GOVERNO DO ESTADO DO ESPÍRITO SALVITO  $1.11$ 

IJ 00517

COORDENAÇÃO ESTADUAL DO PLANEJAMENTO

PROJETO AGLURB-GV PLANO DIRETOR DE TRANSPORTE URBANO DA GRANDE VITÓRIA - PDTU - GV SUBPROJETO ESTUDO SOBRE TRANSPORTE DE CARGA PESQUISA DE ORIGEM/DESTINO DE VEÍCULOS DE CARGA CONTAGEM VOLUNTÁRIA DE CAMINHÕES VOLUME: 01

INSTITUTO JONES DOS SANTOS NEVES

**U00517 7865/87 Ex.** 02- **VOl**

 $rac{1}{\sqrt{2}}$  $\overline{C}$  $\sqrt{2}$  $\overline{C}$  $\sqrt{ }$  $\overline{\zeta}$ Ç  $\sqrt{2}$  $\mathcal{C}$ **CALES DOS CRACKS**  $BIBLIOTECA \frac{2}{3}$ 15 005/7  $384.409815$  20<sup>7</sup>  $T$ 595<br> $T$ 595<br> $T$ 966/87  $9.1 - 22.02$ 

PROJETO AGLURB-GV

PLANO DIRETOR DE TRANSPORTE URBANO DA GRANDE VITORIA - PDTU/GV

SUBPROJETO ESTUDO SOBRE TRANSPORTE DE CARGA PESQUISA DE ORIGEM/DESTINO DE VEICULOS DE CARGA CONTAGEM VOLUMETRICA DE CAMINHOES

 $\bigg($  $\overline{\mathcal{C}}$  $\int_0^\infty$ 

 $\int_0^\infty$ 

VOLUME I

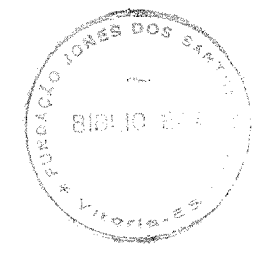

GOVERNO DO ESTADO DO EspfRITO SANTO COORDENAÇÃO ESTADUAL DO PLANEJAMENTO INSTITUTO JONES DOS SANTOS NEVES

PROJETO AGLURB-GV

PLANO DIRETOR DE TRANSPORTE URBANO DA GRANDE VITORIA - PDTU/GV

SUBPROJETO ESTUDO SOBRE TRANSPORTE DE CARGA PESQUISA DE ORIGEM/DESTINO DE VEICULOS DE CARGA CONTAGEM VOLUMETRICA DE CAMINHOES

 $\overline{\mathcal{C}}$  $\mathcal{C}^{\mathbb{R}}$  $\langle \rangle$  $\overline{f}^{\mu\nu}$ 

 $\mathcal{L}$  $\mathcal{S}^{\mathrm{in}}$  $\sqrt{2}$  $\int_{0}^{\frac{1}{2}(\frac{1}{2}-\frac{1}{2})\log\left(\frac{1}{2}-\frac{1}{2}\right)}\frac{d\log\left(\frac{1}{2}-\frac{1}{2}\right)}{d\log\left(\frac{1}{2}-\frac{1}{2}\right)}\,d\log\left(\frac{1}{2}-\frac{1}{2}\right)$  $\int_{0}^{\frac{1}{\sqrt{2}}\left\vert \frac{1}{\sqrt{2}}\right\vert }d\mu$  $\subset$  $\mathcal{L}$ 

VOLUME I

DEZEMBRO/1986

GOVERNO DO ESTADO DO ESPÍRITO SANTO José Moraes

3

والمتراسين فالعربري والمتكلمة بالتعار

COORDENAÇÃO ESTADUAL DO PLANEJAMENTO· Orlando Caliman

INSTITUTO JONES DOS SANTOS NEVES Manoel Rodrigues Martins Filho

COORDENADOR TÉCNICO 00 IJSN Robson Luiz Pizziollo - Geógrafo

GERENTE DO DEPARTAMENTO DE PROJETOS ESPECIAIS Carlos Eduardo Pini Leitão - Engenheiro

## **EQUIPE TÉCNICA**

COORDENADORA DO PDTU/GV Lueiene Maria Beeaeiei Esteves Vianna - Engenheira

TÉCNICOS . Rita de Cássia Duia Castello - Engenheira  $\mathbb N$ Heloisa Lima Herkenhoff - Arquiteta

AUXILIARES TÉCNICOS Geralda Cristina Zanetti Edbert Rosa Silva Ana Cláudia B. Santos

ESTAGIÁRIOS (IJSN) Maria da Penha Lyrio Coutinho Maria da Penha Bermudes Fátima Cristina Gomes de Araújo Iran Souza Carvalho Pedro Miossi Netto José Carlos Lovatti Rosemary S. de Souza

#### EQUIPE AUXILIAR (FCAA)

ASSESSORIA TÉCNICA Mareio Gomes Bastos (EBTU) CONSULTORIA Antonio Celso Rodrigues Otto Nogueira Machado (GEIPOT)

## EQUIPE DE APOIO DO IJSN

 $\mathcal{E}^{\mathcal{P}}$ 

 $\mathcal{L}^{\mathcal{P}}$ .<br>P  $\mathcal{P}^{\rm{max}}$  $\mathcal{P}^{\alpha,\mathrm{in}}$ ليتراز .<br>P  $\mathcal{P}^{\lambda}$ 

 $\mathcal{C}^{\mathcal{C}}$ بنير

 $\mathcal{P}^{\mu\nu}$  $\mathcal{P}^{\alpha}$ j  $\mathcal{C}^{\alpha\beta}$  $\mathcal{P}^{\mathrm{an}}$ 

 $\rho^{\mu\nu\lambda\lambda}$ 

## **APRESENTACAO**

o presente Relatório Técnico de Pesquisa refere-se à **Pesquisa de Origem** e **Destino de Veiculos de Carga,** complementada pela **Contagem Volumétrica de Caminhões;** ambas realizadas no intuito de subsidiar o **Estudo sobre Transporte de Carga,** um dos subprojetos integrantes do Plano Diretor de Transporte Urbano da Grande Vitória - PDTU/GV.

o PDTU/GV integra o programa AGLURB-GV, em convênio assinado en tre o Governo do Estado do Espírito Santo e a Empresa Brasileira de Trans porte Urbano, em 27 de agosto de 1984 - Convênio EBTU 056/84. Está divi dido em cinco subprojetos básicos:

- Sistema de Transporte Público de Passageiros STPP
- Sistema Viário/Circulação SV
- Estudo sobre o Sistema de Táxis
- Estudo sobre Bicicletas
- Estudo sobre Transporte de Carga

o Subprojeto Estudo sobre Transporte de Carga tem como principais me tas a indicação de intervenções relativas a:

- Tratamentos localizados para circulação de caminhões;
- Avaliação da criação de centrais de frete, terminais de carga;
- Definição de uma metodologia para distribuição de mercadorias na área de estudo analisando horários e tipos de veículos mais convenientes;
- Determinação de novas ligações viárias/rotas alternativas.

Tais medidas visam sanear, nos diversos horizontes de tempo, os mas inerentes à própria circulação de veículos pesados nas vias da Grande Vitória. proble urbanas

o volume I aqui exposto refere-se a todas as fases ·de elaboração das pesquisas em foco, concluindo a tabulação e análise de dados da Contagem Volumétrica de Caminhões e deixando ao Volume II a conclusão da tabula ção e tratamento estatístico dos dados da Pesquisa de Origem/ Destino de Veículos de Carga.

 $\mathcal{P}^{(0)}$  $\mathcal{P}^{(n)}$ 

 $\mathcal{P}^{\frac{1}{2}}$  $\overline{\mathcal{P}}$ .<br>P  $\overline{\mathcal{C}}$ 

 $\mathcal{C}$ 

 $\mathcal{P}^{\mathrm{max}}$  $\overline{\mathscr{E}}^*$  $\mathcal{P}^{\alpha}$  $\mathcal{P}^{\mathcal{A}}$  $\mathcal{C}^{\mathcal{A}}$ 

 $\mathcal{S}^{\mu\nu}$  $\hat{\epsilon}^{\mu\nu}$  $\mathcal{C}^{\mathcal{A}}$  $\mathcal{C}$  $\mathcal{C}^{\prime}$ 

## **LISTA DE DESENHOS**

 $\mathcal{P}^{\mathrm{an}}$  $\mathcal{C}^{\prime}$ 

 $\phi_{\rm c}^{\rm c}$ 

 $\mathcal{C}^{\mathcal{C}^{\mathcal{C}}}$ 

 $\overline{\mathcal{C}}$  $\overline{C}$  $\epsilon$ 

PLANTA 1: Localização dos Postos de Pesquisa PLANTA 2: Macrozonas Externas (outros Estados) de tráfego de caminhões PLANTA 3: Macrozonas Externas (outros Municípios) de tráfego de caminhões PLANTA 4: Macrozonas Internas de tráfego de caminhões

## **LISTA DE FIGURAS**

FIGURA 1: Representação das Viagens de Mercadorias na Grande Vitória FIGURA 2: Plano Básico de Sinalização FIGURA 3: Flutuação Horária da Demanda por Transporte de Carga FIGURA 4: Volume de Caminhões no Dia Típico.

## **LISTA DE QUADROS**

- QUADRO 1 Relação dos Postos de Pesquisa
- QUADRO 2 Programação de Pesquisa
- QUADRO 3 Composição de Equipes de Campo
- QUADRO 4 Escala de Trabalho da Equipe A
- QUADRO 5 Escala de Trabalho da Equipe B
- QUADRO 6 Equipe Global de Pesquisa
- QUADRO 7 Recursos Materiais

 $\hat{\zeta}^{\rm max}$  $\overline{\mathcal{C}}$  $\tilde{\mathcal{E}}^{(0)}$ 

 $\overline{\mathcal{P}}$ 

 $\overline{\mathcal{P}}^{\mu\nu}$ 

 $\frac{1}{\sqrt{2}}$  $\overline{\mathscr{S}}^{\mathrm{an}}$ 

- QUADRO 8 Tamanho das Amostras de O/O por Posto
- QUADRO 9 Volume Horário de Caminhões por Posto/Tipo/Sentido de Tráfego/ Dia de Pesquisa
- QUADRO 10 Volume de Caminhões por Posto/Tipo/Sentido de Tráfego no Dia Típico
- QUADRO 11 Descrição das Macrozonas
- QUADRO 12 Codificação da Questão passagem pela Área Central
- QUADRO 13 Matriz de Origem/Destino de Viagens de Carga por Posto  $(t_0$ dos os veículos e produtos no dia)
- QUADRO 14 Volume Médio Diário de Caminhões por Posto
- QUADRO 15 Volumes Máximos Horários
- QUADRO 16 Composição Percentual da Frota de Caminhões
- QUADRO 17 Custo de Pessoal
- QUADRO 18 Custo de Material
- QUADRO 19 Custo de Transportes
- QUADRO 20 Custo Total da Pesquisa

# **INDICE**

**PAGINA**

## APRESENTAÇÃO

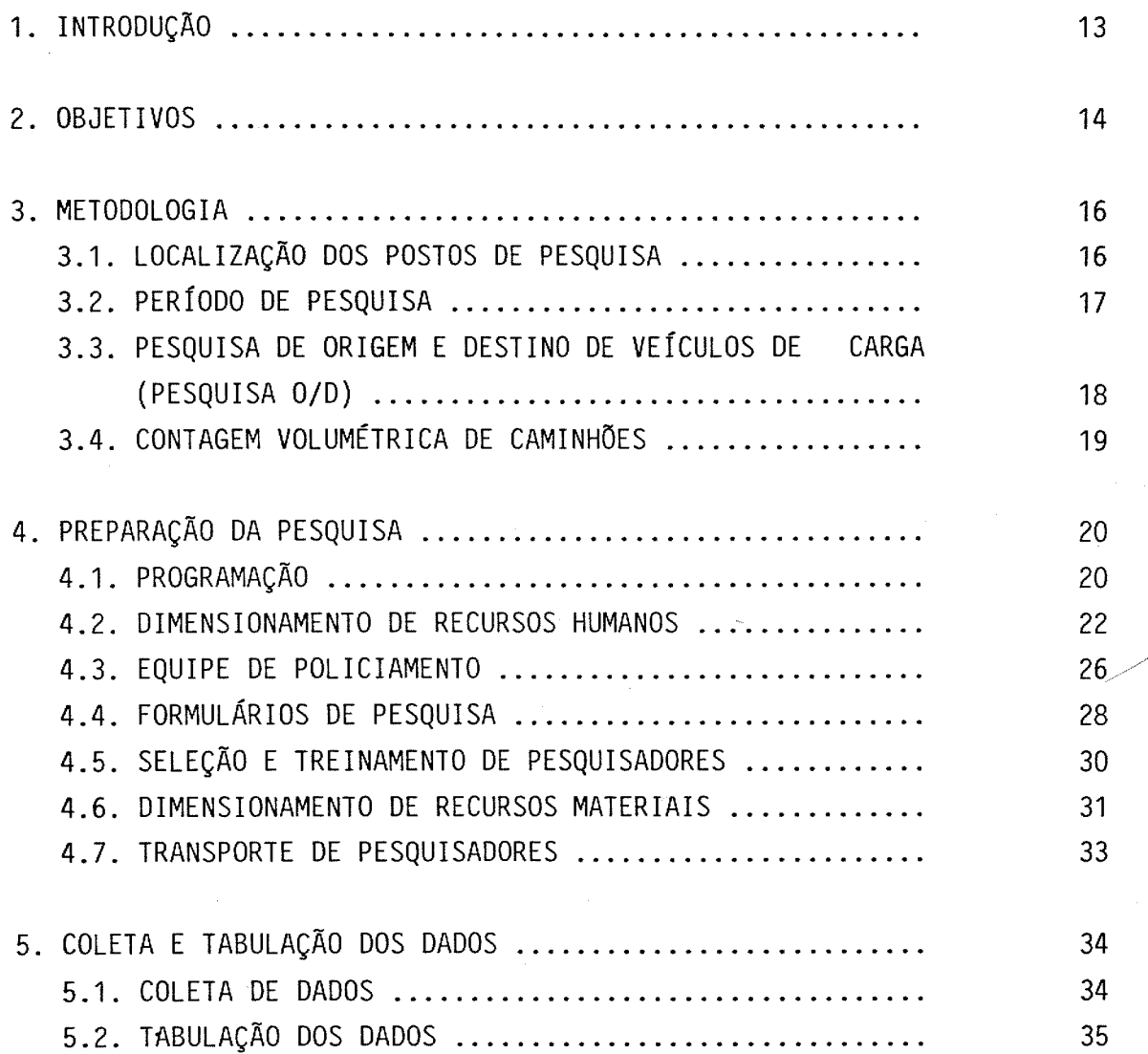

# **PAGINA**

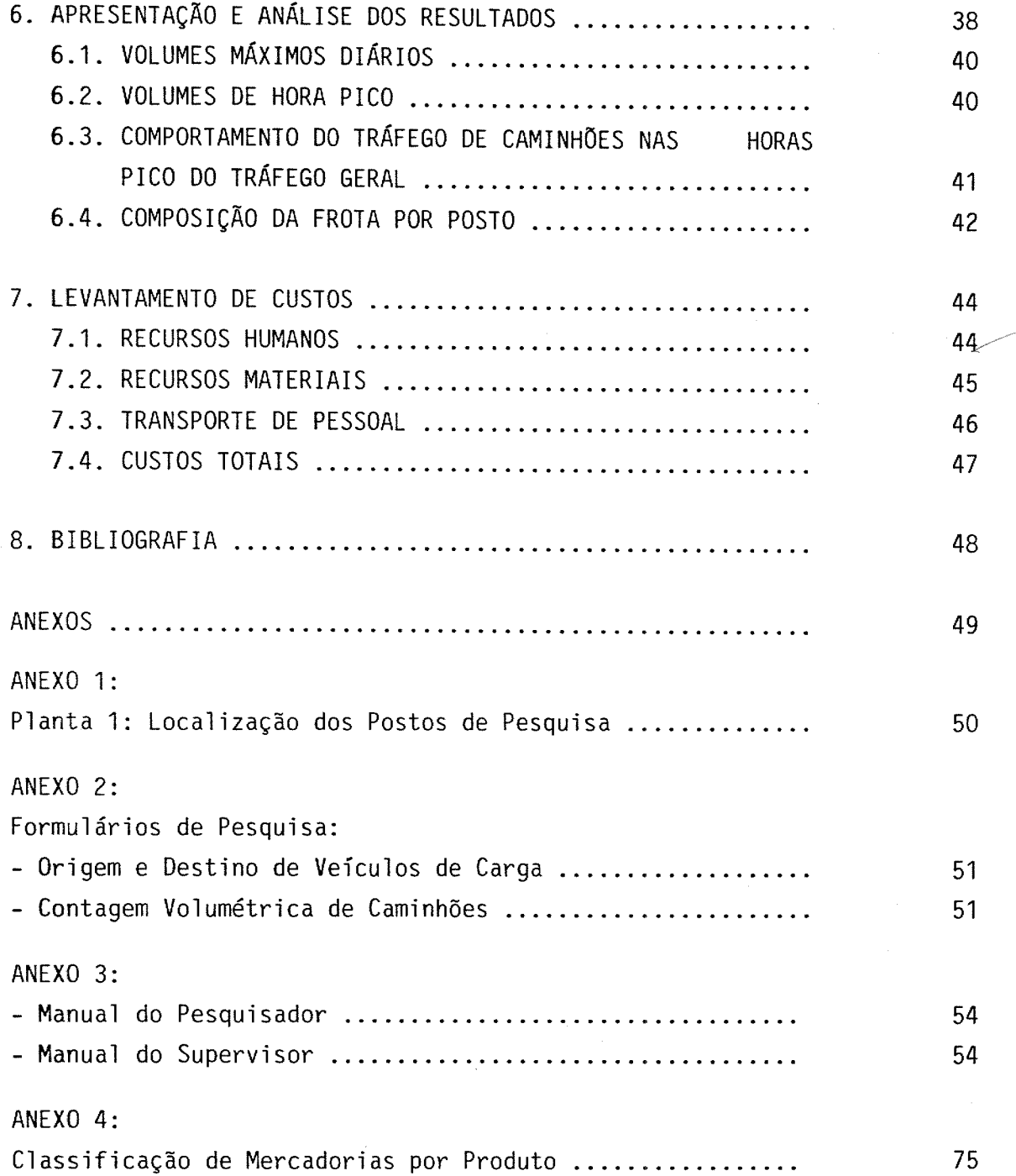

 $\mathcal{L}^{\mathcal{L}}$ 

 $\overline{\phantom{a}}$ )<br>P Ê i<br>Lin

## **PAGINA**

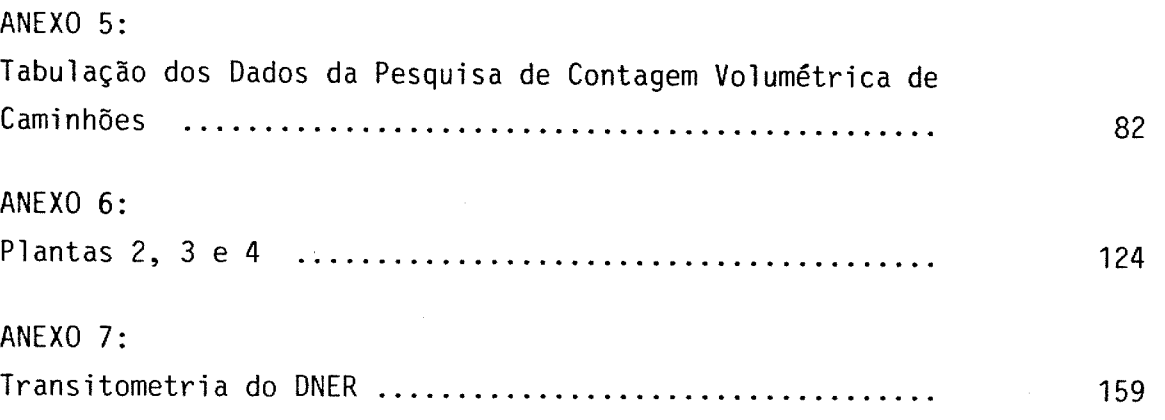

 $\mathcal{C}$ 

13

Realizadas simultaneamente, no período de 25 a 29/08/86, em 04 postos estrategicamente localizados nas principais vias de acesso ao aglomerado urbano da Grande Vitória (Planta 1 no Anexo 1), as pesquisas de Origem e Destino de Veículos de Carga e Contagem Volumétrica de Caminhões forne ceram os insumos básicos para a caracterização do Sistema de Transporte de Carga nessa região, tornando possível a própria concepção de medidas alternativas que possam vir a ser adotadas, tendo em vista a melhoria da circulação urbana de bens e pessoas na microrregião.

Em tais postos foi pesquisada uma significativa amostra do tráfego de ca minhões no perímetro urbano, caracterizando-se o **cordão externo ou Cordon Line** da área de estudo, enquanto a **Screen Line** delimitando a Ilha de Vitó ria, passou a caracterizar o que se denominou na pesquisa de **Área Central.**

Apresenta-se neste documento um resumo de suas diversas etapas de reali zação, abrangendo desde a definição de metodologia e planejamento de pes quisa, até a fase de coleta, tabulação e análise preliminar de dados.

1.

 $\mathcal{C}$ 

14

O desenvolviménto do Estudo sobre Transporte de Carga na microrregião da Grande Vitória, como os demais estudos pertinentes ao POTU/GV, demandou em seu bojo, um conhecimento mais aprofundado acerca da circulação de mercadorias na área de estudo, e uma avaliação de sua interferência no tráfego de pessoas de uma maneira geral, sobretudo quando se considera que l(um) caminhão leve corresponde a 1,75 unidades de carro passeio-UCP.

Constituindo-se a Grande Vitória como um dos terminais do corredor de ex portação através de seu complexo portuário - portos de Vitória, Capuaba, Atalaia, Tubarão e Praia Mole -, e tendo-se em conta o sem número de fá bricas, indústrias e estabelecimentos comerciais de médio e grande portes pulverizados ao longo dos cinco municípios e em sua circunvizinhança, tor nou-se imprescindível determinar em que medida, e de que maneira a área urbana representa o ponto de origem e/ou destino das viagens para trans porte de mercadorias, e com que intensidade vem sendo utilizada como área de passagem e/ou ponto de escala de viagens diametrais (Esquema da Figura 1).

Assim, para identificar os produtos que circulam na região, suas origens/ destinos, tipos de caminhões utilizados e volume de tráfego gerado ao lon go do dia, foram realizadas as pesquisas de Origem e Destino de Veiculos de Carga e Contagem Volumétrica de Caminhões, oportunidade em que procu rou-se identificar as principais linhas de desejo por viagens de carga na área de estudo.

 $\sqrt{2}$ 

 $\epsilon$  $\overline{\mathcal{C}}$  $\overline{C}$ 

 $\bigg($ 

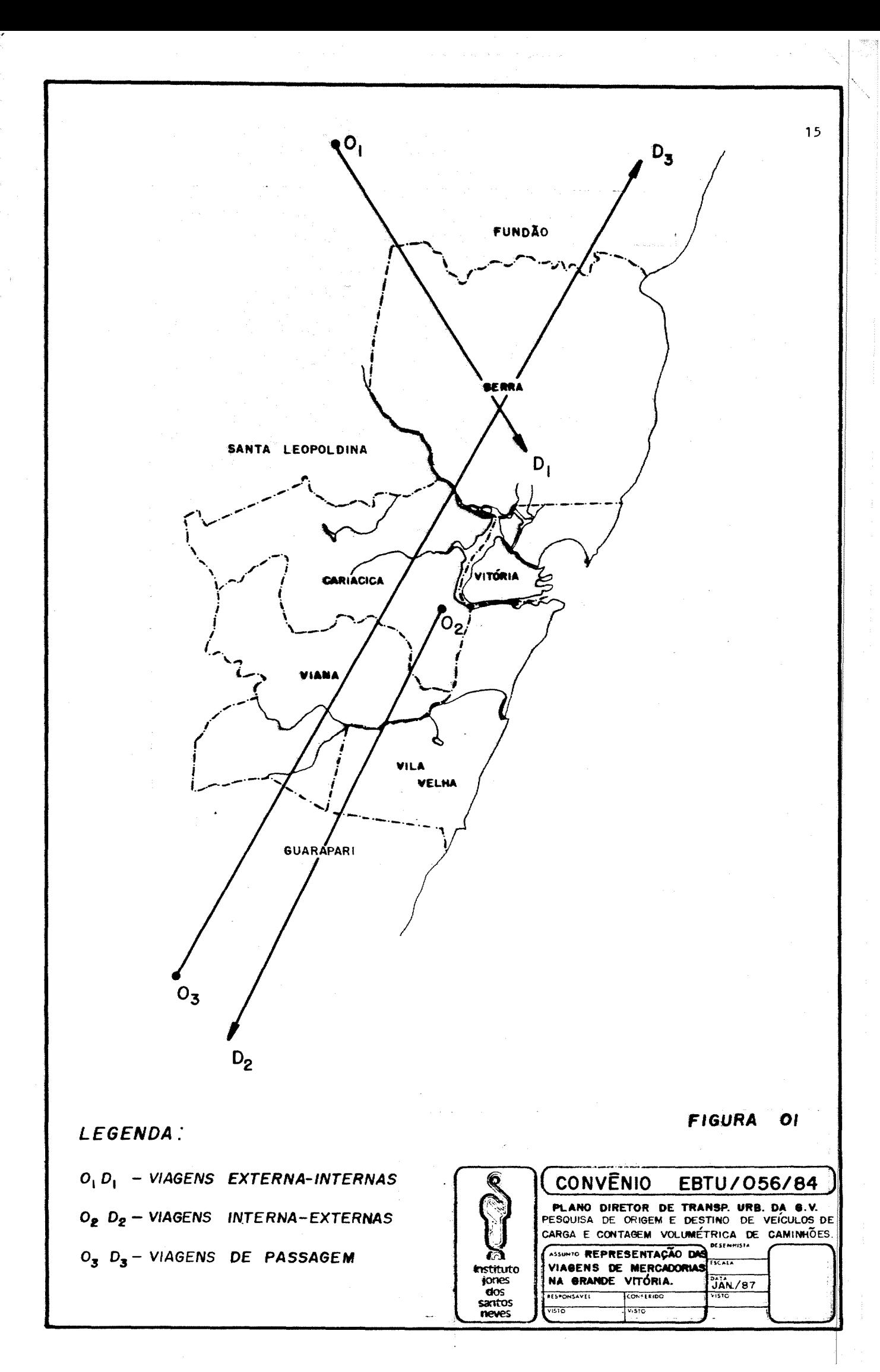

A pesquisa foi planejada de tal forma a possibilitar a obtenção das infor mações desejadas no mínimo espaço de tempo e com o menor volume possível de dados coletados em campo, tendo em vista a agilidade do posterior pro cesso de tabulação, considerando-se a exigüidade do prazo disponível para o desenvolvimento do subprojeto.

Assim, os pontos-chave para seu desenvolvimento passaram a consistir basicamente na escolha dos postos de O/O e contagem, e na programação a ser cumprida. Para essa etapa contou-se com a participação de consulto res na área de transporte de carga e tratamento estatístico de dados.

### 3.1. LOCALIZAÇÃO DOS POSTOS DE PESQUISA

Considerando todos os acessos rodoviários à Grande Vitória e analisando as alternativas de passagem pela ilha, através de sua área central, op tou-se por realizar as entrevistas em 4(quatro) postos (Planta 1), sendo 2(dois) situados na Cordon Line (na região mais extrema do aglomerado), e os outros 2(dois) situados na região intermediária entre a Cordon Line e a Screen Line, nos locais indicados no Quadro 1.

 $\overline{\mathcal{C}}$ 

 $\overline{\mathcal{C}}$  $\mathcal{E}^{\mathcal{E}}$ 

 $\overline{\mathcal{C}}$  $\mathcal{S}^{\mu\nu}$  $\mathcal{E}^{\mathcal{E}}$ 

 $\int_0^\infty$ 

 $\int_0^{+\infty}$ 

## QUAOR9 1 RELAÇÃO DOS POSTOS DE PESQUISA

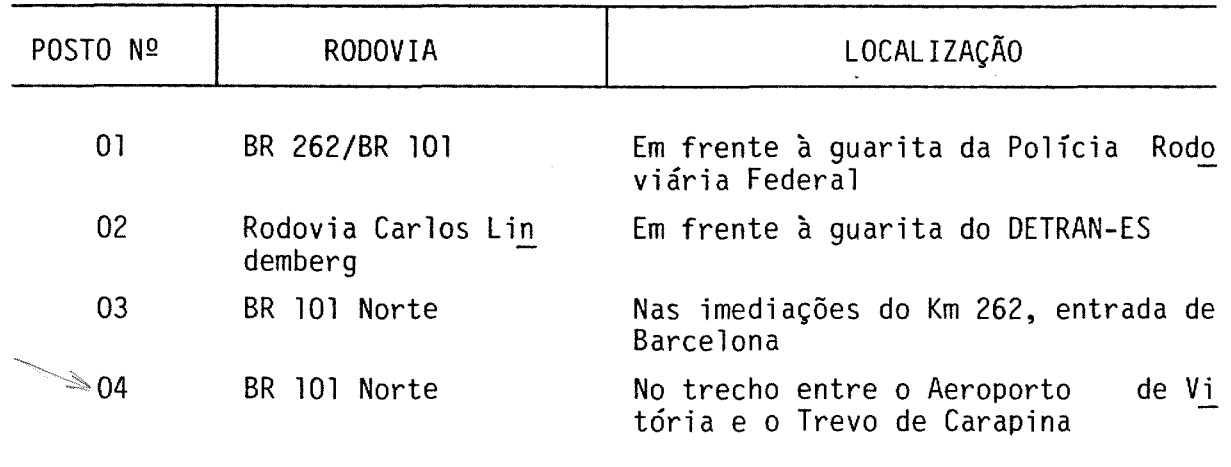

atomic contact about committed and the children are only to contact the child

#### 3.2. PERfoDO DE PESQUISA

Mediante um estudo estatístico de possibilidades de cruzamentos dos dados coletados nos diversos postos de pesquisa de tal sorte que, os dados obti dos em determinado posto em um dia pudessem ser expandidos a outro(s) posto(s) pelo(s) qual(is) necessariamente o caminhão também passaria no mesmo dia, conforme seu trajeto de viagem, houve possibilidade de uma sig nificativa redução do período de pesquisas, as quais se desenvolveram em quatro dias  $((25, 26, 28 e 29/08/86))$  da seguinte forma:

a) Contagens Volumétricas de Caminhões durante todos os dias, em todos os postos;

b) Pesquisa de O/O em Veículos de Carga em um posto em cada dia.

Tal estratégia possibilitou então, a partir do universo pesquisado de caminhões por posto ao longo do dia), recuperar as informações de caminhões nos postos não pesquisados em cada dia, tendo como linhas de desejo de viagens identificadas no posto de pesquisa O/O dia. (tota1 de O/D base as desse

#### 3.3. PESQUISA DE ORIGEM E DESTINO DE VEíCULOS DE CARGA (PES QUISA O/D)

Foram entrevistados caminhões, nos dois sentidos de tráfego, selecionados aleatoriamente.

o critério adotado foi o de parar o veículo para ser entrevistado quando houvesse pesquisador livre, não importando seu tipo, se estava carregado ou vazio, ou a espécie de carga transportada.

As informações obtidas nas entrevistas (formulário no Anexo 2) aos cami nhoneiros dizem respeito a:

- Origem da Viagem (Local de Referência ou Bairro)
- Destino da Viagem (Local de Referência ou Bairro)
- Tipo de Veículo

 $\mathcal{P}^m$  $\hat{\mathcal{C}}^{\text{max}}$  $\overline{\mathcal{E}}^{m_i}$  $\overline{\mathcal{C}}$  $\overline{\mathcal{E}}^{\infty}$ 

 $\mathcal{E}^{\mu\nu}$ 

 $\rho$  and

- Passagem na Área Central (Motivo)
- Escala na Área Central (Local e Motivo), e
- Identificação de Espécie e Peso da Carga Transportada

Foram registrados caminhões dos tipos:

- Leves: caminhões Volkswagen, Fiat, Ford e Mercedes 608, de 2 eixos e carroceria pequena
- Médios: caminhões de 2 eixos (1 eixo traseiro)
- Pesados: caminhões de 3 e 4 eixos (2 e 3 eixos traseiros)
- Reboques ou Semi-reboques: caminhões com carroceria a reboque.

Posteriormente, em fase de Tabulação, procedeu-se a um agrupamento dos lo cais de origem e de destino por macrozonas previamente estabelecidas, ten do sido assim identificados os principais desejos de viagens (linhas de desejo) dos veículos de carga que circulam na microrregião.

Os produtos transportados foram também classificados de acordo com as cate gorias apresentadas no Anexo 4.

## **3.4. CONTAGEM VOLUMÉTRICA DE CAMINHÕES**

 $\overline{\mathcal{E}}^{(0)}$ 

Realizada em todos os postos, durante todos os dias de pesquisa, a conta gem volumétrica de caminhões foi concebida com as seguintes funções:

- Caracterizar o volume de caminhões que circulam ao longo do dia em cada posto de pesquisa, classificando-os nos diversos tipos;
- Informar a flutuação de viagens nos diversos períodos do dia, nos dife rentes dias da semana;
- Representando o universo das viagens de carga nos postos pesquisados, servir de base para a expansão dos dados amostrais aí obtidos na O/O, e
- Recuperar as informações de O/O nos postos não pesquisados em cada dia, através dos dados coletados no posto pesquisado.

**PREPARACAO DA PESQUISA**

## **4.1. PROGRAMAÇÃO**

**4.**

Em razão da redução do movimento de caminhões nos fins de semana, resulta do das dificuldades encontradas pelos caminhoneiros para a operação de carga/descarga de seus veículos, selecionou-se como dias de pesquisa os dias úteis da semana, quando se normaliza o tráfego, dando-se prioridade inclusive às segundas e sextas-feiras quando, de acordo com informações de policiais rodoviários de plantão, o fluxo de caminhões se intensifica.

Analisada a ordem de prioridade dos postos de pesquisa no que tange às pro babilidades de recuperação de dados em função dos percursos de viagem mais prováveis na Grande Vitória, estabeleceu-se a programação apresentada no Quadro 2.

QUADRO 2 PROGRAMAÇÃO DE PESQUISA

 $\sim 10^{-1}$ 

 $\rightarrow$   $\rightarrow$   $\rightarrow$ 

 $\rightarrow$  $\rightarrow$ 

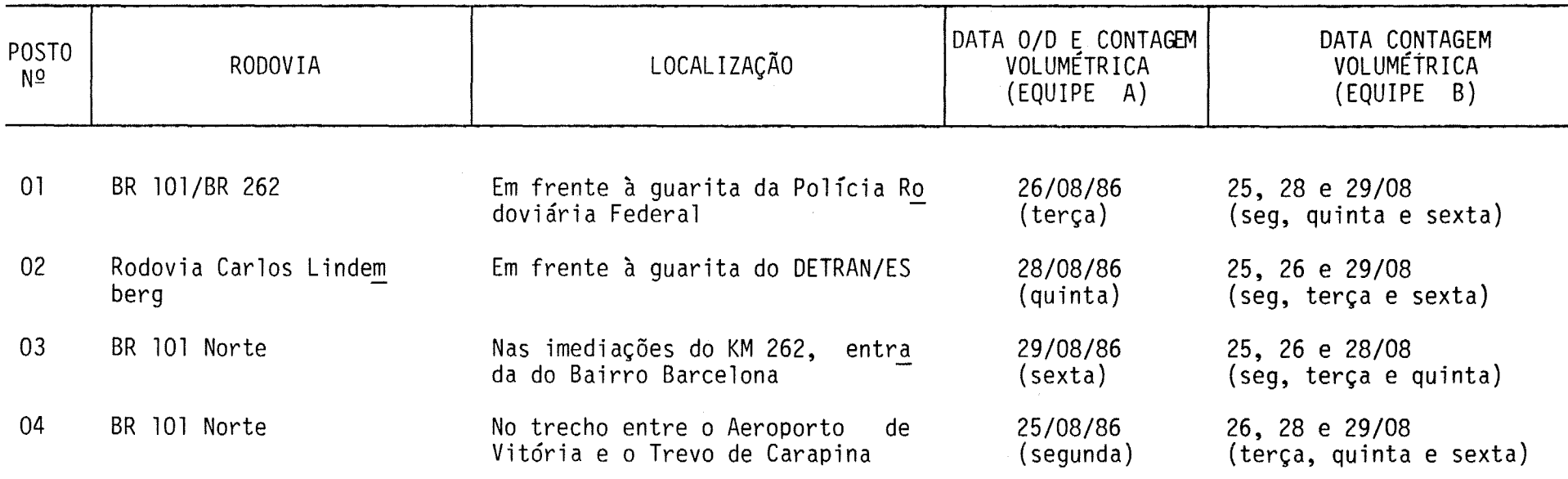

 $\mathcal{I}_\mu$ 

Analisando-se a posição dos postos, em relação às rodovias federais, quando se espera chegadas às quintas e sextas-feiras, e saídas às segun das e terças-feiras, em viagens longas, optou-se por não realizar pesqui sa na quarta-feira. E, analisando-se ainda a distribuição dos postos de acordo com os estudos estatísticos, confirmou-se a prioridade de se gunda e sexta-feira para os postos nas saídas da BR 101-Norte, ficando a terça-feira para a BR 101-Sul/BR 262.

E, como choveu intensamente no dia 26/08/86, transferiu-se a pesquisa deste posto (nº 01, BR 101/BR 262) para o dia 02/09/86, terça-feira.

Cada dia de pesquisa foi dividido em 3(três) turnos de 6(seis) horas ca da:

. 1º turno - de 05:00 às 11:00hs 2º turno - de <sup>11</sup> :00 às 17:00hs 3º turno - de 17:00 às 23:00hs

 $\tilde{\mathcal{C}}^{(0)}$ 

### 4.2. DIMENSIONAMENTO DE RECURSOS HUMANOS

Tendo em vista a simultaneidade das duas pesquisas, compuseram-se duas equipes fixas de trabalho:

- Equipe A: encarregada das entrevistas de O/O e contagem volumétrica, alocada cada dia em um posto diferente.
- Equipe B: responsável exclusivamente pela contagem volumétrica nos postos onde não ocorriam as entrevistas.

Cada uma dessas equipes teve a composição apresentada no Quadro 3.

## QUADRO 3 COMPOSIÇÃO DE EQUIPES DE CAMPO

 $\overline{\mathcal{P}}$ 

 $\mathcal{P}^{\mu\nu\lambda}$  $\mathcal{P}^{m_{\mathcal{C}}}$  $\mathcal{F}^{\text{obs}}$  .

 $\overline{\mathcal{C}}$ 

## EQUIPE A - PESQUISA DE ORIGEM E DESTINO + CONTAGEM VOLUMÉTRICA

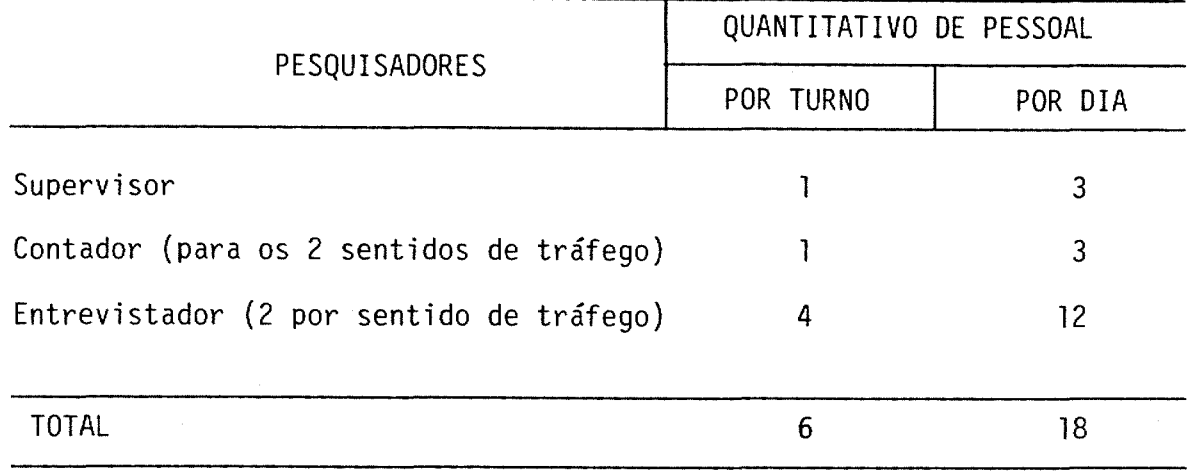

## EQUIPE B - CONTAGEM VOLUMÉTRICA DE CAMINHÕES

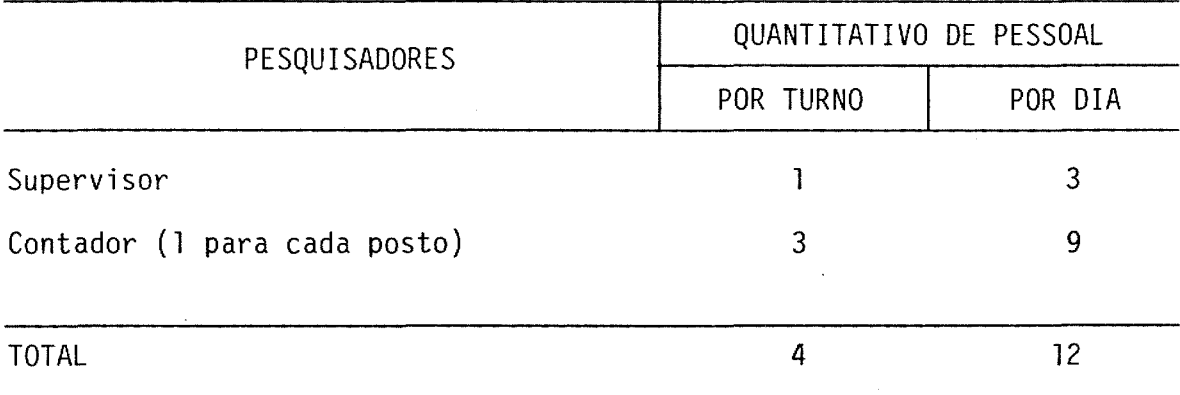

Assim, para cumprir a programação estabelecida, orientar a distribuição das equipes em campo e facilitar o trabalho de transporte de pessoal, organizaram-se as escalas de trabalho apresentadas nos Quadros 4 e 5.

## QUADRO 4

ESCALA DE TRABALHO DA EQUIPE A

 $\sim 10^{-1}$ 

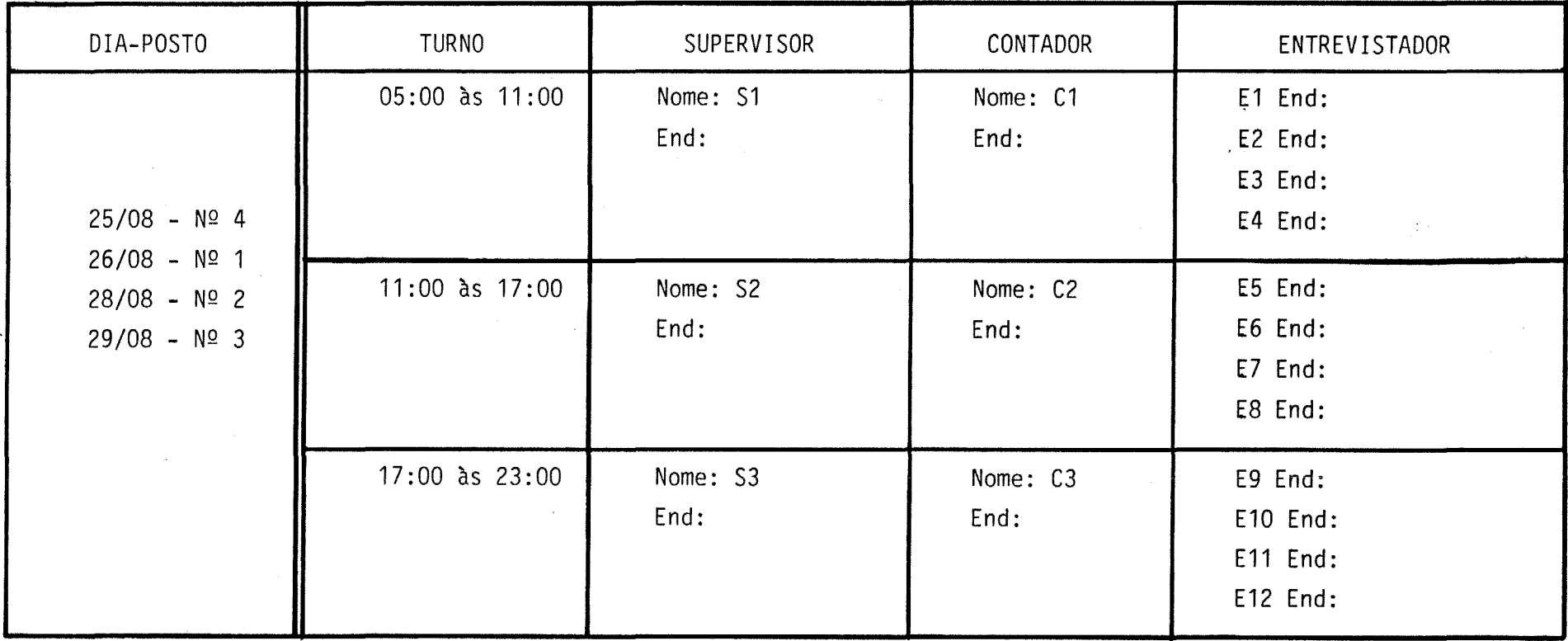

 $\frac{1}{\sqrt{2}}\sum_{\substack{\alpha\in\mathbb{Z}^d\\ \alpha\in\mathbb{Z}^d}}\frac{1}{\alpha\sqrt{2}}\sum_{\substack{\alpha\in\mathbb{Z}^d\\ \alpha\neq\beta\neq\beta\neq\beta}}\frac{1}{\alpha\sqrt{2}}\sum_{\substack{\alpha\in\mathbb{Z}^d\\ \alpha\neq\beta\neq\beta\neq\beta}}\frac{1}{\alpha\sqrt{2}}\sum_{\substack{\alpha\in\mathbb{Z}^d\\ \alpha\neq\beta\neq\beta\neq\beta}}\frac{1}{\alpha\sqrt{2}}\sum_{\substack{\alpha\in\mathbb{Z}^d\\$ 

### QUADRO 5

## ESCALA DE TRABALHO DA EQUIPE B

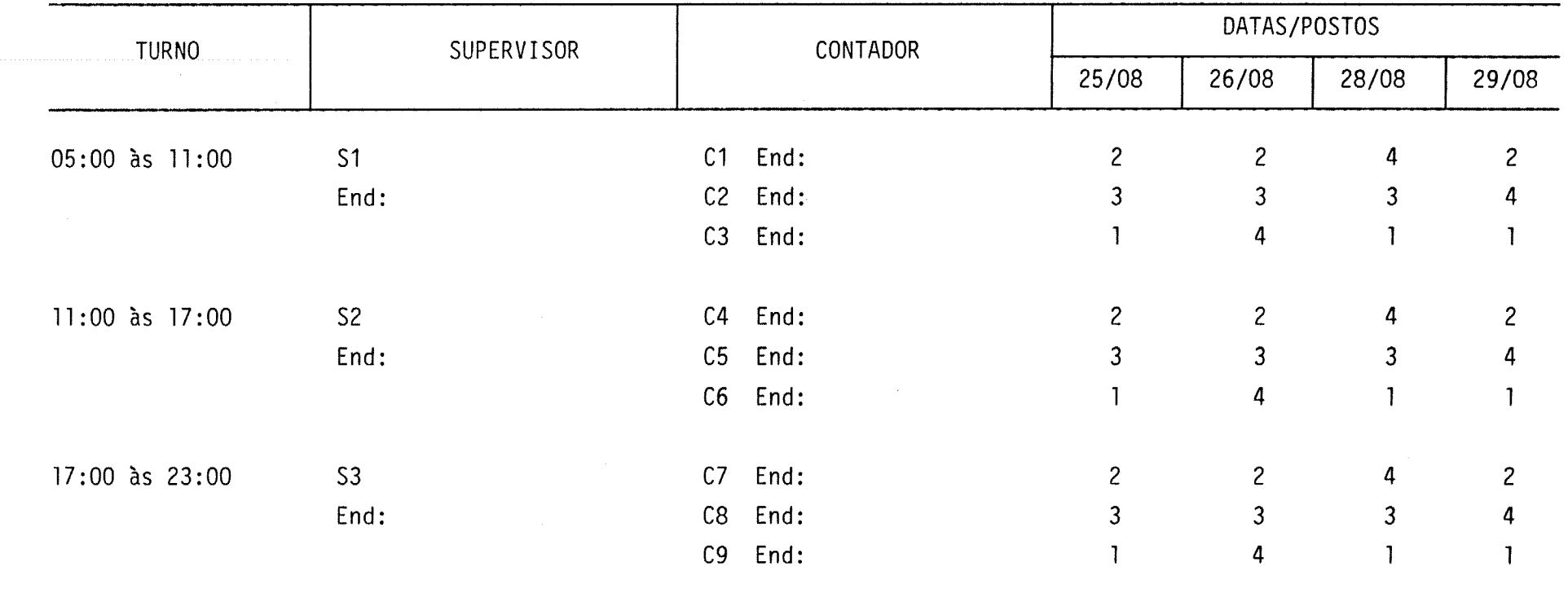

Computando mais dois pesquisadores de reservas e três técnicos de nível superior na coordenação dos trabalhos e supervisão geral, a equipe total envolveu 35 pessoas.

## **4.3. EQUIPE DE POLICIAMENTO**

Objetivando a segurança dos pesquisadores e a prevenção de acidentes nas áreas de pesquisa, solicitou-se oficialmente ao OETRAN-ES e ao ONER-17º ORF, a liberação de policiais rodoviários e a confecção de um plano de *sl* nalização apropriado para os postos localizados nas vias sob suas respec tivas jurisdições, tendo em vista a manutenção da máxima normalidade na fluidez do tráfego e a organização na paralização dos caminhões a serem entrevistados.

Contou-se com uma média de 4(quatro) patrulheiros da Polícia Federal nos postos de O/D localizados em rodovias federais e 2(dois) gua<u>r</u> das rodoviários do CIAPTRAN-ES no posto 02 (Rodovia Estadual demberg). Rodoviária Carlos Lin

Ainda por questões de segurança ao contador, contou-se com um guarda da Polícia Militar - PMES, para o último turno de pesquisa (17:00 às 23:00 horas), no posto 3 - Entrada de Barcelona - nos dias de contagem volumê trica (25/08, 28/08 e 02/09/86).

A figura 2 apresenta o modelo básico do plano de sinalização preparado para os diversos postos de O/O.

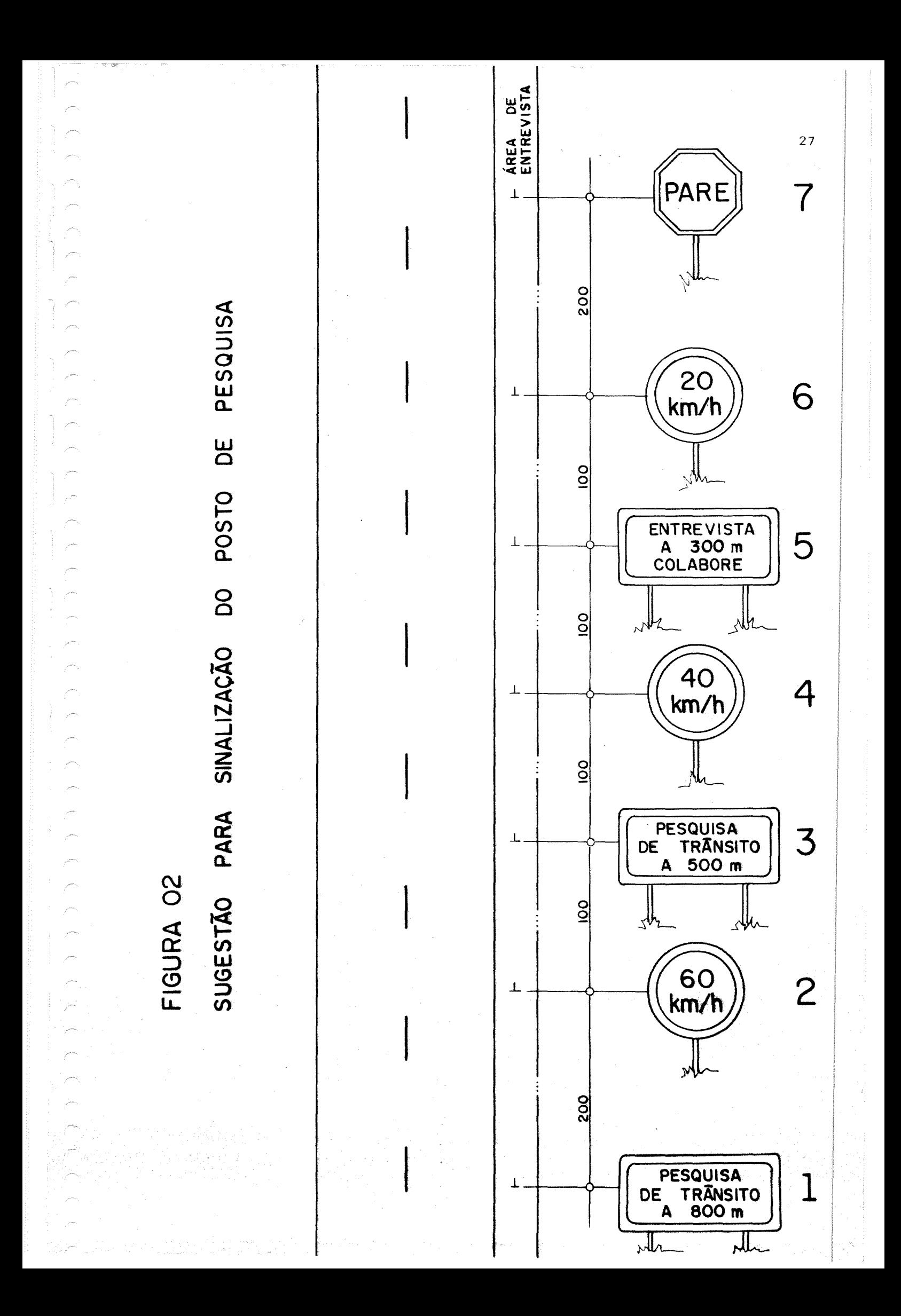

#### 4.4. FORMULÁRIOS DE PESQUISA

#### 4.4.1. PESQUISA DE ORIGEM E DESTINO DE VEÍCULOS DE CARGA

Apresentado no Anexo 2, o formulário é composto por duas partes tas: distin

#### A - CABEÇALHO

 $\mathcal{P}^{\rm max}$ 

 $\mathcal{C}^{\text{min}}$ 

Entrevistador (nome do entrevistador), Supervisor (nome do preenchido após revisar o formulário). supervisor,

Ficha nº (numeração da ficha, após selecionada no escritório).

Local onde se anota Rodovia (nome), Posto nº (número), sentido ("entran do <mark>na á</mark>rea central", quer dizer indo em direção à Ilha de Vitória, ou "saindo da área central", isto é, saindo da Ilha de Vitória), condiç<mark>õ</mark>es do tempo (bom ou instável), dia da semana, data e hora.

#### B - ROTINA DE PESQUISA

Tipo: registra a classificação do caminhão, se leve, médio, pesado, rebo que ou semi-reboque.

Motorista: preenchido de acordo com os dados fornecidos pelo motorista.

- Origem: informações sobre o início da viagem
	- . Referência é o nome do estabelecimento de onde partiu o caminhão.
	- Rua, número: endereço do estabelecimento.
	- · Bairro: nome do bairro onde fica.
- Destino: informações sobre o final da viagem
	- · Referência: é o nome do estabelecimento para onde se destina o cami nhão.
	- Rua, número: endereço do estabelecimento.
	- Bairro: nome do bairro onde fica.

- $\sqrt{2}$  $\subset$  $\curvearrowleft$  $\subset$  $\epsilon$ 
	- Passa na Área Central? Isto é, se passa ou passou na Ilha de Vitória, sim ou não?
	- Porquê passa? Anotação do motivo que levou a passar na Ilha de Vitória.

**Escala:** preenchido nos casos em que o motorista tenha feito parada na região da Grande Vitória, seguindo viagem logo após esta parada.

- Local: dados sobre o local da escala
- Motivo: assinalada a alternativa que corresponder à dada. justificativa

**Carga:** preenchido de acordo com os dados do motorista

- Espécie: tipo de mercadoria
- Peso: em toneladas, o peso da mercadoria
- Apenas para caminhão vazio: assinalado o motivo

#### 4.4.2. CONTAGEM VOLUMÉTRICA DE CAMINHÕES

O formulário em Anexo 2 também é composto por duas partes distintas:

#### A - CABEÇALHO

Posto (Nº), rodovia (nome), data da contagem, dia da semana, turno ( $1^\circ$ , 2º ou 3º), tempo (bom ou instável), pesquisador (nome do contador), folha (numeração das folhas no turno), numeração (número da folha revisada e selecionada, no escritório).

#### B - ROTINA DE PESQUISA

#### B.l. **Horário**

Cada linha corresponde a um intervalo de 30 minutos. Anotados início e término de 30 em 30 minutos, começando com a hora inteira (05:00 por exem plo).

Foram assinalados os caminhões (de acordo com seu tipo) que se vam à região da Área Central. destina

#### 8.3. **Tráfego saindo da Área Central**

Para os caminhões que estavam vindo da região da Ilha de Vitória, com o mesmo procedimento anterior.

## 4.5. SELEÇÃO E TREINAMENTO DE PESQUISADORES

Utilizando-se 6 estagiários, 6 auxiliares técnicos e dois técnicos do IJSN, o recrutamento e seleção dos demais estagiários (21) que compuse ram a equipe global de pesquisa (Quadro 6) foi realizado com a participa ção da Fundação Projeto Rondon e contratação pela Fundação Ceciliano Abel de Almeida a título de prestação de serviços.

QUADRO 6

EQUIPE GLOBAL DE PESQUISA

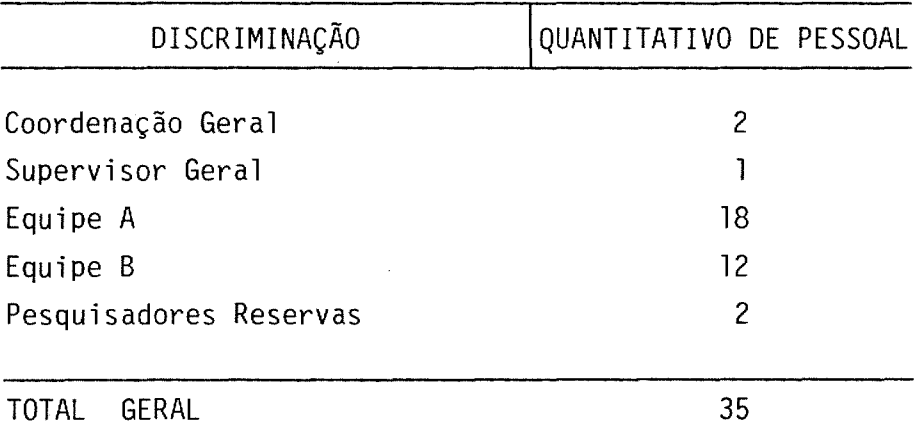

o treinamento foi realizado no dia <sup>22</sup> de agosto (sexta-feira), contando com a presença de todos os participantes da pesquisa (inclusive motori~ tas), além do Inspetor Jorge do Comando da Polícia Rodoviária Federal do 17º DRF (DNER), que prestou esclarecimentos relativos à posição e postura dos pesquisadores durante a realização das entrevistas.

Após a distribuição do Manual do Pesquisador (Anexo 3) a cada participa~ te, cabendo ainda aos supervisores um manual específico (Anexo 3), proce deu-se às orientações relativas aos procedimentos de pesquisa, antecedi das de uma explanação sobre o PDTU/GV e as metas almejadas no âmbito do Subprojeto de Carga, de modo a atingir a um maior grau de conscientização da importância do trabalho e entendimento do contexto em que ele se si tua.

Coube, ao final, a apresentação das equipes e o estabelecimento da esca la de transporte para o primeiro turno de cada dia, utilizando-se para es te fim as Escalas de Trabalho constantes nos Quadros 4 e 5 anteriormente apresentados.

#### 4.6. DIMENSIONAMENTO DE RECURSOS MATERIAIS

Visando o perfeito funcionamento da pesquisa, foi feito um planejamento prévio de todos os recursos materiais necessários, alguns dos quais pro venientes de órgãos indiretamente envolvidos em sua realização (a título de empréstimo), cuja especificação e quantitativo encontram-se no Quadro 7.

## QUADRO 7 RECURSOS MATERIAIS

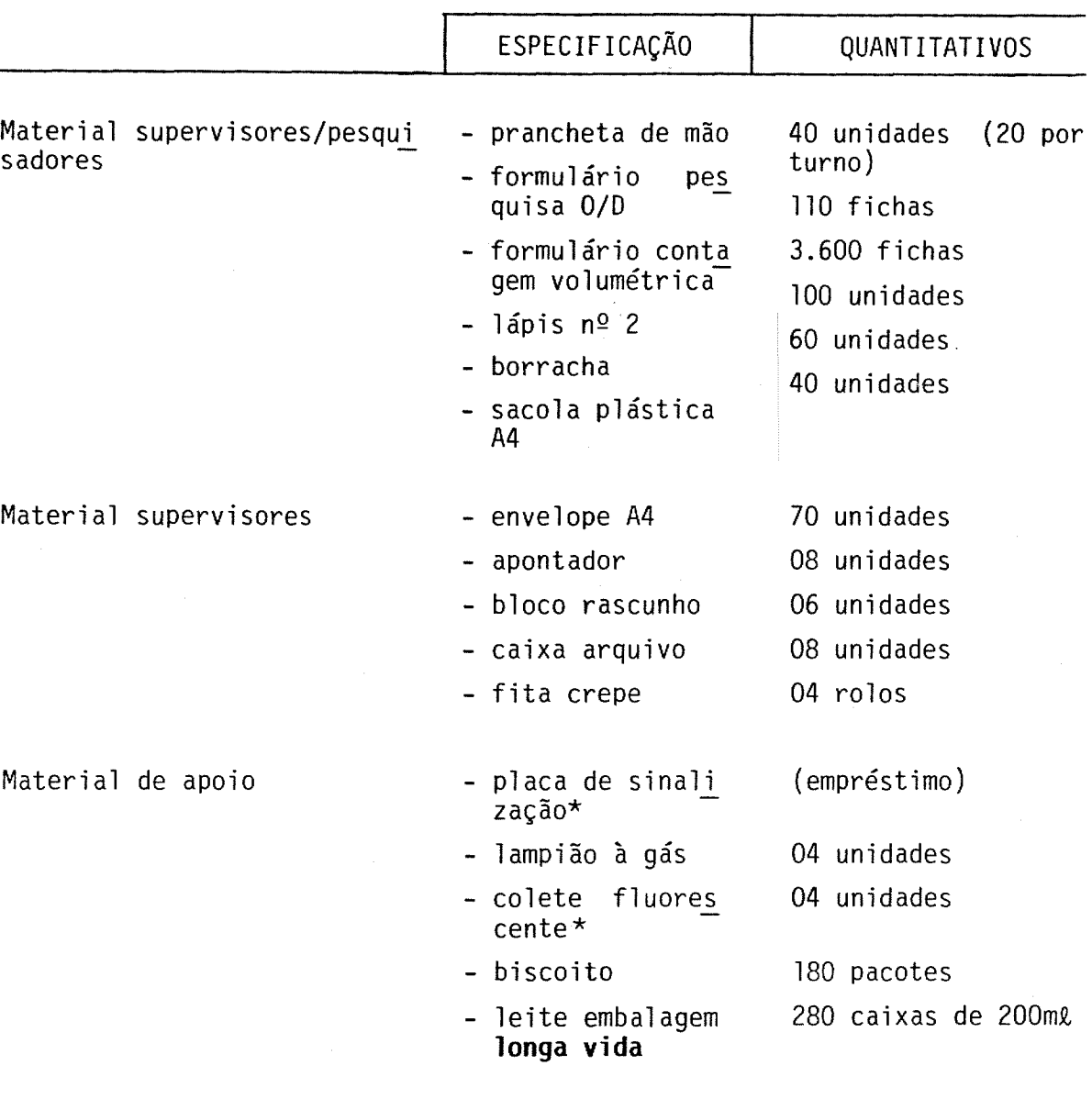

\*Equipamentos obtidos por empréstimo junto aos órgãos competentes.

#### **4.7. TRANSPORTE DE PESQUISADORES**

Para o transporte dos pesquisadores aos locais de pesquisa e/ou conta gem foram previstos dois veículos distintos, um para cada equipe A e B considerando-se as peculiaridades de cada uma, no que diz respeito aos lo cais de destino de cada dia e aos endereços dos estagiários (Quadros 4 e 5) .

O primeiro e o último turnos de trabalho tiveram assegurados o transporte aos postos de pesquisa e o retorno a suas residências devido às dificul dades de locomoção nestes horários. Para as demais situações o transpor te a campo teve partida do IJSN, onde a equipe se reunia com antecedência

Os referidos veículos ficaram integralmente à disposição das pesquisas, deslocando-se aos locais necessários de acordo com a orientação dos supervisores.

## **5.1. COLETA DE DADOS**

Por ter chovido torrencialmente na madrugada de segunda para terça-feira, deixando os municípios da Grande Vitória praticamente intransitáveis, foi transferida a pesquisa do dia 26/08/86 para 02/09/86 - a terça-feira se guinte.

A coleta de dados transcorreu em rítmo de normalidade e nos casos neces sários, recorreu-se à substituição dos pesquisadores por reservas já treinados.

A contagem volumétrica de caminhões, efetuada em todos os postos, permi tiu dimensionar o tamanho das amostras da Pesquisa de Origem e Destino de Veículos de Carga, cujos resultados são apresentados no Quadro 8.

#### QUADRO 8

TAMANHO DAS AMOSTRAS DE *O/D* POR POSTO

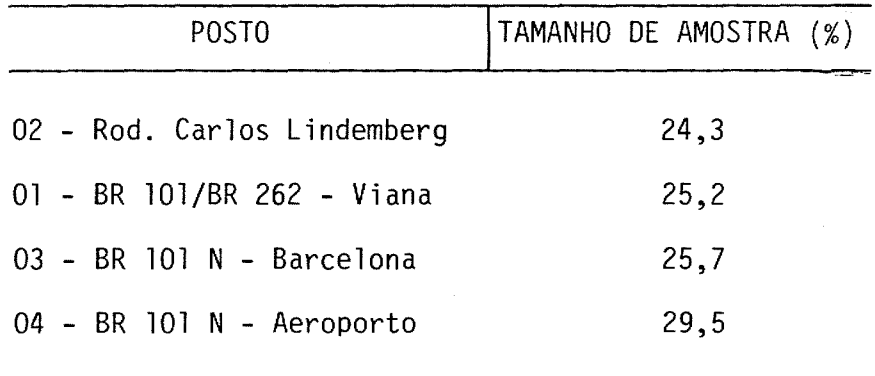

**5.**
Esta etapa do trabalho contou com as equipes já mencionadas anteriormente, num total de 35 pessoas envolvidas, além do policiamento ostensivo.

### **5.2. TABULAÇÃO DOS DADOS**

A fase de tabulação - tratamento dos dados de campo - contou equipe de 06(seis) estagiários e 03(três) auxiliares técnicos. com uma

Por ser extenso o volume de informações coletadas e excessivamente diver sificadas as formas de tratamento, decidiu-se inicialmente por fazer uma primeira avaliação qualitativa dos dados encontrados, para o que se utill zou novamente a consultoria de um estatístico, cujos estudos concluíram favoravelmente por um refinamento inicial em separado dos dados de cada pesquisa, e posterior utilização das contagens cruzadas com as informações da pesquisa O/O.

### 5.2.1. CONTAGEM VOLUMÉTRICA DE CAMINHÕES

As diversas fases de tabulação dessa pesquisa, cujos resultados tram-se no Anexo 5, podem ser assim descritas: encon

- lº) Tabularam-se os dados de campo para obtenção dos **volumes horários de caminhões por tipo de veiculo/sentido de tráfego/por posto/dia de pesquisa** e respectivos **volumes diários** - Quadro 9;
- 2º) Tais informações foram em seguida sintetizadas graficamente em histo gramas, representando a **Flutuação horária da demanda por transporte de carga** - Figura 3;
- 3º) Determinaram-se posteriormente, para cada posto, os percentuais horá rios relativos ao volume do dia, de forma a possibilitar uma avalia ção acerca do comportamento observado em cada dia;
- 4º) Finalmente, tendo-se em vista a **definição do dia mais representativo**

**para cada posto - Dia Típico,** iniciou-se o agrupamento de horários em períodos tais, cujos valores médios de volume não apresentassem um desvio padrão superior a 10% - Figuras,.4 e Quadros **10.**

### 5.2.2. PESQUISA DE ORIGEM E DESTINO DE VEÍCULOS DE CARGA

O tratamento em separado dos dados dessa pesquisa seguiu também uma série de passos abaixo descritos, e os primeiros resultados obtidos são apresen tados no Anexo 6.

- lº) Foi feita inicialmente uma **triagem das fichas** de campo, sendo analisa das coerência e legibilidade das informações;
- 2º) Em seguida procedeu-se a sua **codificação,** para o que foram rios alguns trabalhos anteriores: necessá
	- CODIFICAÇÃO DE ORIGENS E DESTINOS

Constituindo-se a Grande Vitória por um conjunto de 151 zonas de tráfego (137 internas e 14 externas), para a codificação dos dados de origem e destino das viagens em um número manuseável e intelegi vel de linhas de desejo (rotas), procedeu-se à aglutinação das ZTs em **15 (quinze) macrozonas de tráfego de caminhões** (8 internas à Grande Vitória, 4 representando regiões no estado e 3 representan do regiões a nível de Brasil) - Plantas 2, 3 e 4 e Quadro 11.

- AS ESCALAS por macrozonas foram avaliadas em outra fase de tabula ção, indicando-se as linhas de desejo por tipo de caminhão e o moti VOe
- CODIFICAÇÃO DOS PRODUTOS

Para essa finalidade elaborou-se uma classificação de mercadorias de acordo com os diversos setores produtivos do país - agricultura, pecuária, extração vegetal, indústria de transformação etc - con forme se observa no Anexo 4.

- CODIFICAÇÃO DE MOTIVOS DE PASSAGEM NA ÁREA CENTRAL Foram identificados oito diferentes quesitos que respondem à ques tão relativa a passagem na área central, cujos códigos são apresen tados no Quadro 12.
- 3º) Finalmente as fichas codificadas foram **separadas por linhas de desejo** de modo a facilitar o trabalho de confecção das matrizes por macrozo nas;
- 4º) Em seguida, para cada linha de desejo foi determinado o número de en trevistas por tipo de produto/tipo de veículo/intervalo horário/moti vo de passagem na área central, dados que comparados com o universo obtido na Contagem Volumétrica para a mesma tipificação, resultaram nos respectivos fatores de expansão;
- $5<sup>°</sup>$ ) A aplicação de tais fatores aos dados amostrais da O/D devidamente tipificados originou, para cada linha de desejo, o volume de viagens por tipo de produto/tipo de veículo/intervalo horário e motivo de passagem na área central, dados que foram posteriormente sintetiza dos nos Quadros13.

A transformação desses dados coletados por posto em matrizes de origem/ destino de **número de viagens, veiculos (por tipo)** e de **produtos** a nível de Grande Vitória, que propiciem um diagnóstico através da avaliação das principais linhas de desejo e de suas respectivas magnitudes, terá sua abordagem em um relatório posterior, já em fase de elaboração - Pesqui sa de Origem/Destino de Veículos de Carga, Contagem Volumétrica de Ca minhões - Volume 11.

Quando do planejamento da pesquisa, comentava-se que o número médio de caminhões seria da ordem de 2.500 veículos por dia nos dois sentidos, pa ra o dado intervalo da pesquisa (05:00 às 23:00 horas), tendo em vista os dados de transitometria, apresentados pelo DNER (Anexo 7).

Os resultados mostram que cada posto se situou neste entorno, em seu dia típico - média dos 4(quatro) dias de pesquisa, como demonstra o Quadro 14.

 $\mathcal{C}^{\mathcal{A}}$ -7

QUADRO 14

VOLUME MÉDIO DIÁRIO DE CAMINHÕES POR POSTO

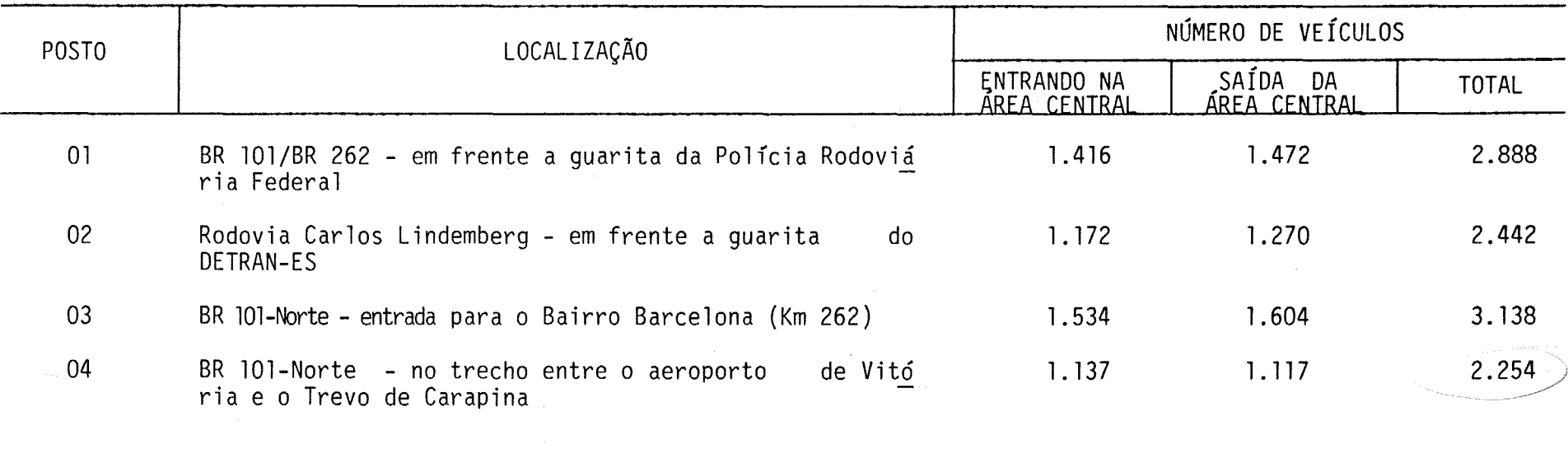

 $\frac{2}{9}$ 

### **6.1. VOLUMES MÁXIMOS DIÁRIOS**

### POSTO 01

Entrada Sul da Grande Vitória: apresentou um tráfego máximo de **1.530 vei culos** por dia, na quinta-feira, entrando na Área Central e **1.540 veiculos** por dia, também na quinta-feira, saindo da Área Central.

40

### POSTO 02

Rodovia Carlos Lindemberg: apresentou na terça-feira seus volumes diários máximos, com 1.261 veículos entrando na Área Central, e 1.271 veículos saindo da Área Central.

### POSTO 03

Entrada Norte da Grande Vitória: apresentou na sexta-feira seus volumes diários máximos, com 1.708 veículos entrando na Área Central e 1.675 veí culos saindo da Área Central.

### POSTO 04

Altura do Aeroporto de Vitória: apresentou na segunda-feira seus volumes diários máximos, com 1.180 veículos entrando na Área Central, e 1.236 veículos saindo da Área Central.

### **6.2. VOLUMES DE HORA PICO**

Analisando-se os quatro dias de pesquisa e extraindo-se as faixas horá rias de maior movimento por posto, por sentido, obtemos os dados apresen tados no Quadro 15.

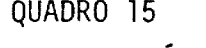

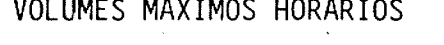

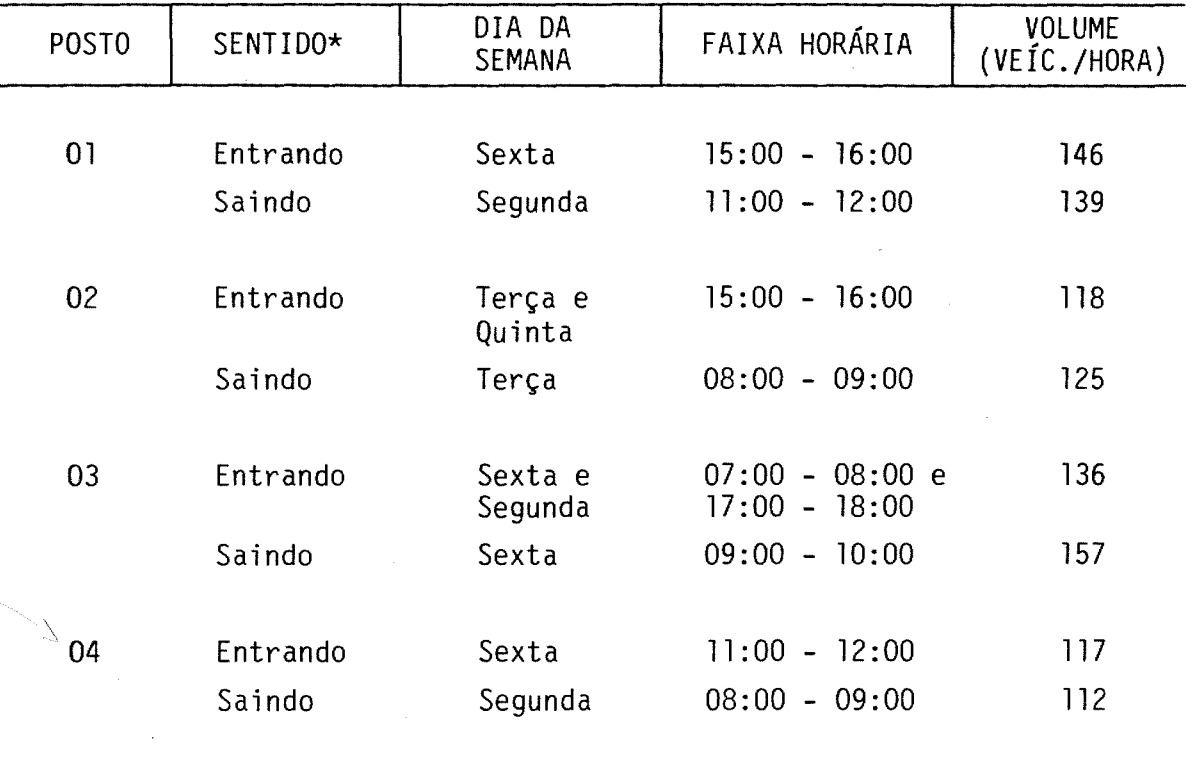

\*Com relação à Área Central.

# 6.3. COMPORTAMENTO DO TRÁFEGO DE CAMINHÕES NAS HORAS PICO DO TRÁFEGO GERAL

No tráfego urbano, as horas de pico consideradas são de 07:00 às 08:00 ho ras para o fluxo entrando na Área Central e de 18:00 as 19:00 horas para o fluxo saindo da Área Central.

Nestes intervalos, os comportamentos nos postos revelam que os caminhões não ultrapassam 10~08% de seu volume diário no período da manhã, sentido entrando na Área Central (Posto 01, segunda-feira).e 9,17% no período da tarde, sentido saindo da Área Central (Posto 01, sexta-feira), o que de monstra a inexistência de picos acentuados de tráfego de carga nestes ho rários (Figuras3).

### 6.4. COMPOSIÇÃO DA FROTA POR POSTO

No Posto 01, a composição da frota de caminhões situa o caminhão pesado (de 3 ou 4 eixos) como o de maior percentual quer entrando, quer saindo da Área Central. Vêm a seguir os caminhões médios e do tipo reboque ou semi-reboque e, por último, os caminhões leves - ver Quadro 16.

No Posto 02, o maior percentual é de caminhões médios, seguido de cami nhões leves e pesados (equiparados) e com pequeno percentual de reboques ou semi-reboques - nos dois sentidos de tráfego.

No Posto 03, o caminhão pesado tem maior importância, seguido de cami nhões médios e por fim, equiparados, com menor percentual os caminhões do tipo leve e reboque ou semi-reboque - também nos dois sentidos de trá fego.

No Posto 04, predominam equiparadamente caminhões do tipo médio e pesado, seguidos de caminhões leves e com pequeno percentual os caminhões do ti po reboque ou semi-reboque - também nos dois sentidos de tráfego.

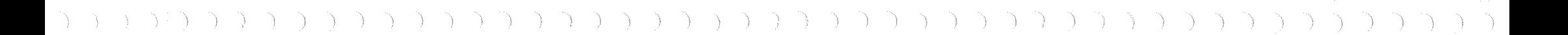

# QUADRO 16

# COMPOSIÇAO PERCENTUAL DA FROTA DE CAMINHQES

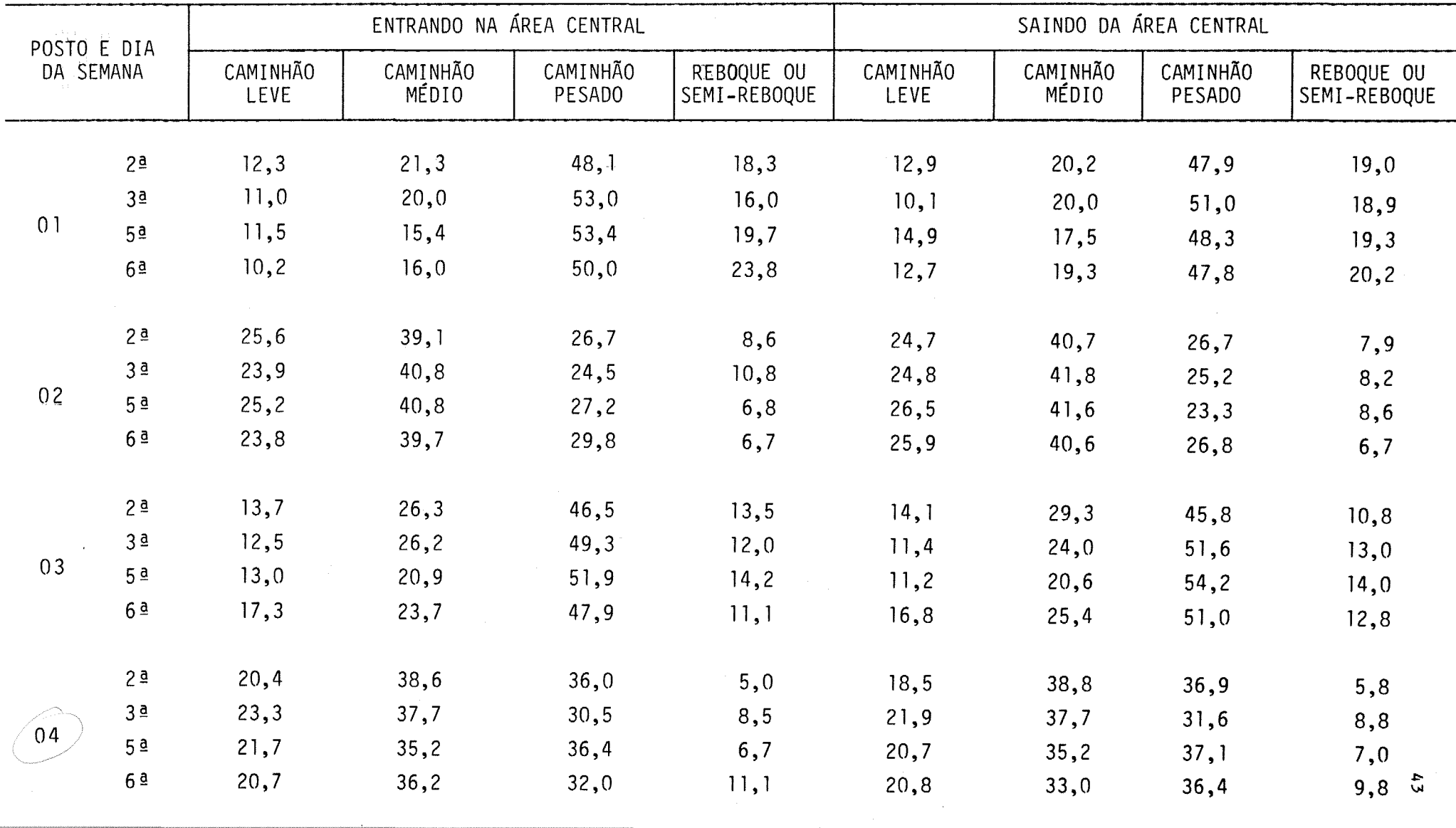

### **LEVANTAMENTO DE CUSTOS**

Os custos financeiros envolvidos nas pesquisas apresentadas no presente relatório abrangem os seguintes ítens:

- Recursos Humanos

**7.**

- Recursos Materiais
- Transporte de Pessoal

### **7.1. RECURSOS HUMANOS**

Segundo o dimensionamento anteriormente apresentado, a pesquisa contou, em campo, com um total de 32(trinta e duas) pessoas, entre pesquisado res e supervisores. Em escritório ela teve a participaçâo de 02(dois) técnicos de nível superior (coordenaçâo geral) e Ol(um) supervisor geral.

Deste total, foram contratados, através da Fundaçâo Ceciliano Abel de Almeida - FCAA, 20(vinte) estagiários e Ol(um) supervisor geral, sendo os demais pertencentes ao quadro funcional do próprio IJSN.

A carga horária total dos estagiários foi de 30 horas distribuídas em 06:00 horas/dia, durante um período de 04(quatro) dias de pesquisa e Ol(um) dia de treinamento, correspondendo para tanto a quantia de Cz\$ 500,00 (quinhentos cruzados) por pessoa.

Ao supervisor geral, cuja funçâo implicou na seleçâo e acompanhamento dos pesquisadores, coube uma remuneraçâo de Cz\$ 2.000,00 (dois mil cruzados) para uma carga horária total de aproximadamente 30 horas.

Assim a parcela de custo relativa a recursos humanos está no Quadro 17. sintetizada

## QUADRO 17 CUSTO DE PESSOAL

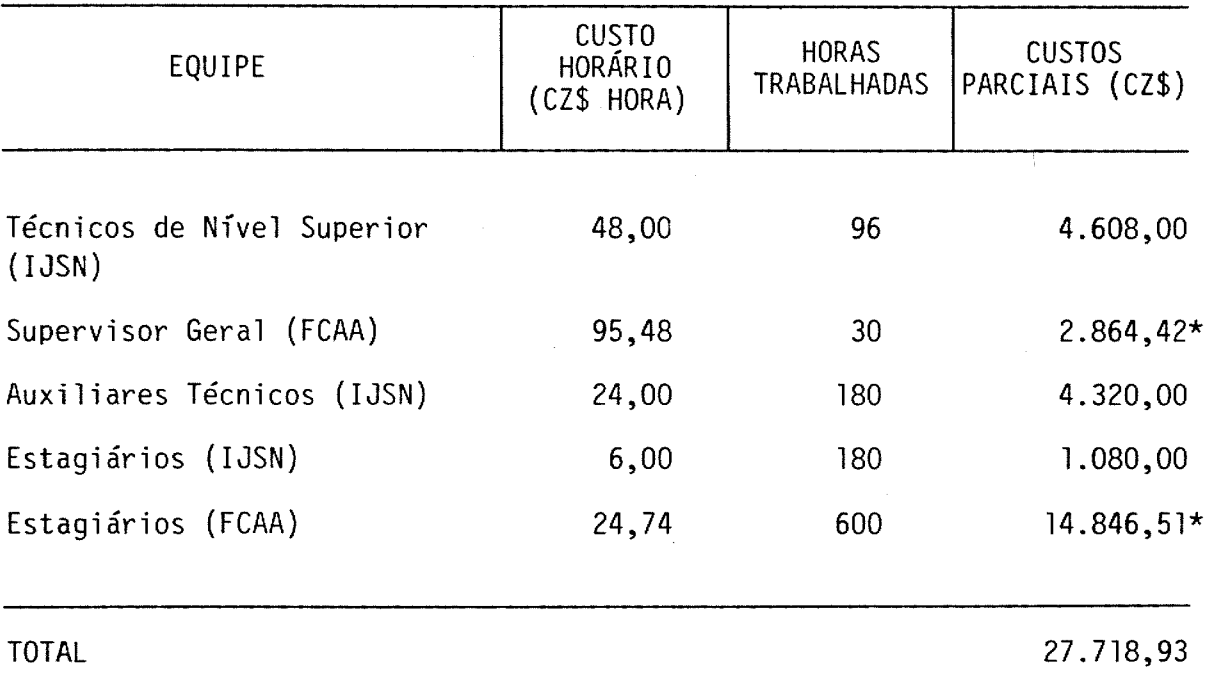

\*está incluído nestes valores ISS, o seguro de vida para os estagiários e a taxa de administração da FCAA.

### 7.2. RECURSOS MATERIAIS

Além dos recursos materiais apresentados em item anterior, a pesquisa contou também com serviços de reprodução gráfica, cujos montantes finan ceiros encontram-se no Quadro 18.

## QUADRO 18 CUSTO DE MATERIAL

 $\overline{\mathcal{E}}^{(n)}$ 

 $\mathcal{P}$ 

 $\sqrt{2}$  $\overline{\mathcal{E}}^{\mu\nu}$  $\mathcal{P}^{\text{min}}$ 

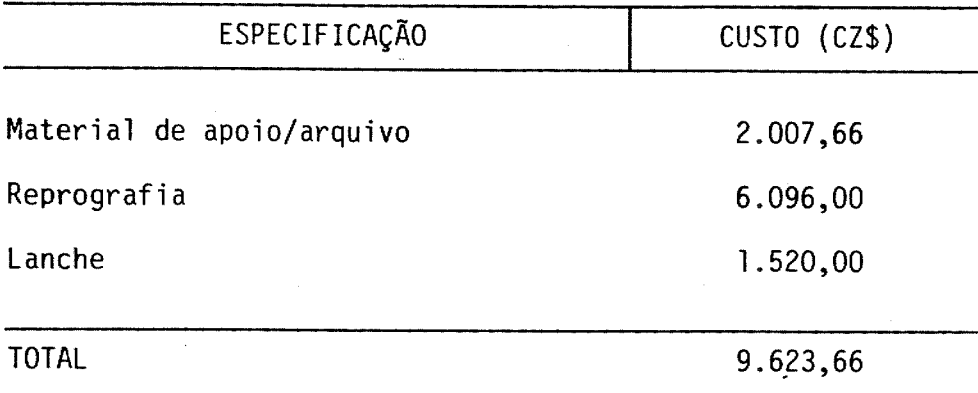

## 7.3. TRANSPORTE DE PESSOAL

Os veículos para o transporte de pesquisadores e supervisores foram cedi dos pela Secretaria Estadual do Interior e dos Transportes, de modo que os custos relativos a este item referem-se apenas ao combustível utiliza do e à remuneração dos motoristas (Quadro 19).

QUADRO 19 CUSTO DE TRANSPORTES

| ESPECIFICAÇÃO | CUSTO (CZ\$) |
|---------------|--------------|
| Combustivel   | 1.449, 15    |
| Motoristas    | 2.480,00     |
| <b>TOTAL</b>  | 3.929, 15    |

46

 $\mathcal{A}^{\mathcal{C}}_{\mathcal{C}}$ 

# **7.4. CUSTOS TOTAIS**

QUADRO 20

CUSTO TOTAL DA PESQUISA

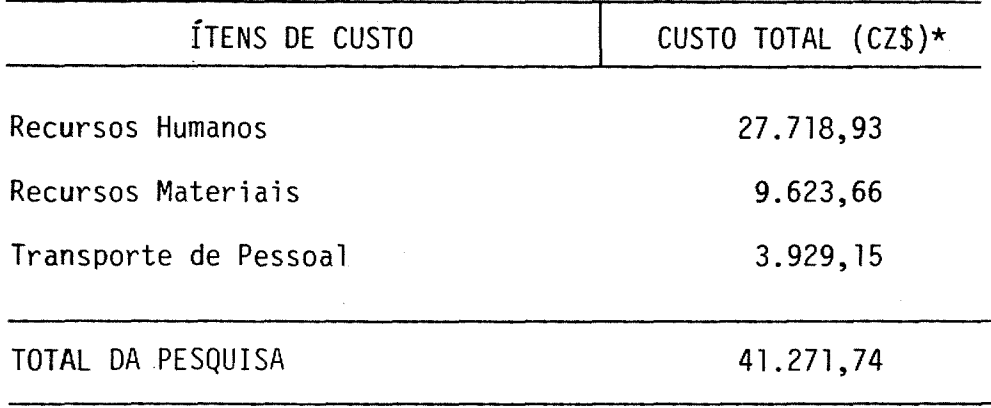

\*Preços correntes em out./86.

8. BIBLIOGRAFIA

- 1. DEPARTAMENTO NACIONAL DE ESTRADAS DE RODAGEM. Manual de origem e des tino. Edição Preliminar, s.n.t.
- 2. EMPRESA BRASILEIRA DE PLANEJAMENTO DE TRANSPORTES GEIPOT. Plano dire tor de transportes urbanos do Distrito Federal: levantamentos, pes Quisas e estudos básicos - relatório técnico. Brasília, s.d.
- 3. INSTITUTO JONES DOS SANTOS NEVES. Plano de transporte coletivo da Gran de Vitória - TRANSCOL-GV - pesquisa contagem de tráfego nos corredo res. Vitória, 1983.
- 4. Projeto de monitoração do AGLURB-GV pesquisa de contagem vo lumétrica classificada e taxa de ocupação de autos e táxis. Vitória, 1985.

48

# 49 سر بمعر ANEXOS

ANEXO 1: PLANTA 1

 $\mathcal{P}^{\mathcal{P}^{\mathcal{P}}}$ سر  $\overline{\mathcal{P}}$  $\mathcal{P}$  $\mathcal{P}^{\mathcal{S}_1}$ 

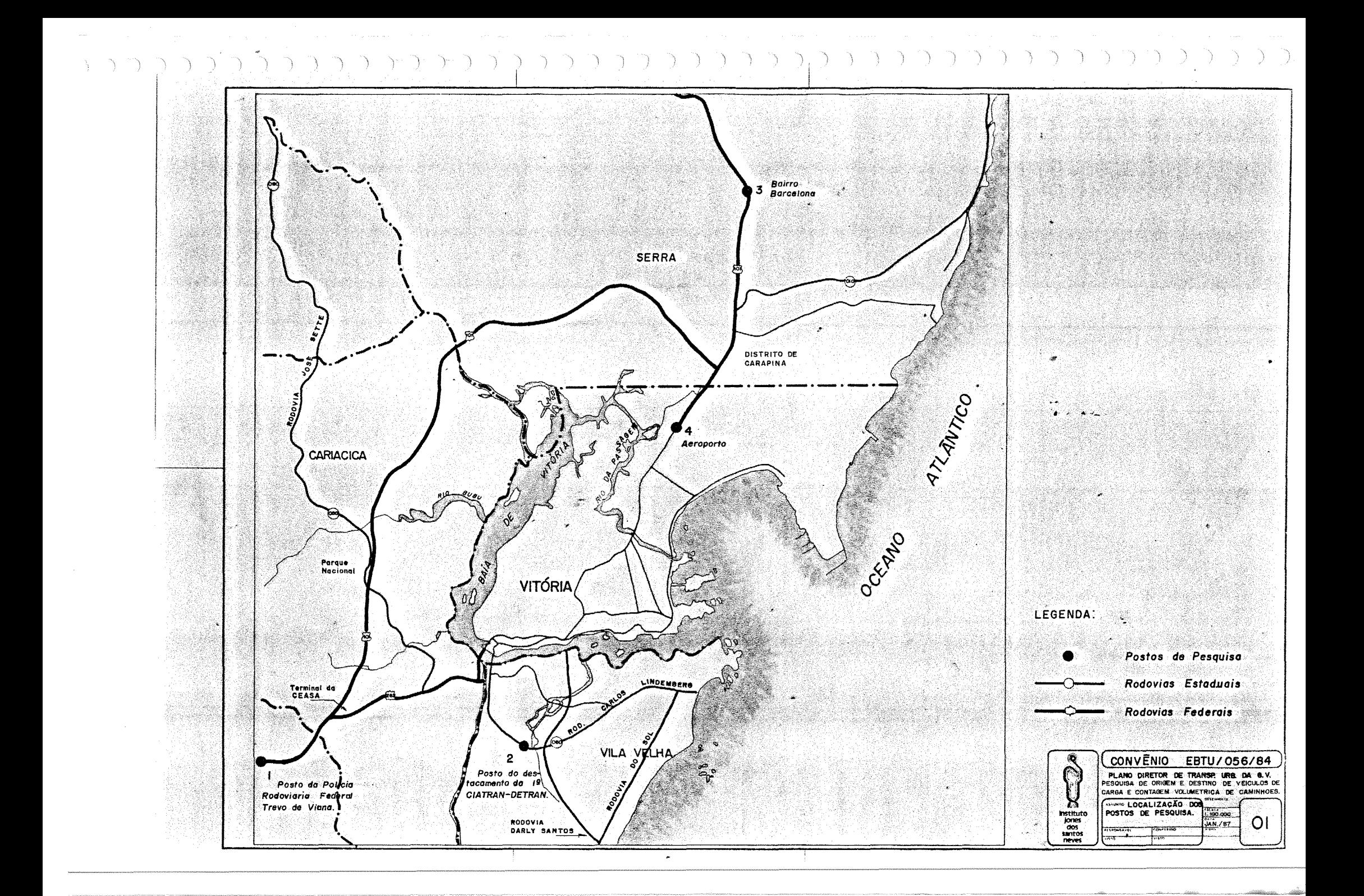

FORMULARIOS DE PESQUISA:

- ORIGEM E DESTINO DE VEÍCULOS DE CARGA - CONTAGEM VOLUMÉTRICA DE CAMINHÕES

 $\tilde{\mathcal{E}}^{(0)}$  $\mathcal{J}^{\rm{max}}$ 

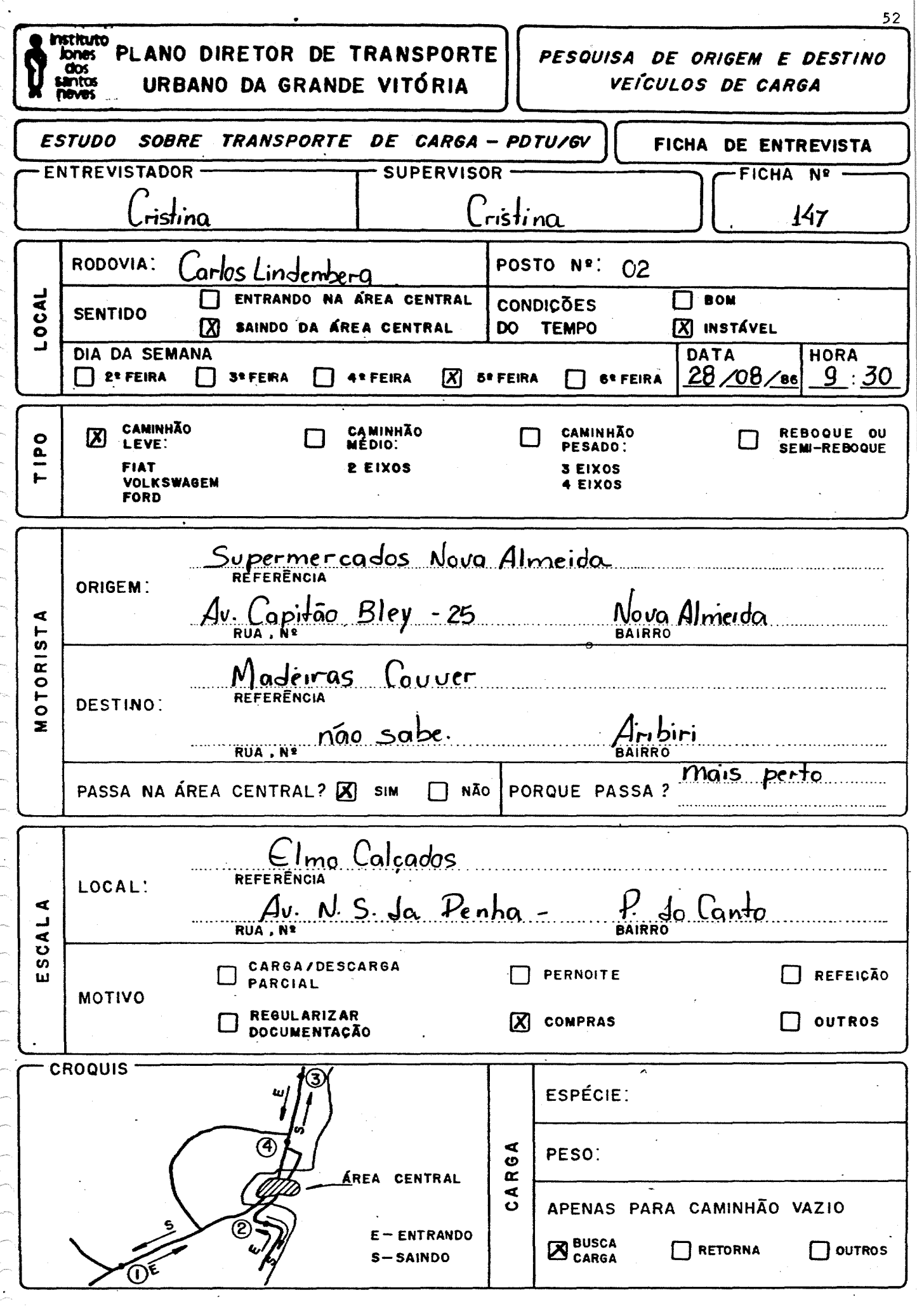

į,

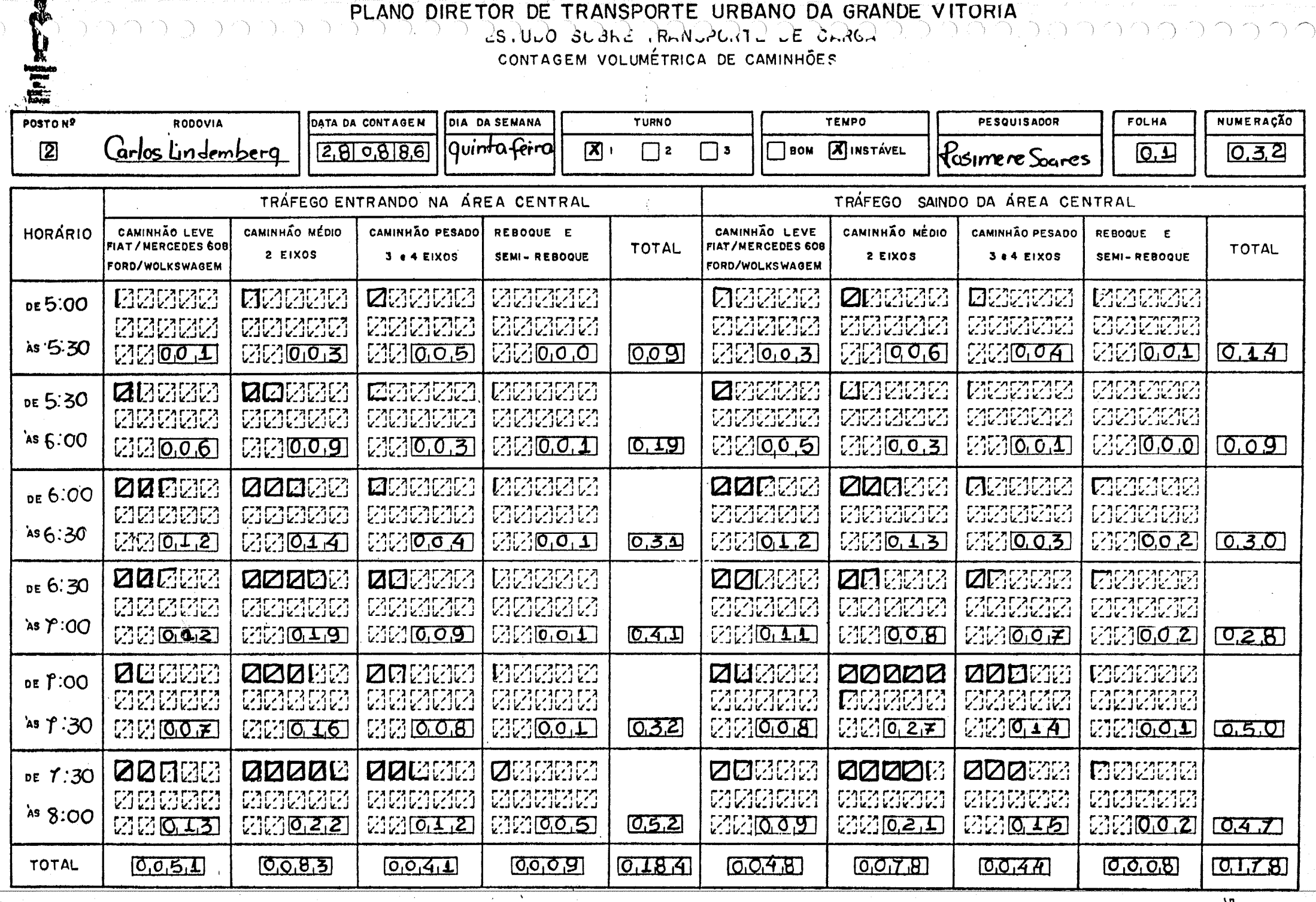

 $\sim$ 

 $\sim 0.1$ 

 $\sim$ 

 $\sim 100$ 

-7

 $\sim$ 

 $\begin{bmatrix} 5 & 2 \\ 2 & 3 \end{bmatrix}$ 

**ANEXO 3:** 

- MANUAL DO PESQUISADOR - MANUAL DO SUPERVISOR

 $\hat{\zeta}$ 

 $\overline{\mathcal{C}}^{(m)}$ 

ji.<br>P

 $\mathcal{P}^{\mathcal{A}}$ 

INSTITUTO JONES DOS SANTOS NEVES DEPARTAMENTO DE PROJETOS ESPECIAIS - DTS PLANO DIRETOR DE TRANSPORTE URBANO DA GRANDE VITÓRIA ESTUDO SOBRE TRANSPORTE DE CARGA

**PESQUISA DE ORIGEM E DESTINO DE VEÍCULOS DE CARGA E CONTAGEM VOLUMÉTRICA DE CAMINHÕES**

**MANUAL DO PESQUISADOR**

Este manual contém as instruções básicas e procedimentos a serem adotados pelos pesquisadores que executarão o levantamento de Origem e Destino do do Tráfego de Caminhões na Grande Vitória, nos dias 25, 26, 28 e 29 de agosto de 1986, conforme **programação da pesquisa,** e de acordo com escala feita em conjunto com 0, supervisor contratado pela FCAA.

### **2. OBJETIVOS**

Verificar a utilização da BR 101 no Contorno, por caminhões, assim o tráfego pesado da Área Central da Grande Vitória. desviando

E, resumindo:

- Verificar se, e porque, a área urbana da Grande Vitória, especialmente a Área Central (Ilha de Vitória), está sendo utilizada como passagem e/ou como escala de viagem;
- Aferir os produtos que trafegam na região e suas origens e destinos;
- Avaliar a tonelagem transportada na região urbana da Grande Vitória;
- Conhecer ainda a frequência das viagens e os tipos de caminhões que trafegam na Grande Vitória.

### **3. PESQUISA DE ORIGEM E DESTINO E CONTAGEM VOLUMÉTRICA (O/O)**

Existirão três tipos de pesquisadores de acordo com as tarefas a executadas: serem

- SUPERVISOR: encarregado da supervisão geral, inclusive entrega, mento e recolhimento do material. suprl

- CONTADOR: responsável pela contagem volumétrica de caminhões, nos dois sentidos de tráfego.
- ENTREVISTADOR: responsável pela aplicação do formulário de pesquisa (preenchimento da Ficha de Entrevista), ficando 2(dois) em cada sentido de tráfego.

### **4. DESENVOLVIMENTO DA PESQUISA**

A pesquisa se desenvolverá em 04(quatro) postos dentro na região da Gran de Vitória, nos seguintes dias:

2ª feira - dia 25/08/86 3ª feira - dia 26/08/86 5ª feira - dia 28/08/86 6ª feira - dia 29/08/86

Cada dia de pesquisa será dividido em 03(três) turnos de 06(seis) horas cada:

lº turno - de 05:00 às 11:00hs 2º turno - de 11:00 às 17:00hs 3º turno - de 17:00 às 23:00hs

A Programação da Pesquisa (quadro 1) mostra que cada um desses dias será destinado para a Pesquisa de O/O, simultânea a uma Contagem Volumétrica em um posto (Equipe A). Ao mesmo tempo, nos demais postos, durante os quatro dias da pesquisa será realizada a Contagem Volumétrica, isoladamente (Equipe B).

#### $Q$ UADDRO 1  $3222$  $\rightarrow$   $\rightarrow$  $\Delta$  $\gamma$  $\bigcap$ PROGRAMAÇÃO DA PESQUISA

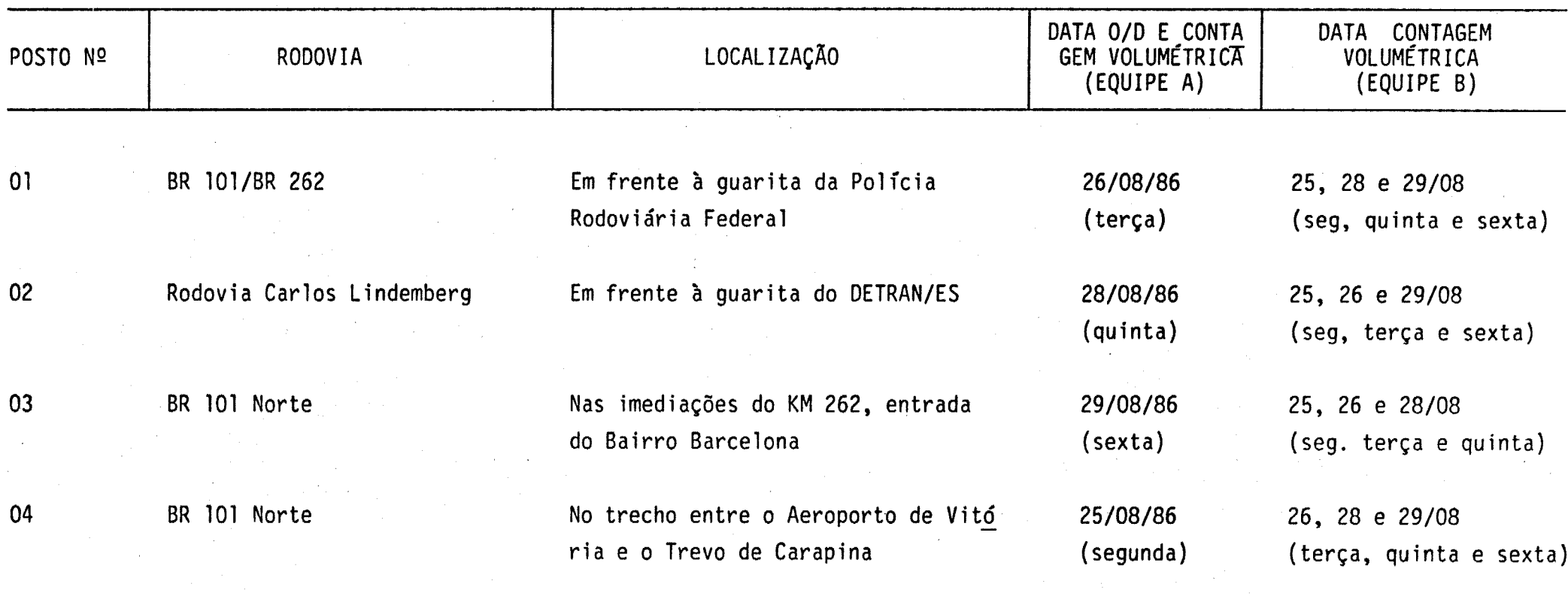

 $\mu \rightarrow \pi^+$ 

### **5. COMPOSIÇÃO DAS EQUIPES**

EQUIPE A (18 pessoas) (Pesquisa O/O + Contagem Volumétrica)

- 01 supervisor - 01 contador (para os dois sentidos de tráfego) - 04 entrevistadores (02 por sentido de tráfego) TOTAL: 6 pessoas por turno (turno 1, 2 e 3)

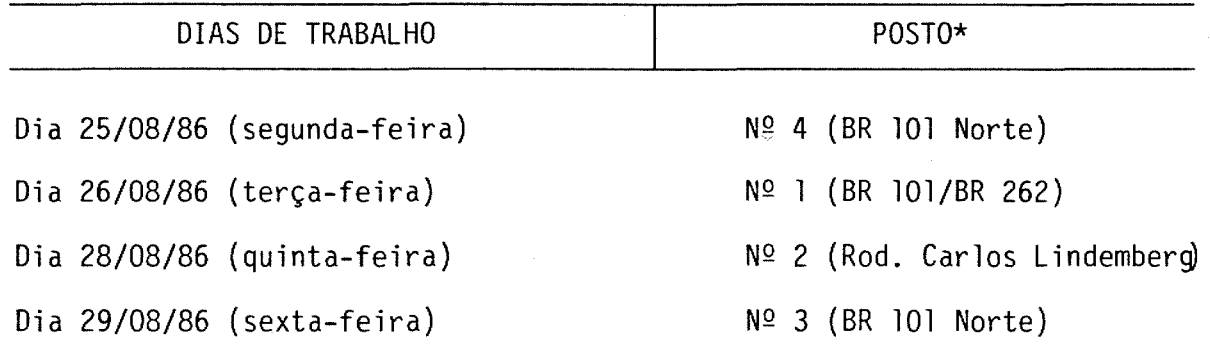

\*ver localização no quadro 1.

EQUIPE B (12 pessoas)

(Contagem Volumétrica)

- 01 supervisor

- 03 contadores (distribuídos nos postos)

TOTAL: 04 pessoas por turno

59

- CONTADOR Nº 1

 $\mathcal{P}^{\rm{max}}$ 

 $\mathcal{P}^{\text{max}}$ 

 $\hat{\mathcal{P}}^{\text{obs}}$  $\mathcal{C}^{\text{max}}$  $\mathcal{P}^{\mathrm{an}}$ .<br>.<br>.  $\mathcal{L}^{\text{max}}$  $\mu$  $\sim$  $\sim$ j.

 $\mathcal{P}^{\text{max}}$ .<br>P

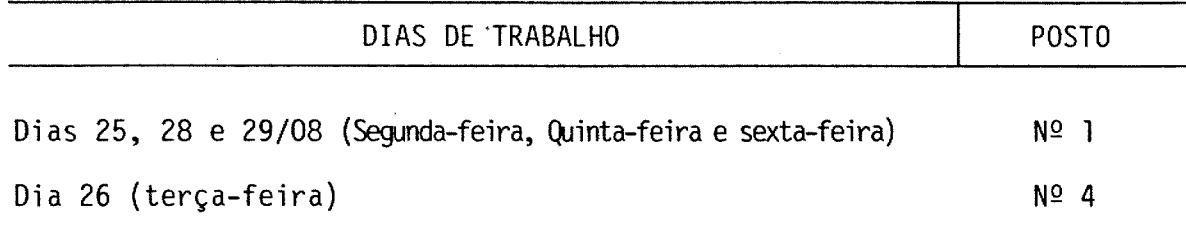

- CONTADOR Nº 2

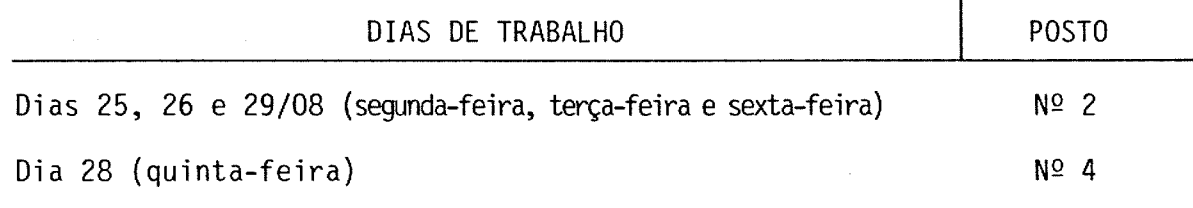

- CONTADOR Nº 3

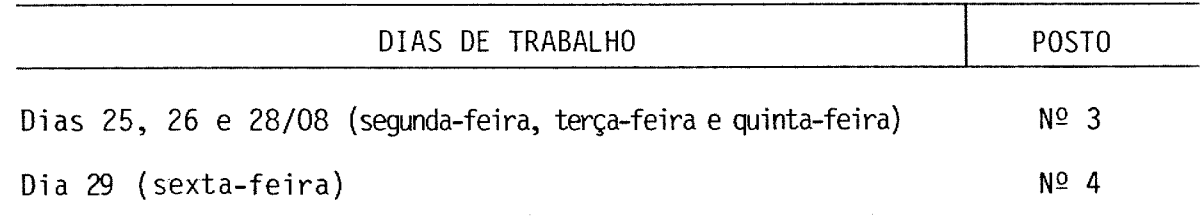

60

### **6. MATERIAL DE PESQUISA**

- Prancheta (a ser devolvida ao final da pesquisa).

- Lápis nº 2 (previamente apontado).

- Borracha.

 $\mathcal{P}^{\text{max}}$ 

- Apontador.
- Serviço pesquisa, - Relógio (do próprio pesquisador), que deve ser acertado pelo **Hora Certa** da TELEST (130), e checado ao inicio do turno de entre os pesquisadores e o supervisor.

61

- Plástico protetor dos formulários.
- Lanterna portátil (para o primeiro e último turnos).
- Formulários de pesquisa, contendo:
	- . O cabeçalho (a ser preenchido antecipadamente, ou ao final).
	- A rotina de pesquisa, onde serão registradas as informações do tráfe go (na Contagem Volumétrica de Caminhões), ou do caminhão, do motoris ta e da carga (na Pesquisa de Origem e Destino de Veiculos de Carga).

### **7. PROCEDIMENTOS**

Estão baseados nos formulários de pesquisa, a seguir discriminados: 7.1. PARA O CONTADOR

Contagem Volumétrica de Caminhões.

O formulário de pesquisa em anexo (1), é composto por duas partes distin tas:

a) Cabeçalho

turno Posto (nº), rodovia (nome), data da contagem, dia da semana,

 $(1<sup>0</sup>, 2<sup>0</sup>$  ou 3<sup>0</sup>), tempo (bom ou instável), pesquisador (nome do conta dor), folha (numeração das folhas no turno).

Deve ser preenchido antes de iniciar seu turno de pesquisa, ou ao seu término.

### ATENÇÃO:

 $\frac{1}{\sqrt{2}}$  $\overline{\mathcal{P}}$  $\hat{\rho}^{(0)}$  $\overline{\mathcal{E}}^{\mu\nu}$  $\frac{1}{\sqrt{2}}$ .<br>.<br>.  $\mathcal{P}^{\text{max}}$  $\mathcal{P}^{\alpha_{\alpha}}$ j. .<br>...

.<br>Julij

 $\mathcal{P}^{(n)}$  $\mathcal{P}^{\text{max}}$  $\mathcal{L}^{\text{univ}}$  $\mathcal{P}^{\mu\nu}$  $\mu \nu^{\mu \nu \sigma}$  $\mathcal{P}^{\mathrm{max}}$ 

 $\mathcal{L}^{\text{max}}$  $\frac{1}{2}$ .<br>.<br>. Não preencha o espaço destinado à numeração.

### b) Rotina de Pesquisa:

b.l) Horário:

De 30 em 30 minutos. Ao iniciar anote apenas o horário de início de seu turno e daí por diante, de 30 em 30 minutos, registre a hora e assim até o final do turno. Só anote o horário seguinte quando este se iniciar. Por exemplo: às 05:00 horas você anota no primeiro espaço, daí a 30 minutos, quando der 05:30 horas vo cê anota o horário, no segundo espaço. Se por acaso houver mais que 60 caminhões, isto é, o espaço não der, passe para o seguinte e anote o mesmo período de contagem.

### b.2) **Tráfego entrando na Área Central:**

Para os caminhões que se destinam a região da Área Central, ou se ja, a Ilha de Vitória, assinale nos quadros pontilhados à medida que os veículos forem passando, de acordo com o tipo do caminhão (leve, médio, pesado ou reboque e semi-reboque). Anexo 5.

### b.3) **Tráfego saindo da Área Central:**

Para os caminhões que estão vindo da região da Ilha de Vitória, proceda da mesma maneira, no espaço destinado a este fim.

### ATENÇÃO:

À direita deve ser assinalado o sentido que vai para a direita (saindo da Ilha de Vitória), e à esquerda deve ser assinalado o sentido que vai para à esquerda (indo para a Ilha de Vitória). Ve ja o croquis do seu posto e posicione-se corretamente. Peça ins truções ao seu supervisor.

Ao final, faça a soma por tipo de caminhão, e registre ços em branco (quadro com 3 dígitos), fazendo a soma no reito e inferior do formulário. nos espa lado di

Veja os exemplos no anexo 2.

### 7.2. PARA O ENTREVISTADOR

Pesquisa de Origem e Destino de Veículos de Carga.

O formulário em anexo (3), a ser utilizado pelo pesquisador, é composto também por 2(duas) partes distintas:

a) Cabeçalho:

Entrevistador (nome do entrevistador), **local,** com Rodovia (denomin~ ção), posto nº (anote o número do posto), sentido **(entrando na área central,** quer dizer indo em direção à Ilha de Vitória, e **saindo da área central** quer dizer vindo da Ilha de Vitória), condições do tempo (bom ou instável), dia da semana, data e hora. Preencha antes de iniciar as perguntas.

### ATENÇÃO:

Você deverá estar sempre posicionando num sentido só, ou indo ou sain do de Vitória. Verifique seu posicionamento com o supervisor.

- b) Rotina de Pesquisa:
	- **Tipo**: deve ser preenchido antes de iniciar as perguntas. Se for pre ciso recorra ao anexo 5 **Classificação dos Veículos** até você se ha bituar.
	- **Motorista:** deve ser preenchido de acordo com os dados fornecidos pe 10 motorista.
		- Origem: informações sobre o início da viagem
			- Referência é o nome do estabelecimento de onde partiu o cami

nhão.

- Rua, número endereço do estabelecimento.
- Bairro nome do bairro onde fica.

Destino - informações sobre o final da viagem

- Referência é o nome do estabelecimento para onde se o caminhão. destina
- Rua, número endereço do estabelecimento
- Bairro nome do bairro onde fica.
- Passa na área central? Isto é, passa ou passou na Ilha de Vitó ria, sim ou não?
- Porque passa? Anotar qual o motivo.
- **- Escola:** deve ser preenchido somente nos casos em que o motorista fa ça ou tenha feito uma parada na Região da Grande Vitória, seguindo viagem logo após esta parada.
	- Local dados sobre o local da escola.
		- Referência é o nome do estabelecimento onde o caminhão faz a escala.
		- Rua, número endereço do estabelecimento.
		- Bairro nome do bairro onde fica.
	- Motivo assinalar dentre as alternativas a que corresponder à justificativa dada.
- Carga: deve ser preenchido de acordo com os dados do motorista.
	- Espécie tipo de mercadoria
	- Peso em toneladas, o peso da mercadoria

Apenas para caminhão vazio: assinalar o motivo.

64

**ATENÇÃO:** 

 $\hat{\mathcal{P}}^{(m)}$ .<br>P

j.

 $\mathcal{P}^{\mathcal{M}_{\mathcal{A}}}$ 

 $\sim$ 

Nao preencher a numeração da ficha, destinado ao escritório, somente.

Veja o exemplo no anexo **4.**

### **8. MANDAMENTOS DO PESQUISADOR**

- 8.1. O **Contador** deve ficar distante do entrevistador, para não tumultuar a contagem.
- 8.2. **Entrevistador -** seja cortês com o entrevistado. Lembre-se que ele está em rítmo de trabalho e precisou interrompê-lo para lhe atender.
- 8.3. É necessário que a letra seja legível. Se for o caso, use letras de forma para preencher os formulários.
- 8.4. **Entrevistador -** leia atentamente o manual de instruções para reali zar a entrevista o mais rápido e de forma mais clara possível.
- 8.5. Não deixe que a pressa impeça seu trabalho. É preferível gastar mais l(um) ou 2(dois) minutos e obter os dados corretos.
- 8.6. Observe as instruções contidas neste manual. Não confie demais em seu bom senso, pois os dados devem ser objetivos, isentos de inter pretações pessoais.
- 8.7. Comunique, com presteza, ao seu supervisor, qualquer anormalidade.
- 8.8. Execute com zelo as tarefas que lhe forem confiadas. Lembre-se que da precisão do seu trabalho poderá depender o sucesso do trabalho de outras pessoas.
- 8.9. Mantenha estreito diálogo com o supervisor, passando-lhe todas as informações que lhe forem solicitadas.
- 8.10. Assuma o seu posto de pesquisa após certificar-se com o supervisor qual é o seu posicionamento adequado conforme croquis.
- 8.11. Ao final do seu turno, não abandone o posto antes da chegada do com panheiro escalado para substituí-lo.
- 8.12. Em caso de falta, o pesquisador será excluído. Evite faltar.
- 8.13. Efetue a conferência do material de pesquisa no ato do recebimento e devolução.
- 8.14. Conserve durante os dois de pesquisa o material recebido (pranche ta, lápis, borracha e apontador).
- 8.15. Acerte, diariamente, seu relógio pelo serviço **Hora Certa** dada TELEST (130).
- 8.16. Compareça ao local de encontro com 30 minutos de (alerta para os pesquisadores). antecedência

.<br>Seria

66

QUADRO 2 QUADROS DOS SUPERVISORES (IJSN)

.<br>James j. .<br>Personal .<br>P

> $\mathcal{O}^{(1)}$ .<br>P

 $\overline{\mathcal{P}}$ 

J.

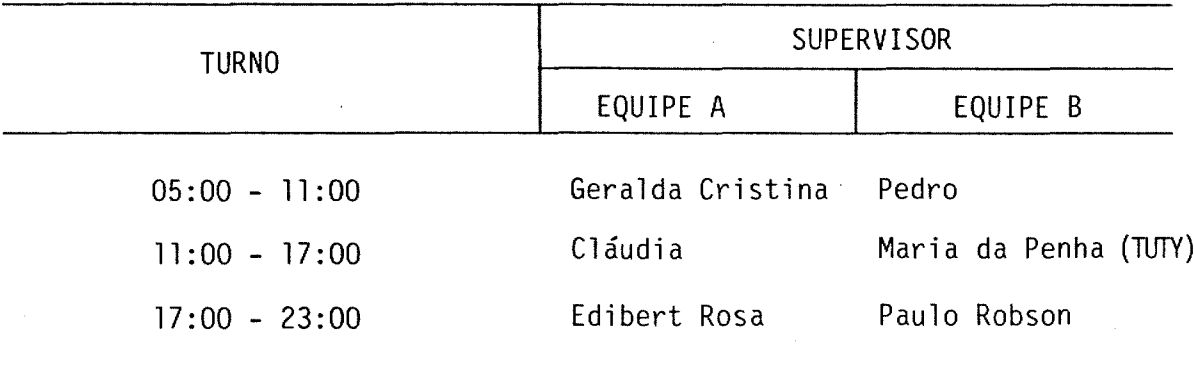

PLANTÃO NO INSTITUTO JONES DOS SANTOS NEVES

- Rita Caste110

- Heloísa Herkenhoff

Telefones: 227.5044 225.5803 227.5880

# CLASSIFICAÇÃO DOS VEÍCULOS DE CARGA

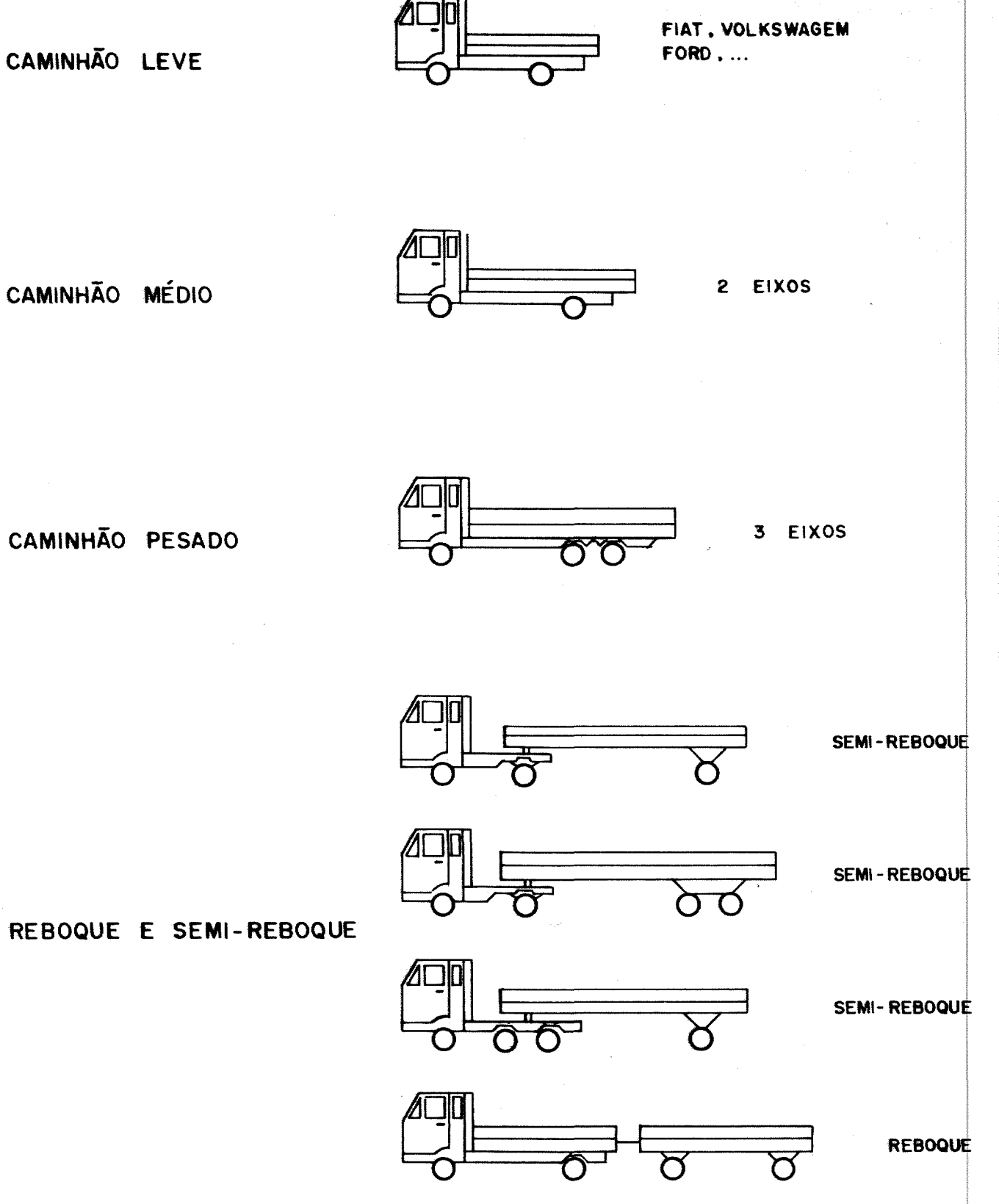

INSTITUTO JONES DOS SANTOS NEVES DEPARTAMENTO DE PROJETOS ESPECIAIS - DTS PLANO DIRETOR DE TRANSPORTE URBANO DA GRANDE VITÓRIA ESTUDO SOBRE TRANSPORTE DE CARGA

j. .<br>Jereo  $\sim$ 

j.

.<br>.

 $\bar{\rho}^{\mu\nu}$ 

PESQUISA DE ORIGEM E DESTINO DE VEÍCULOS DE CARGA E CONTAGEM VOLUMÉTRICA DE CAMINHÕES

MANUAL DO SUPERVISOR
#### **PESQUISA DE ORIGEM E DESTINO DE VEÍCULOS DE CARGA E CONTAGEM VOLUMÉTRICA DE CAMINHÕES**

#### MANUAL DO SUPERVISOR

#### 1. INTRODUÇÃO

Este manual tem por objetivo transmitir aos supervisores da pesquisa, as orientações para procedimentos, bem como definir quais são as suas tare fas e obrigações.

#### 2. AO INICIAR O TURNO

- 2.1. Comparecer ao local de encontro com pelo menos 30 minutos de ante cedência.
- 2.2. Preencher a ficha de controle de frequência, anotando o nome e horá rio de chegada de cada um dos pesquisadores sob sua coordenação.
- 2.3. Verificar se os pesquisadores estão todos presentes e em alguma ausência providenciar a substituição do mesmo, após car-se da função que o ausente iria exercer. caso de certifi
- 2.4. Verificar se o posicionamento de cada pesquisador está de acordo com o croquis em seu poder (Anexo 1), procedendo tes (deslocamentos) em caso negativo. adequado, os ajus

#### 3. NO DECORRER DO TURNO

3.1. Recolher os formulários de hora em hora e verificar se o preenchimen to dos formulários está sendo feito corretamente.

- 3.2. Verificar a posição correta do contador e deslocá-lo em caso de necessidade.
- 3.3. Substituir eventualmente os pesquisadores por intervalos devido a necessidadesfisiológicas. pequenos,
- 3.4. Prestar informações a coordenação sobre as ocorrências e mentos do posto de pesquisa, no seu turno. procedi
- 3.5. Observar as particularidades e ocorrências que julgar com influên cias no tráfego (retenção, acidentes próximos ao posto, obras, etc), registrando o caso em uma folha de observações.

#### 4. AO FINALIZAR O TURNO

 $\bar{\rho}$ 

- 4.1. Recolher todos os formulários de pesquisa em envelopes ao posto e ao turno, devendo os mesmos serem fechados com crepe. Entregá-los à coordenação, no Instituto Jones dos Neves. relativos fita Santos
- 4.2. Recolher os formulários não preenchidos colocando-os na caixa arqui vo a isto destinada, e repassá-la ao supervisor do turno seguinte.
- 4.3. O supervisor do último turno levará o material para sua casa e fará a entrega do mesmo no turno da manhã seguinte.

#### 5. MATERIAL PARA O SUPERVISOR

- 1 prancheta, lápis, borracha e apontador
- 1 manual do supervisor
- 1 manual do pesquisador
- 1 relação dos postos de pesquisa (Anexo 2)
- 1 relação do pessoal, por turno
- formulários depesquisa O/D e contagem
- croquis de todos os postos de pesquisa
- envelopes para recolher os formulários
- fichas de controle de frequência
- I caixa arquivo para uso durante a pesquisa, para guardar os rios não preenchidos, e reserva de lápis e borracha formulá
- bloco de rascunho

 $\sim$ 

 $\sim$ 

- 1 rolo de fita crepe

#### 6. MANDAMENTOS DO SUPERVISOR

- 6.1. O supervisor deverá ainda demonstrar especial interesse pelo traba 1ho, preocupando-se com todos os aspectos que possam redundar em qualidade de dados obtidos, tais como pontualidade, assiduidade e atenção aos pesquisadores.
- 6.2. Tratar cordialmente os pesquisadores, buscando orientá-los, de forma harmônica, para assegurar a coerência dos dados pretendidos.
- 6.3. A solução dos problemas surgidos deverá ocorrer sempre através do diálogo e não da agressão, mesmo que os supervisores estejam agindo de forma incorreta.
- 6.4. Manter pleno controle de sua atividade, de forma a transmitir aos técnicos do Instituto Jones dos Santos Neves, todas as ocorrências do seu turno, de forma detalhada e precisa.
- 6.5. Diariamente, comparecer ao Instituto Jones dos Santos Neves, mo prazo previsto para entrega dos materiais, e um breve relatório verbal da situação no que se refere à pesquisa e ao transporte.
- 6.6. Acertar, diariamente, seu relógio pelos serviços **Hora** Certa **da** TELEST (130), recomendando aos pesquisadores o mesmo.

6.7. Manter sua equipe trabalhando até que a substituição ocorra, por par te da equipe do turno seguinte.

 $\sim$   $\sim$ 

PLANTÃO DO INSTITUTO JONES DOS SANTOS NEVES

Rita Castell0

. Heliosa Herkenhoff

Telefones: 227.5044 225.5803 227.5880

 $\sim$ .<br>... j.

# LAY-OUT POSTO DE PESQUISA

 $\rightarrow$ 

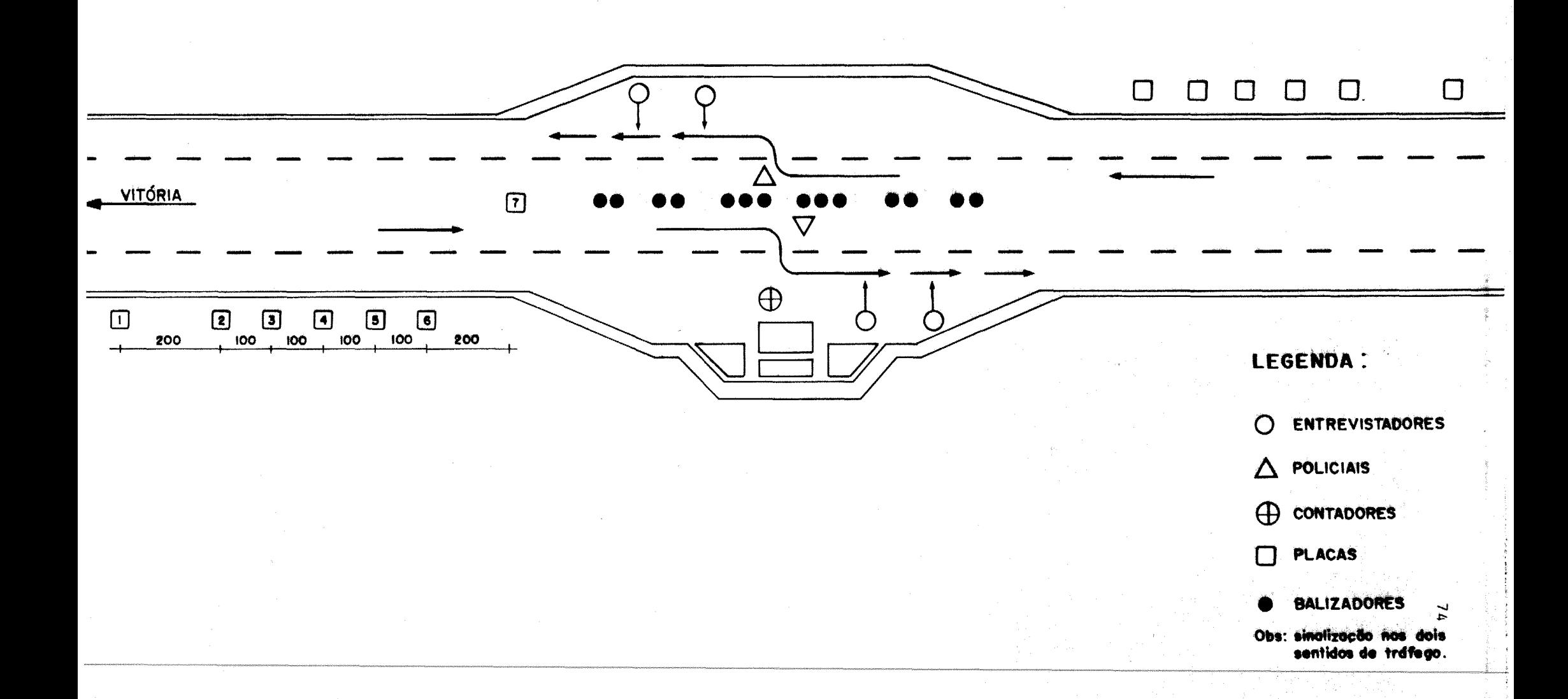

ANEXO 4:

CLASSIFICAÇÃO DE MERCADORIAS POR PRODUTO

# CLASSIFICAÇÃO DAS MERCADORIAS POR PRODUTO

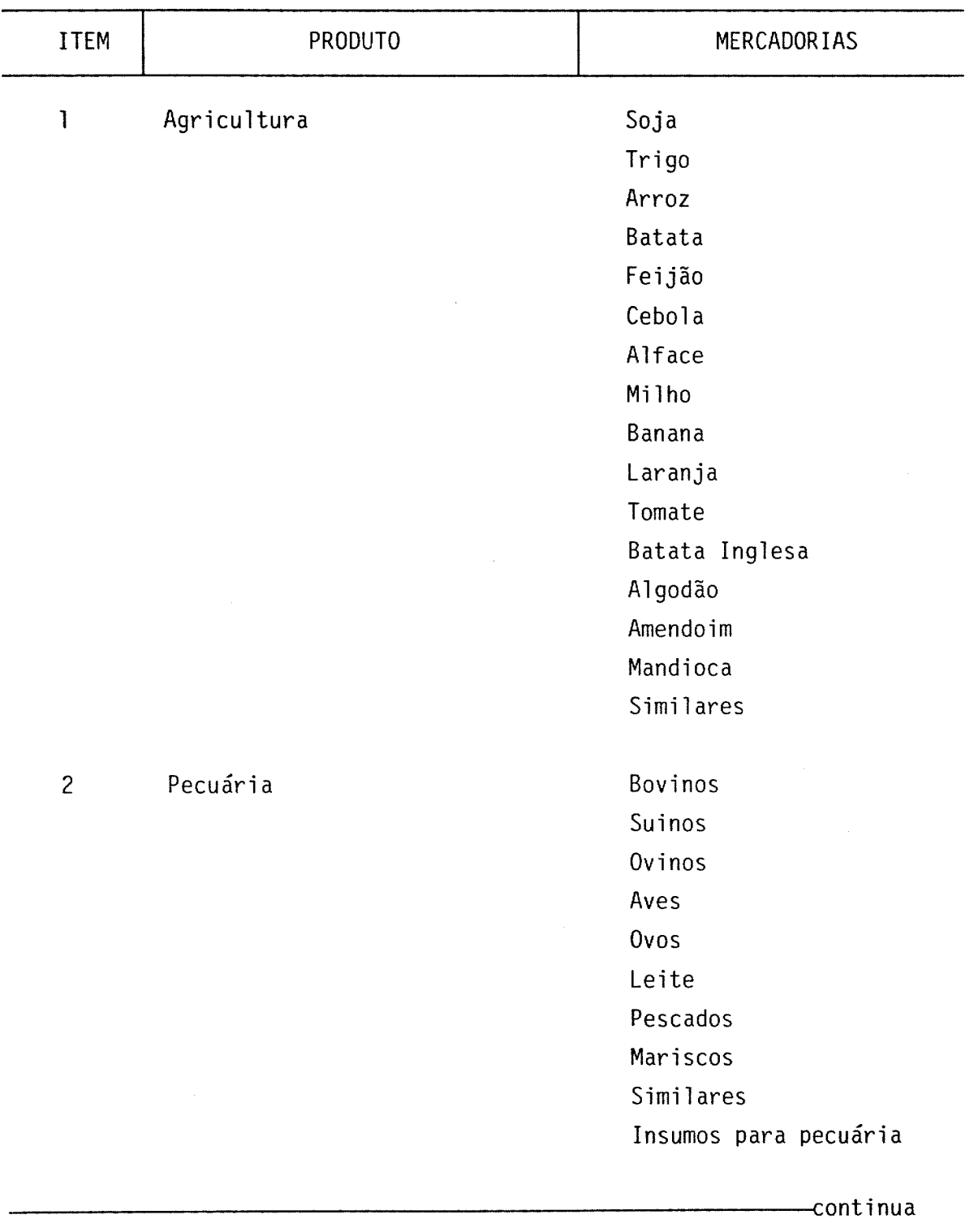

# CLASSIFICAÇÃO DAS MERCADORIAS POR PRODUTO

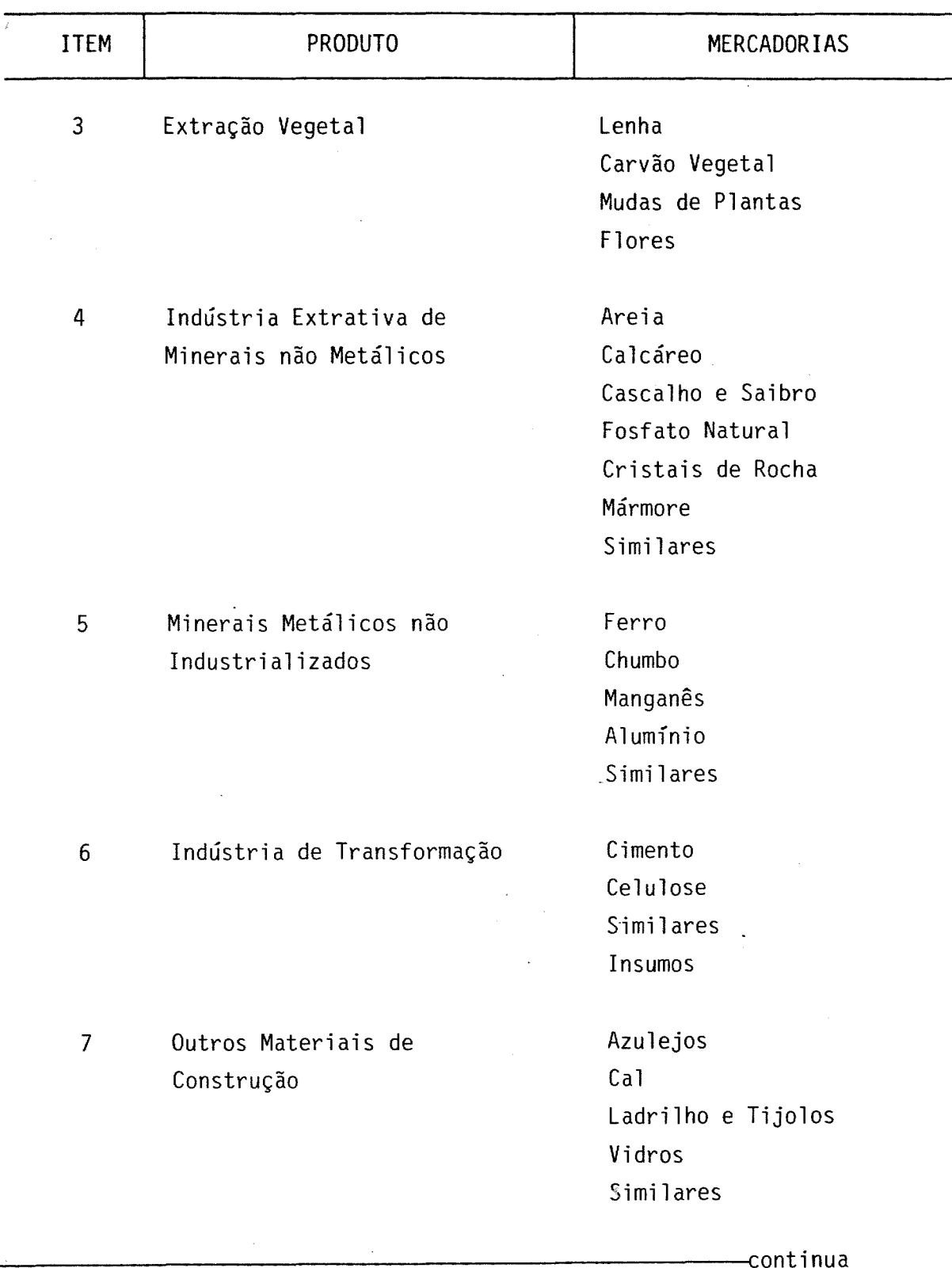

 $\mathcal{L}^{\mathcal{A}}$ 

.<br>P

j.

j.

# CLASSIFICAÇÃO DAS MERCADORIAS POR PRODUTO

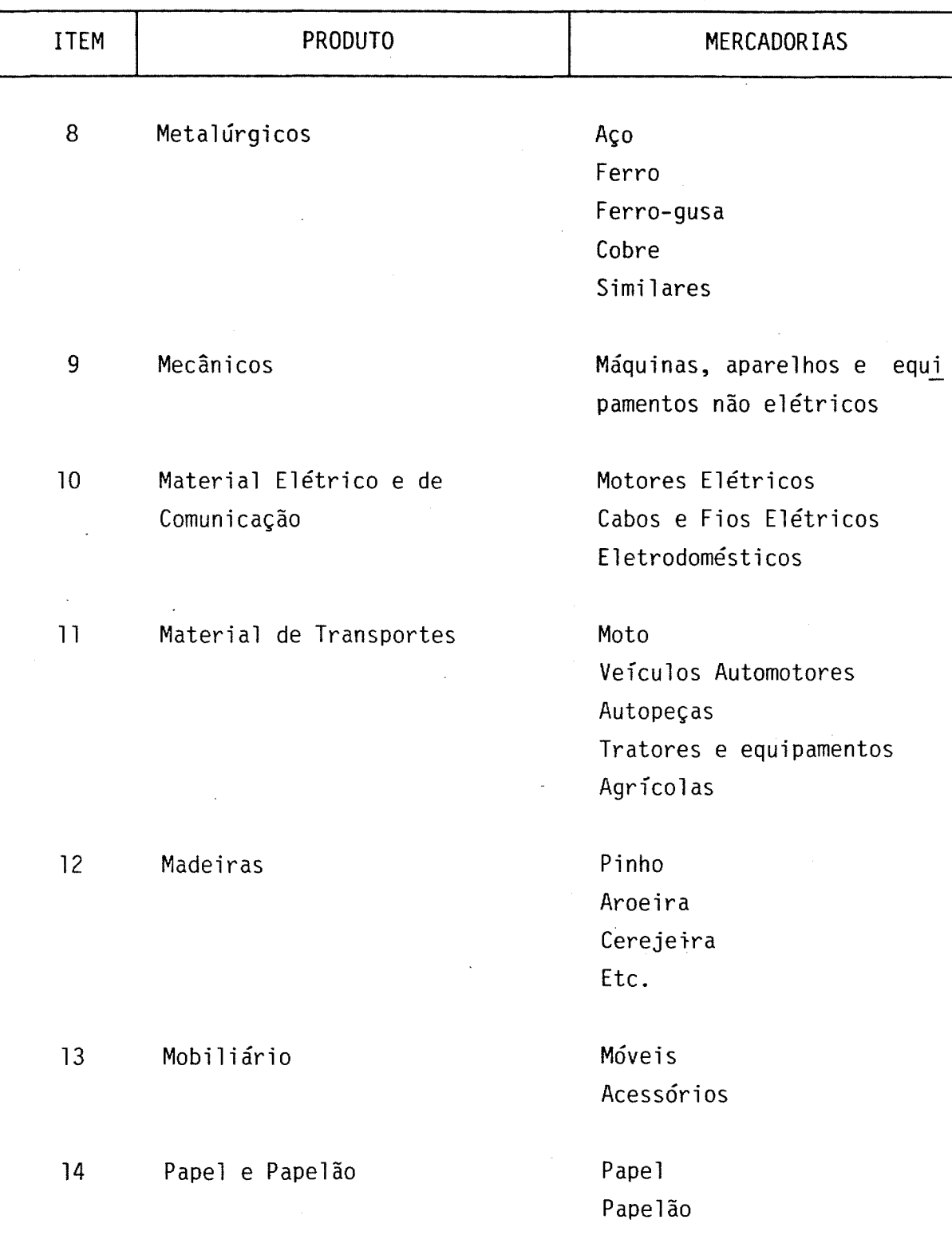

-continua

# CLASSIFICAÇÃO DAS MERCADORIAS POR PRODUTO

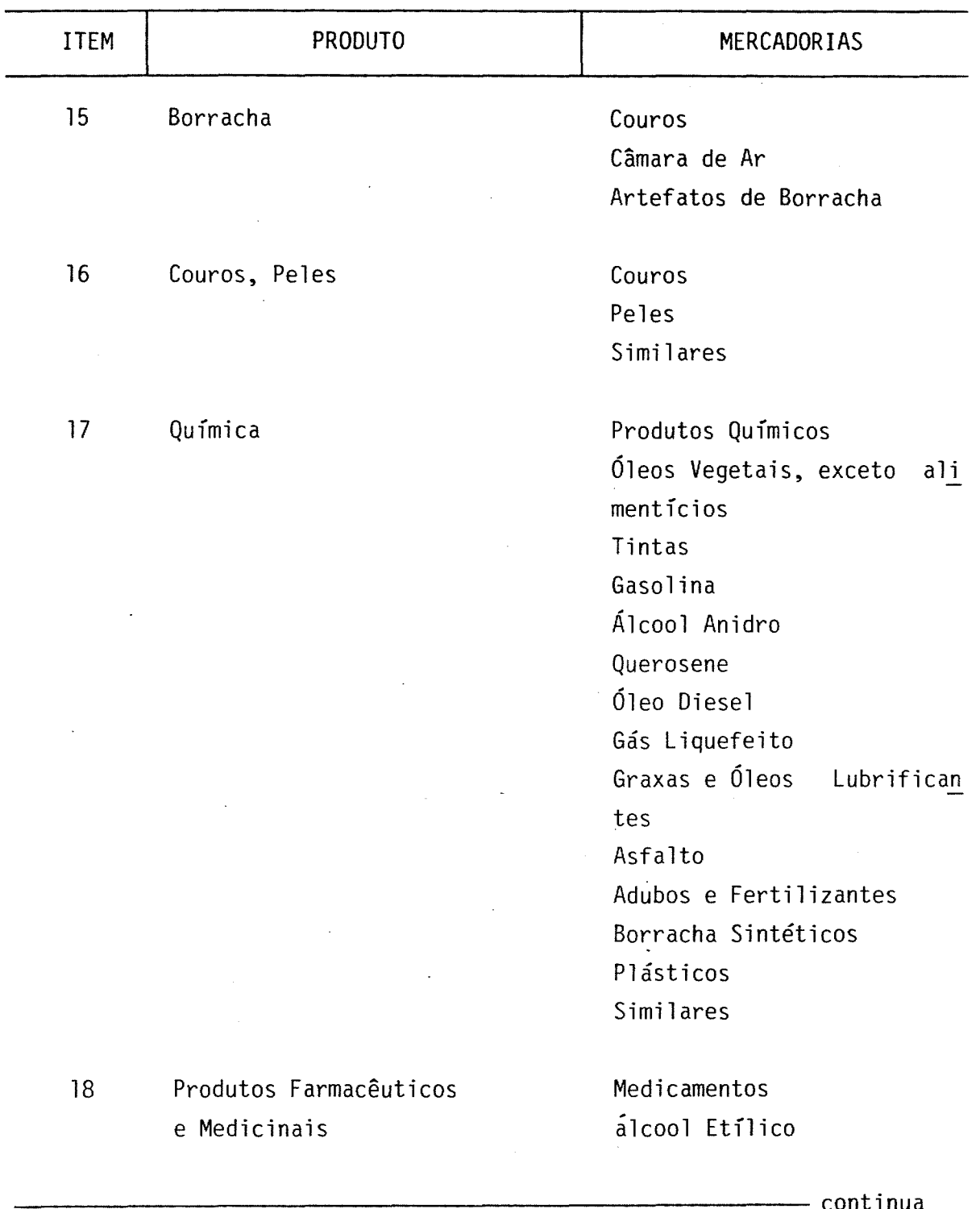

#### Continuação CLASSIFICAÇÃO DAS MERCADORIAS POR PRODUTO

y.

.<br>. j. e<br>P

 $\bar{\rho}$ 

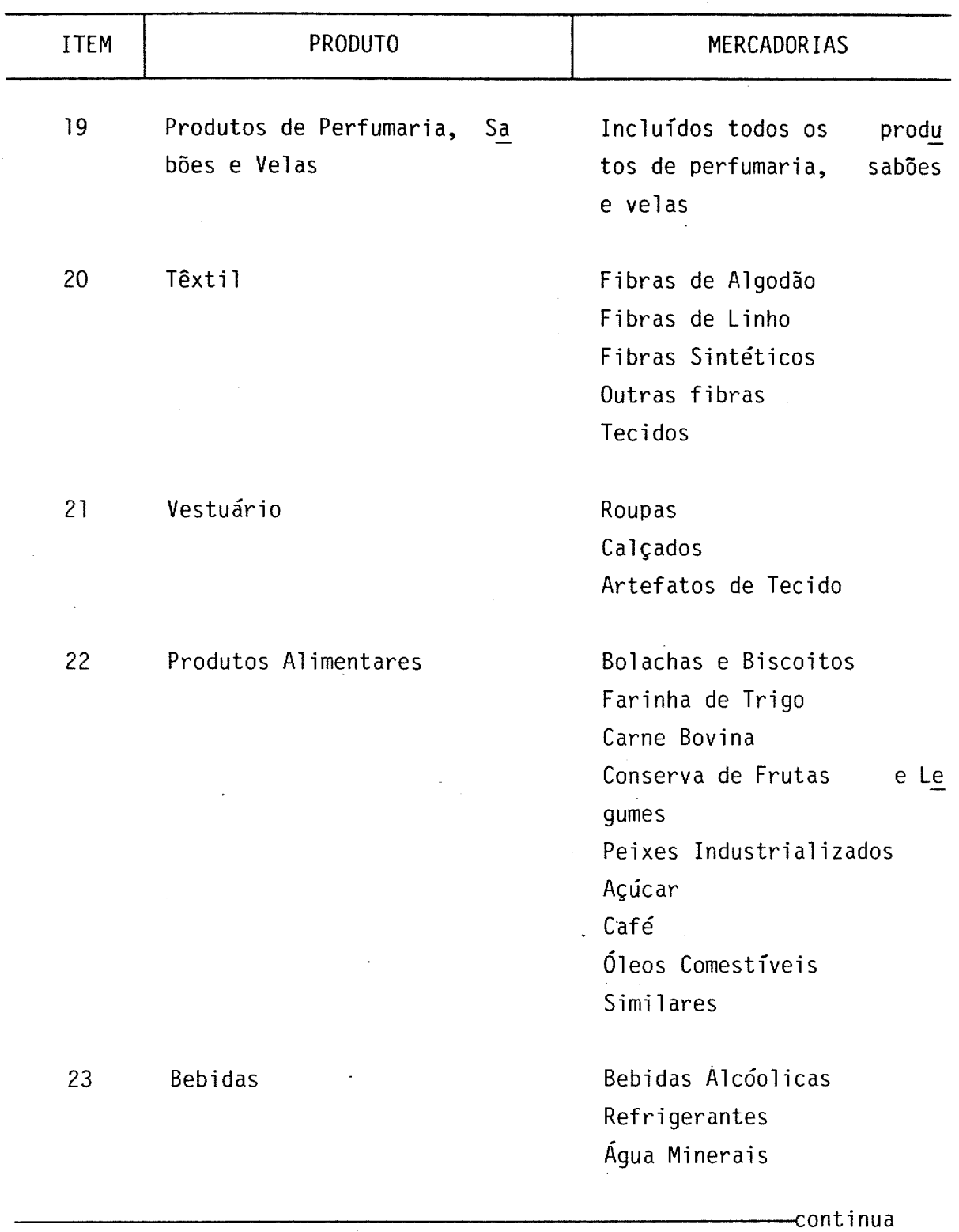

CLASSIFICAÇÃO DAS MERCADORIAS POR PRODUTO

## ITEM 24 25 26 PRODUTO Fumo Editorial e Grafias Diversos **MERCADORIAS** Cigarros Fumo Similares Obras Impressas Todos os não incluídos nos ítens anteriores. Ex. brinquedos de parque. 27 Trabalhadores 28 Busca Carga 29 Reforma 30 Trafega por outros motivos 31 Prestação de Serviços 32 Não declarado ou ilegível Embalagens vazias ou vazio Vazio Vazio

#### OBSERVAÇÃO:

Quando na ficha de campo ocorrer mais de uma classificação, a prioridade será dada àquela mercadoria de maior volume, ou ainda, será dada prioridade para as mercadorias que se enquadrem em um único produto.

Ex: Óleo, arame, geladeira e televisor. Deve ser codificado como 10 **Material Elétrico e de Comunicação.**

Adaptação da classificação de **mercadoria do Manual de Instruções - Pesqui sa Origem/Destino - Cordon Line,** do PDTU de Goiânia - gentilmente cedido pelo GEIPOT. .

**ANEXO 5:** 

TABULAÇÃO DOS DADOS DA PESQUISA DE CONTAGEM<br>VOLUMETRICA DE CAMINHÕES

# CONTAGEM VOLUMÉTRICA DE CAMINHOES

7

# HÚMERO DE CAMINHOES POR TIPO POR SENTIDO E POR PERÍODO

JOLUME HORÁRIO DE CAMINHÕES

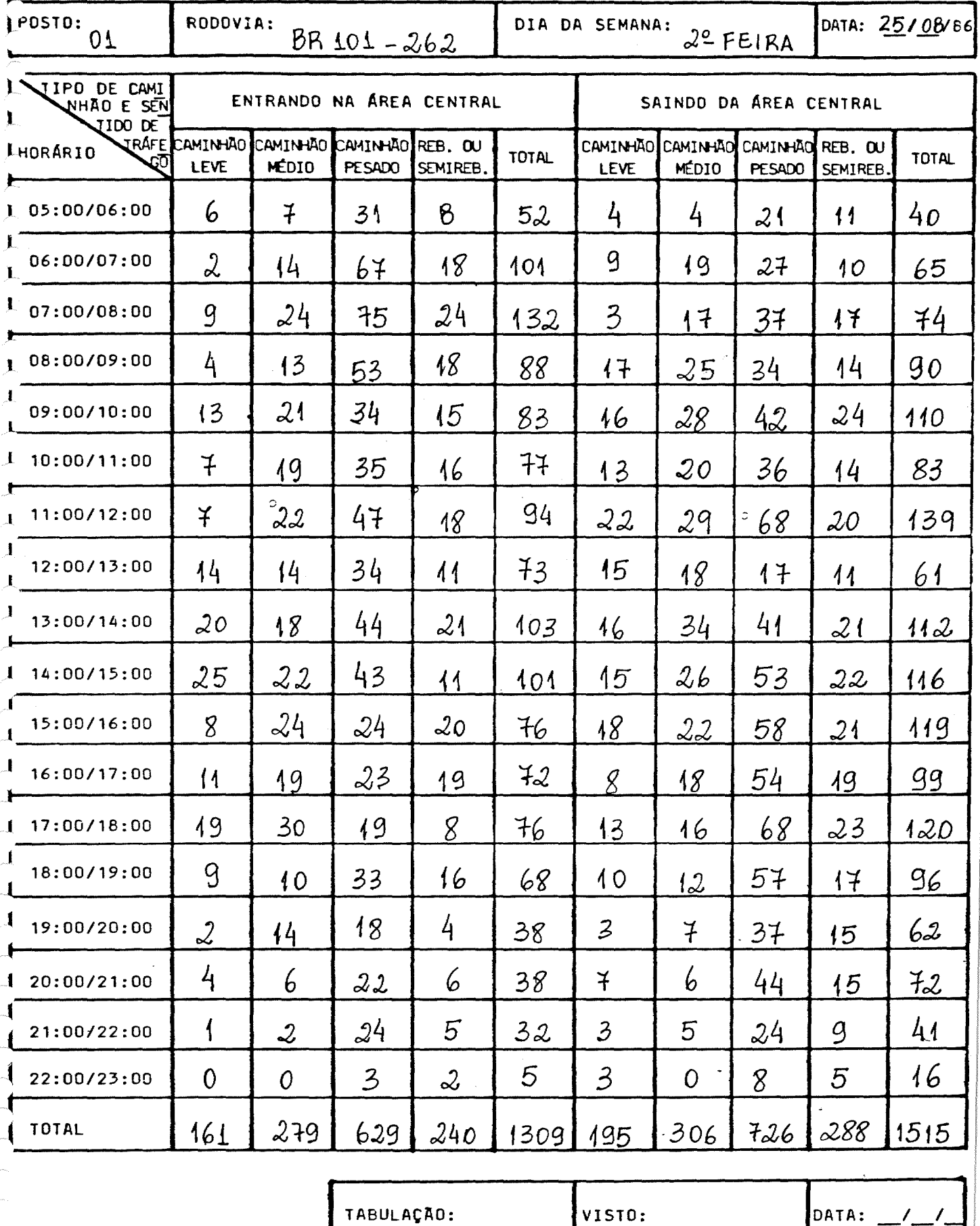

 $\bullet$ 

#### CONTAGEM VOLUMÉTRICA DE CAMINHOES WUMERO DE CAMINHÕES POR TIPO POR SENTIDO E POR PERÍODO

## COLUME HORÁRIO DE CAMINHÕES

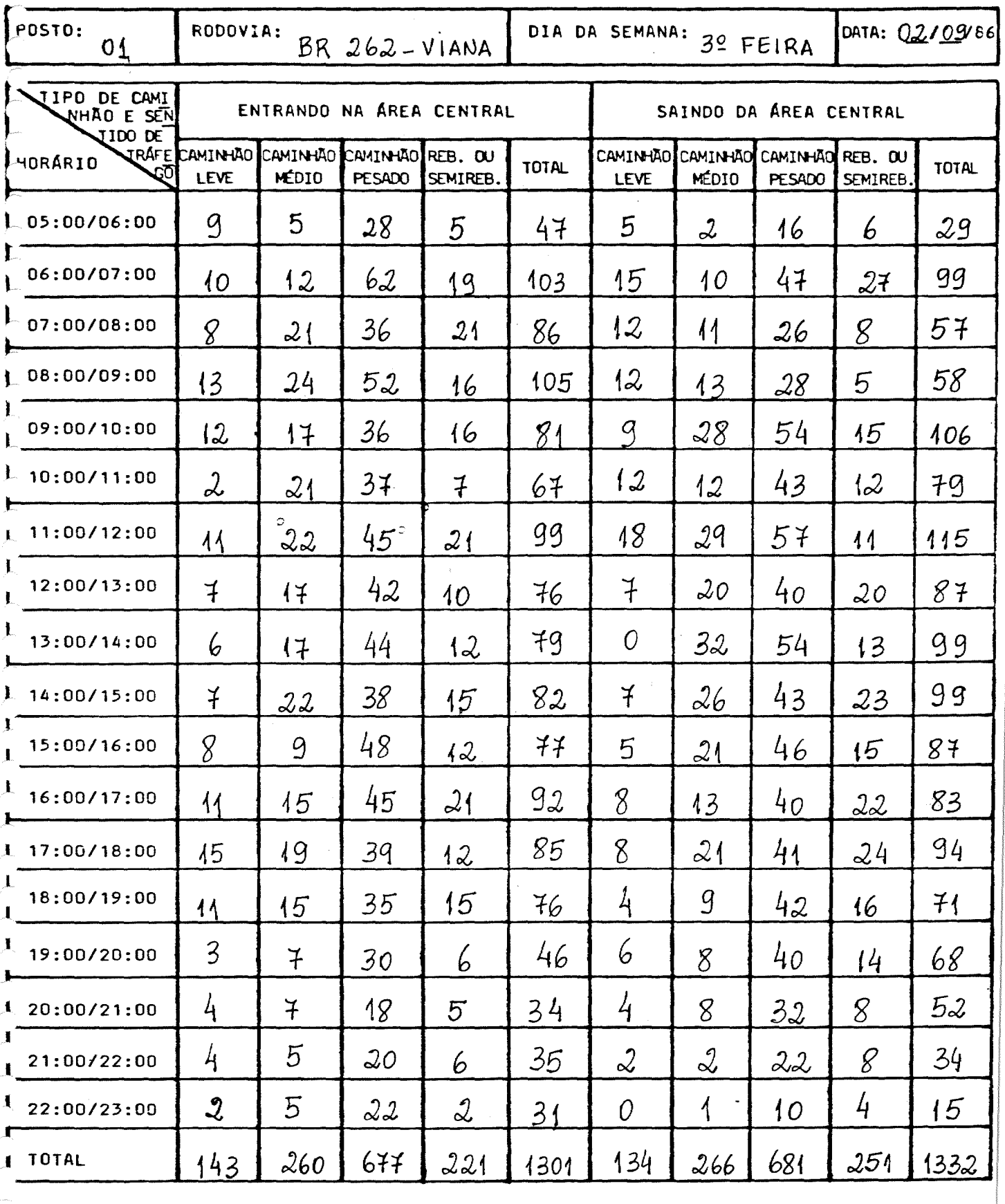

TABULAÇÃO:

VISTO:

DATA: .

 $\tilde{V}_{\rm jet}$ 

## CONTAGEM VOLUMETRICA DE CAMINHÕES

# .. ÚMERO DE CAMINHÕES POR TIPO POR SENTIDO E POR PERÍODO

OLUME HORÁRIO DE CAMINHÕES

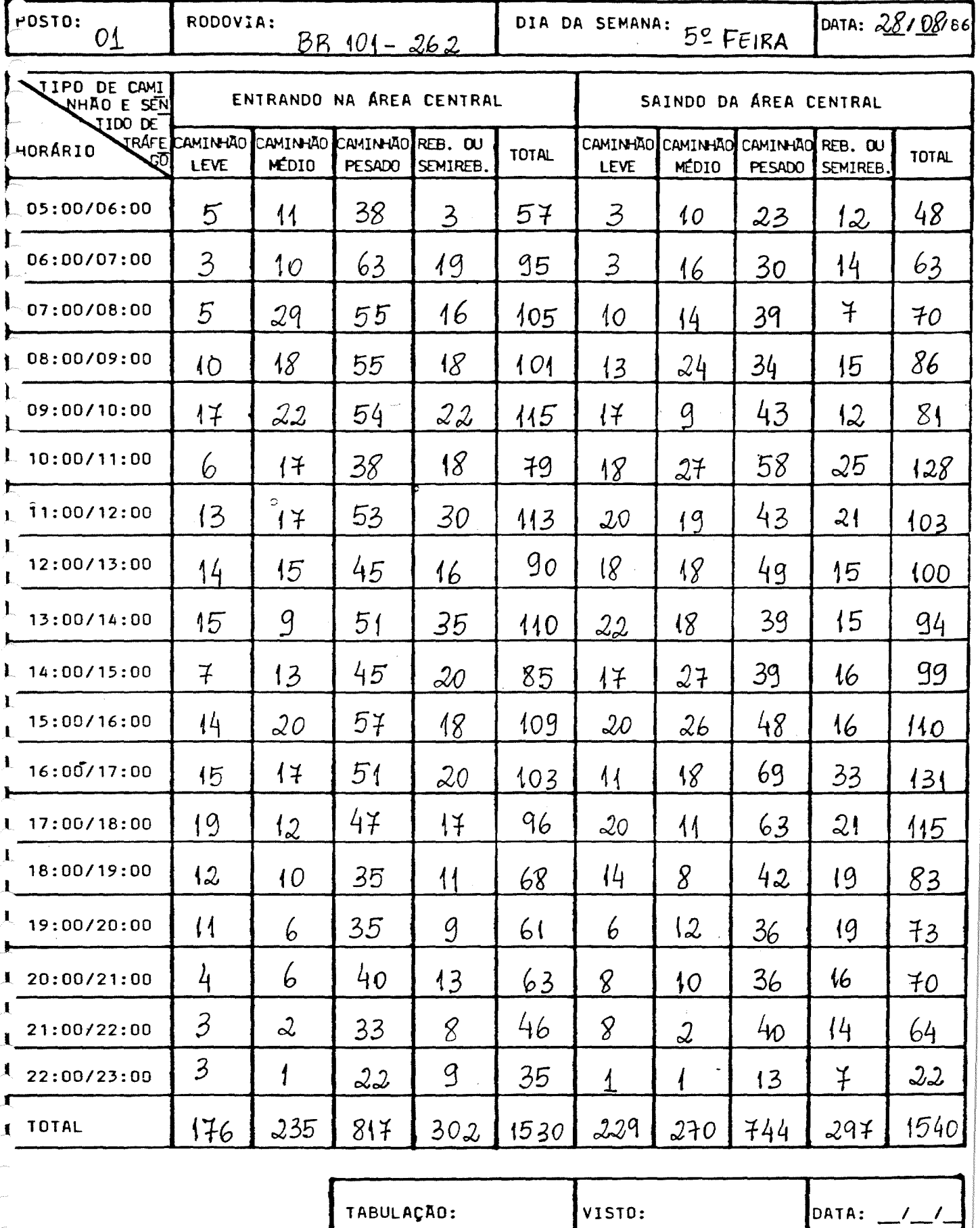

# CONTAGEM VOLUMÉTRICA DE CAMINHÕES<br>WÚMERO DE CAMINHÕES POR TIPO POR SENTIDO E POR PERÍODO **JOLUME HORÁRIO DE CAMINHÕES**

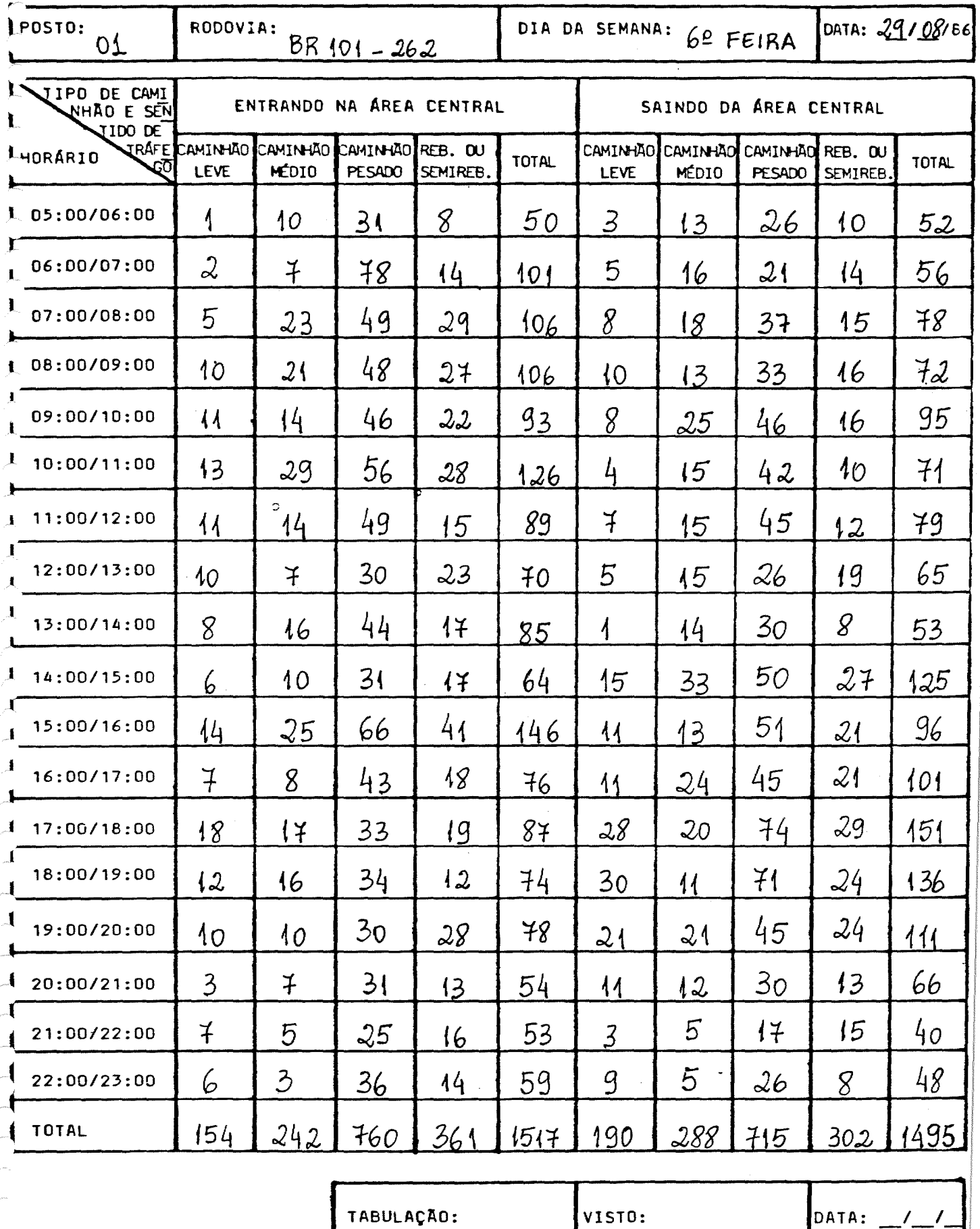

#### CONTAGEM VOLUMÉTRICA DE CAMINHÕES NUMERO DE CAMINHÕES POR TIPO POR SENTIDO E POR PERÍODO JLUME HORÁRIO DE CAMINHÕES

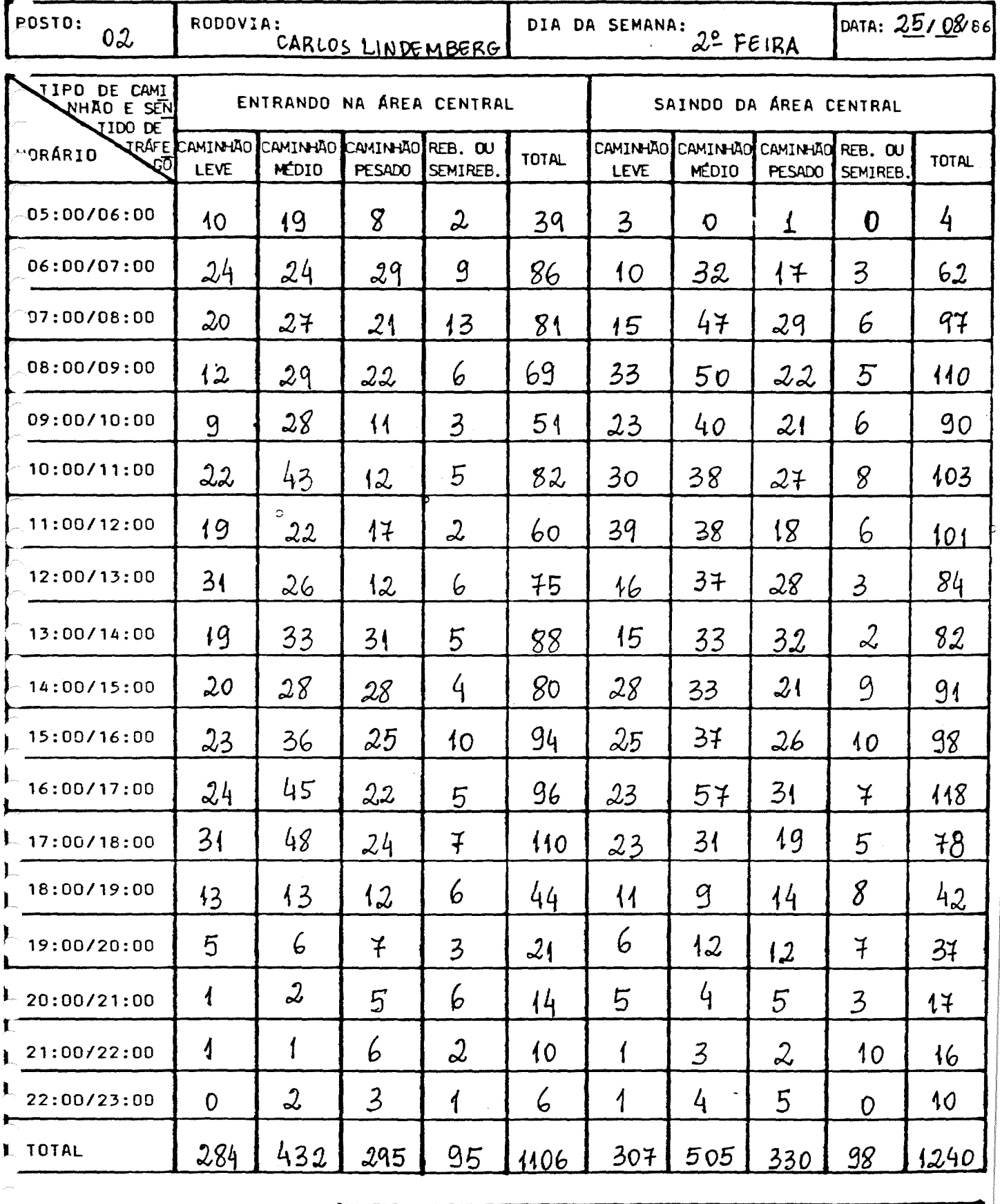

DATA: / TABULAÇÃO: VISTO:

# CONTAGEM VOLUMÉTRICA DE CAMINHOES<br>WÚMERO DE CAMINHOES POR TIPO POR SENTIDO E POR PERÍODO

COLUME HORÁRIO DE CAMINHÕES

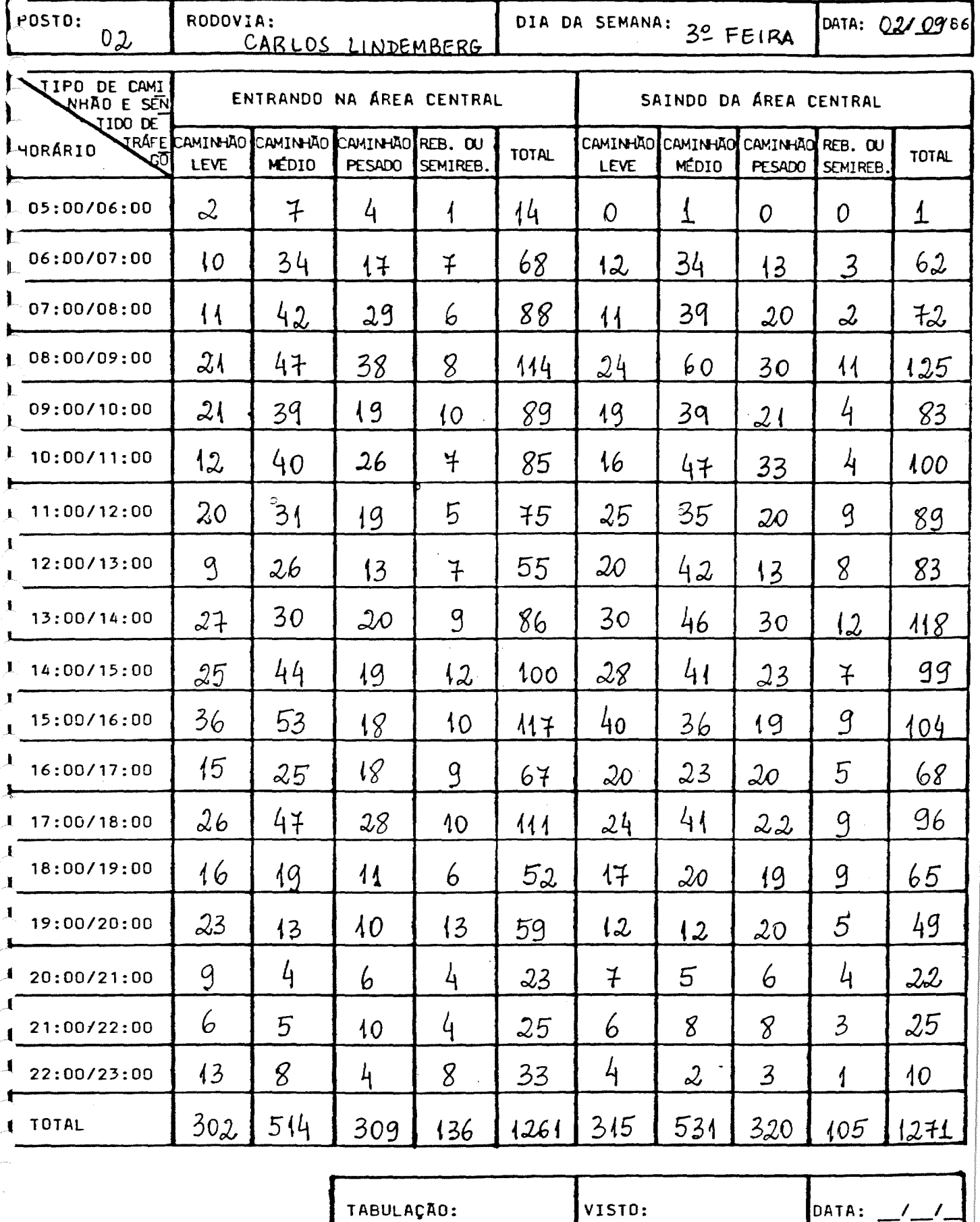

88

 $\mathcal{L}$ 

## CONTAGEM VOLUMÉTRICA DE CAMINHOES

# .. ÚMERO DE CAMINHÕES POR TIPO POR SENTIDO E POR PERÍODO

OLUME HORÁRIO DE CAMINHÕES

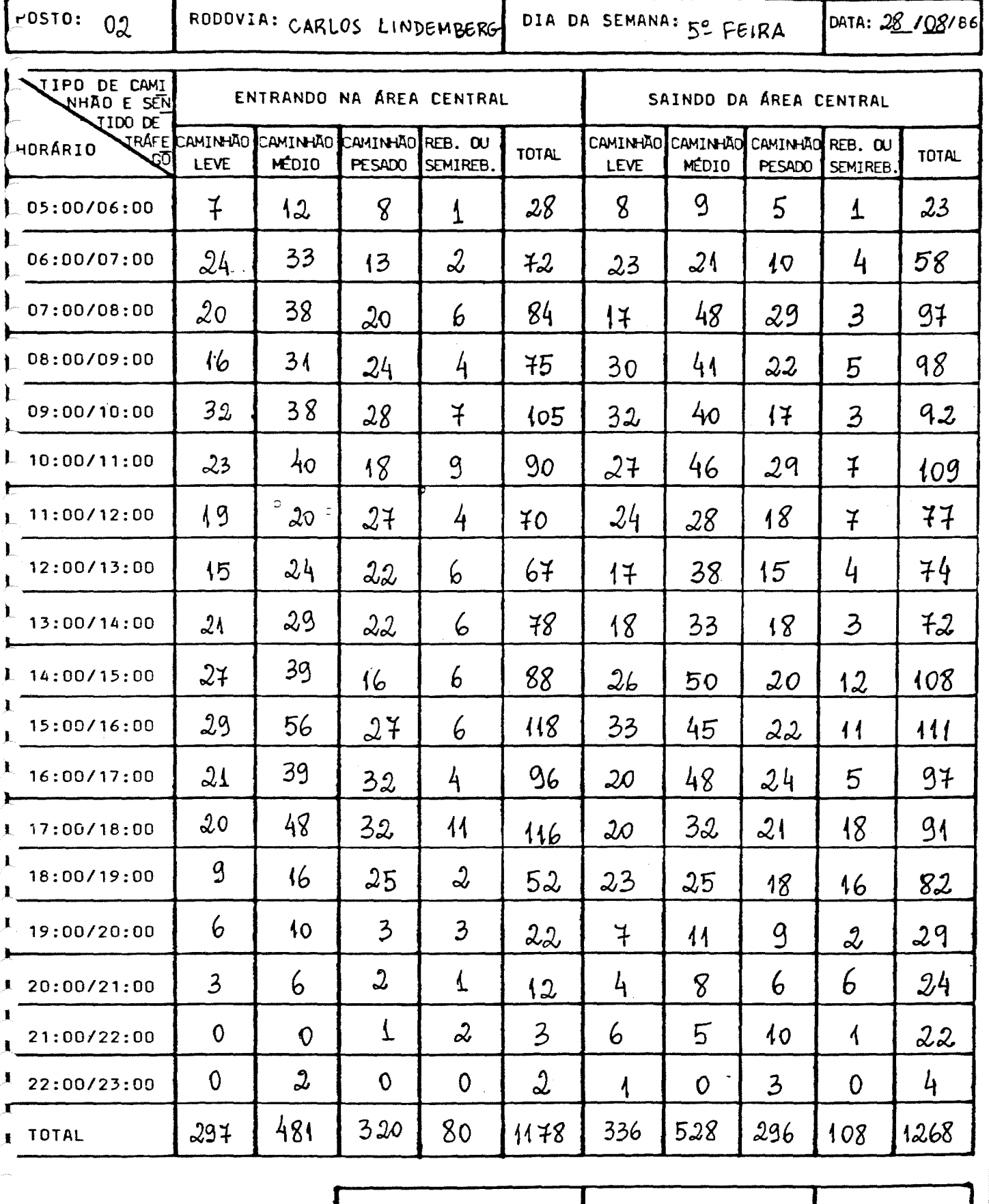

TABULAÇÃO:

DATA:  $-/-/$ 

# CONTAGEM VOLUMÉTRICA DE CAMINHÒES<br>MÚMERO DE CAMINHÒES POR TIPO POR SENTIDO E POR PERÍODO

JOLUME HORÁRIO DE CAMINHÕES

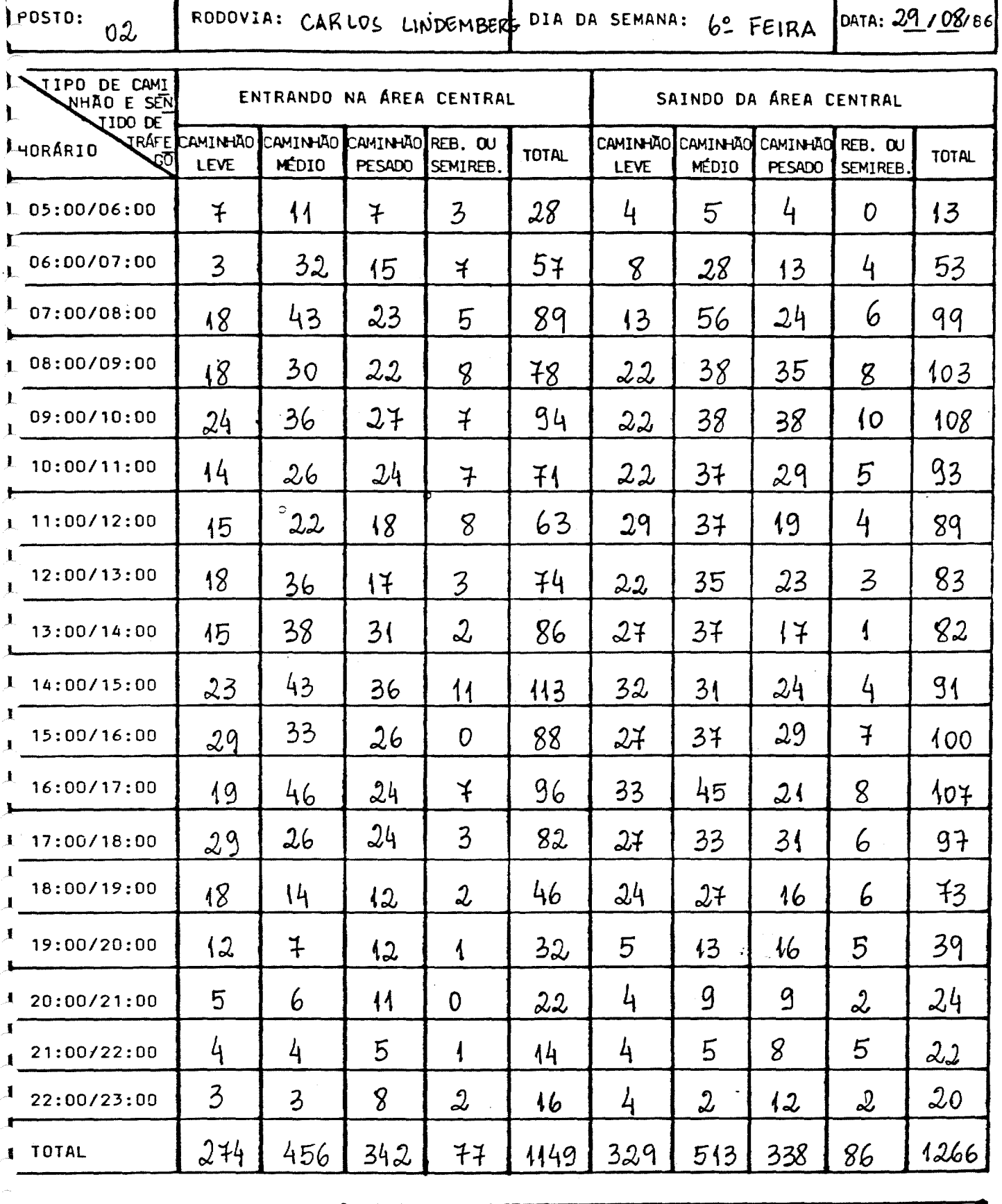

DATA: / TABULAÇÃO: VISTO:

#### VJADRO 9

#### CONTAGEM VOLUMETRICA DE CAMINHOES NIMERO DE CAMINHOES POR TIPO POR SENTIDO E POR PERÍODO VULUME HORÁRIO DE CAMINHÕES

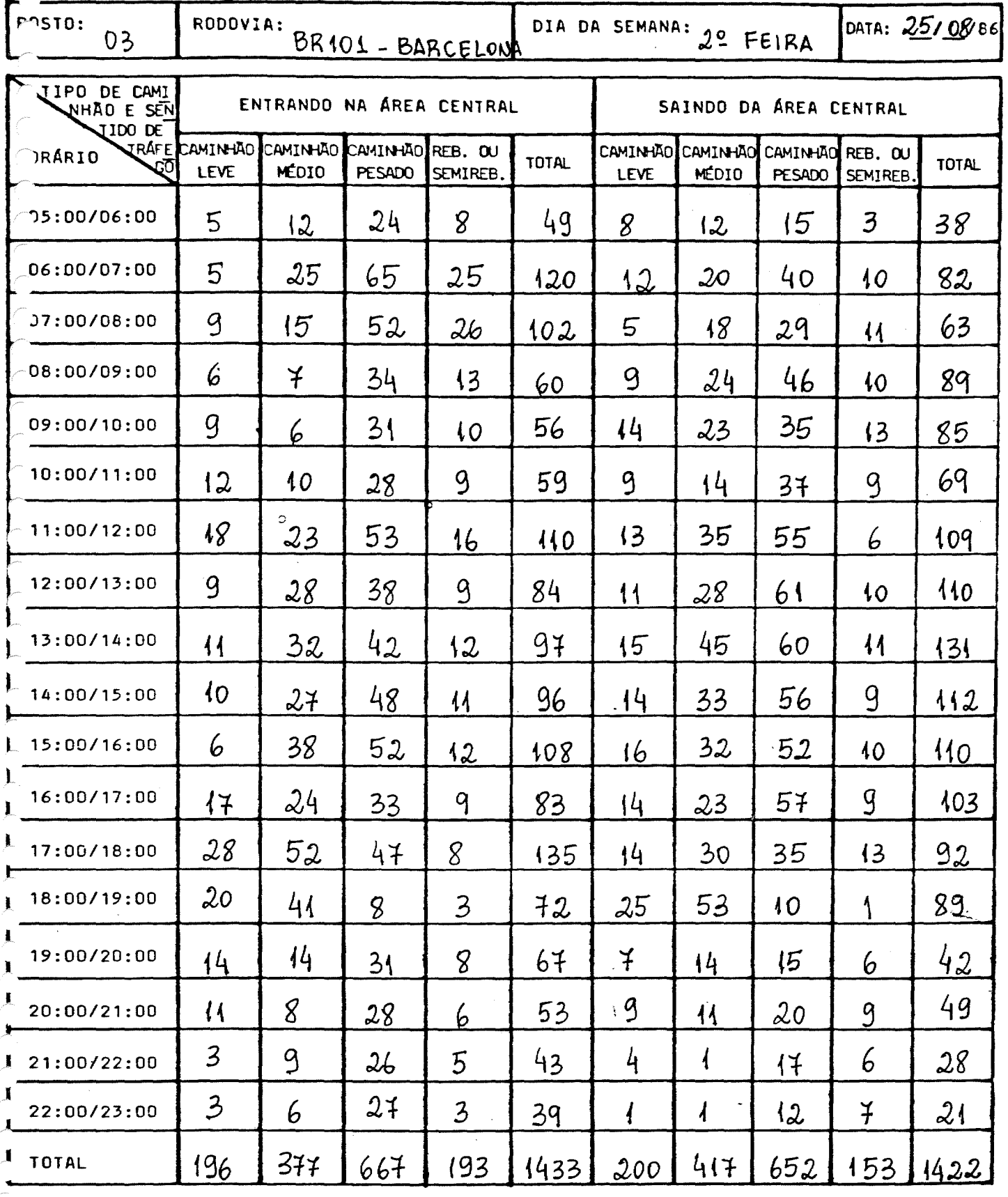

TABULAÇÃO: DATA: \_/\_/ VISTO:

#### **NUADRO 9**

#### FONTAGEM VOLUMETRICA DE CAMINHÕES NÚMERO DE CAMINHÕES POR TIPO POR SENTIDO E POR PERÍODO VOLUME HORÁRIO DE CAMINHÕES

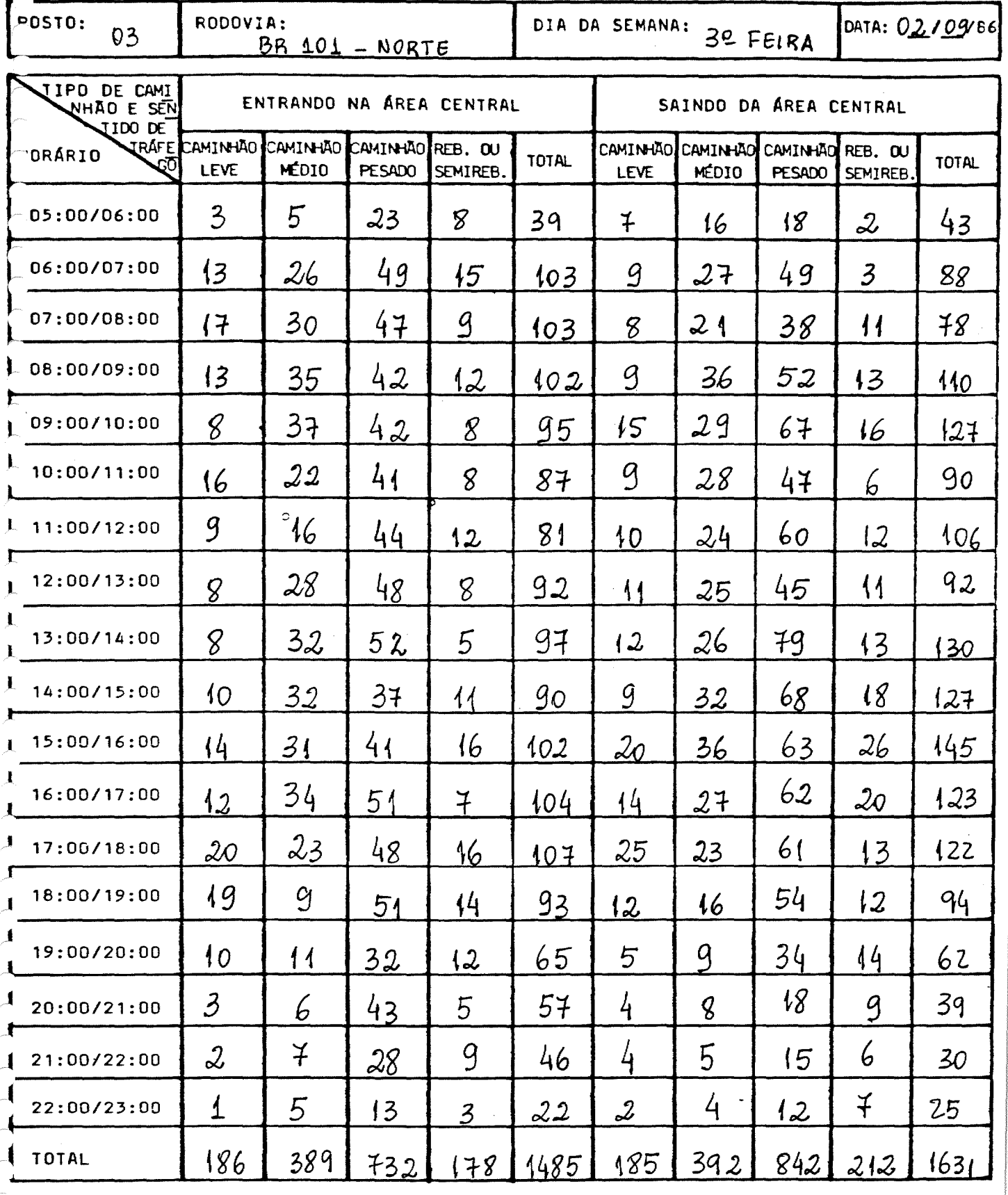

TABULAÇÃO:

VISTO:

DATA: /

#### CONTAGEM VOLUMÉTRICA DE CAMINHÕES NÚMERO DE CAMINHÕES POR TIPO POR SENTIDO E POR PERÍODO VOLUME HORÁRIO DE CAMINHÕES

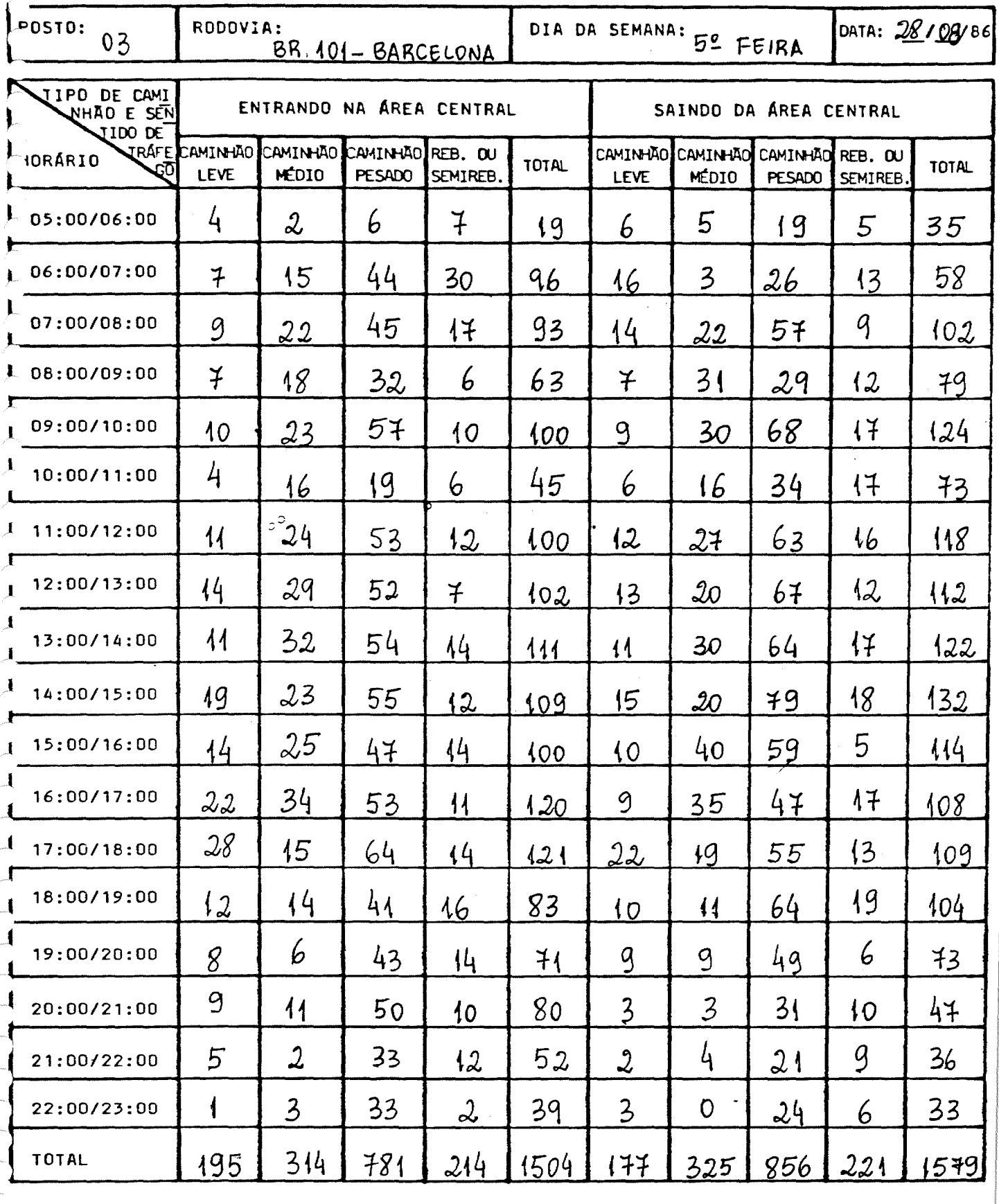

TABULAÇÃO: VISTO: DATA: <u>/</u>

# CONTAGEM VOLUMÉTRICA DE CAMINHOES<br>NUMERO DE CAMINHOES POR TIPO POR SENTIDO E POR PERÍODO VULUME HORÁRIO DE CAMINHÕES

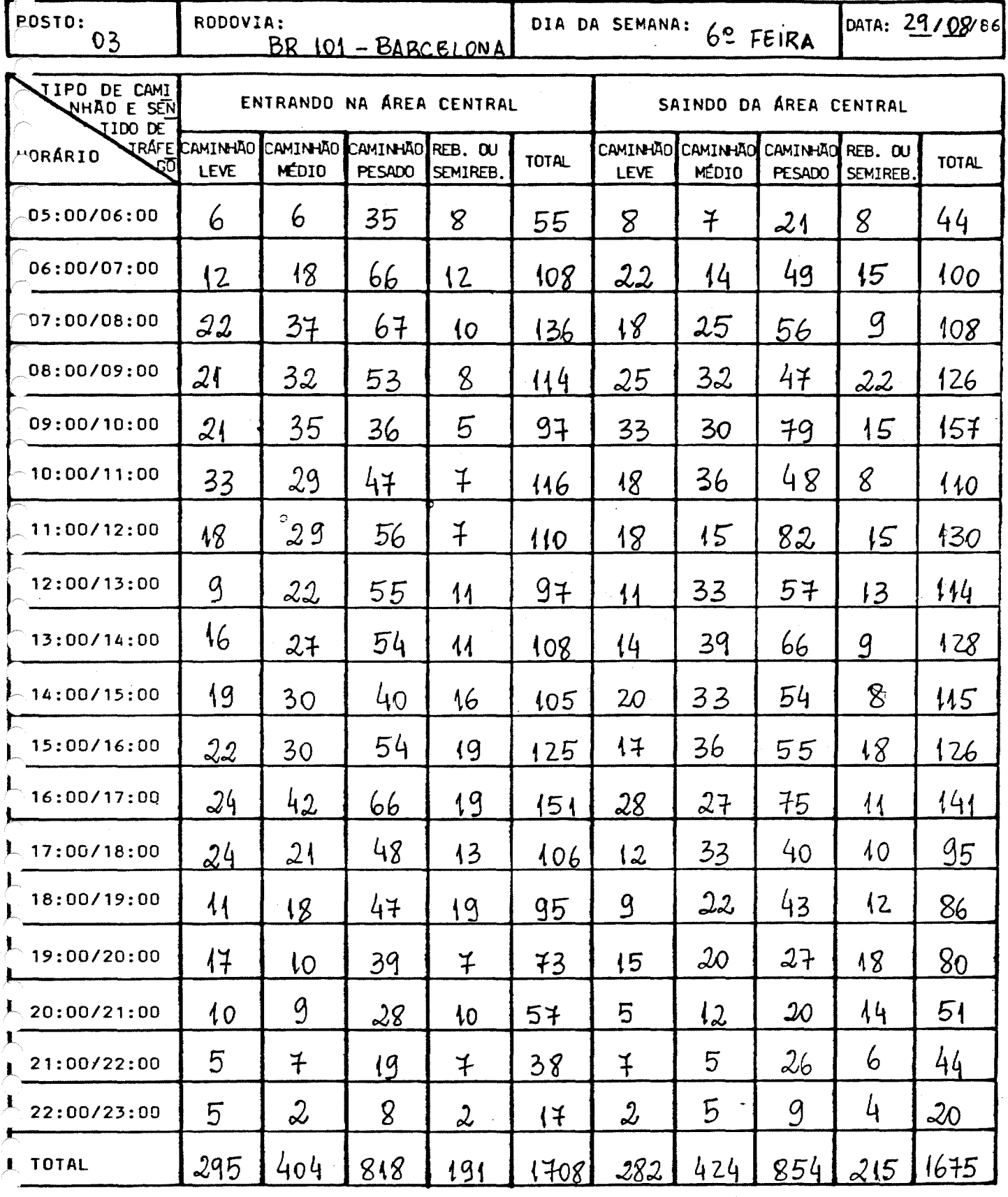

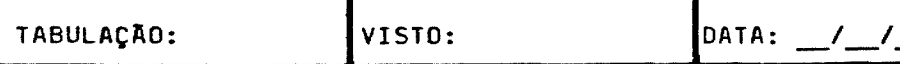

#### CONTAGEM VOLUMETRICA DE CAMINHOES WHERO DE CAMINHOES POR TIPO POR SENTIDO E POR PERÍODO OLUME HORÁRIO DE CAMINHÕES

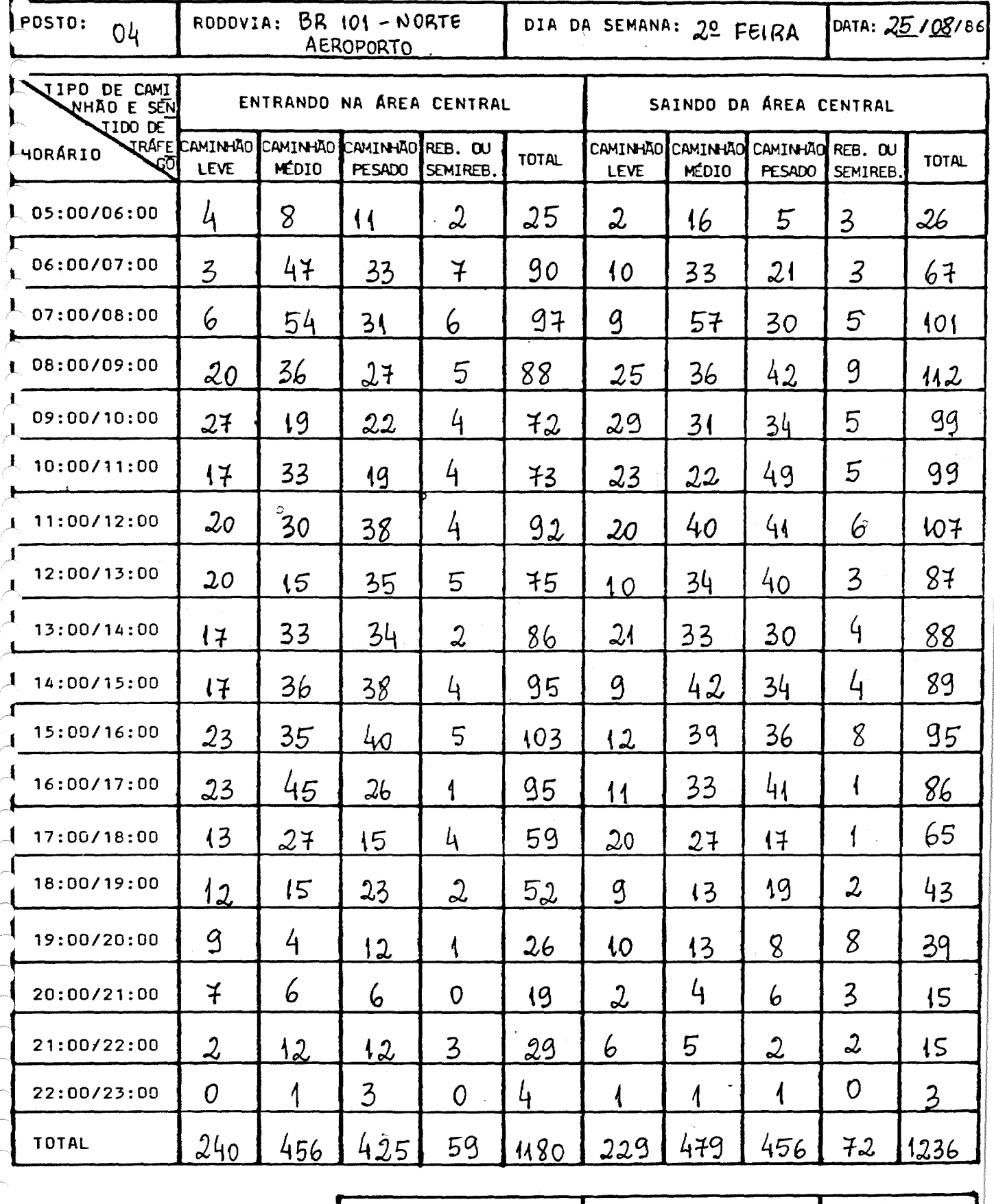

TABULAÇÃO:

VISTO:

DATA:  $\frac{1}{2}$ 

# JUADRO 9

#### CONTAGEM VOLUMÉTRICA DE CAMINHOES HUMERO DE CAMINHOES POR TIPO POR SENTIDO E POR PERÍODO OLUME HORÁRIO DE CAMINHÕES

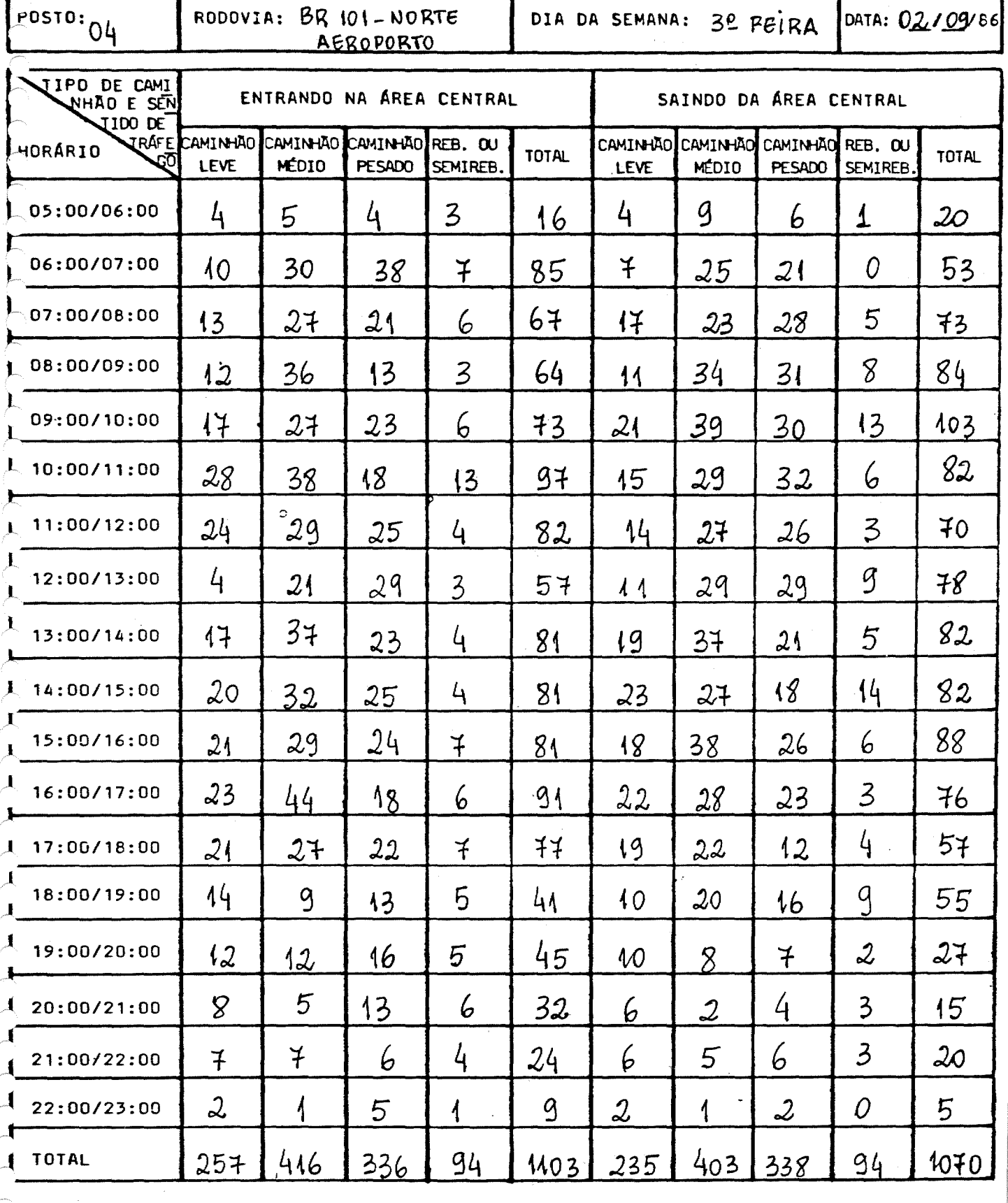

TABULAÇÃO: VISTO: DATA: /

#### NADRO 9

# CONTAGEM VOLUMÉTRICA DE CAMINHOES<br>NÚMERO DE CAMINHOES POR TIPO POR SENTIDO E POR PERÍODO JUME HORÁRIO DE CAMINHÕES

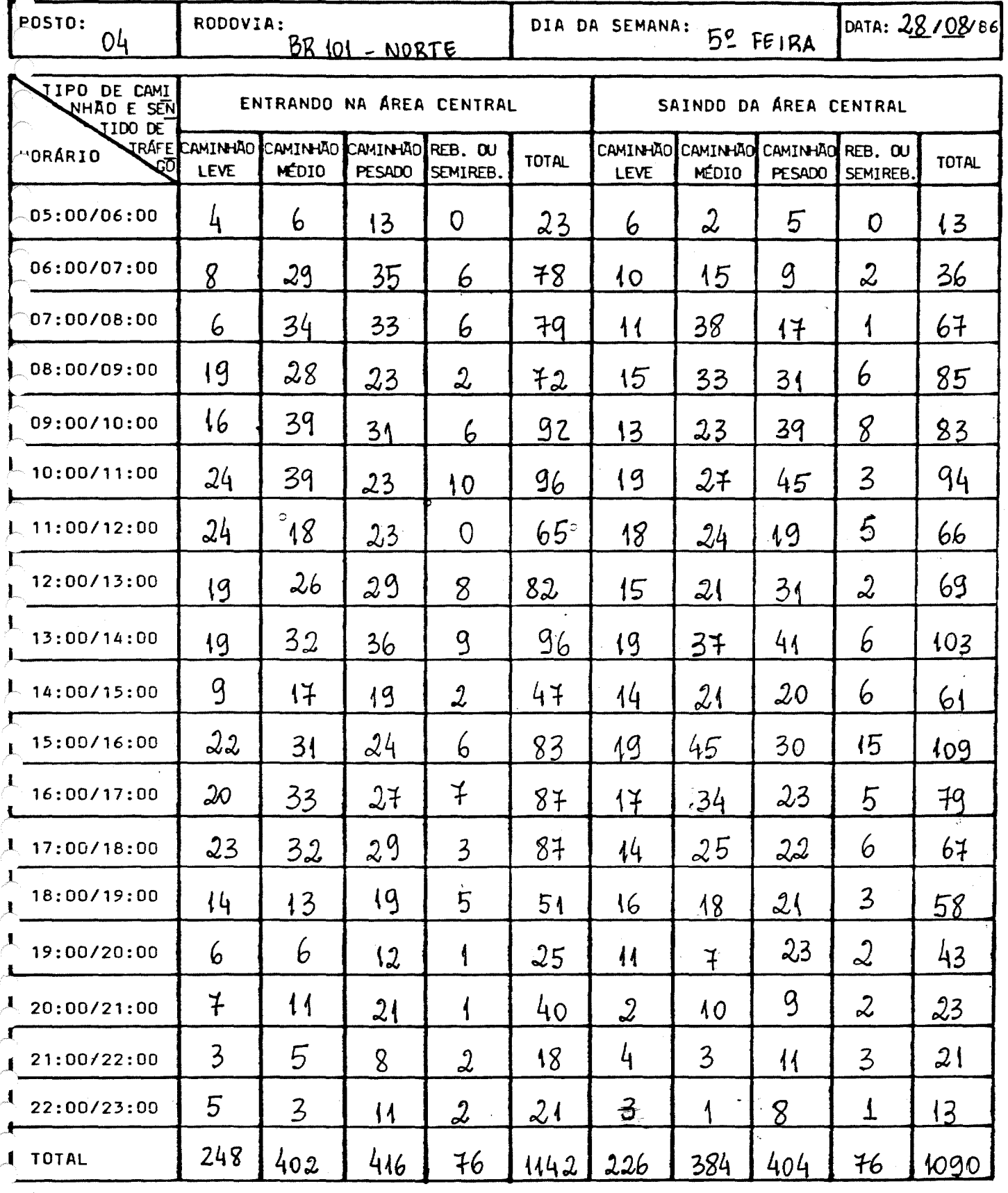

TABULAÇÃO:

VISTO:

DATA:  $\frac{1}{2}$ 

#### CONTAGEM VOLUMETRICA DE CAMINHOES WUMERO DE CAMINHÕES POR TIPO POR SENTIDO E POR PERÍODO JUME HORÁRIO DE CAMINHÕES

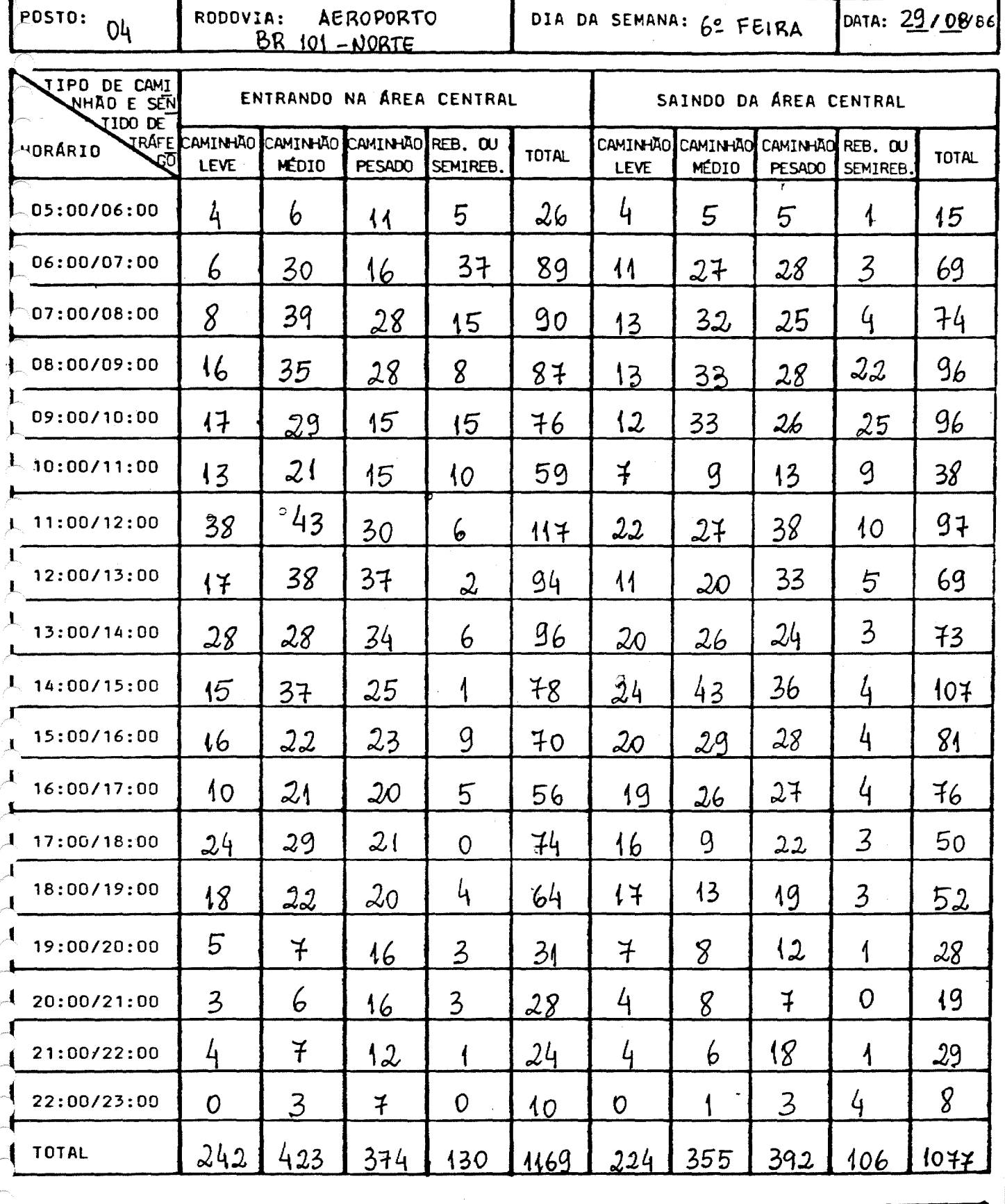

TABULAÇÃO:

VISTO:

DATA:  $_2$  $\prime$ 

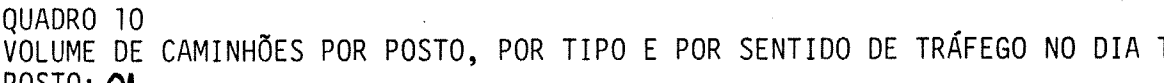

Sunday Corp.

 $\mathbb{Z}^n$ 

 $\rightarrow$ 

TÍPICO POSTO: OI<br>SENTIDO: ENTRANDO NA AREA CENTRAL

- 7.

and the control of the control

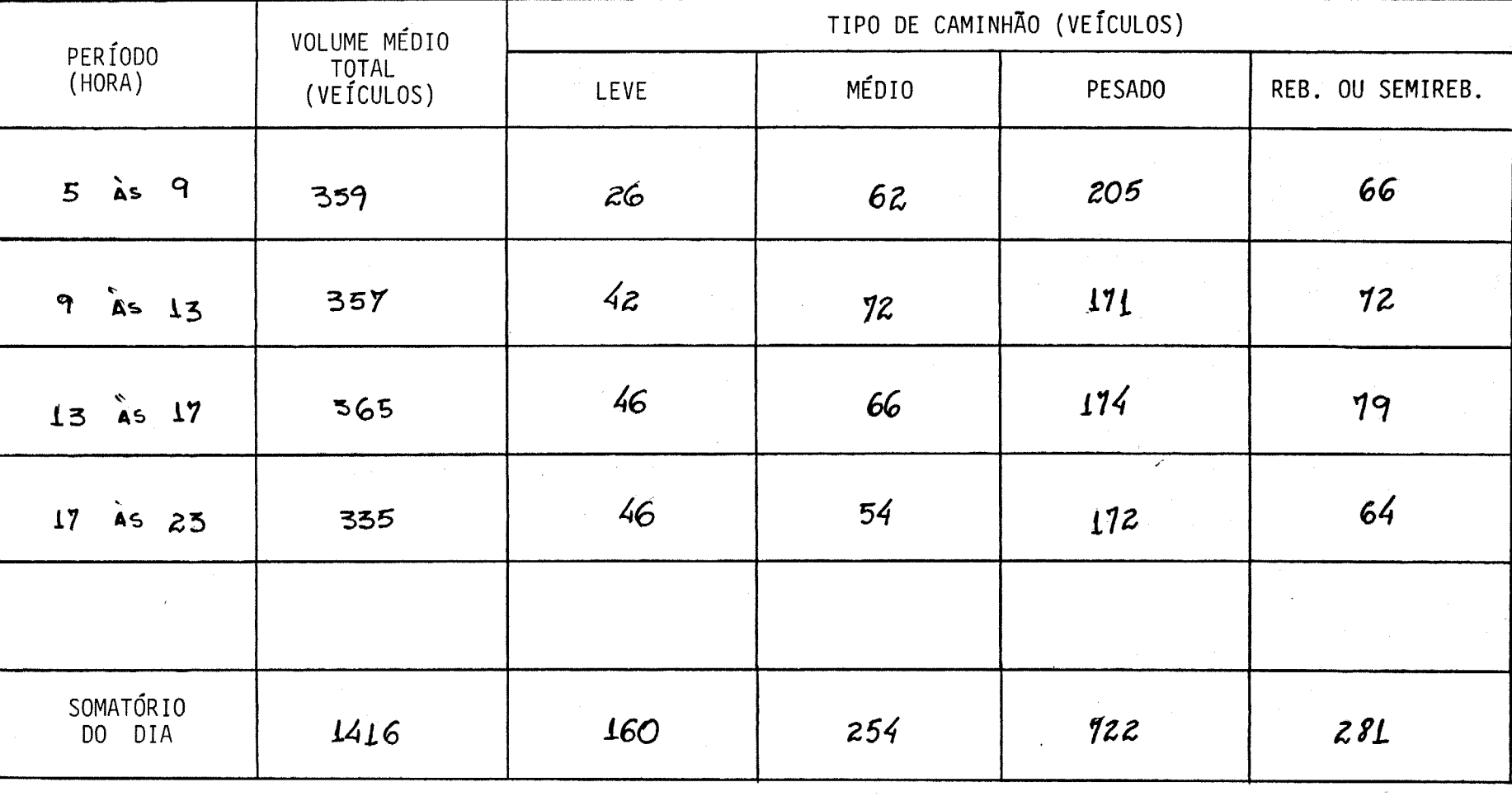

 $\bullet$ 

and the company of the company of the

 $\sim 10^{11}$  and  $\sim 10^{11}$ 

 $\Delta \rightarrow 0$ 

 $\frac{8}{9}$ 

 $\mathcal{L}_{\mathcal{G}}$  .

QUADRO 10<br>VOLUME DE CAMINHÕES POR POSTO, POR TIPO E POR SENTIDO DE TRÁFEGO NO DIA TÍPICO<br>POSTO: OL SALUPO TRA AREA CENTRAL

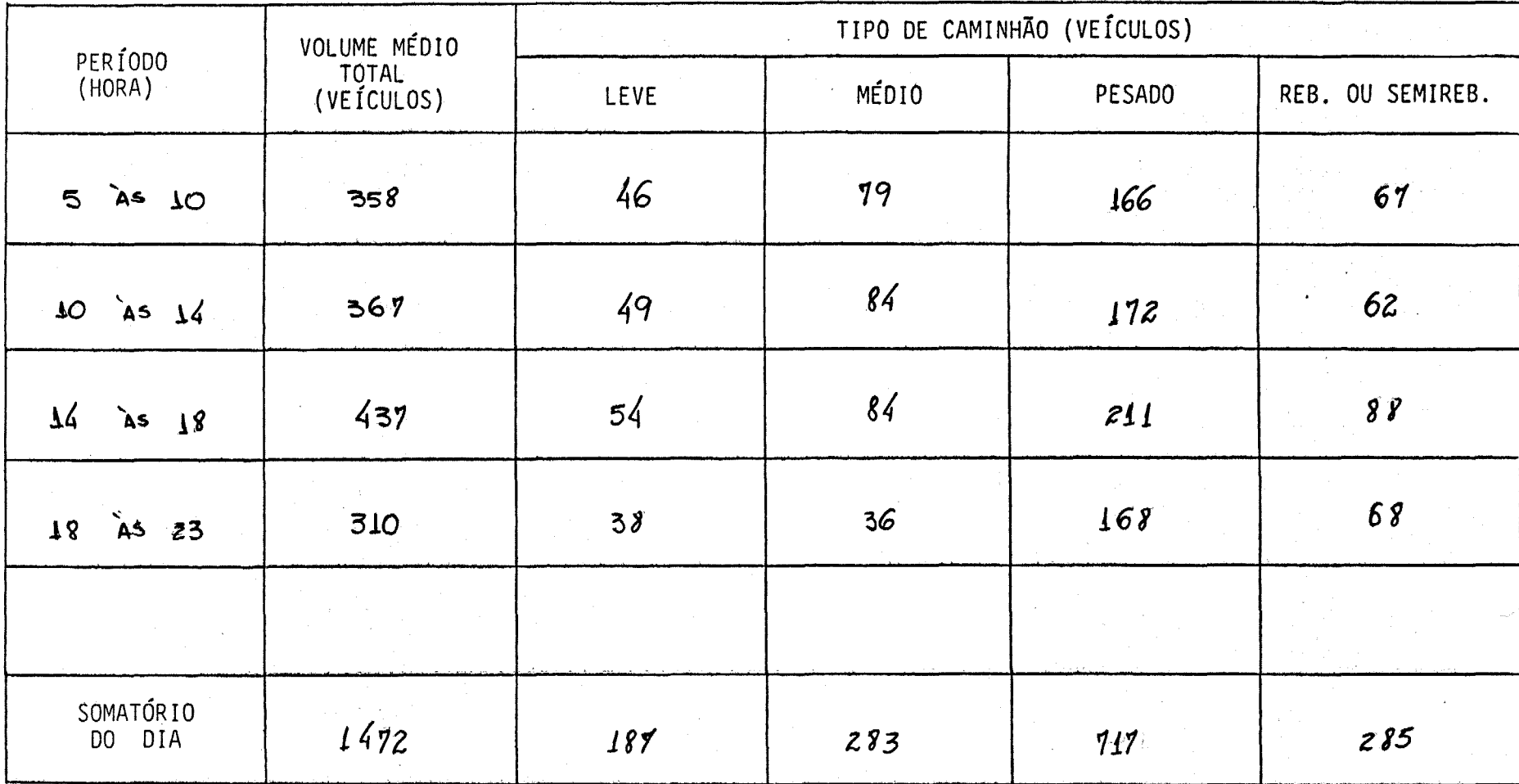

 $\vec{5}$ 

QUADRO 10<br>VOLUME DE CAMINHÕES POR POSTO, POR TIPO E POR SENTIDO DE TRÁFEGO NO DIA TÍPICO<br>POSTO: O 2<br>SENTIDO: ENTRANDO NA AREA GENTRAL

AREA

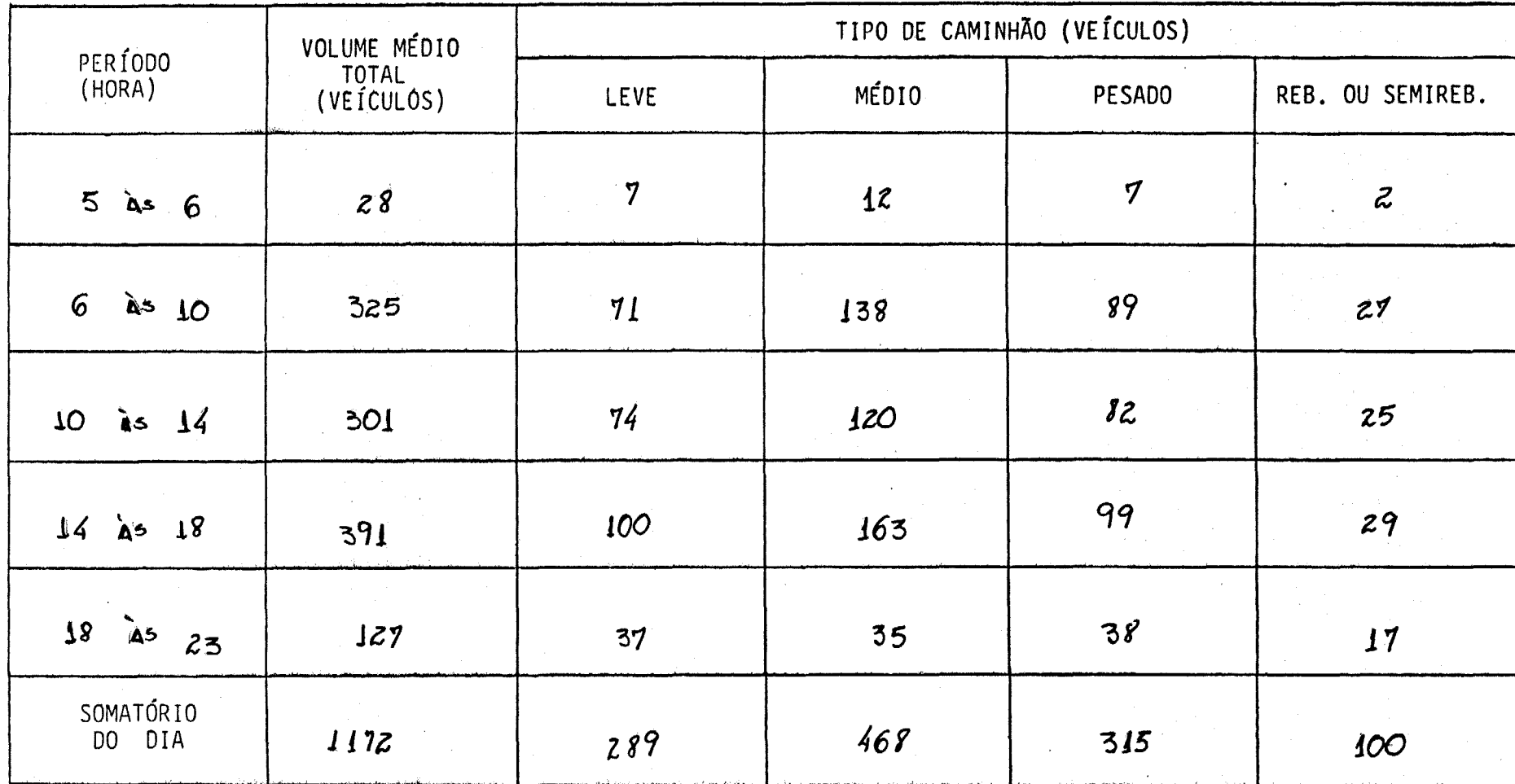

 $\vec{q}$ 

QUADRO 10<br>VOLUME DE CAMINHÕES POR POSTO, POR TIPO E POR SENTIDO DE TRÁFEGO NO DIA TÍPICO<br>POSTO: OZ DA ÁREA CENTRAL

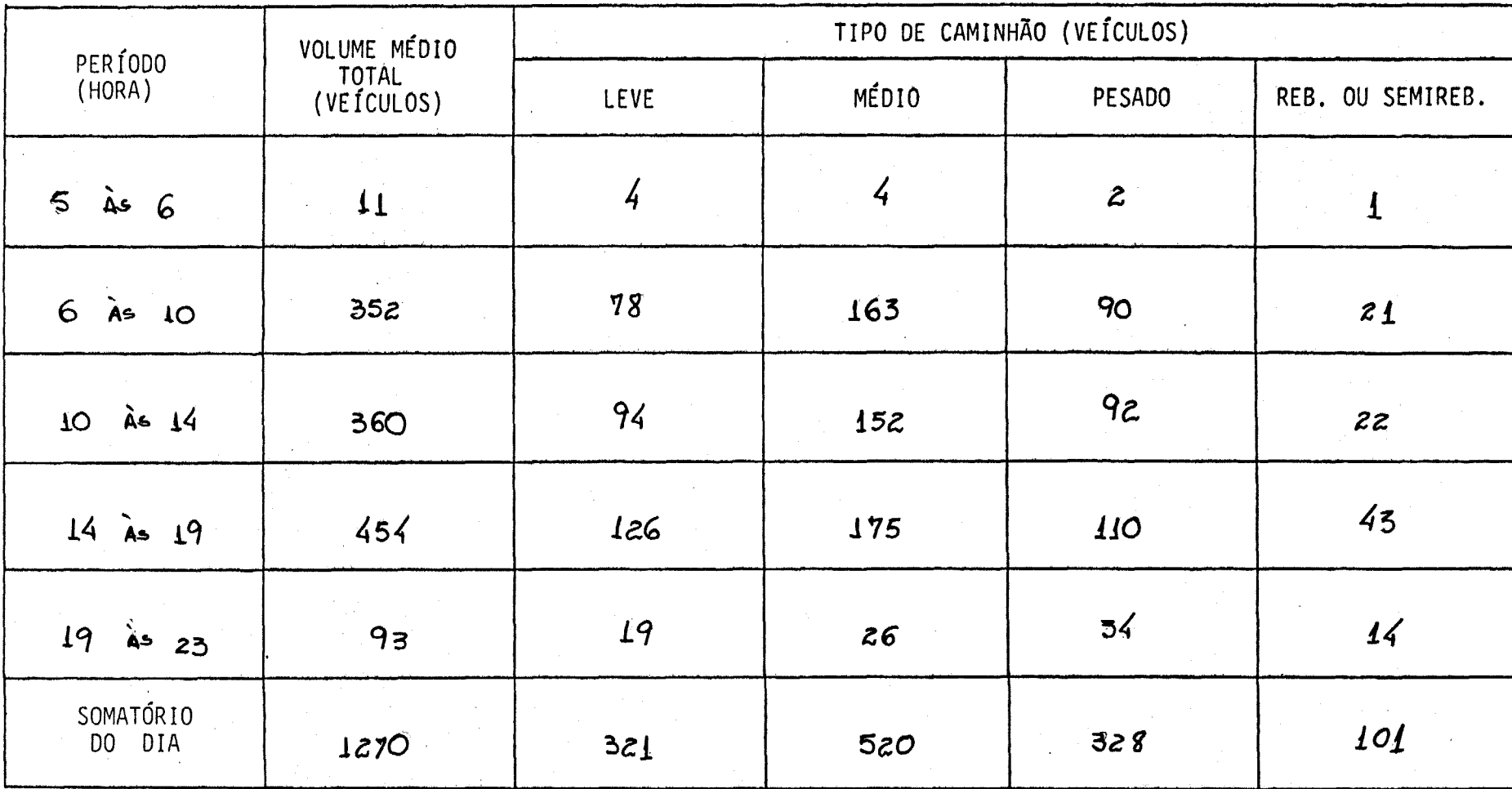

 $\pmb{\star}$ 

 $\gamma$ - 34

 $\overline{5}$ 

QUADRO 10<br>VOLUME DE CAMINHÕES POR POSTO, POR TIPO E POR SENTIDO DE TRÁFEGO NO DIA TÍPICO<br>POSTO: 03<br>SENTIDO: ENTRANDO NA ÁREA CENTRAL

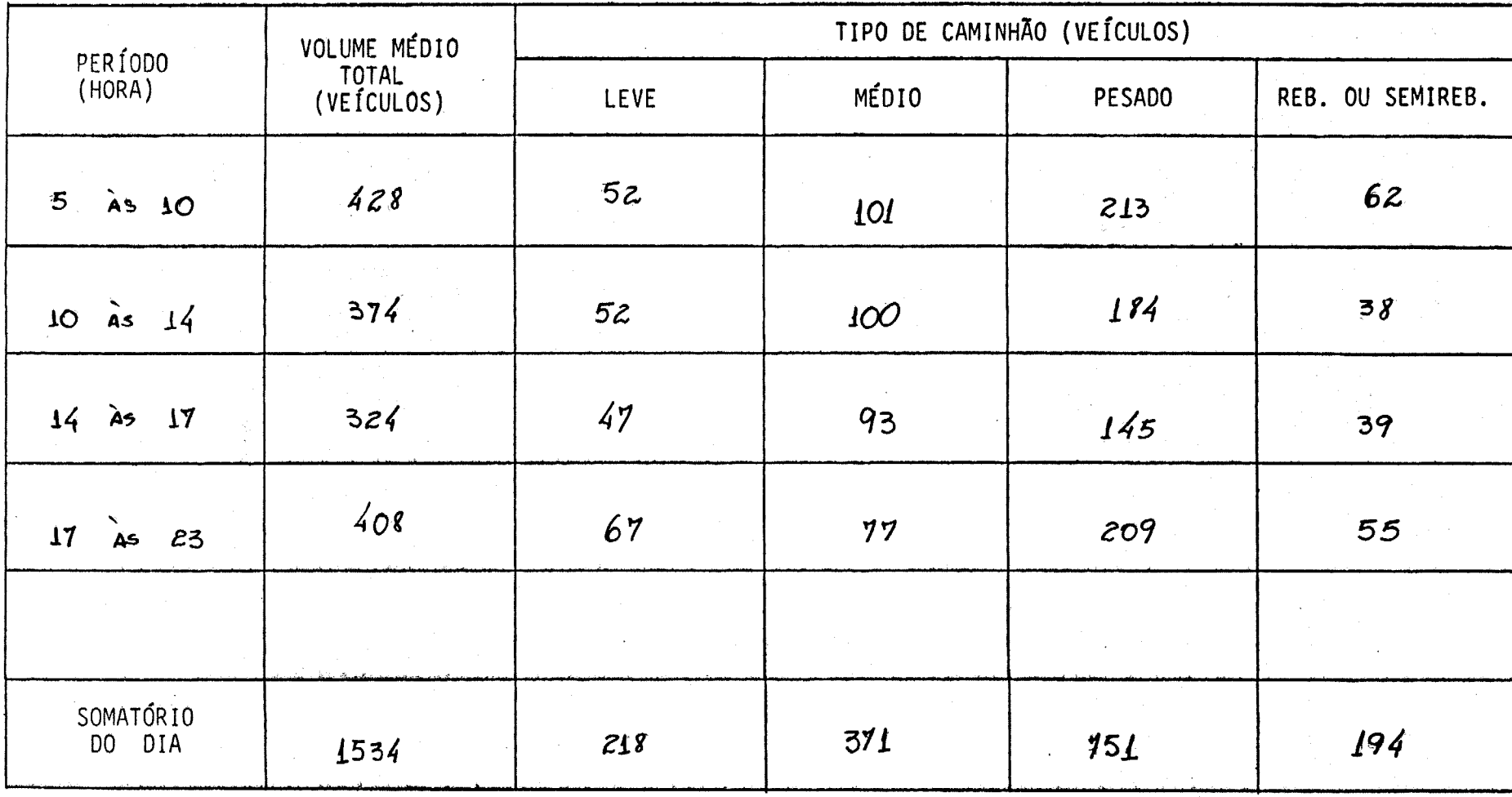

103

 $\bigcap$ 

 $\Delta$  ,  $\Delta$ 

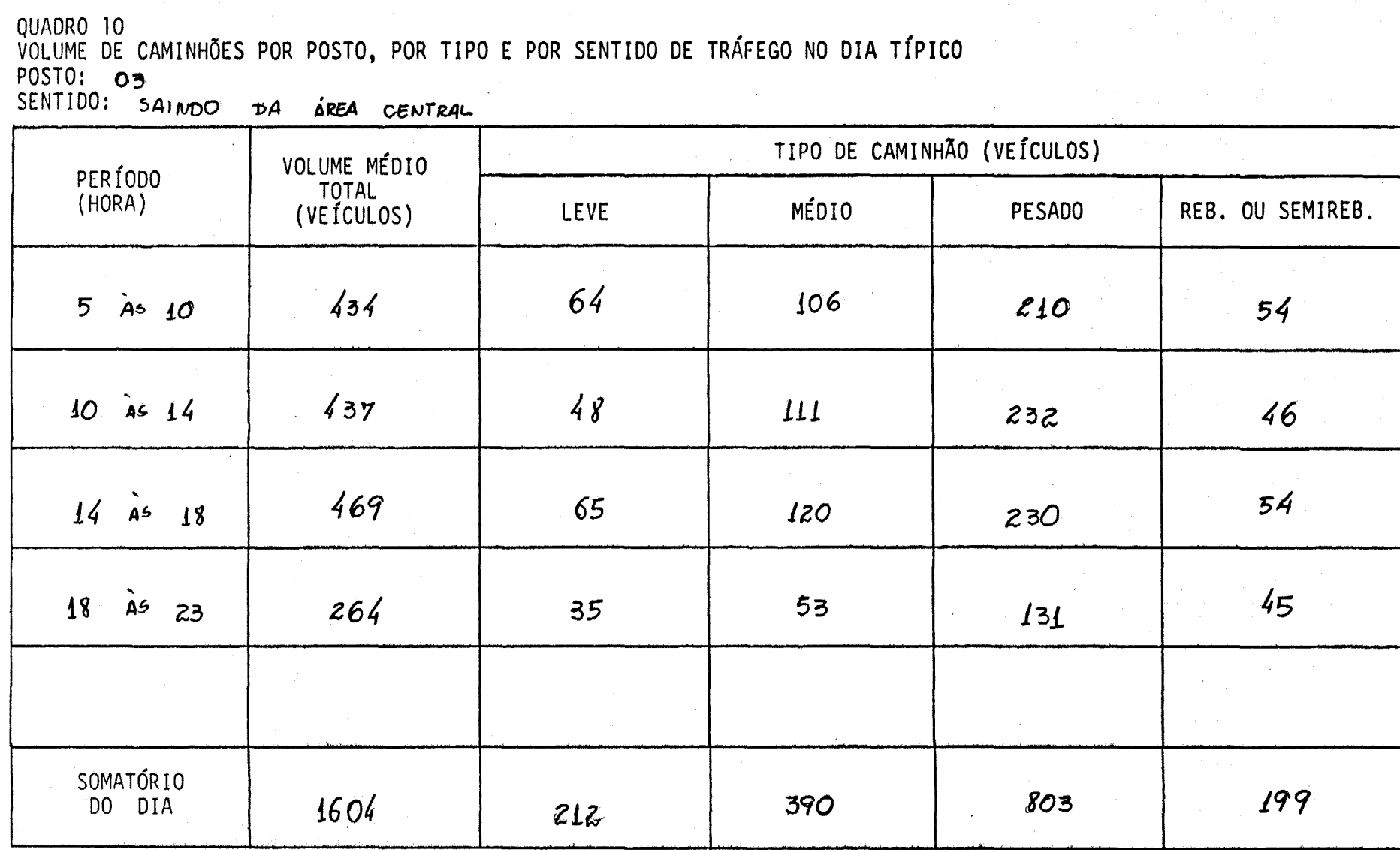

ユラフラブ

QUADRO 10<br>VOLUME DE CAMINHÕES POR POSTO, POR TIPO E POR SENTIDO DE TRÁFEGO NO DIA TÍPICO<br>POSTO: O4<br>SENTIDO: ENTRANDO NA AREA CENTRAL

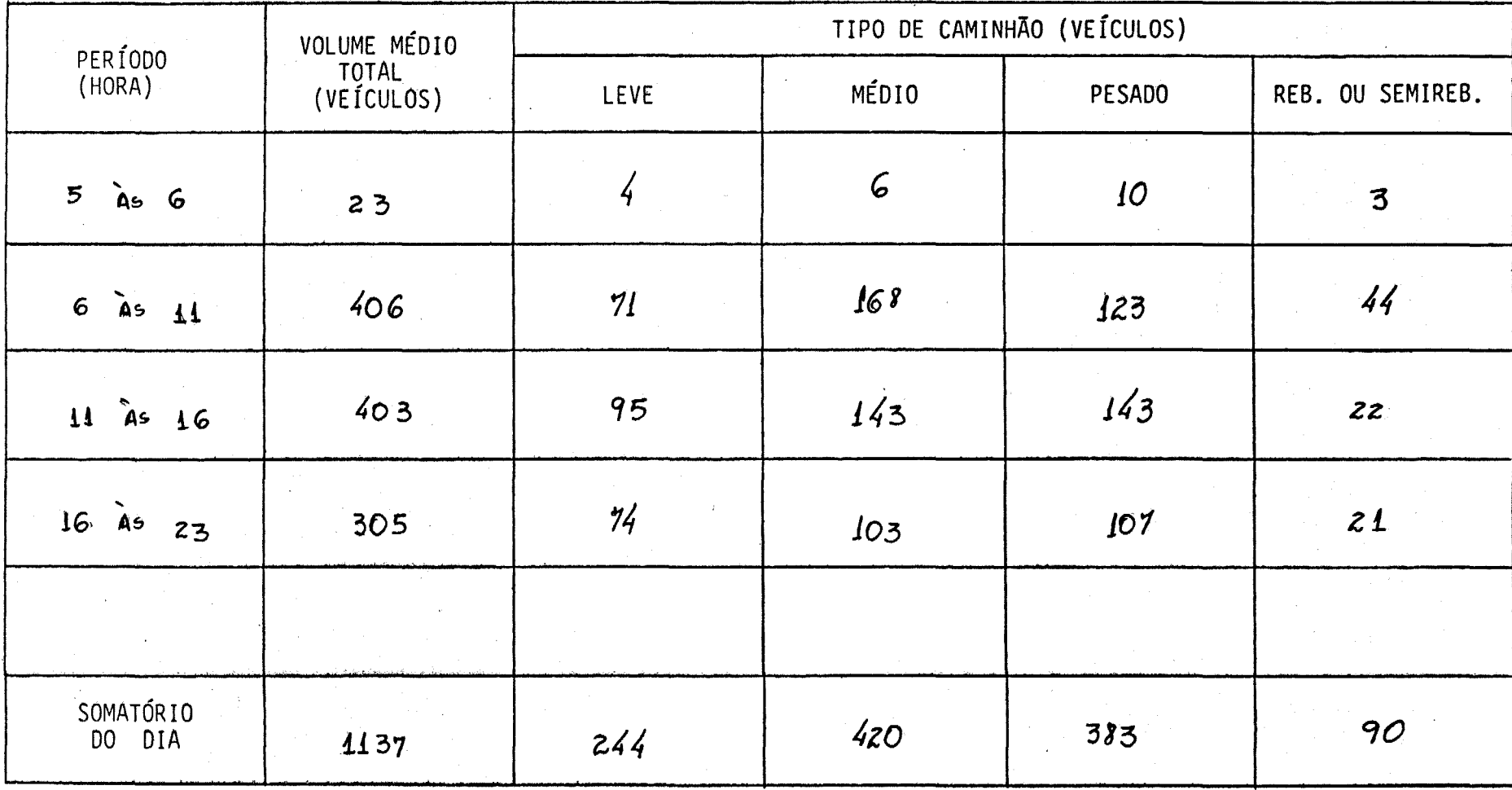

 $\overrightarrow{5}$ 

J.
QUADRO 10<br>VOLUME DE CAMINHÕES POR POSTO, POR TIPO E POR SENTIDO DE TRÁFEGO NO DIA TÍPICO<br>POSTO: 04<br>SENTIDO: 54 NODO DA AGEA CENTRAL

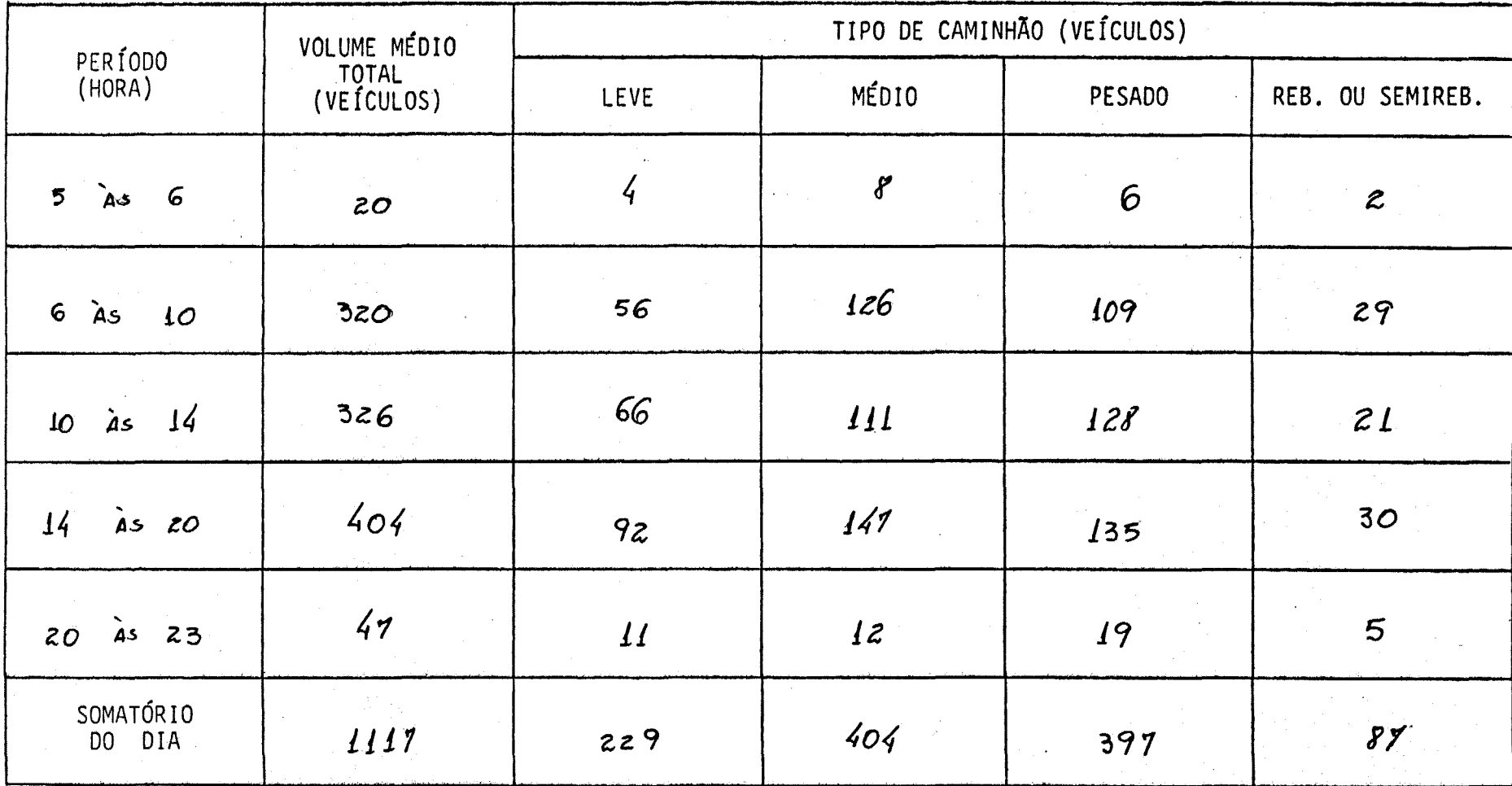

FIGURAS 3 E 4

سير

 $\rho^{ab}$  $\tilde{\mathcal{E}}^{\text{max}}$  $\boldsymbol{\mathcal{E}}^{m}$ 

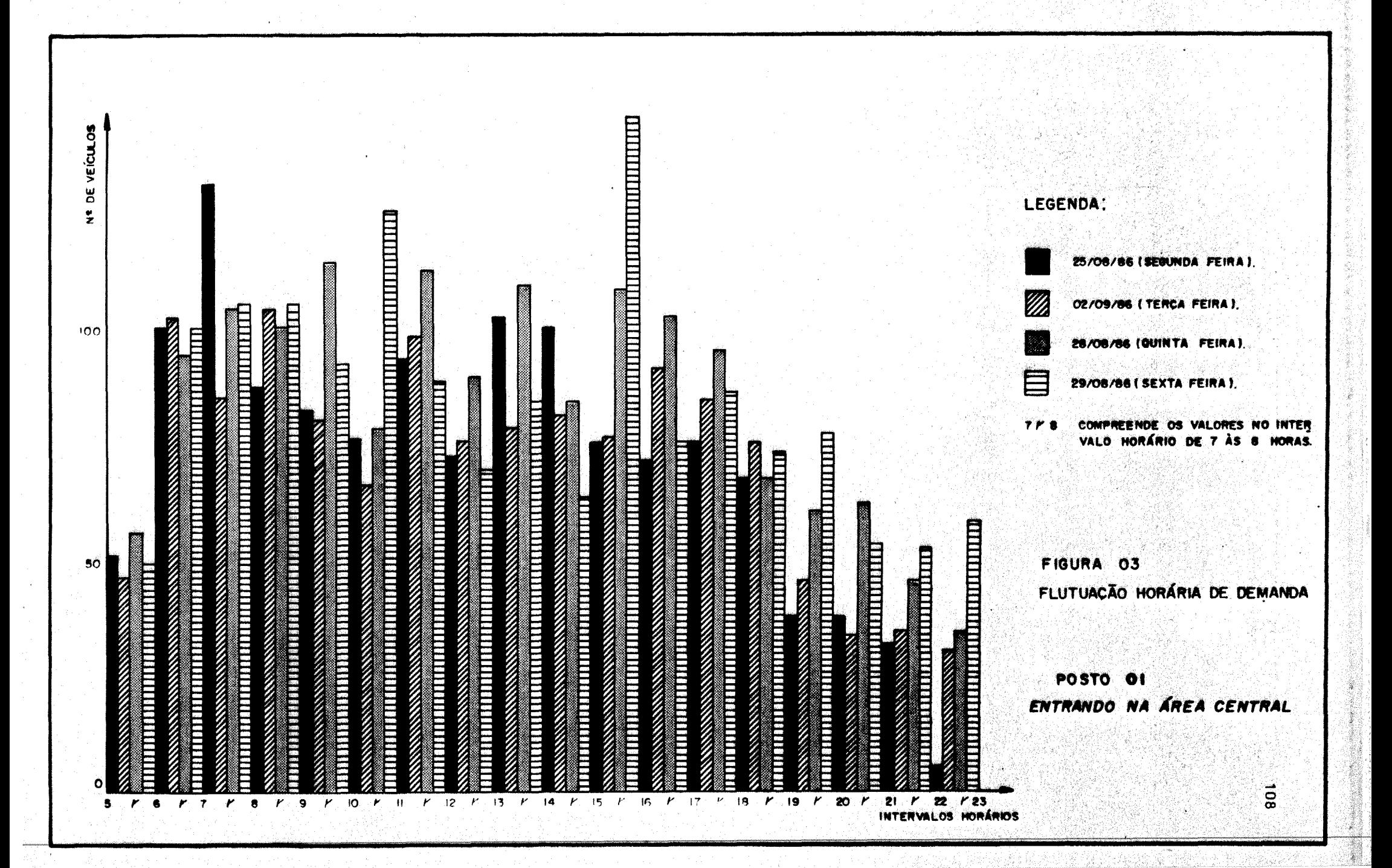

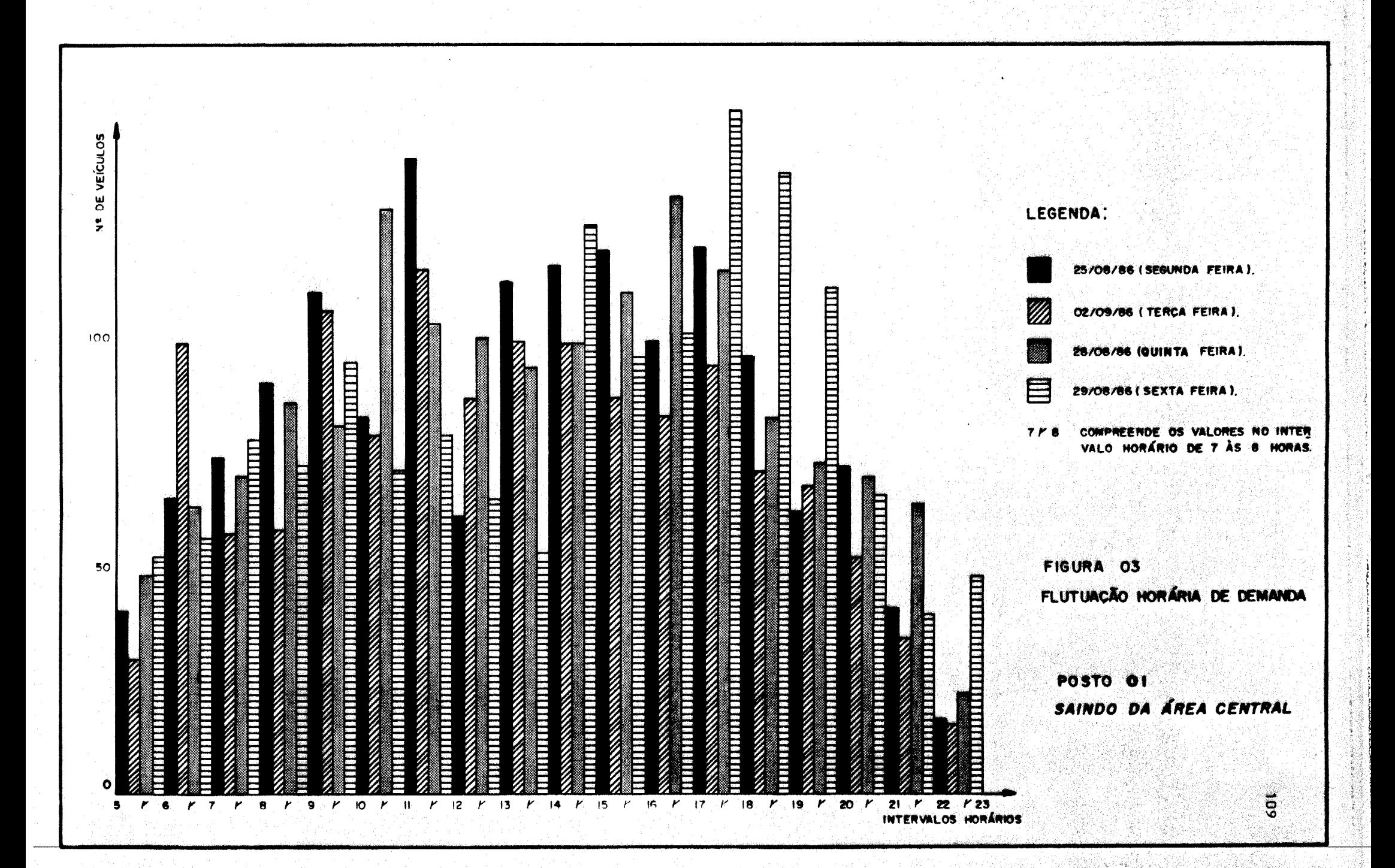

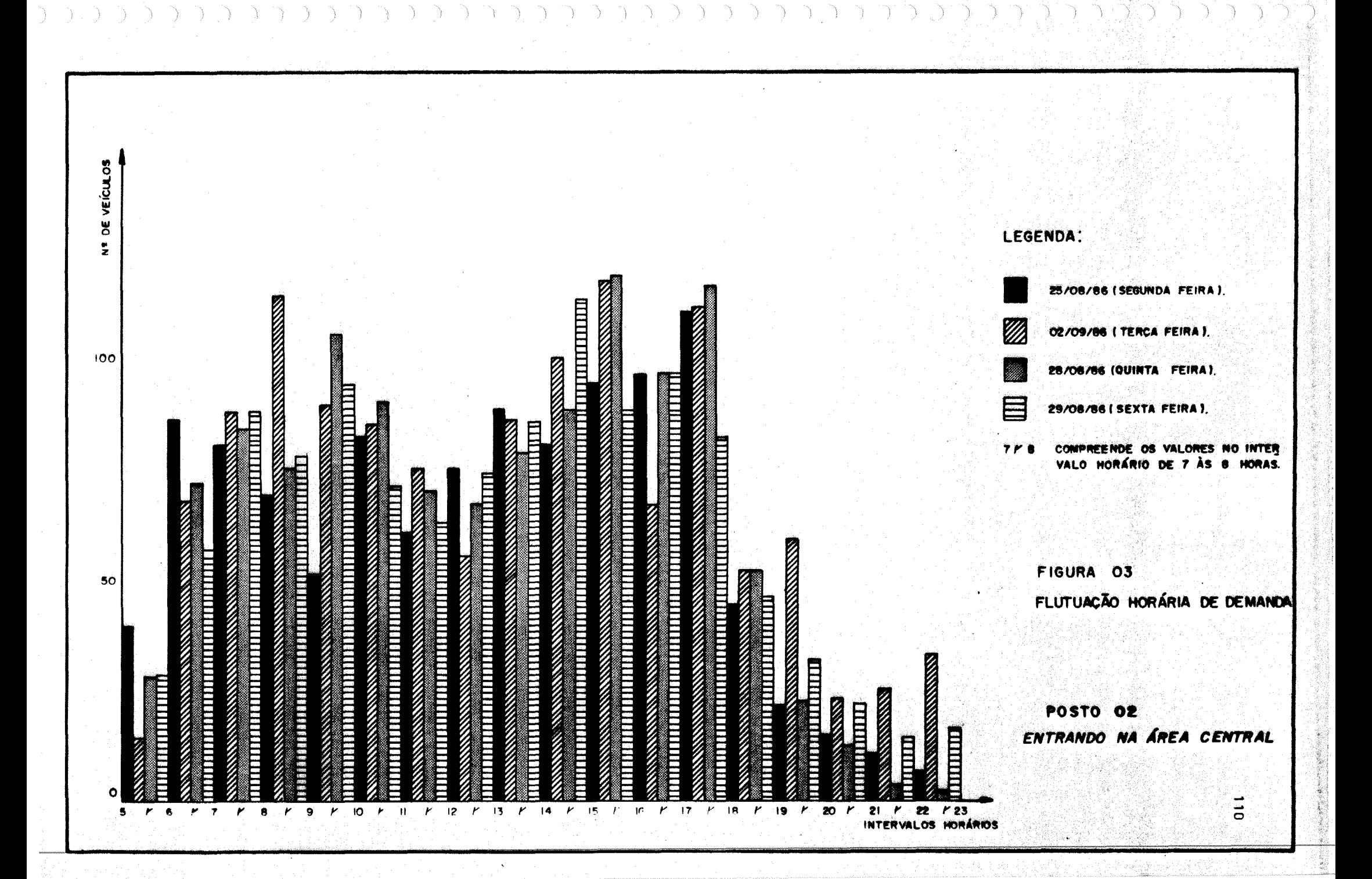

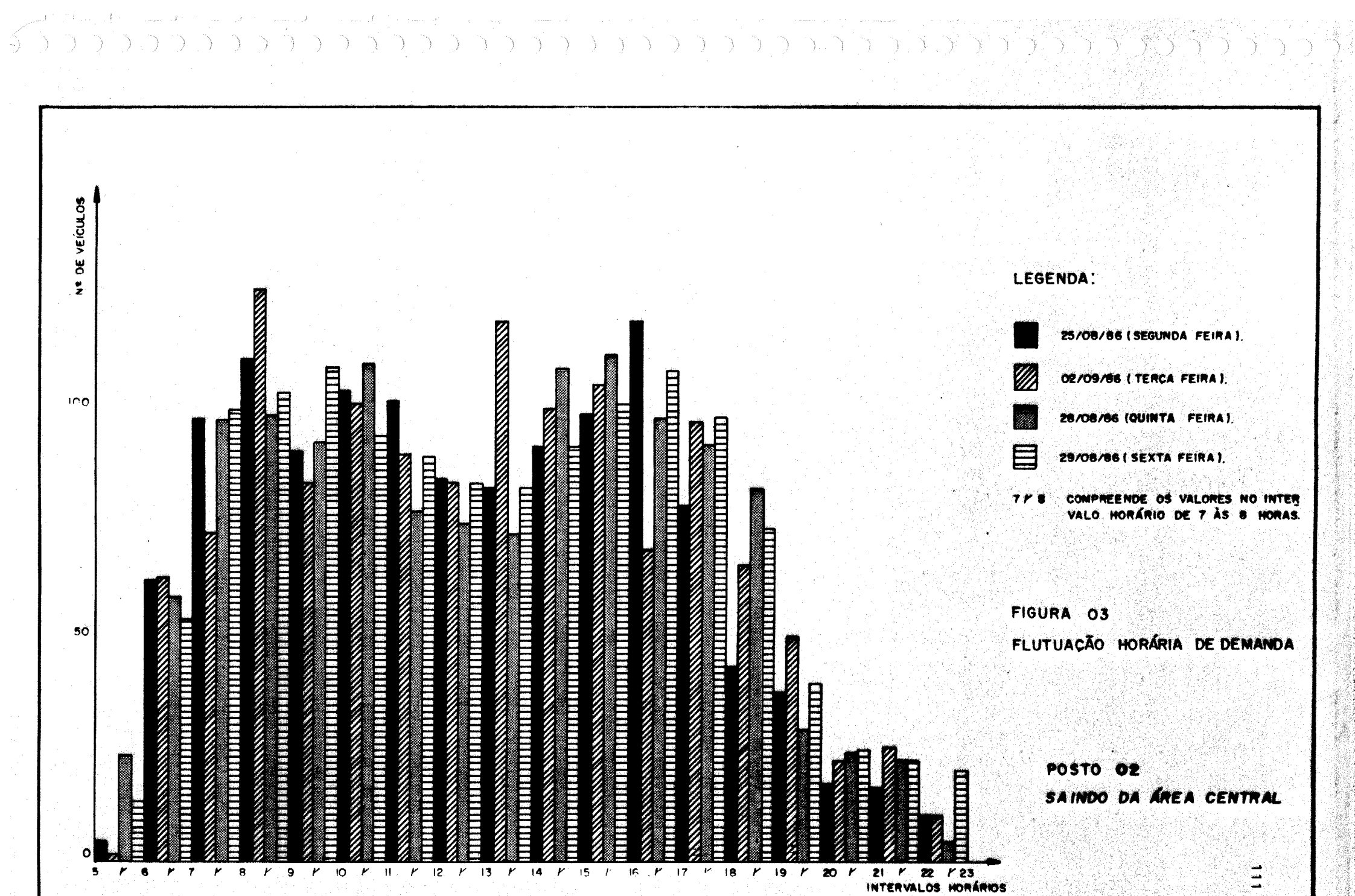

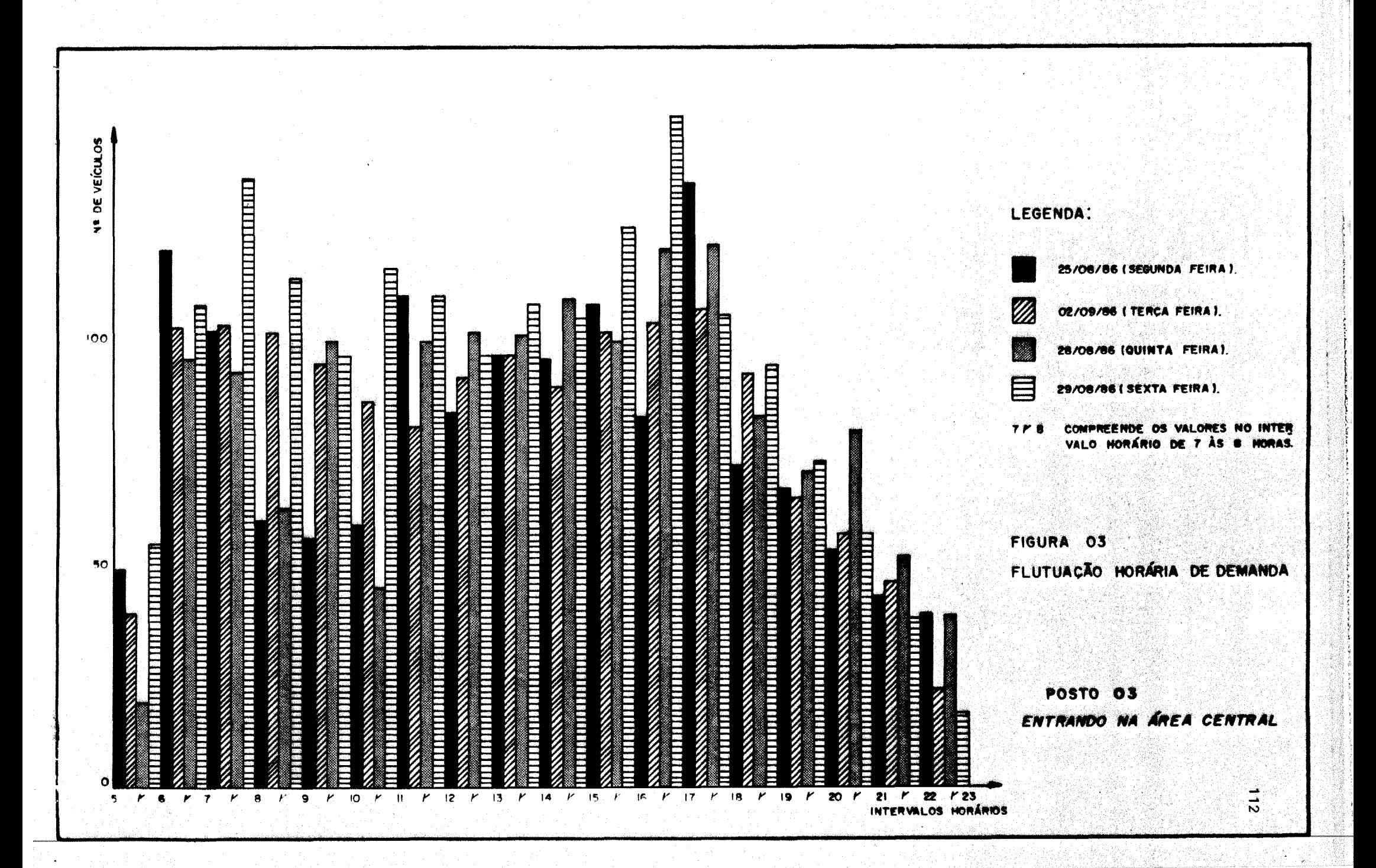

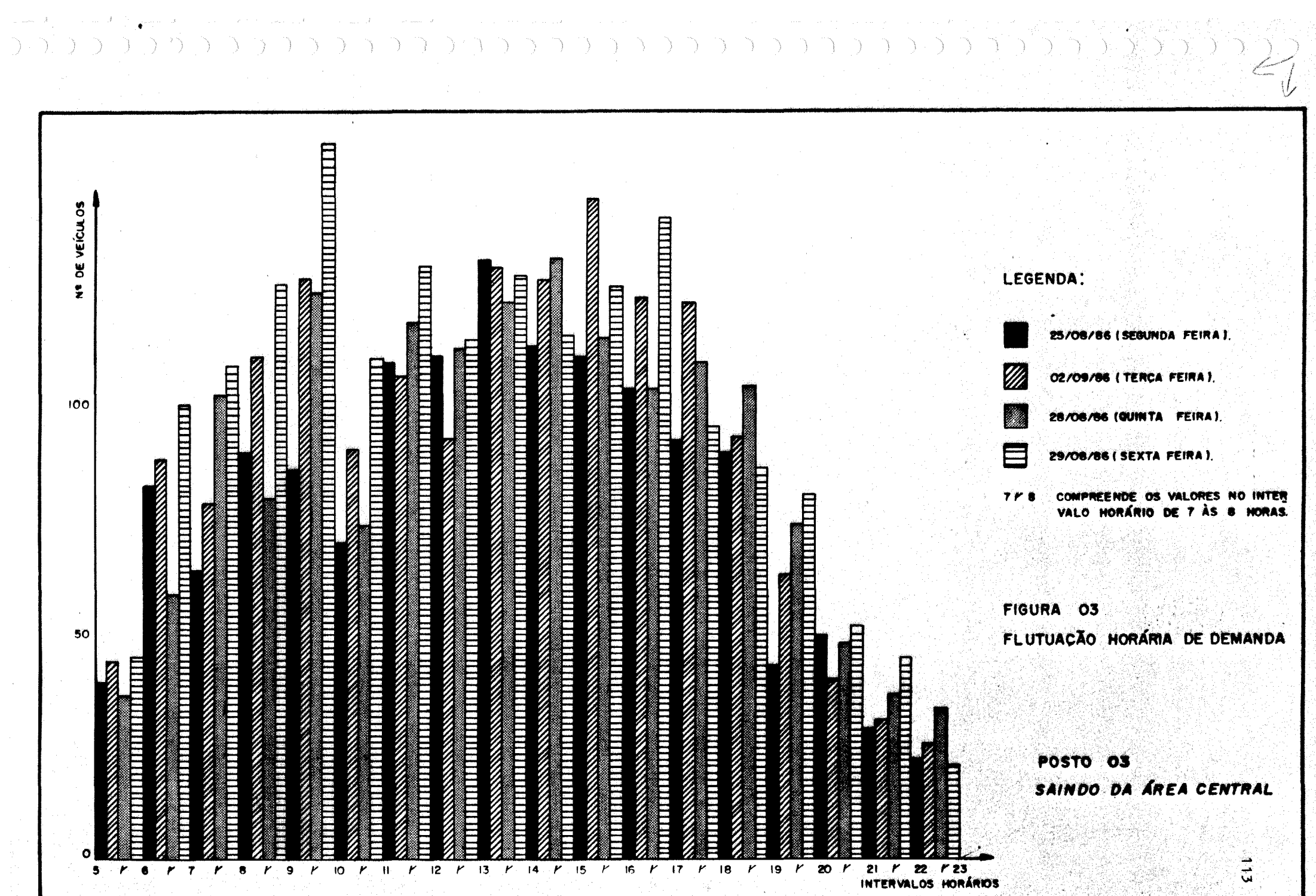

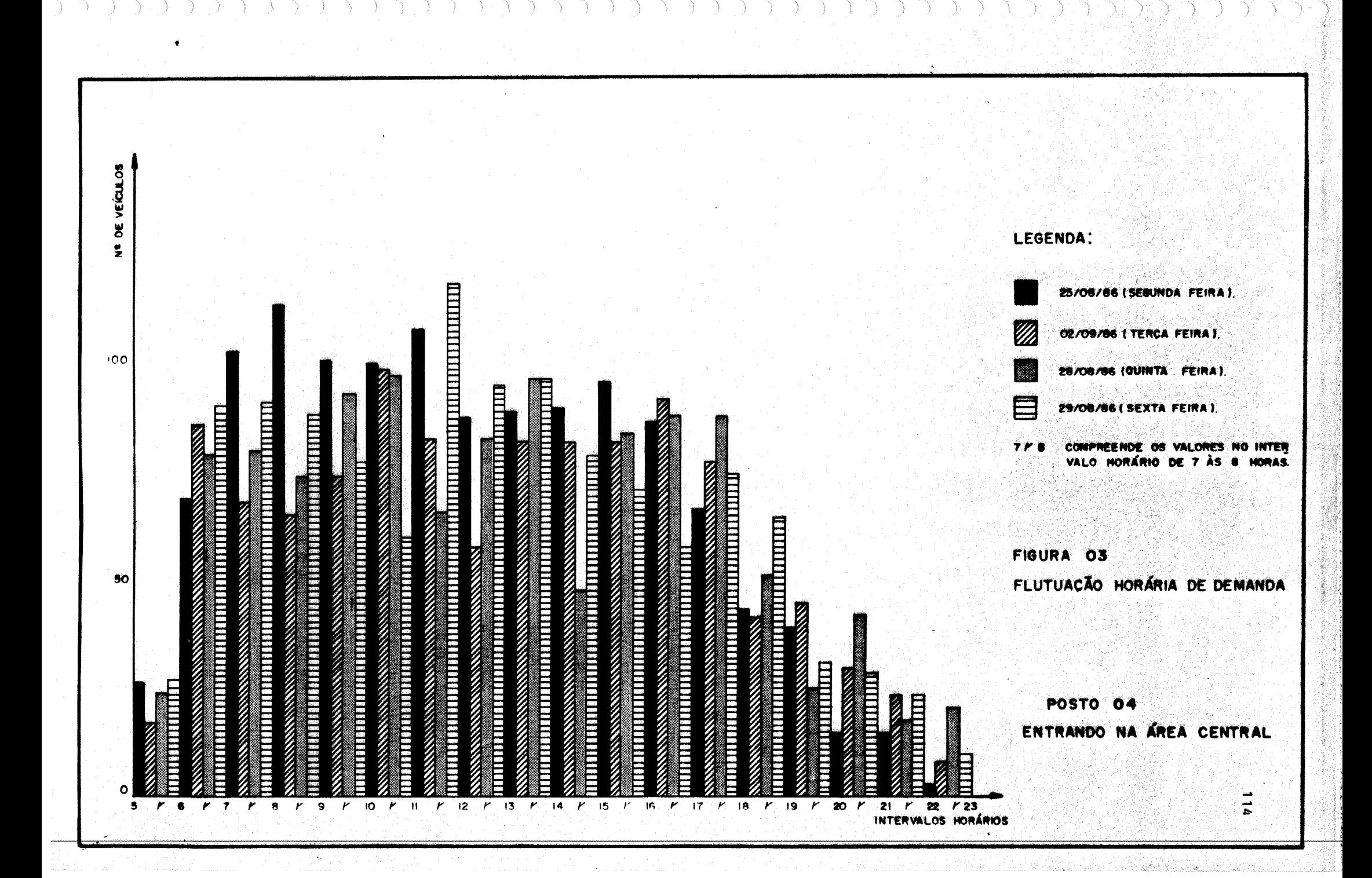

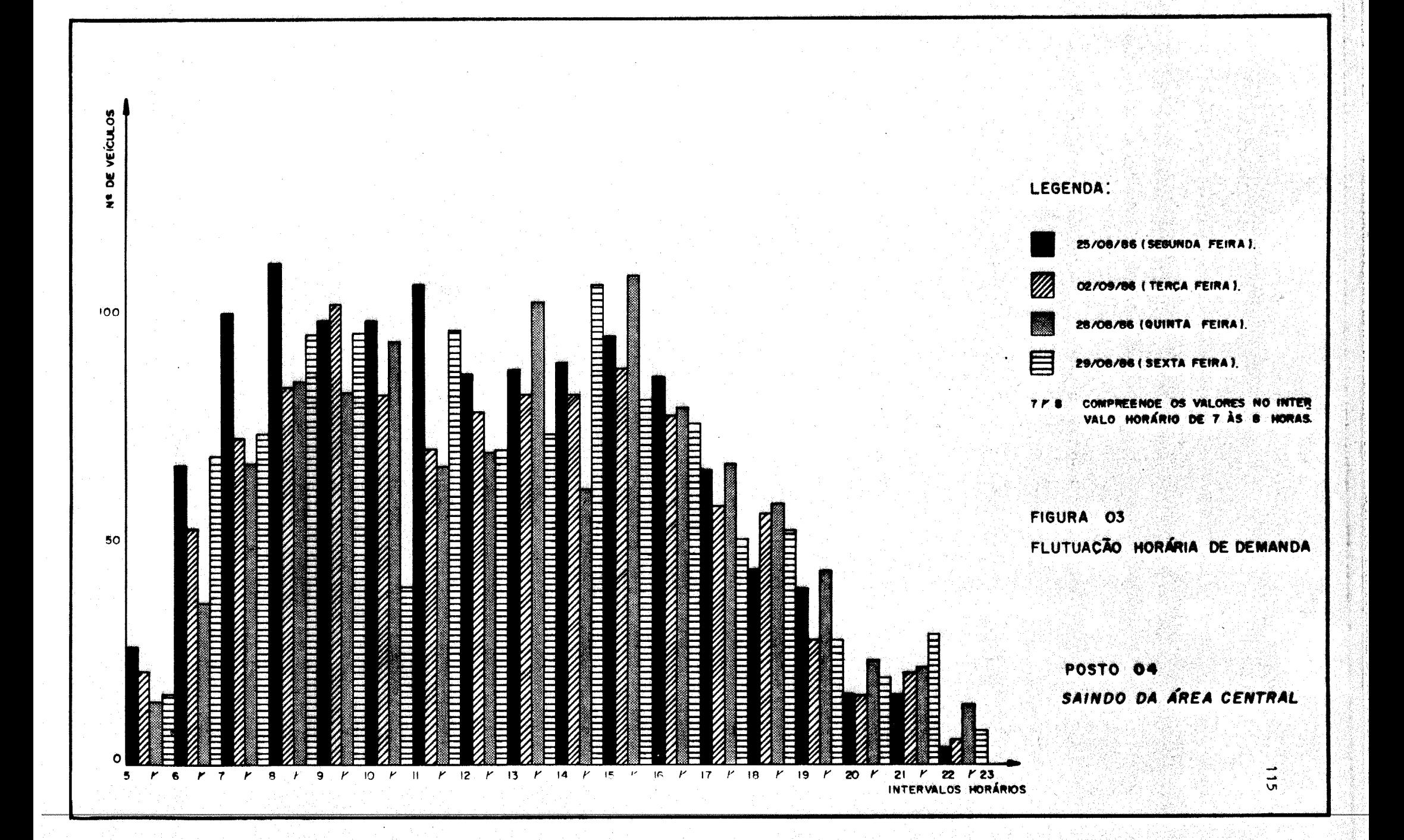

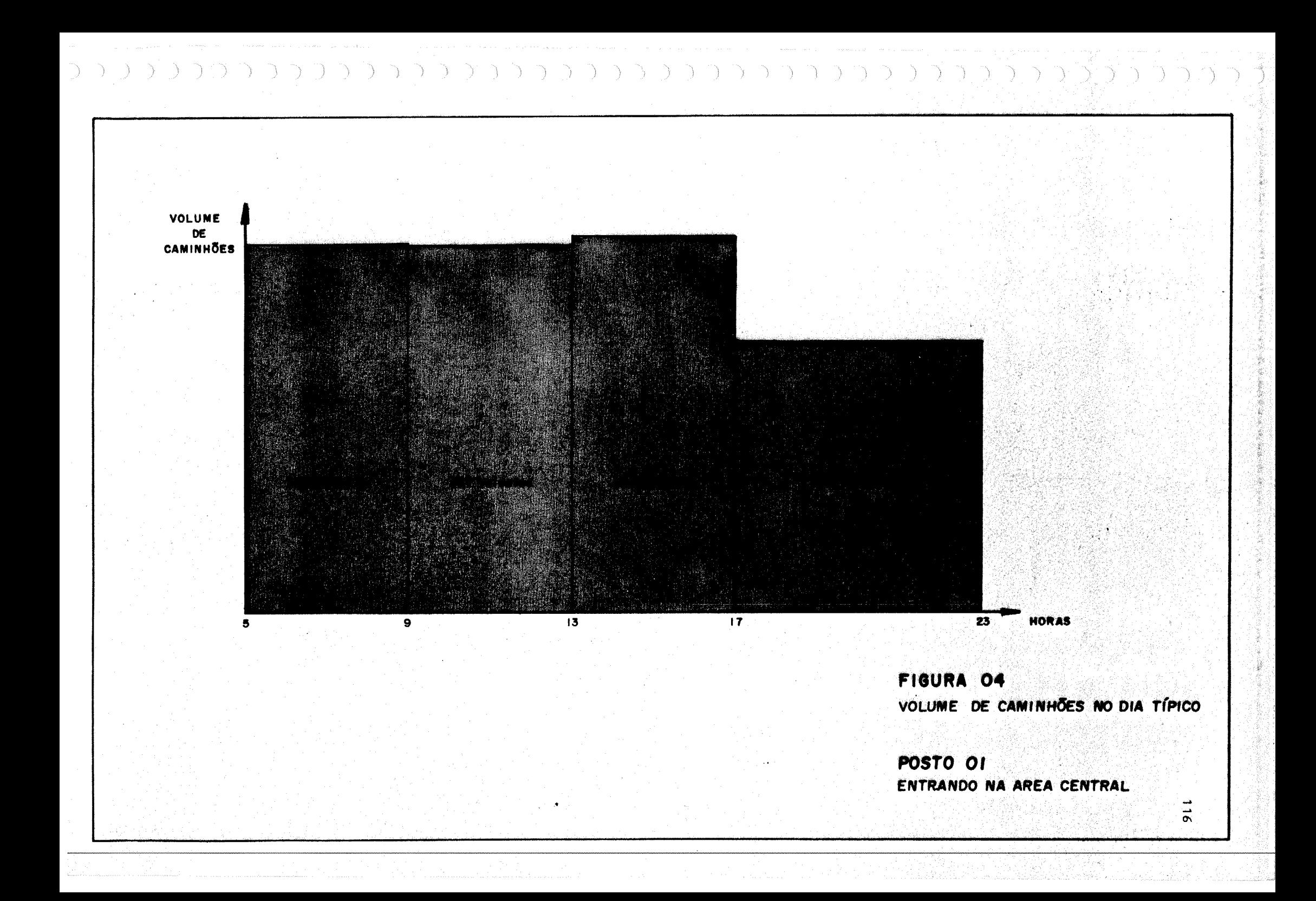

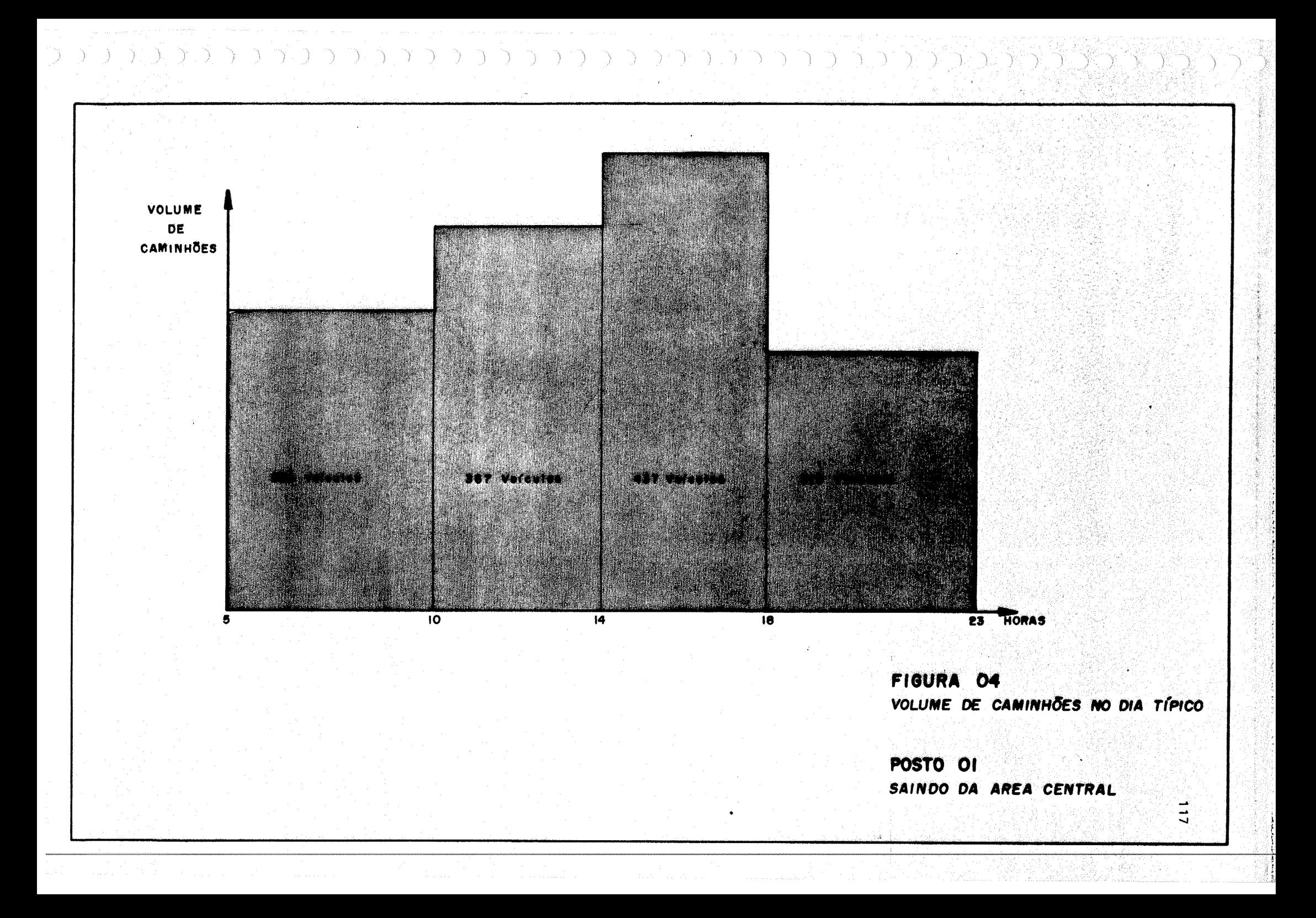

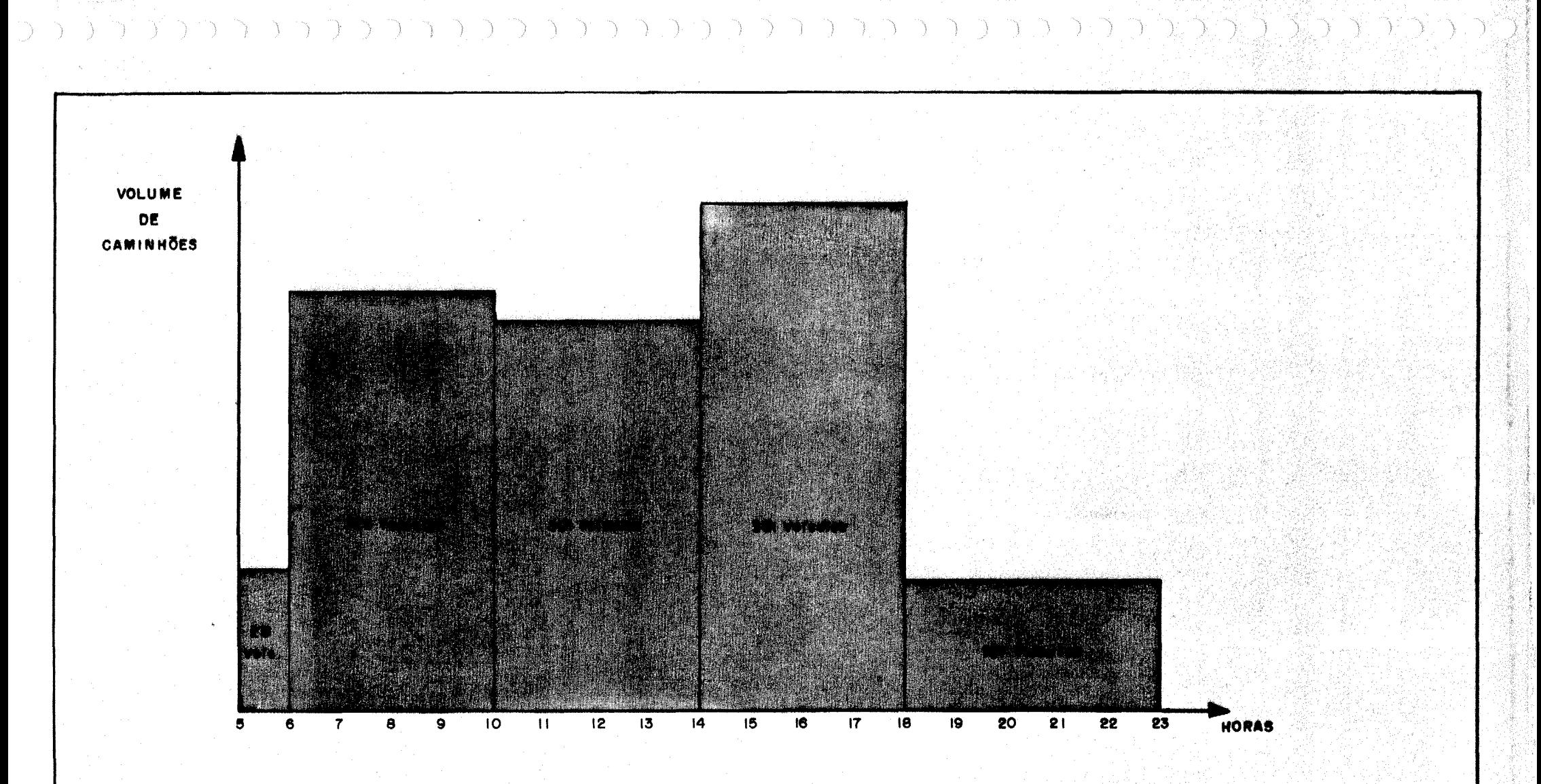

FIGURA 04 VOLUME DE CAMINHÕES NO DIA TÍPICO

**POSTO 02** ENTRANDO NA ÁREA CENTRAL

 $\frac{1}{8}$ 

 $\supset$ 

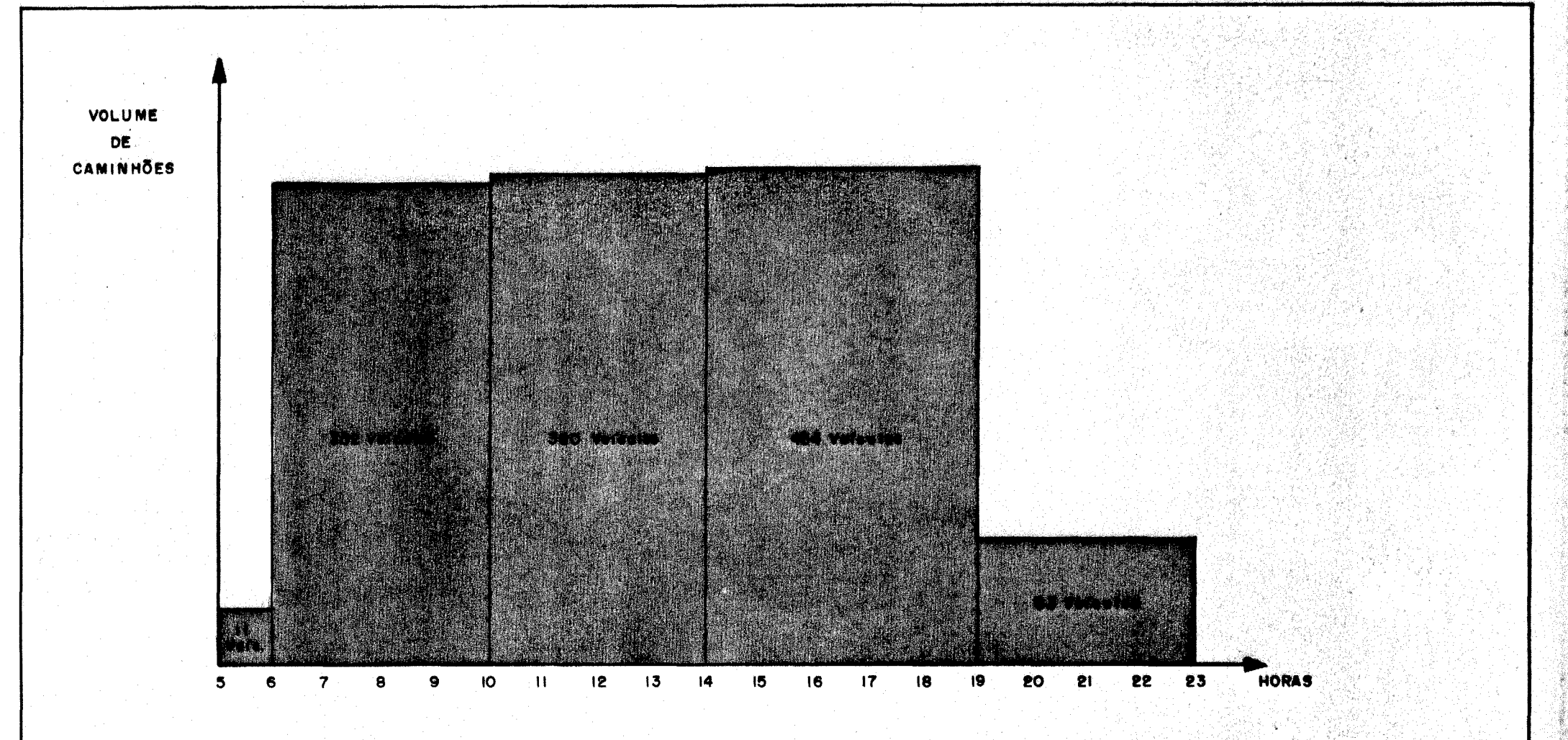

FIGURA 04 VOLUME DE CAMINHÕES NO DIA TÍPICO

POSTO 02 SAINDO DA ÁREA CENTRAL

 $\frac{1}{6}$ 

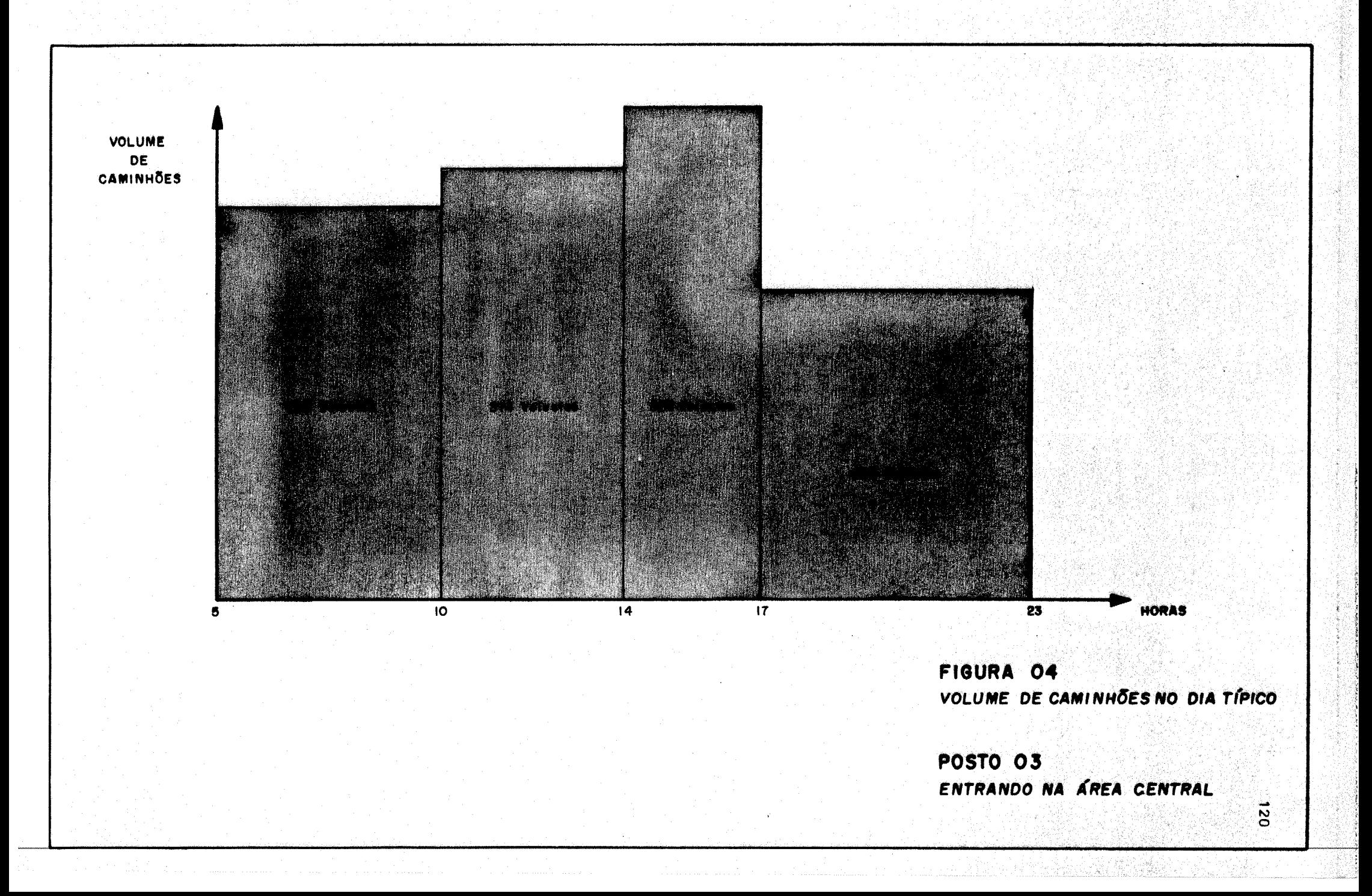

 $(3,3,3,3,3)$ 

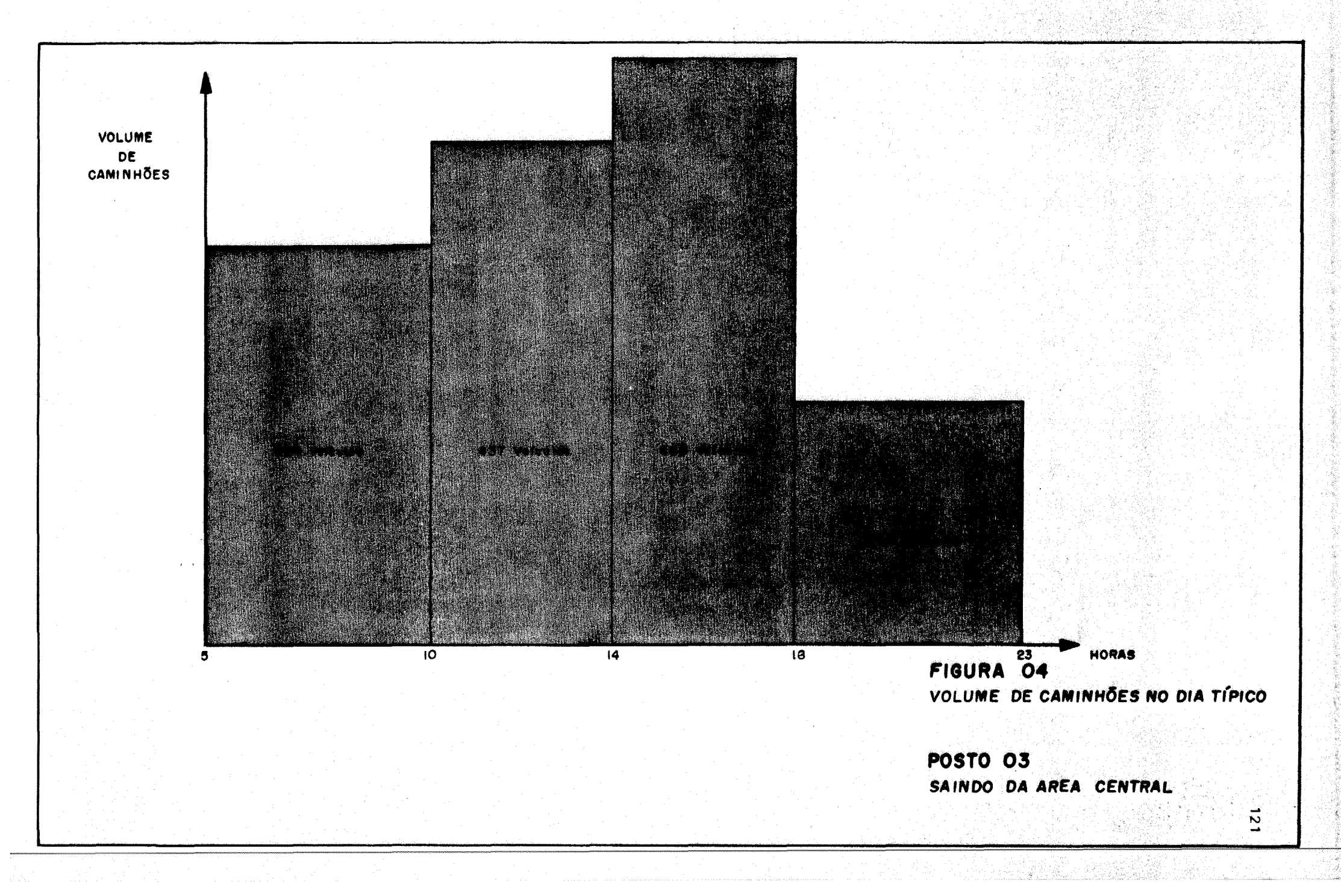

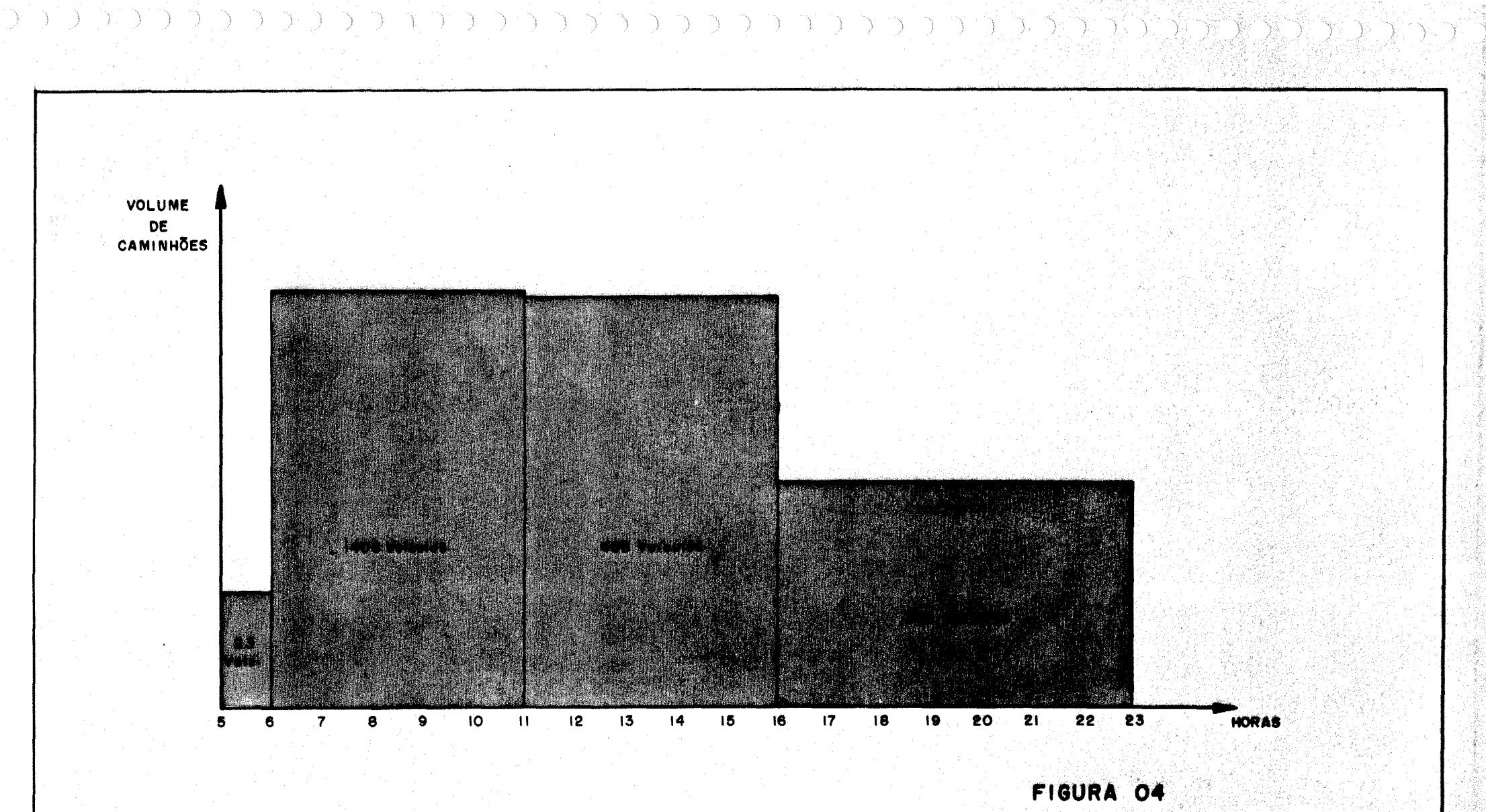

VOLUME DE CAMINHÕES NO DIA TÍPICO

**POSTO 04 ENTRANDO NA AREA CENTRAL** 

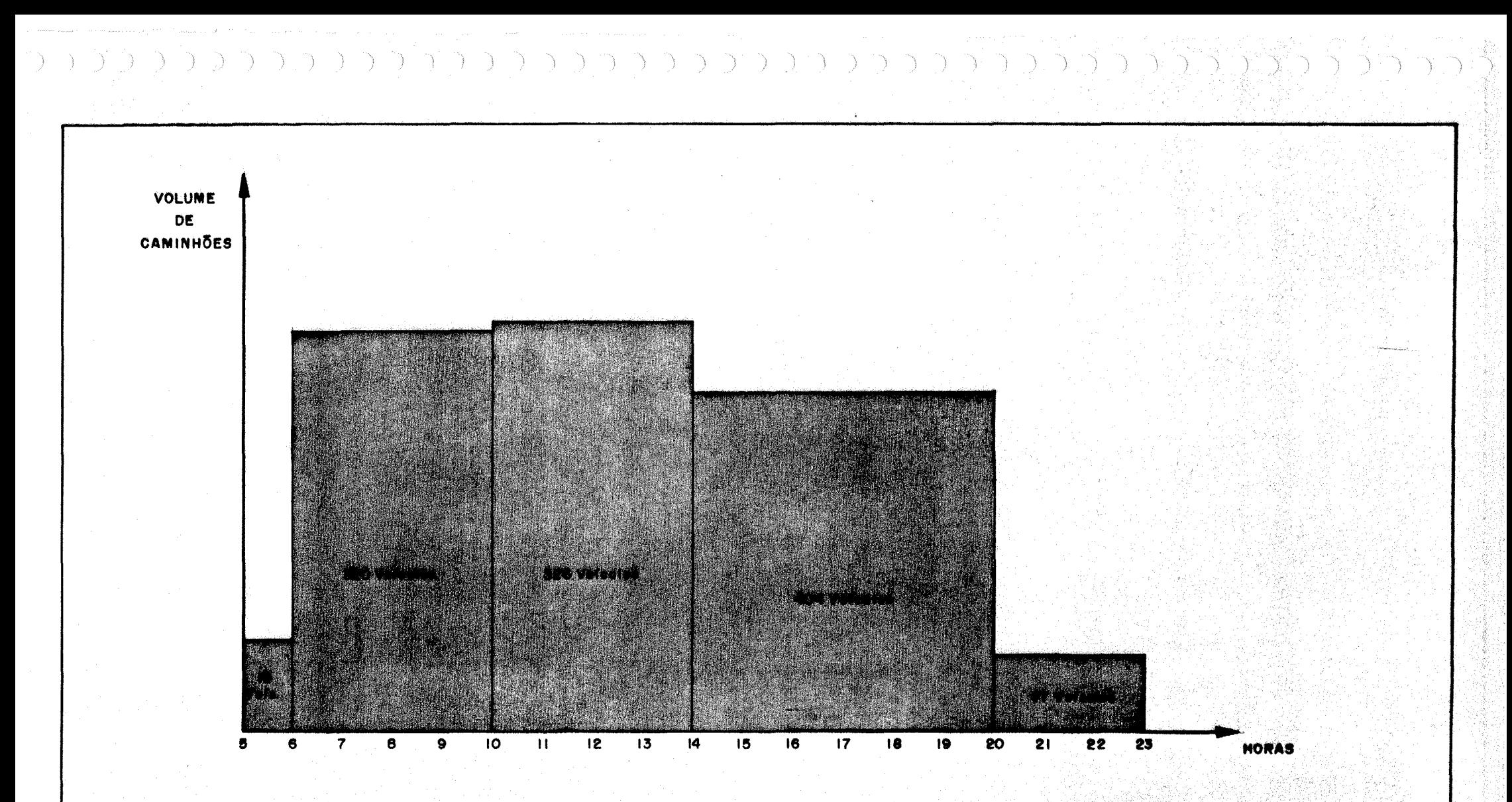

### FIGURA 04

VOLUME DE CAMINHÕES NO DIA TÍPICO

**POSTO 04** SAINDO DA ÁREA CENTRAL

 $\vec{z}$ 

**ANEXO 6:** 

PLANTAS 2, 3 E 4

 $\curvearrowleft$  $\sqrt{2}$ 

 $\sum_{i=1}^n\frac{1}{i}$  $\boldsymbol{f}^{\rm{max}}$  $\int_{0}^{\frac{1}{2} \sqrt{2}}$ Ň,  $\boldsymbol{\gamma}^{(m)}$  $\overline{f}$  $\frac{1}{2}$  ,  $\sqrt{2}$ 

 $\frac{1}{2}$ 

 $\mathcal{P}^m$  $\mathcal{S}^{m_{i}}$  $\overline{\mathscr{S}}$  $\label{eq:1} \frac{1}{\sqrt{2\pi}}\int_{0}^{\frac{1}{2}}\frac{d\mu}{\sqrt{2\pi}}\,d\mu$ 

 $\sum_{n=1}^{\infty}$ 

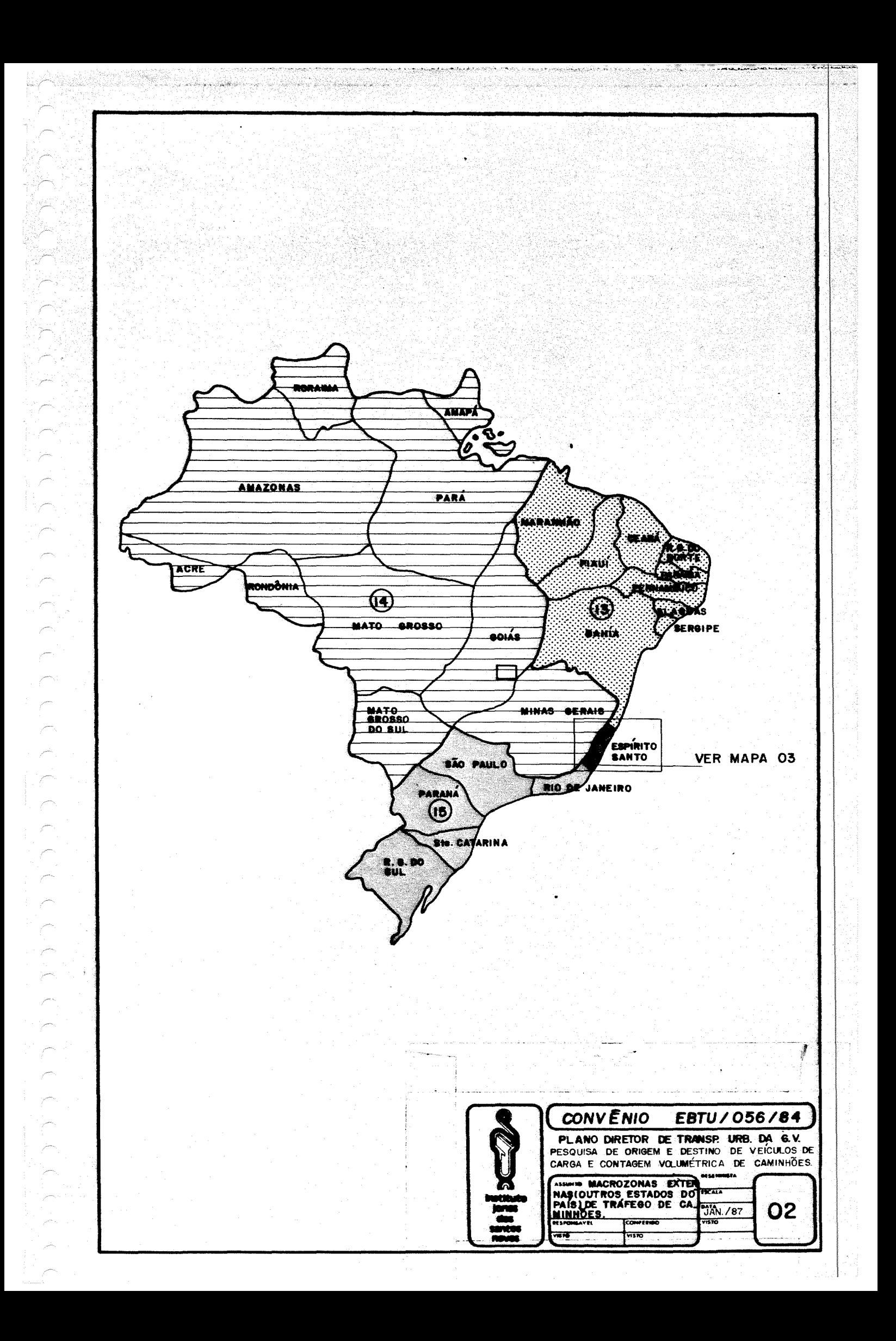

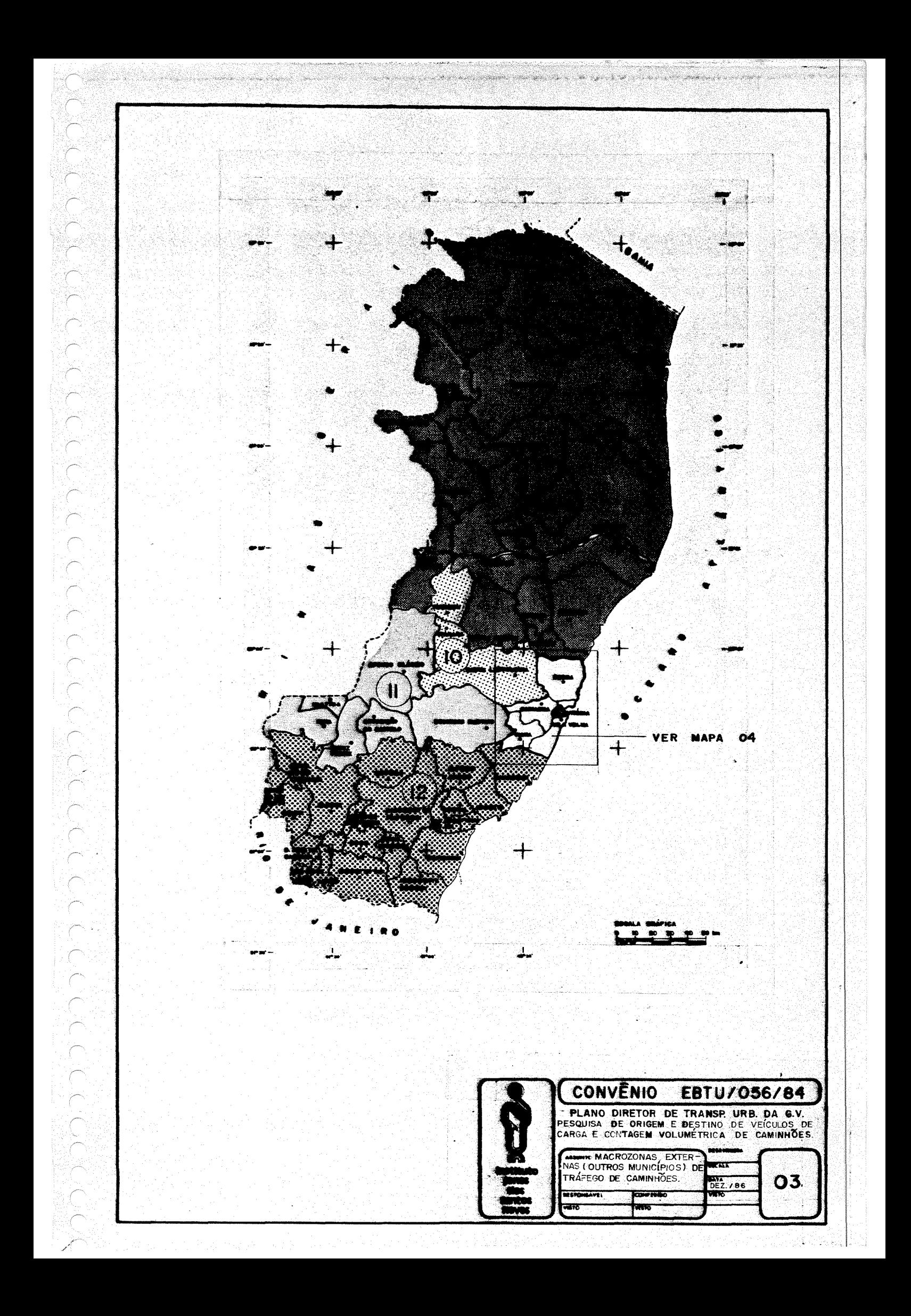

QUADROS 11, 12 E 13

ã

 $\mathcal{C}^{\bullet}$ 

 $e^{i\theta}$ 

j. .<br>P  $\mathcal{P}^{\mathcal{P}^{(n)}}$  $\overline{\phantom{a}}$ 

 $\overline{\phantom{a}}$ 

MACROZONAS DE TRÁFEGO DE CAMINHÕES MACROZONA 01 - NORTE EXTERNA

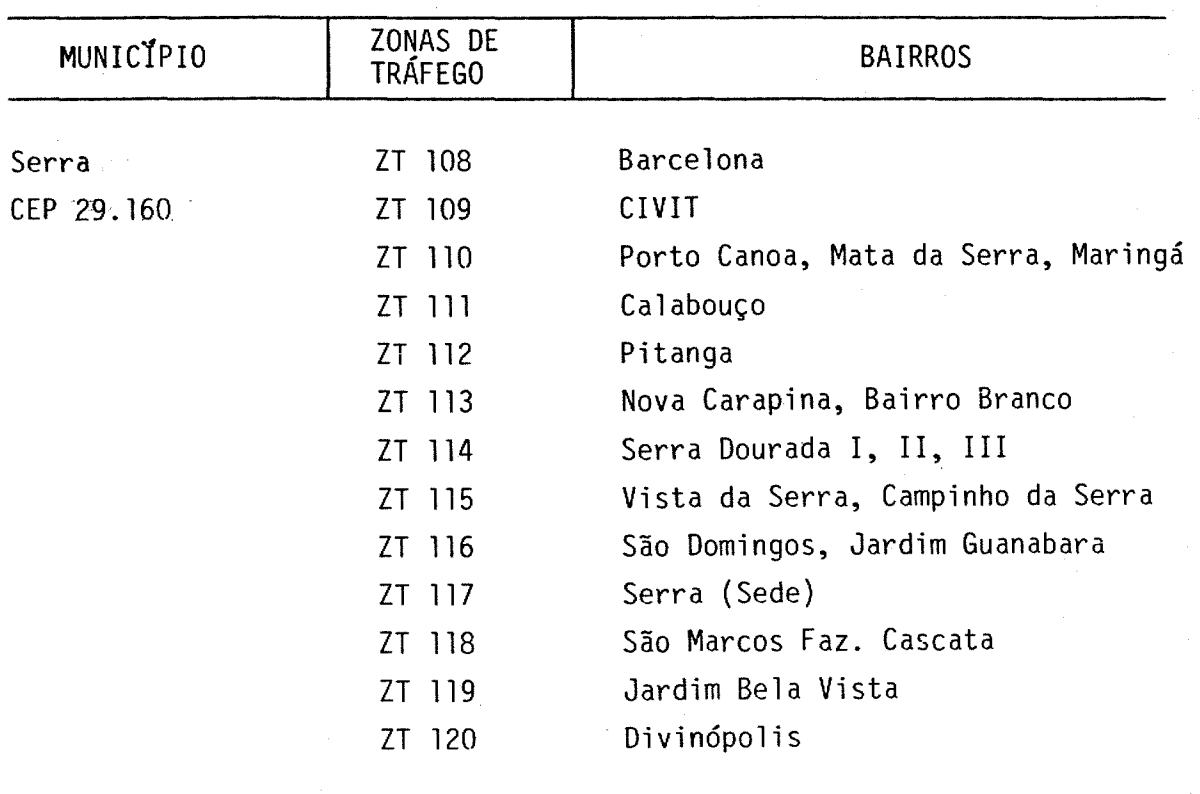

 $\bar{z}$ 

"

**MACROZONAS DE TRÁFEGO DE CAMINHÕES** MACROZONA 02 - NORTE

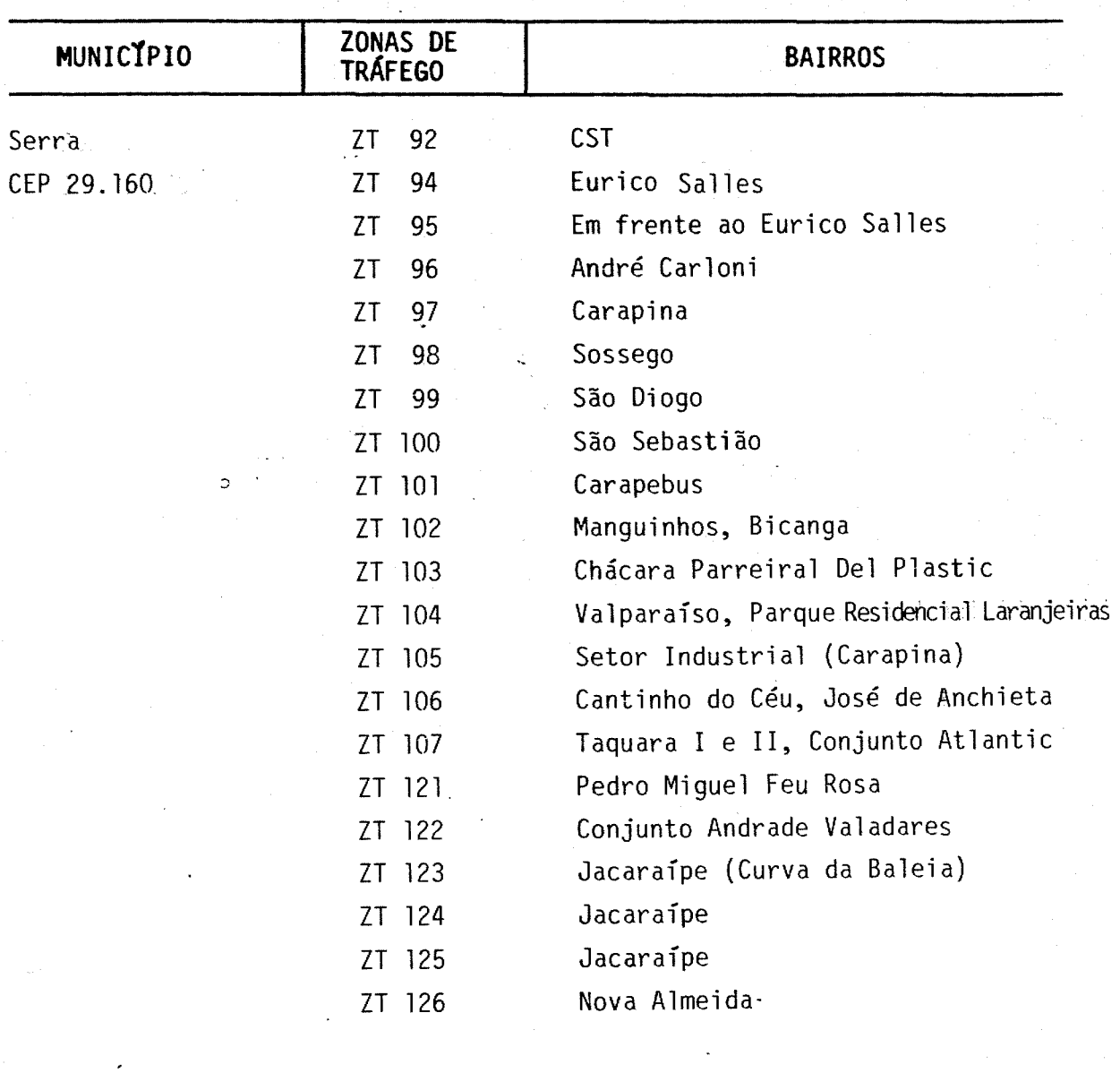

..

i<br>C  $\mathcal{C}^{m_{i}}$  $\overline{\phantom{a}}$  $\overline{\mathcal{P}}^{(0)}$ 

 $\overline{\mathcal{E}}$ j.  $\overline{\mathcal{C}}^{(n)}$ .<br>Jereo À

**MACROZONAS DE TRÁFEGO DE CAMINHOES** MACROZONA 03 - CENTRAL  $\mathcal{A}^{\mathcal{A}}$ 

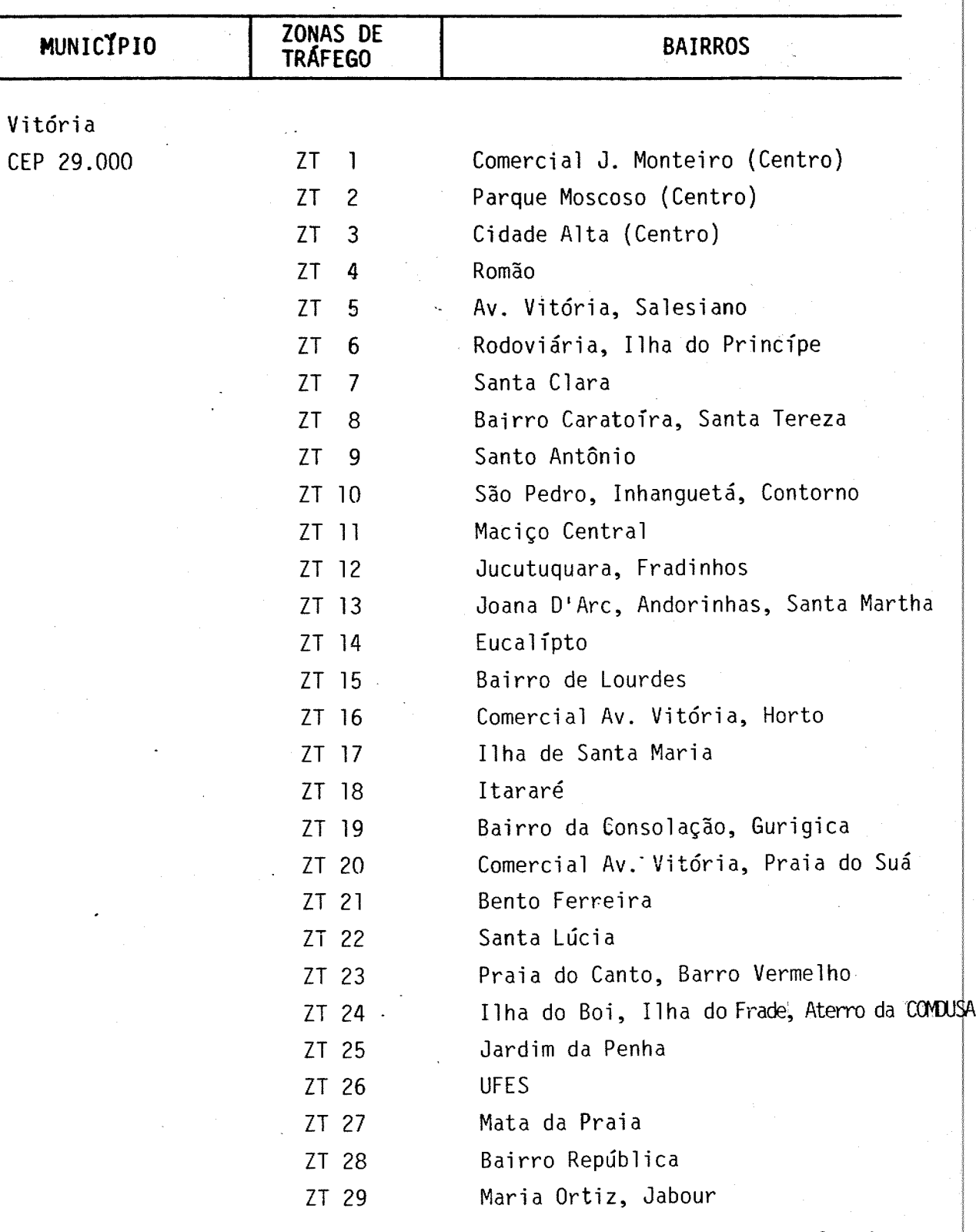

128

상 선생님, 작품

Que 2012/10

ft sk

Continua

## Continuação

#### **QUADRO 11**

 $\overline{\mathcal{C}}$  $\overline{\phantom{a}}$  $\frac{1}{\sqrt{2}}$ 

 $\overline{\mathcal{C}}^{(n)}$ )<br>1

بتعليم

j.

À  $\mathcal{S}^{\text{max}}$  $\overline{\frown}$  $\overline{\mathcal{L}}$  $\mathcal{P}^{\text{max}}$  $\sum_{i=1}^{n} \frac{1}{i} \sum_{j=1}^{n} \frac{1}{j} \sum_{j=1}^{n} \frac{1}{j} \sum_{j=1}^{n} \frac{1}{j} \sum_{j=1}^{n} \frac{1}{j} \sum_{j=1}^{n} \frac{1}{j} \sum_{j=1}^{n} \frac{1}{j} \sum_{j=1}^{n} \frac{1}{j} \sum_{j=1}^{n} \frac{1}{j} \sum_{j=1}^{n} \frac{1}{j} \sum_{j=1}^{n} \frac{1}{j} \sum_{j=1}^{n} \frac{1}{j} \sum_{j=1}^{n} \frac{1}{j$  $\label{eq:1} \int_{\mathcal{C}_1} \frac{1}{\sqrt{2\pi} \sqrt{2\pi}} \, \mathrm{d} \mu$  $\overline{\mathscr{E}}^{\mathbb{Z}}$  $\mathcal{P}^{\mathcal{A}}$  $\int_{0}^{\frac{1}{2}}$  $\overline{\mathcal{L}}$  $\overline{\mathcal{L}}$  .  $\overline{\mathcal{E}}^{\mathrm{max}}$ 

**MACROZONAS DE TRÁFEGO DE CAMINHOES** MACROZONA 03 - CENTRAL

...

 $\omega_{\alpha\beta}^{\alpha\beta} \otimes \omega_{\alpha\beta}^{\alpha\beta} \otimes \omega_{\alpha\beta}^{\alpha\beta} \otimes \omega_{\alpha\beta}^{\alpha\beta} \otimes \omega_{\alpha\beta}^{\alpha\beta} \otimes \omega_{\alpha\beta}^{\alpha\beta} \otimes \omega_{\alpha\beta}^{\alpha\beta} \otimes \omega_{\alpha\beta}^{\alpha\beta} \otimes \omega_{\alpha\beta}^{\alpha\beta} \otimes \omega_{\alpha\beta}^{\alpha\beta} \otimes \omega_{\alpha\beta}^{\alpha\beta} \otimes \omega_{\alpha\beta}^{\alpha\beta} \otimes \omega_{\alpha\beta}^{\alpha\beta} \ot$ 

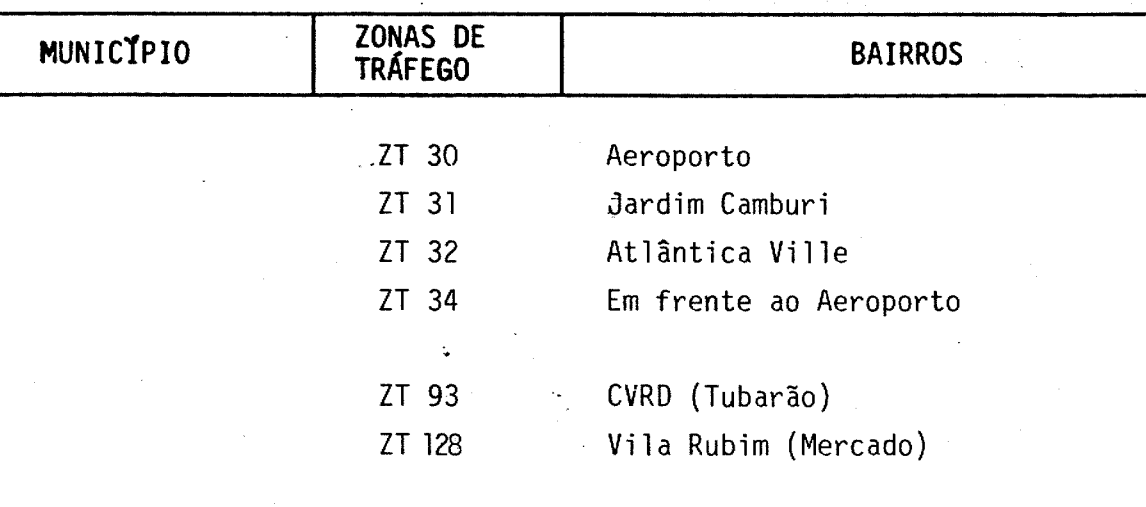

 $\circ$ 

# **QUADRO 11**

..

**MACROZONAS DE TRÁFEGO DE CAMINHÕES** MACROZONA 04 - LESTE

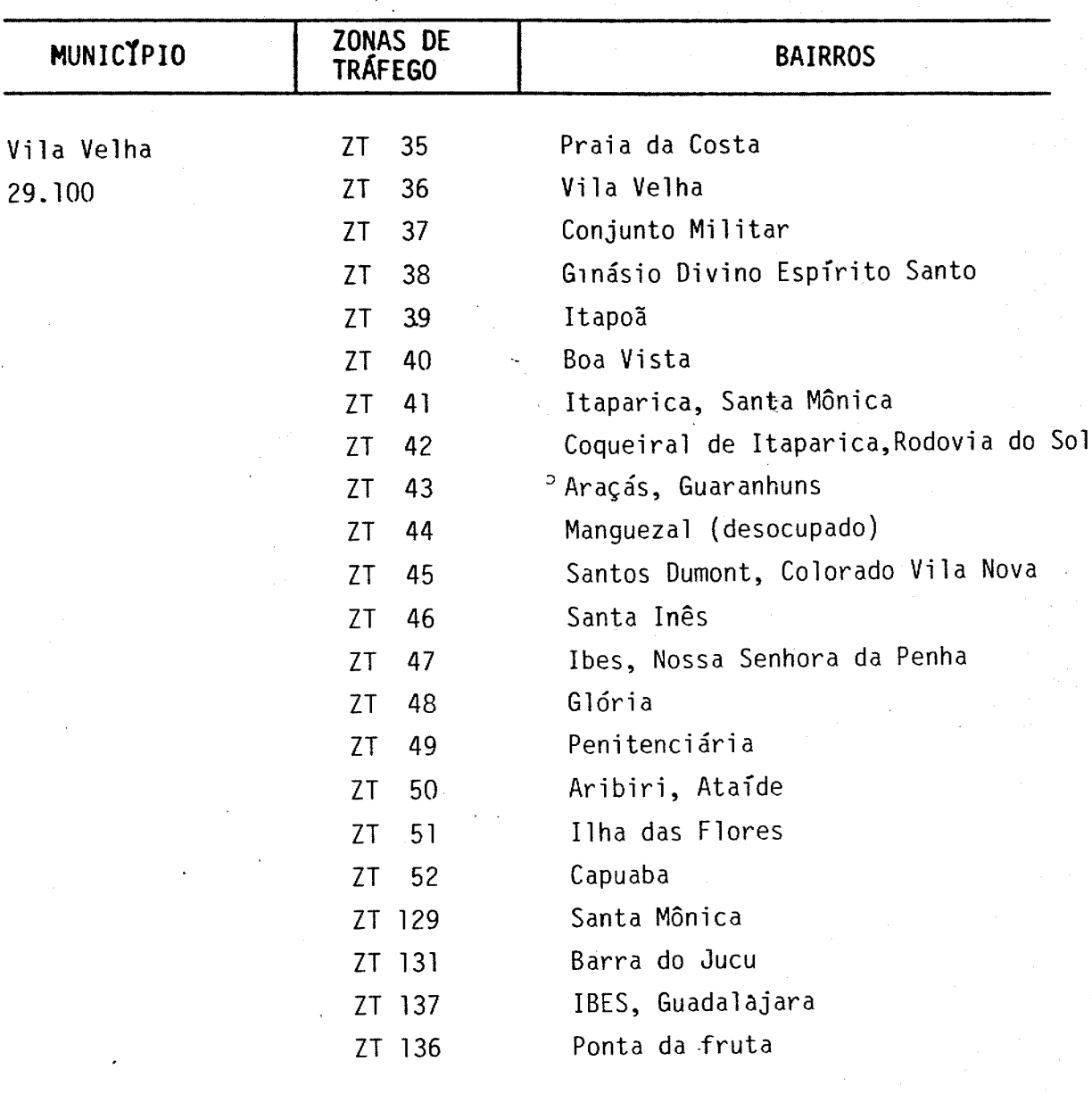

 $\mathbb{Z}$ 

..

**MACROZONAS DE TRÁFEGO DE CAMINHÕES** MACROZONA 05 - SUDESTE

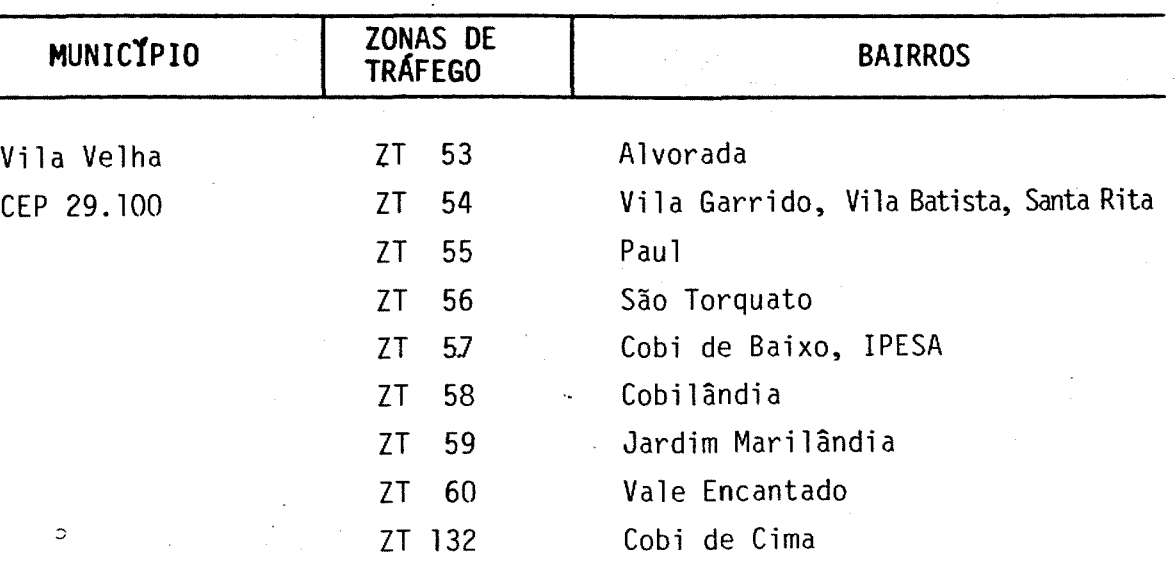

131

Ŷ.

## **QUADRO 11**

•

.<br>P j j.

.<br>Jereo

À,

j.

## **MACROZONAS DE TRÁFEGO DE CAMINHOES**

**MACROZONA** 06 - OESTE

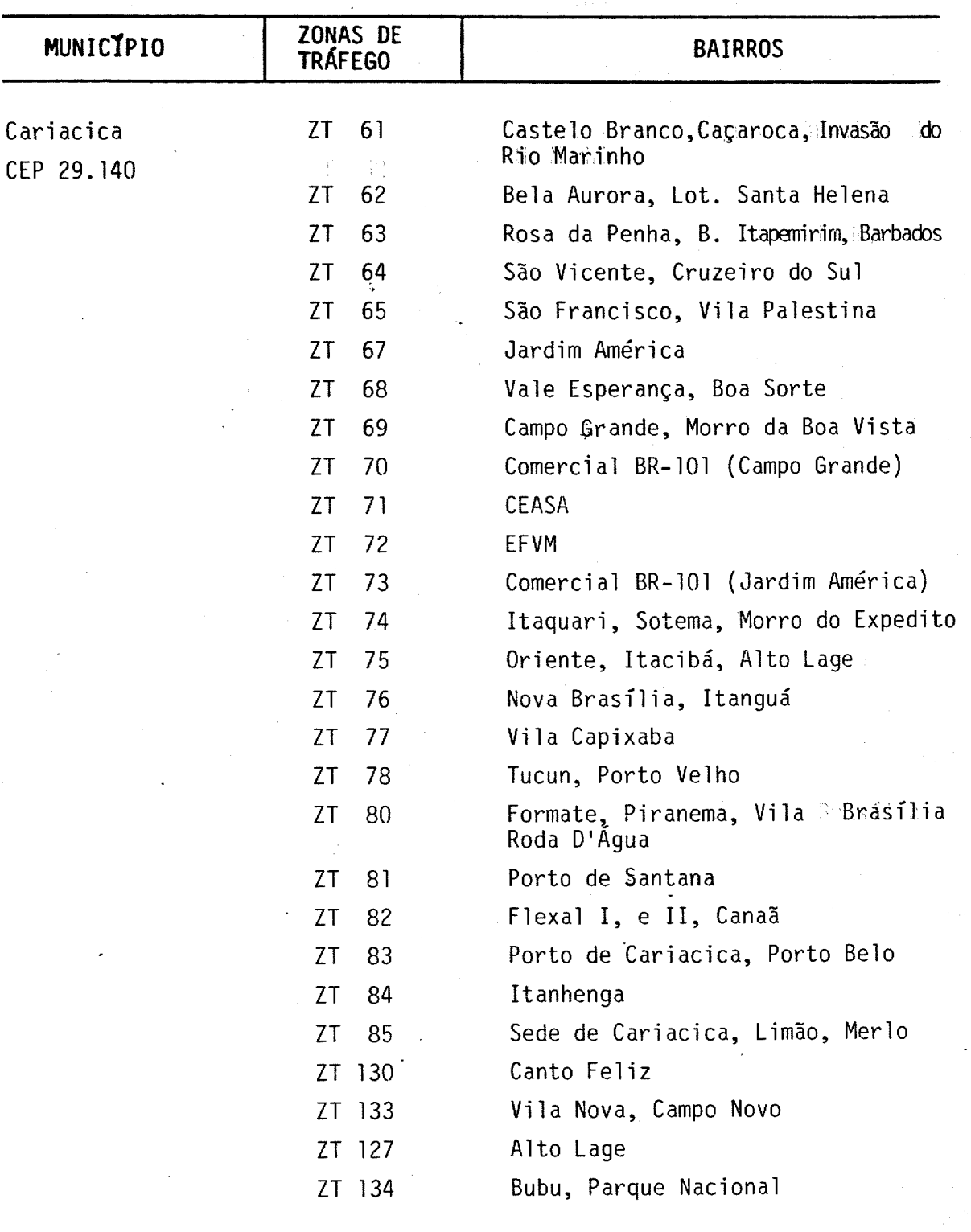

•

**MACROZONAS DE TRÁFEGO DE CAMINHOES** MACROZONA 07 - SUL

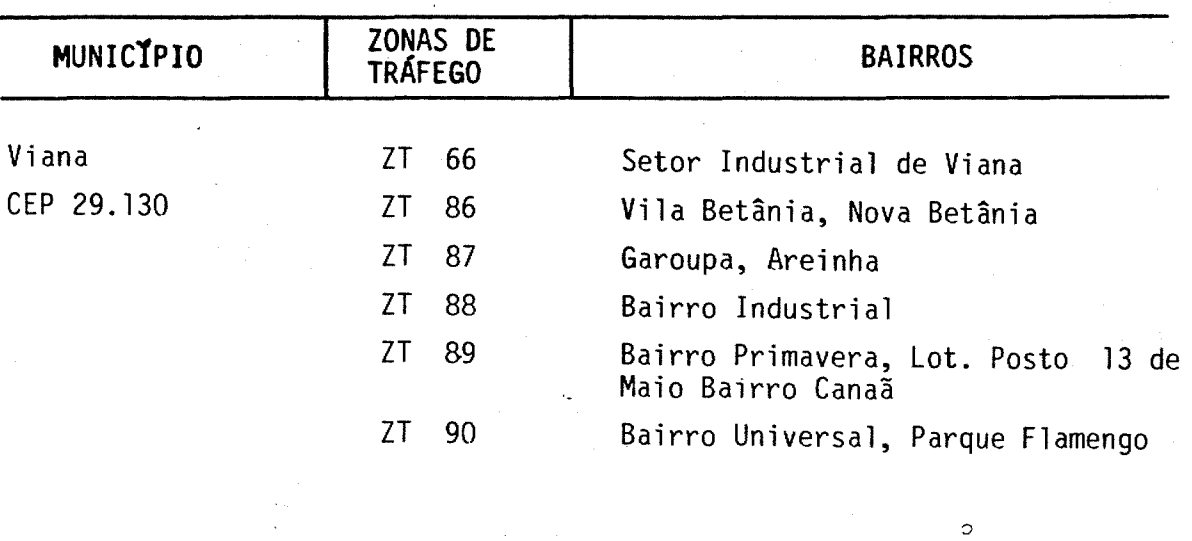

 $\hat{\mathcal{L}}$ 

)<br>P  $\overline{\phantom{a}}$ y.

 $\epsilon^{\mu\nu}$  $\overline{\mathcal{E}}^{(0)}$ 

 $\mathcal{P}^{\star}$ 

 $\mathcal{P}^{\rm{max}}$  $\overline{\phantom{a}}$  $\mathcal{E}^{\mu\nu\lambda}$ 

## MACROZONAS DE TRÁFEGO DE CAMINHÕES

MACROZONA 08 - SUL EXTERNA

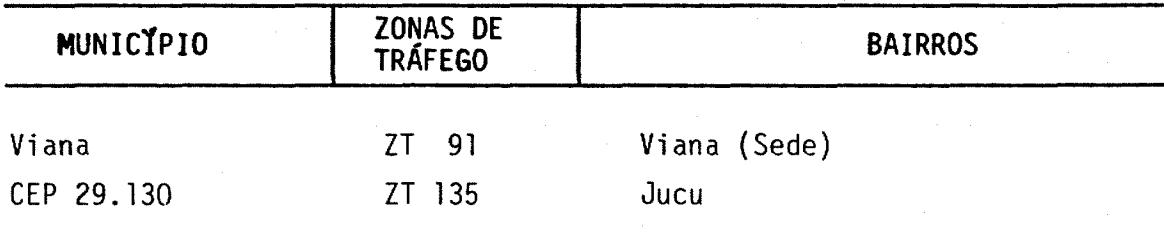

 $\mathbf{r}$ 

 $\circ$ 

QUADRO 11 MACROZONAS DE TRÁFEGO DE CAMINHÕES (EXTERNAS À ÁREA DE ESTUDO - GRANDE VITÓRIA MACROZONA 09 - NORTE DO ESTADO

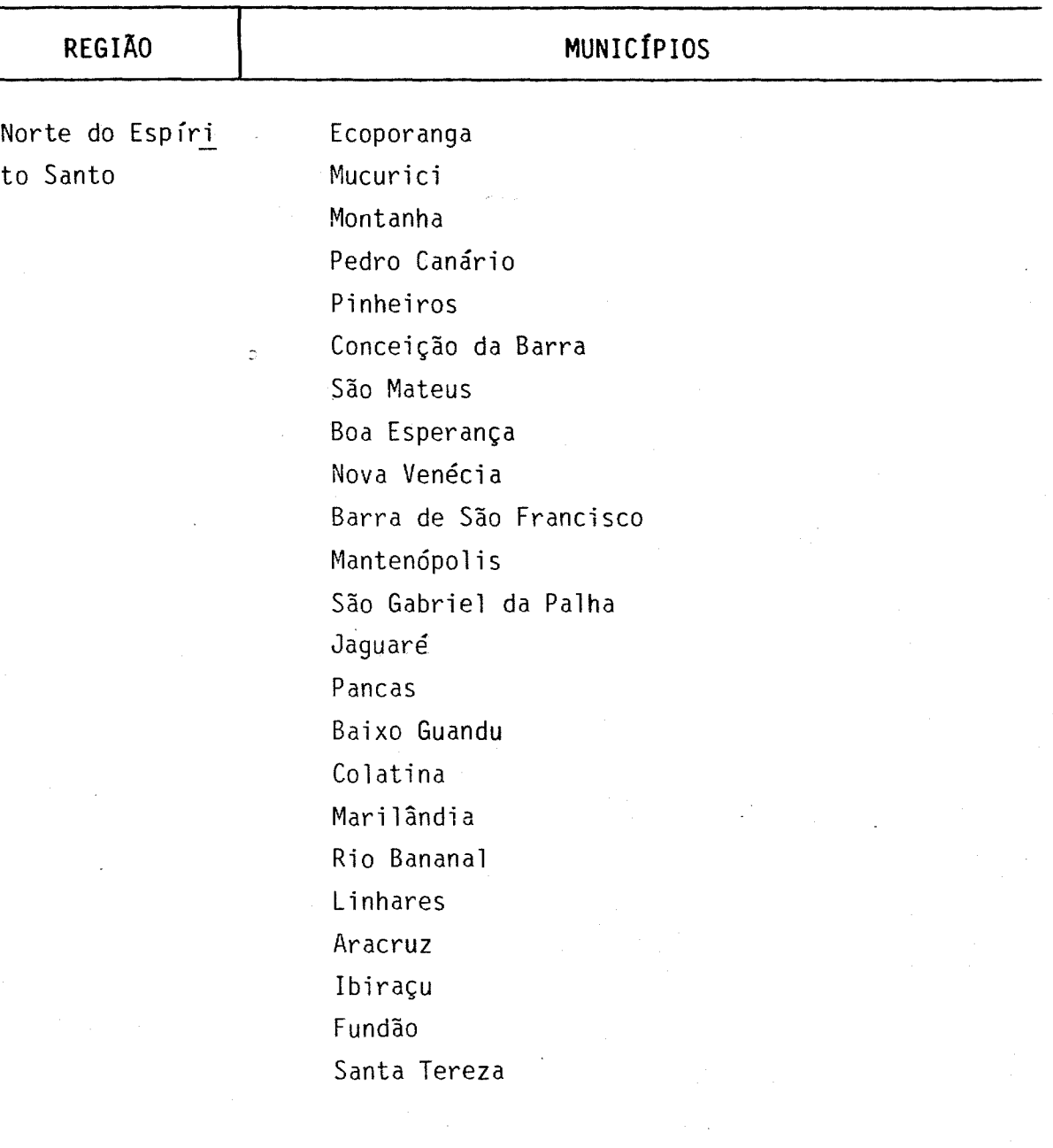

135

ţ

QUADRO 11 MACROZONAS DE TRÁFEGO DE CAMINHÕES (EXTERNAS À ÁREA DE ESTUDO - GRANDE VITÓRIA MACROZONA 10 - CENTRO DO ESTADO

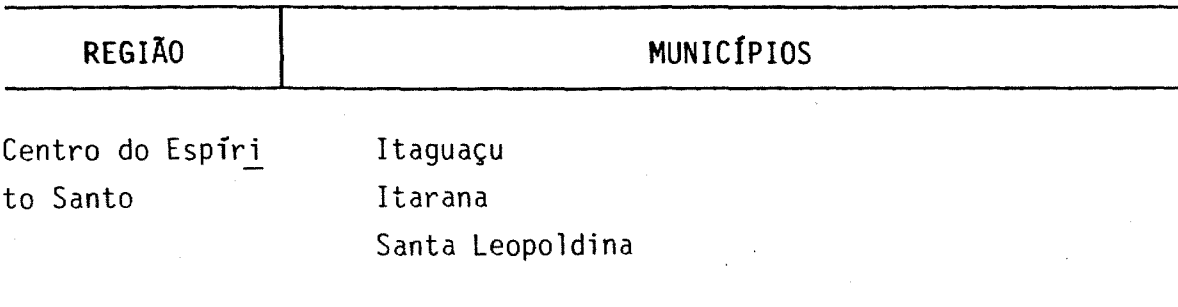

QUADRO 11 MACROZONAS DE TRÁFEGO DE CAMINHÕES (EXTERNAS À ÁREA DE ESTUDO - GRANDE VITÓRIA MACROZONA 11 - OESTE DO ESTADO

 $\mathcal{C}^{\text{reg}}$ 

 $\mathcal{F}^{\text{un}}$ 

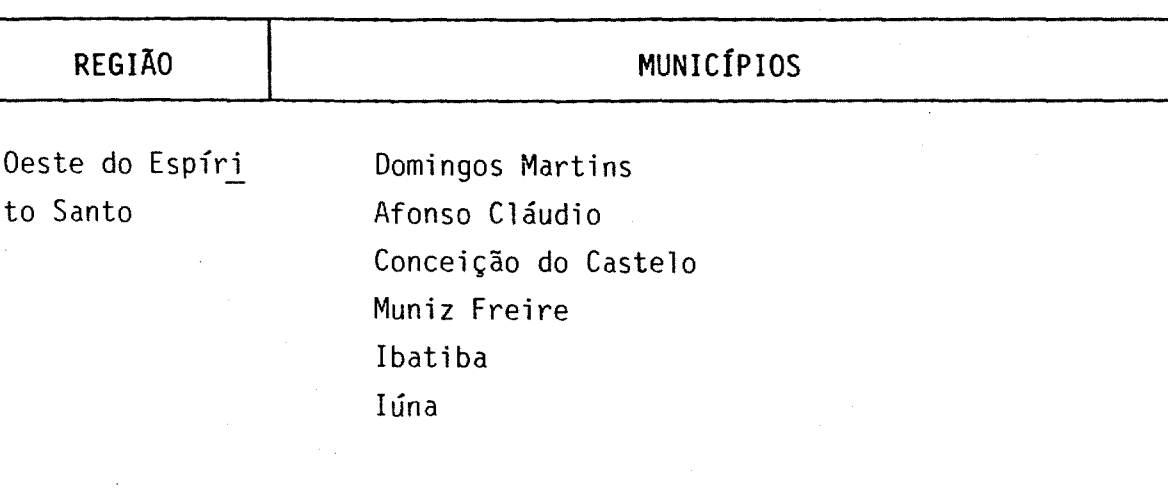

 $\bar{\mathbb{D}}$ 

QUADRO 11 MACROZONAS DE TRÁFEGO DE CAMINHÕES (EXTERNAS À ÁREA DE ESTUDO - GRANDE VITÓRIA MACROZONA 12 - SUL DO ESTADO

그

فتلكأ والمجالة بالبا

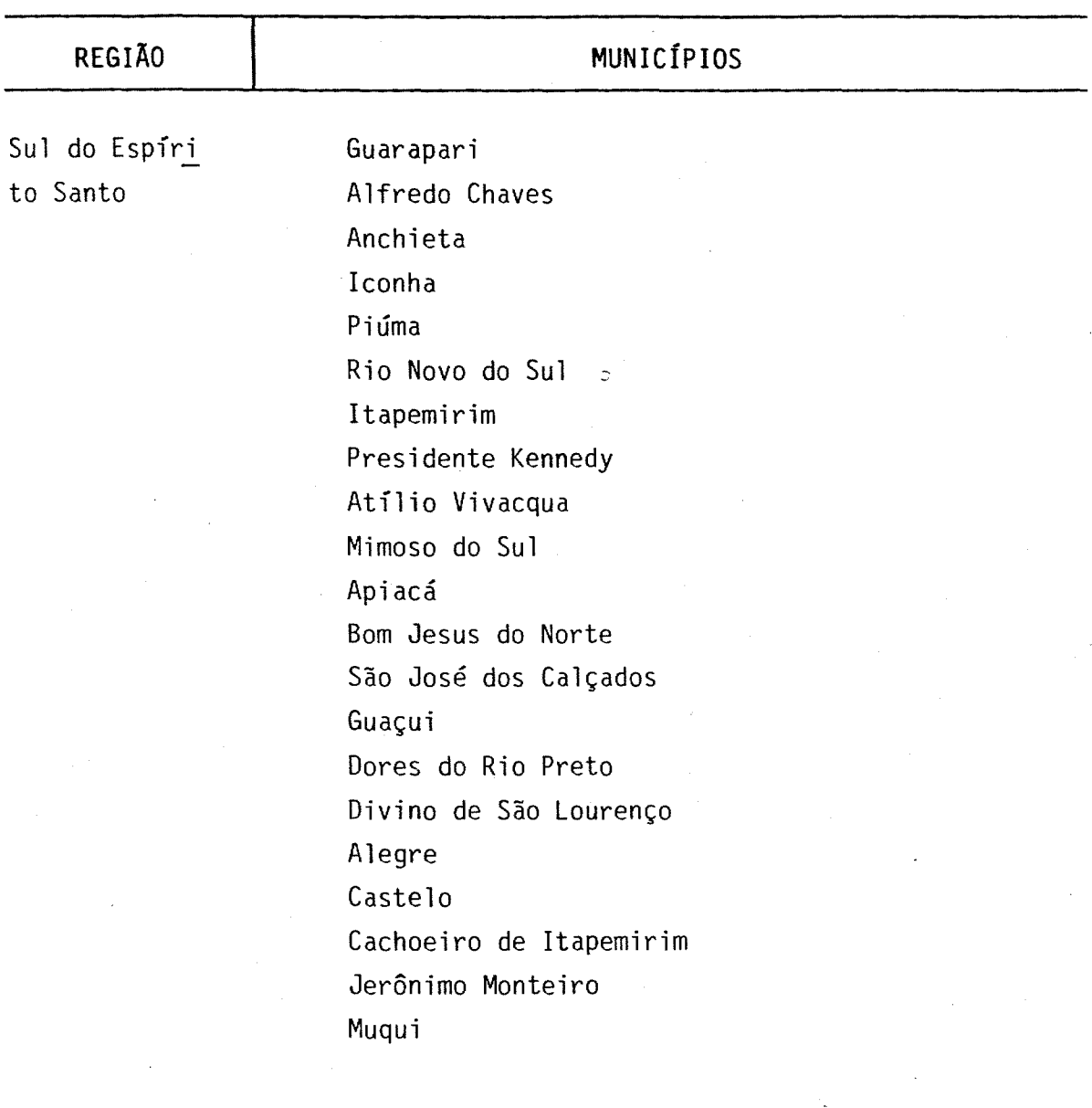

QUADRO 11 MACROZONAS DE TRÁFEGO DE CAMINHÕES (EXTERNAS À ÁREA DE ESTUDO - GRANDE VITÓRIA) MACROZONA 13 - NORTE DO PAÍS

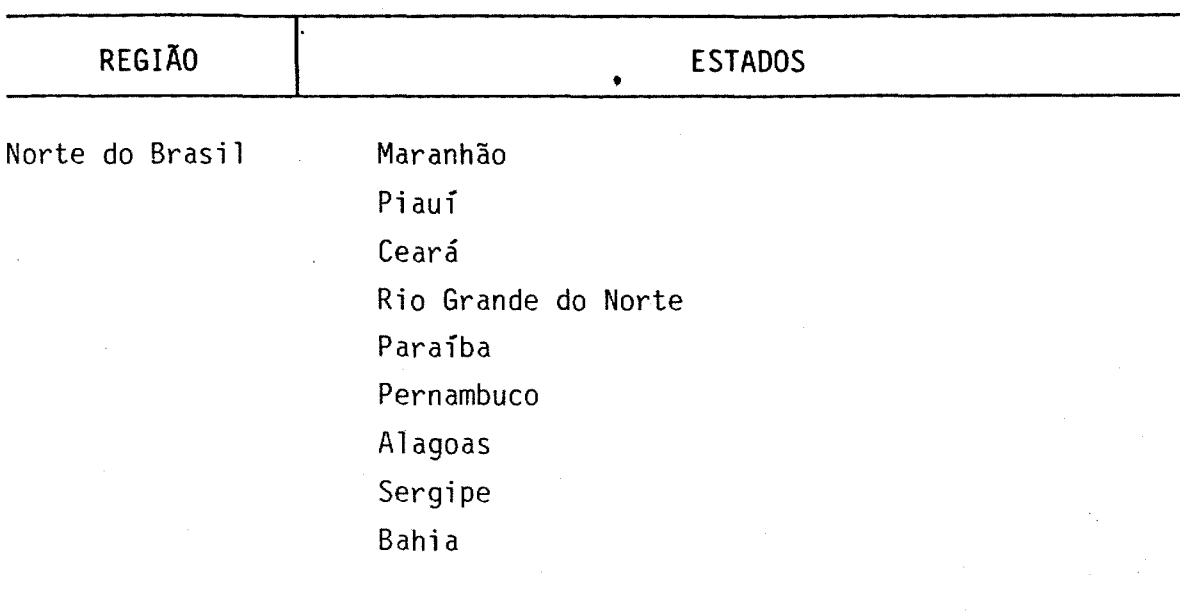

139

 $\overline{O}$
QUADRO 11 MACROZONAS DE TRAFEGO DE CAMINHOES (EXTERNAS À AREA DE ESTUDO - GRANDE VITÓRIA) MACROZONA 14 - NOROESTE 00 PAÍS

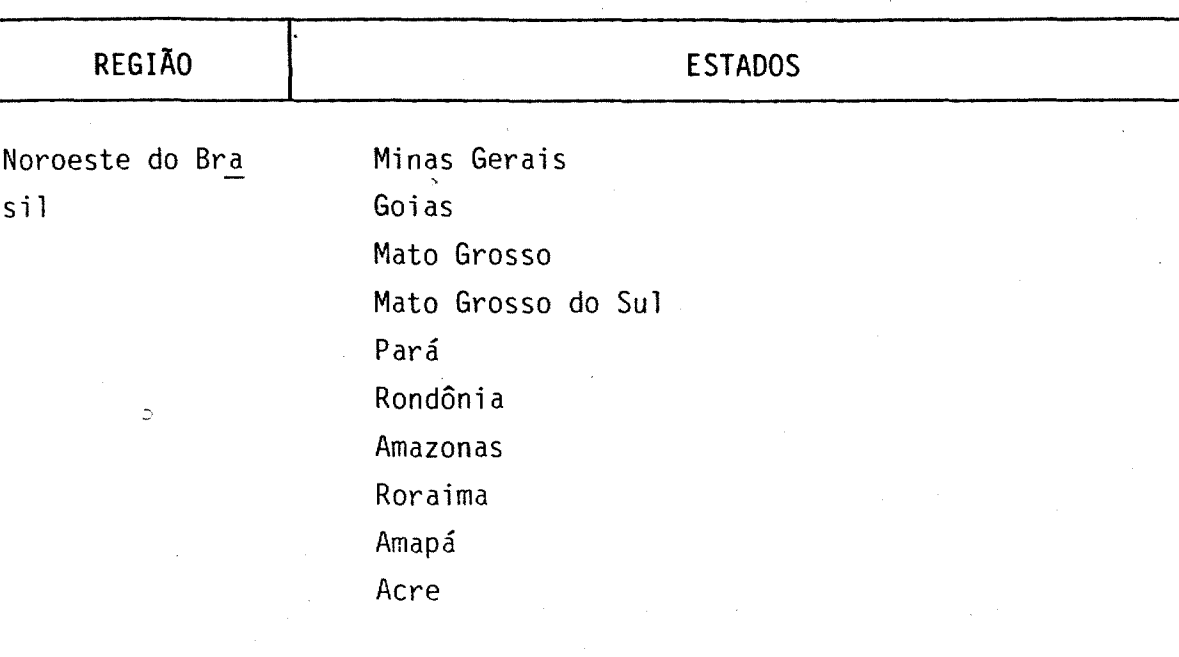

140

QUADRO 11 MACROZONAS DE TRÁFEGO DE CAMINHÕES (EXTERNAS À ÁREA DE ESTUDO - GRANDE VITÓRIA) MACROZONA 15 - SUL DO PAÍS

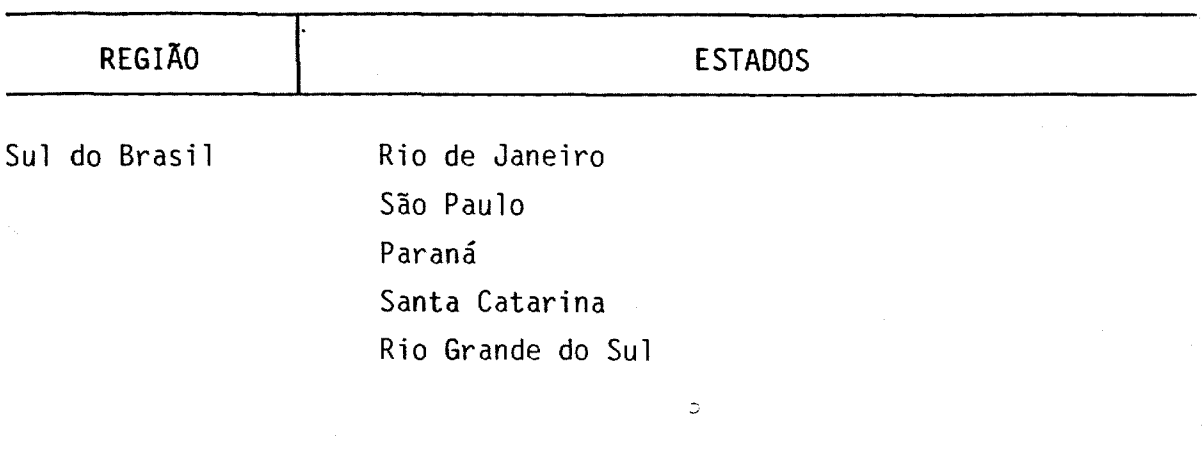

 $\overline{\phantom{a}}$  $\epsilon$  $\overline{\mathcal{C}}^{(0)}$  $\mathcal{C}^{\mathcal{O}_{\mathcal{O}_{\mathcal{C}}}}$ 

 $\mathcal{P}^{m_{\lambda}}$ 

 $\boldsymbol{\mathcal{E}}^{(m)}$  $\tilde{\mathcal{S}}^{(0)}$  PASSAGEM NA ÁREA CENTRAL

CODIFICAÇÃO PARA OS FORMULÁRIOS DE LINHAS DE DESEJO - PRODUTOS

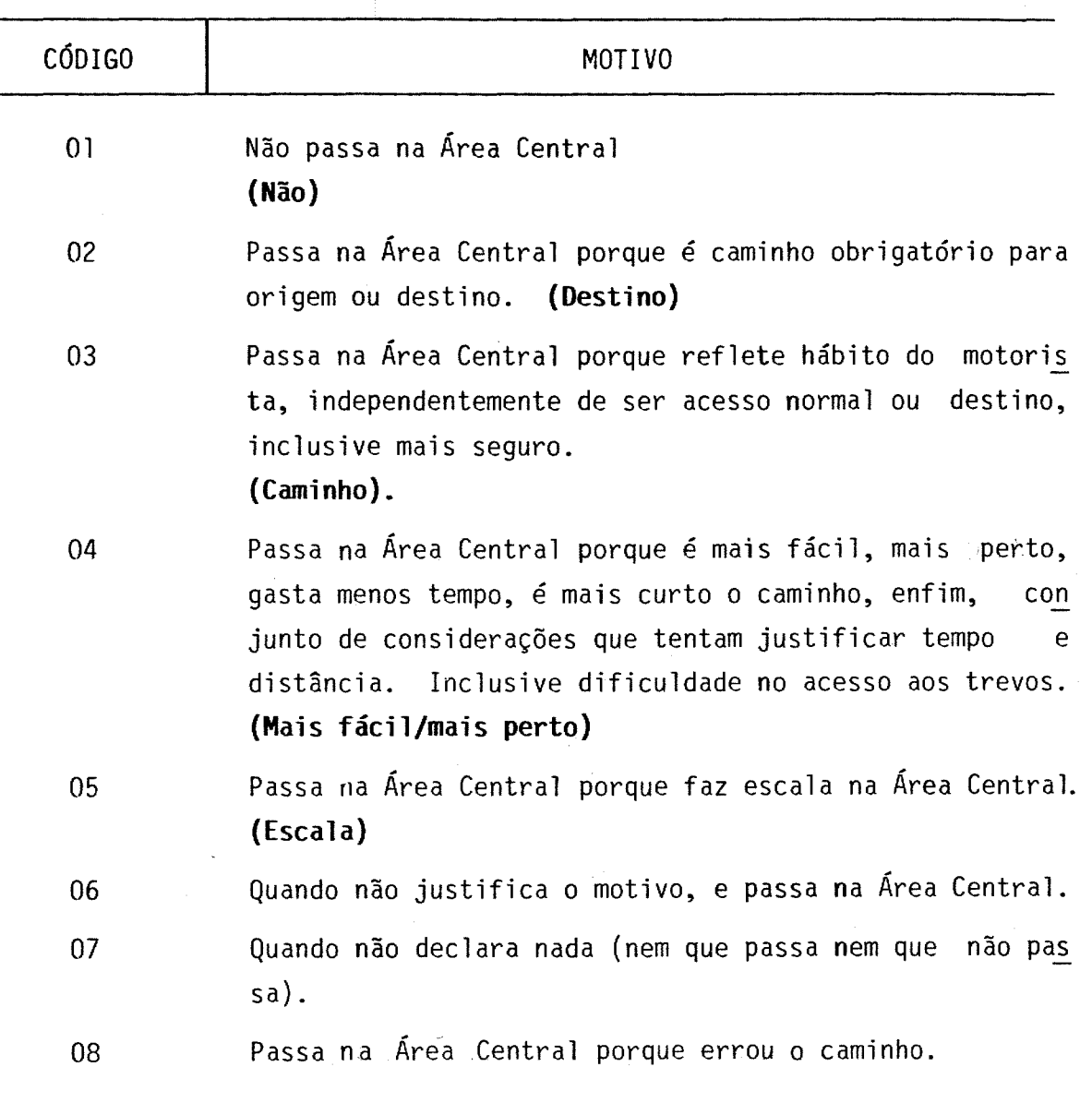

142

MATRIZ O/D DE VIAGENS DE CARGA

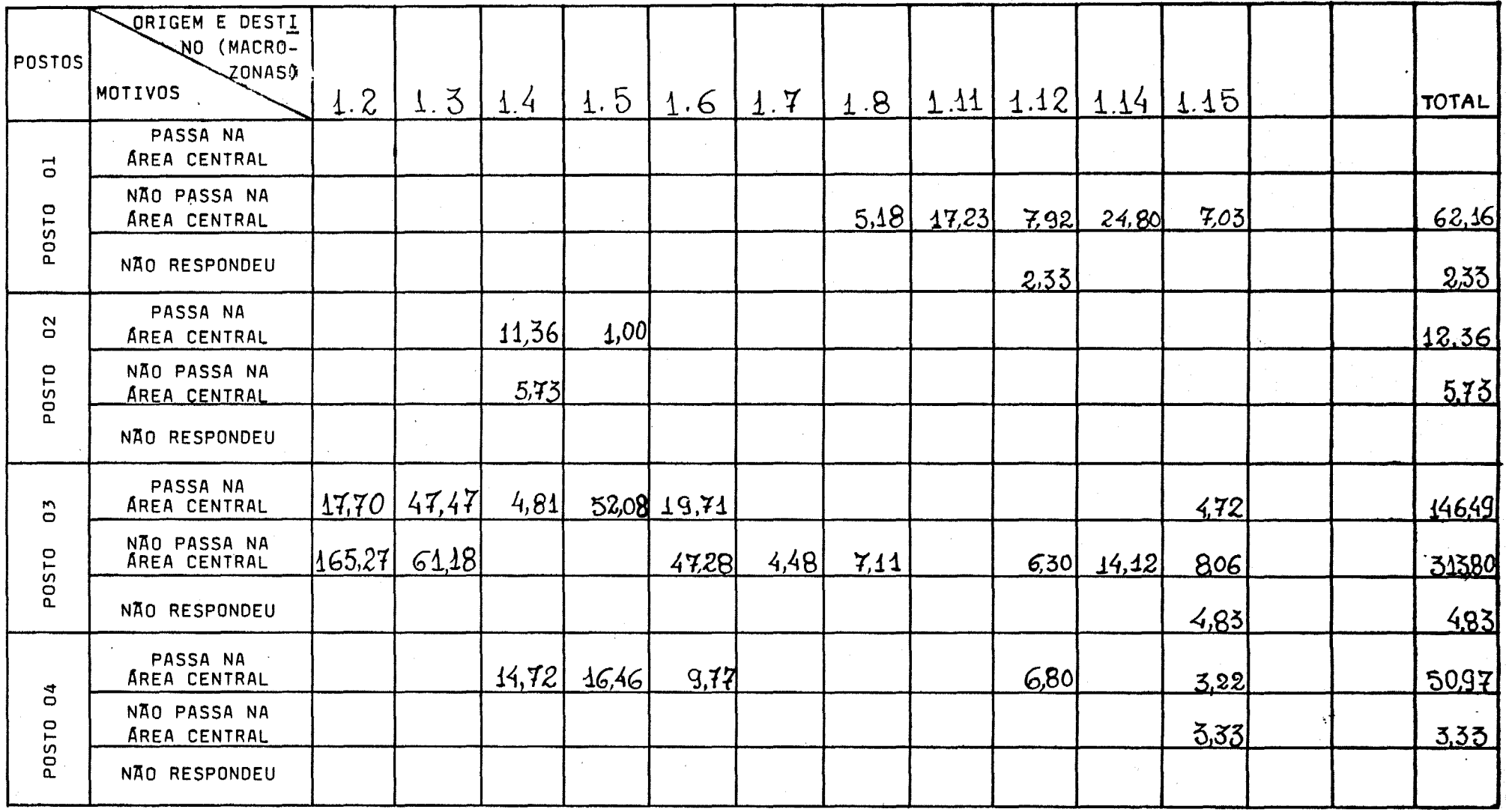

TABULAÇÃO:

 $\overline{6}$ 

VISTO:

 $\frac{4}{3}$  $\overline{ }$ 

 $\mathcal{L}$ 

DATA:

MATRIZ O/D DE VIAGENS DE CARGA

 $\begin{array}{c} \begin{array}{c} \begin{array}{c} \end{array} \\ \begin{array}{c} \end{array} \end{array} \end{array}$ 

 $\Delta$ 

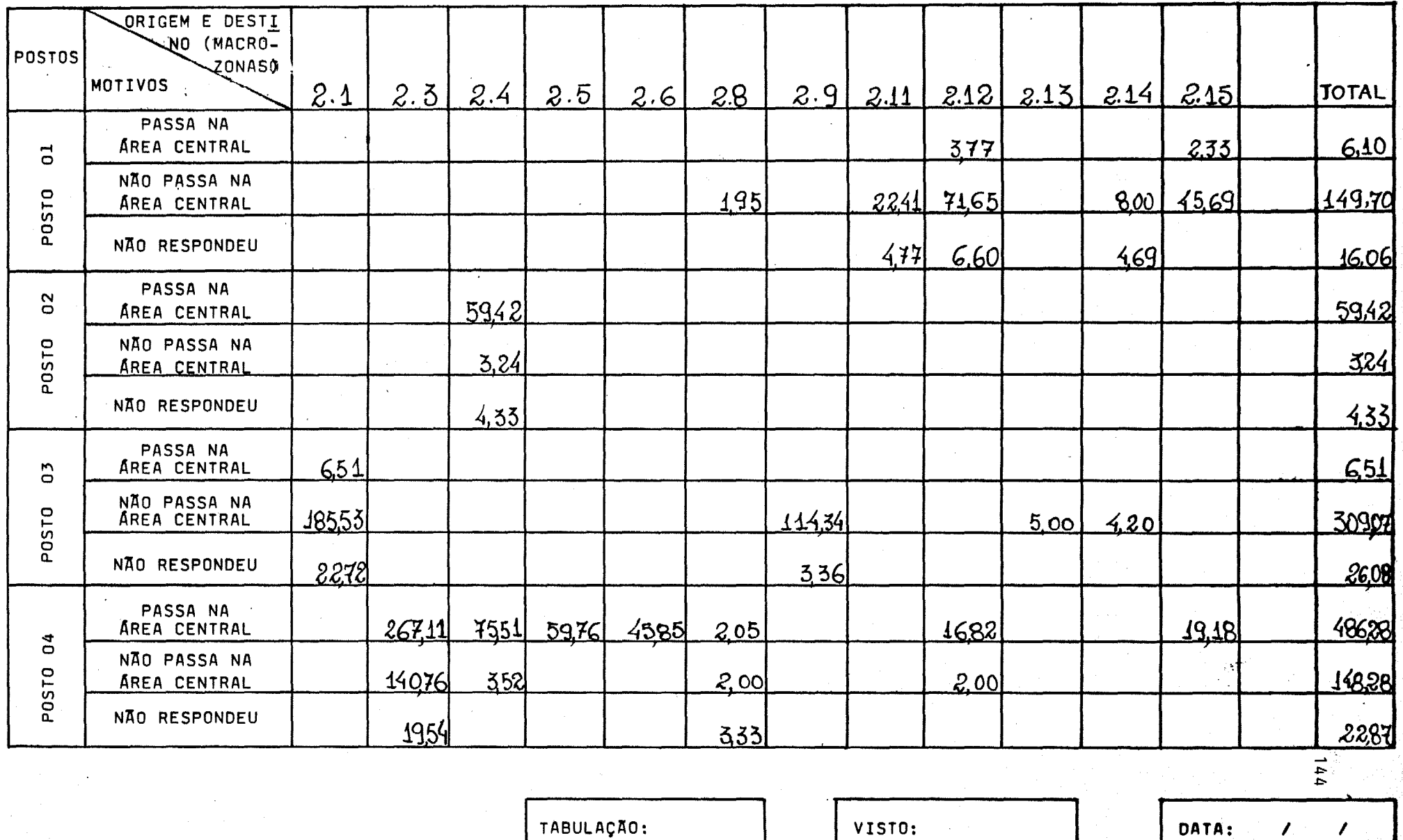

TABULAÇÃO:

VISTO:

نغف

MATRIZ O/D DE VIAGENS DE CARGA

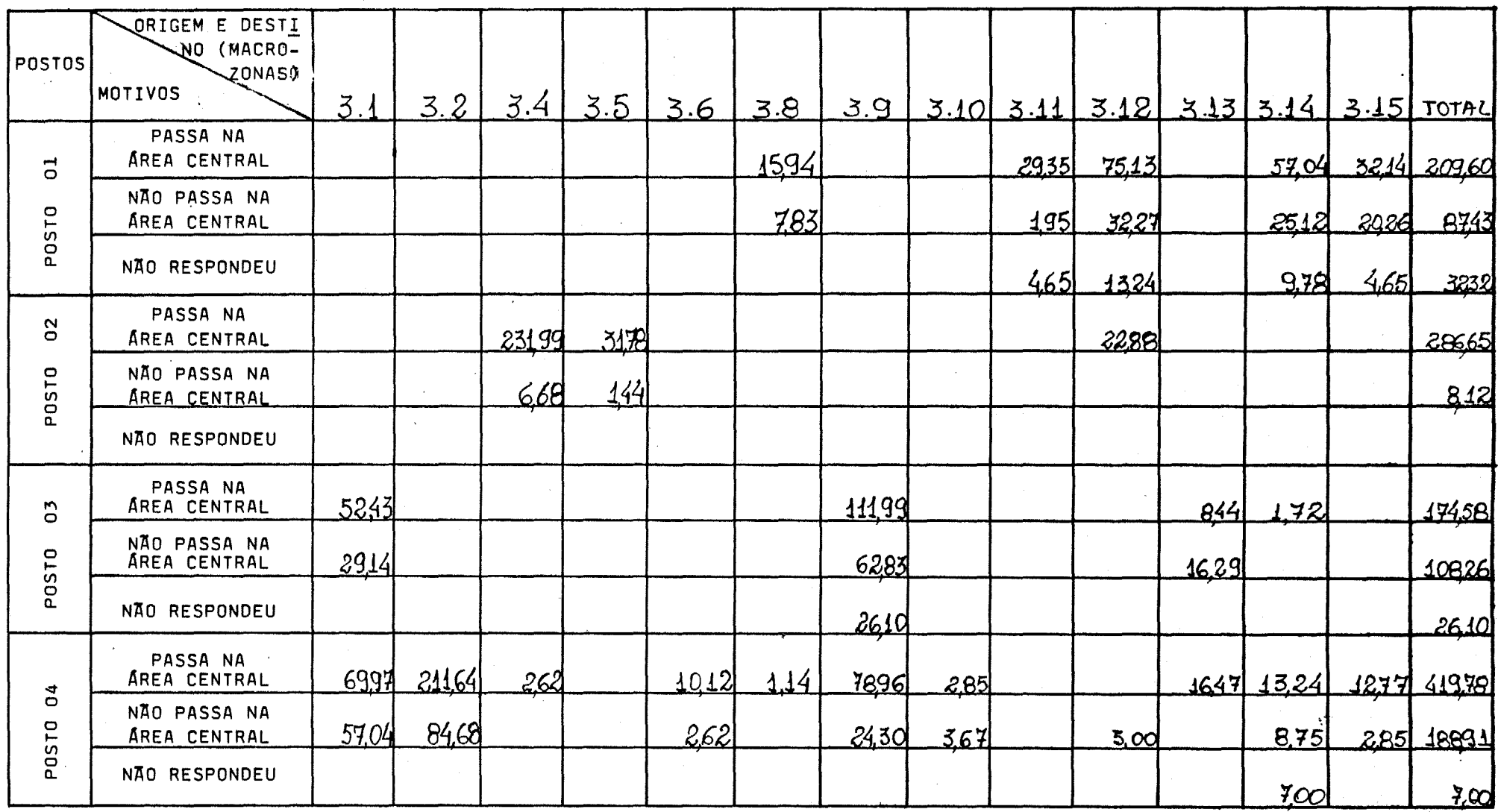

TABULAÇÃO: 0

つつつつつつつつつつ

VISTO:

 $\Delta$ 

MATRIZ O/D DE VIAGENS DE CARGA

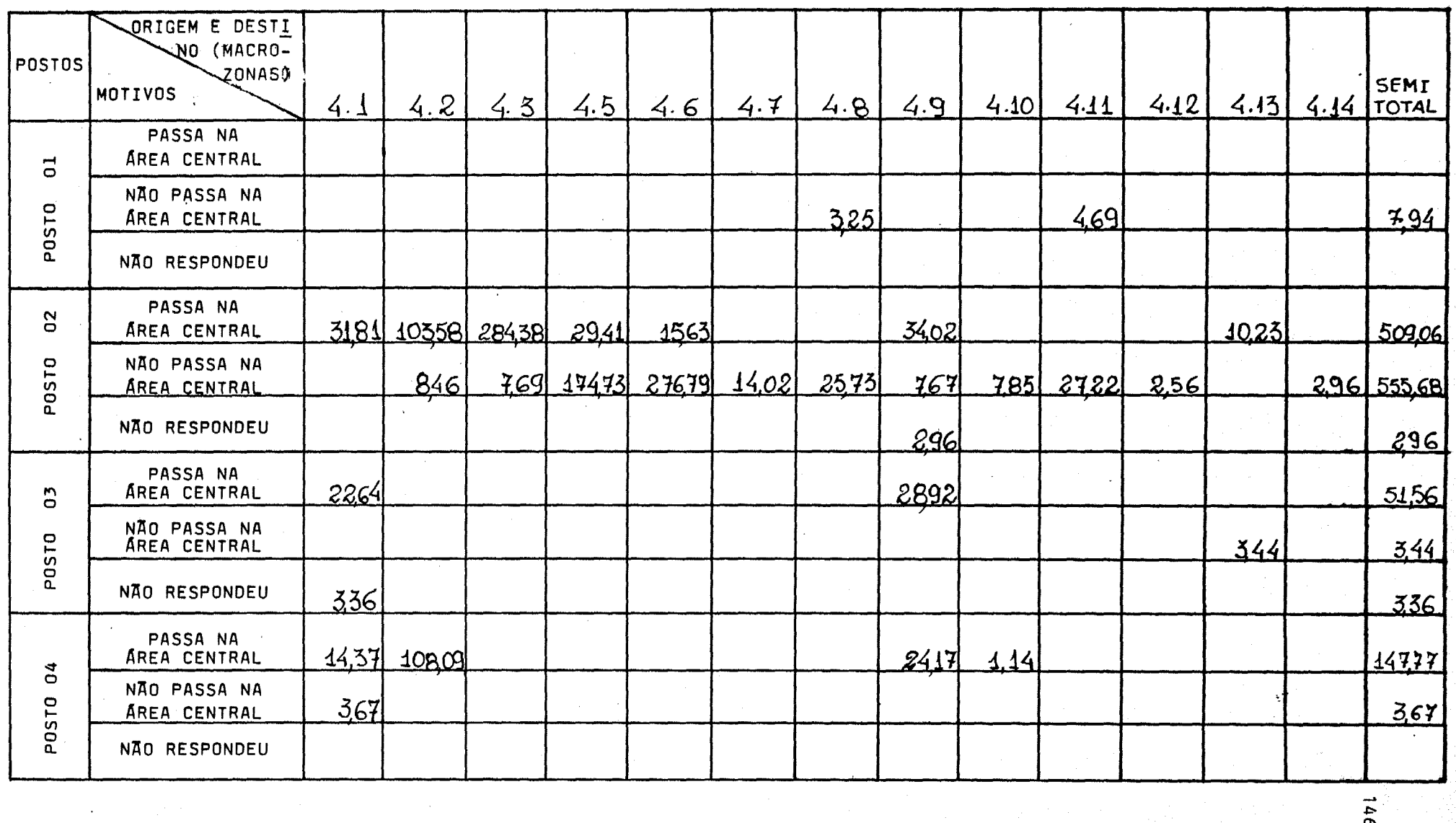

 $5 - 7 - 7$ 

 $\rightarrow$ 

TABULAÇÃO:

VISTO:

DATA:  $\mathcal{L}$  $\overline{I}$ 

aastad aree

 $2 - 0$ 

 $0 \cup 0$ 

MATRIZ O/D DE VIAGENS DE CARGA

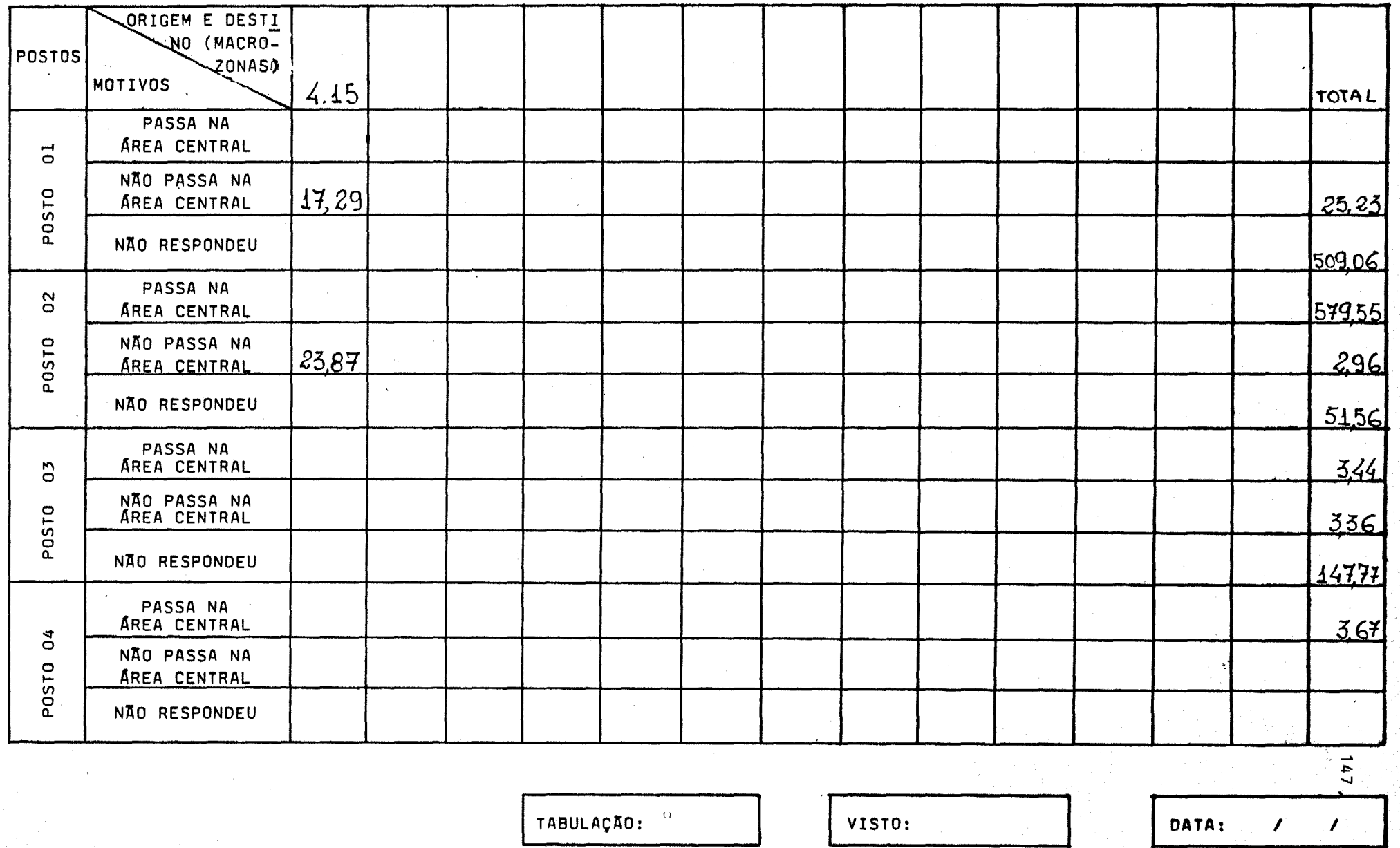

 $\bigcap$   $\bigcap$ 

MATRIZ 0/D DE VIAGENS DE CARGA

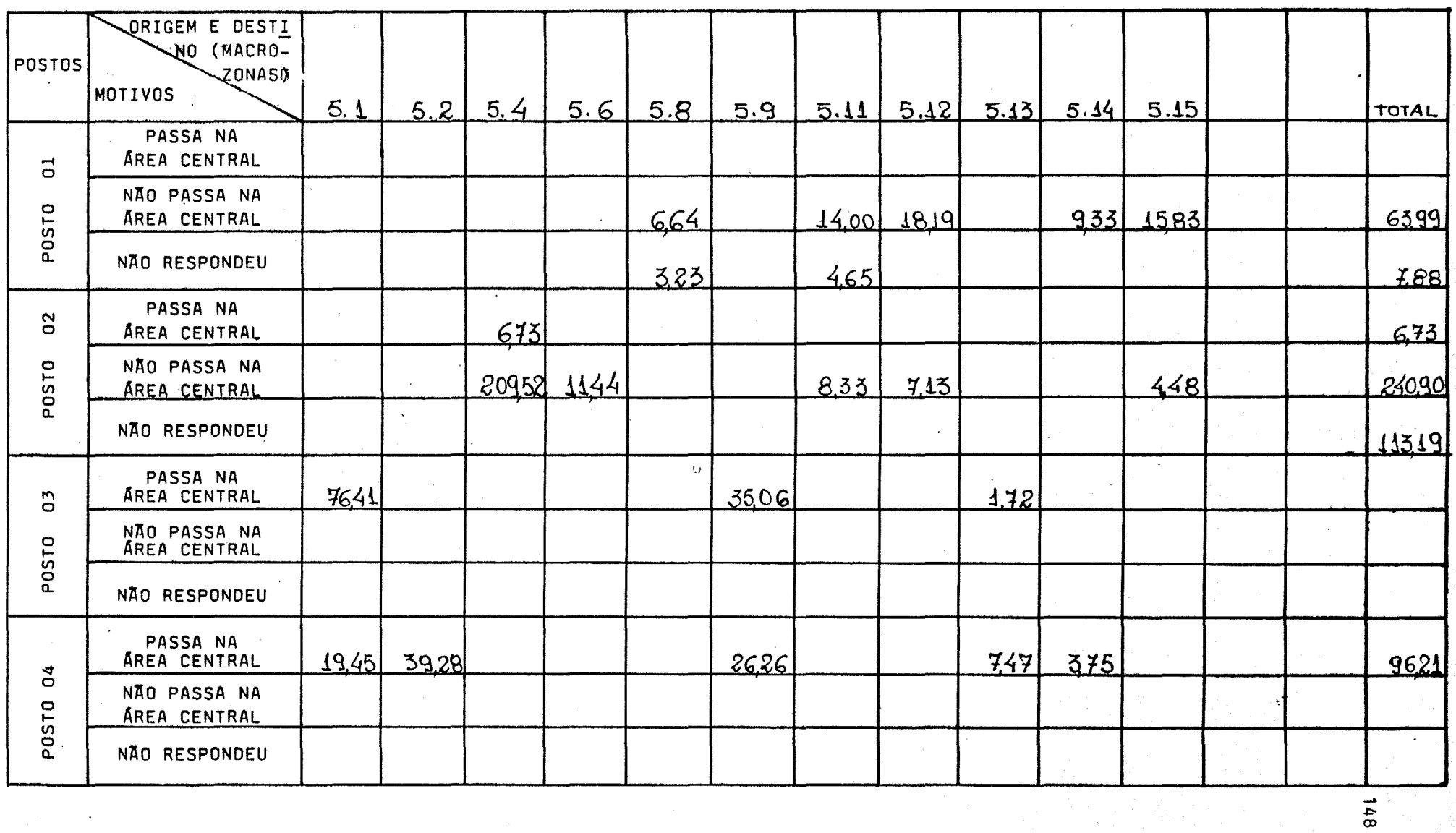

TABULAÇÃO:

DATA:  $\mathcal{L}$  $\mathcal{L}$ 

-Į,

MATRIZ O/D DE VIAGENS DE CARGA

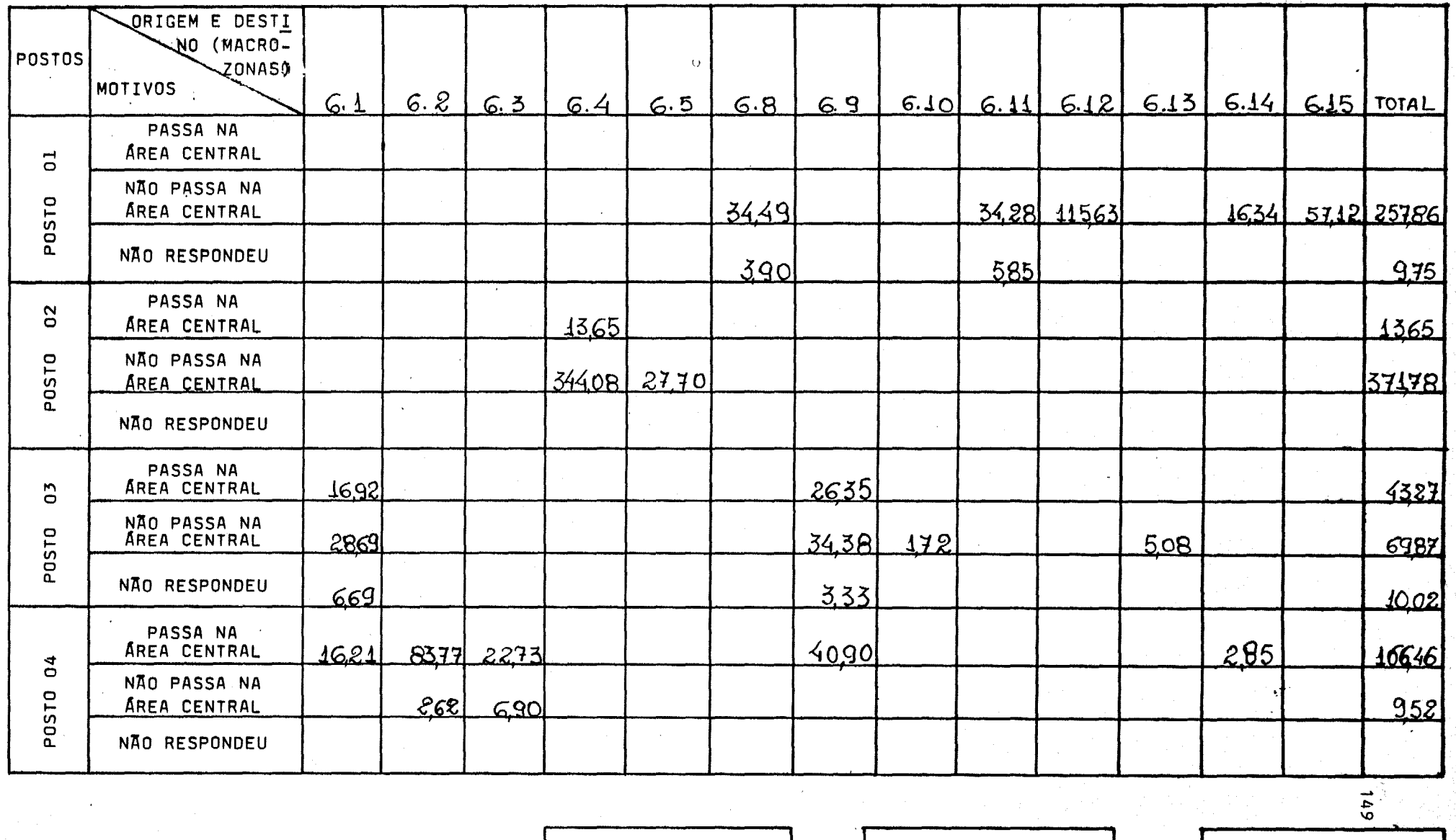

TABULAÇÃO:

VISTO:

DATA:

 $\mathcal{L}$ 

 $\overline{ }$ 

MATRIZ O/D DE VIAGENS DE CARGA

ココココココココ

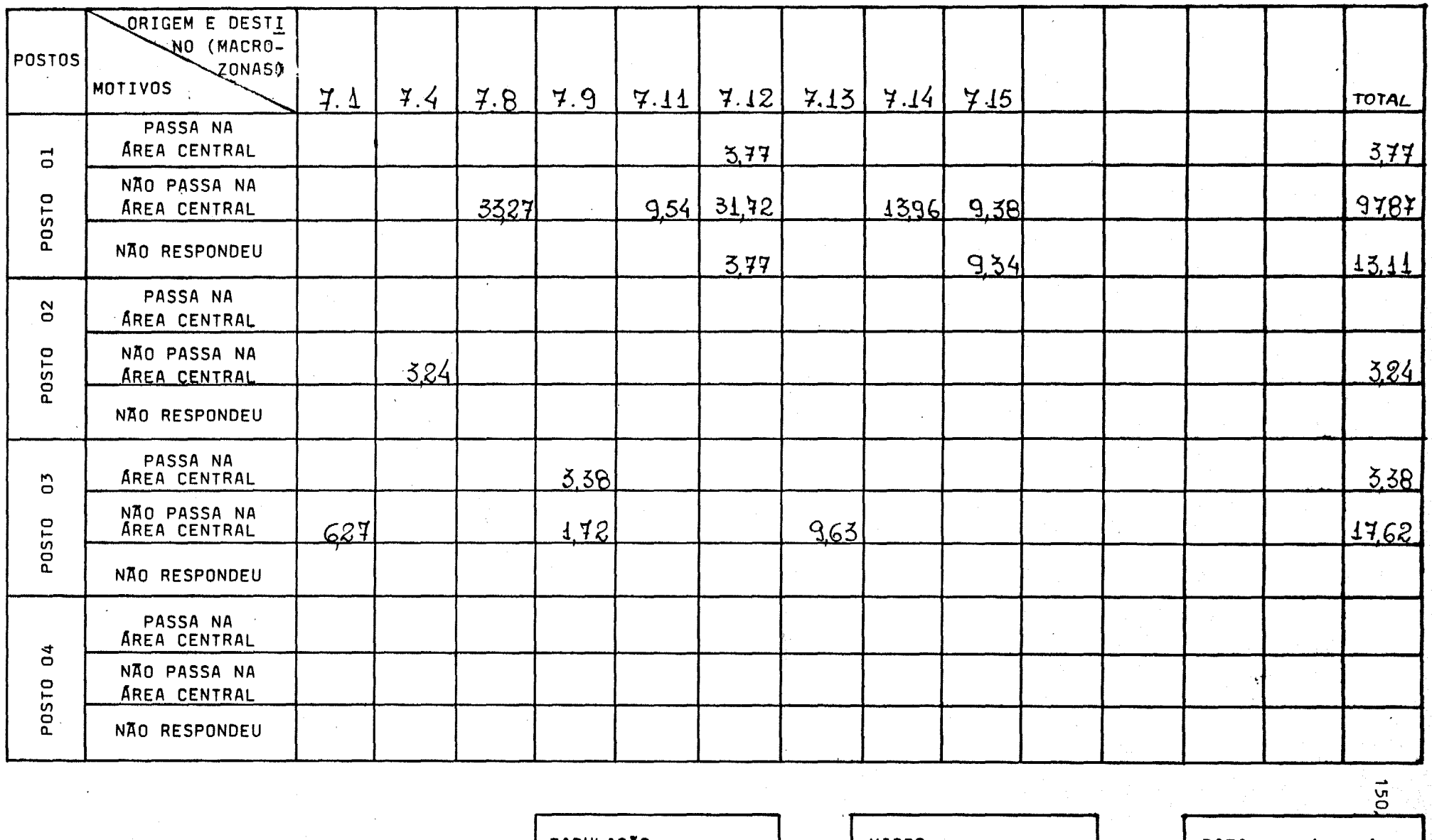

TABULAÇÃO:

VISTO:

DATA:  $\prime$ 

ر<br>په کال کې لورون

 $\rightarrow$   $\rightarrow$   $\rightarrow$   $\rightarrow$   $\rightarrow$ 

ϡ∠

QUADRO 13

MATRIZ O/D DE VIAGENS DE CARGA

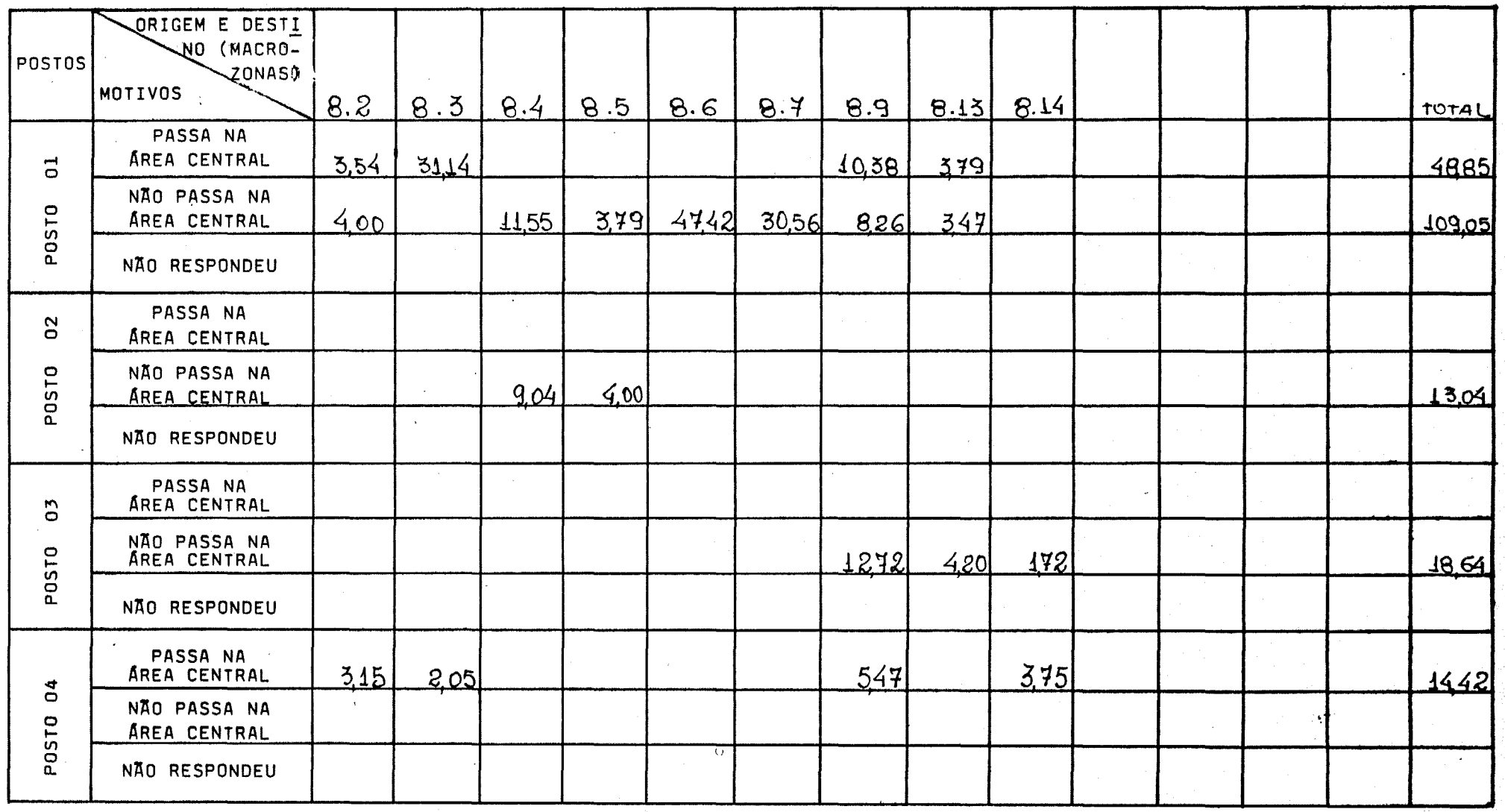

TABULAÇÃO:

VISTO:

DATA:  $\overline{ }$  $\prime$ 

والتركيبين

 $\mathcal{L}(\mathcal{H}_\mathcal{C})$ 

**v** 

 $-329.56$ 

MATRIZ O/D DE VIAGENS DE CARGA

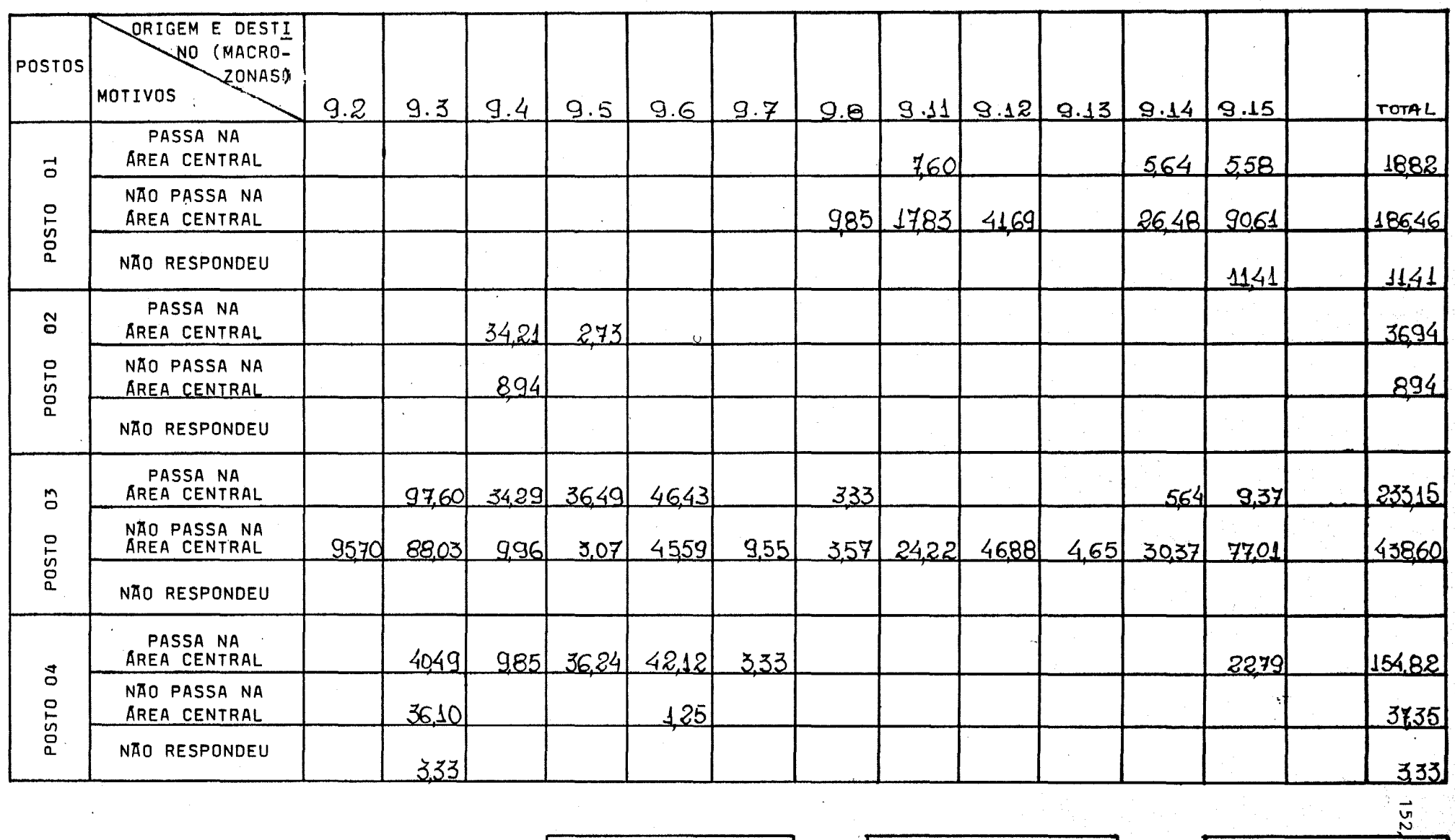

TABULAÇÃO:

 $\sum_{i=1}^{n}$ 

VISTO:

DATA:

مب

 $\prime$ 

alla degle di spe

 $\prime$ 

 $\label{eq:2.1} \mathcal{L}_{\mathcal{A}}=\mathcal{L}_{\mathcal{A}}\mathcal{L}_{\mathcal{A}}\mathcal{L}_{\mathcal{A}}\mathcal{L}_{\mathcal{A}}\mathcal{L}_{\mathcal{A}}$ 

D).

MATRIZ 0/D DE VIAGENS DE CARGA

うつい

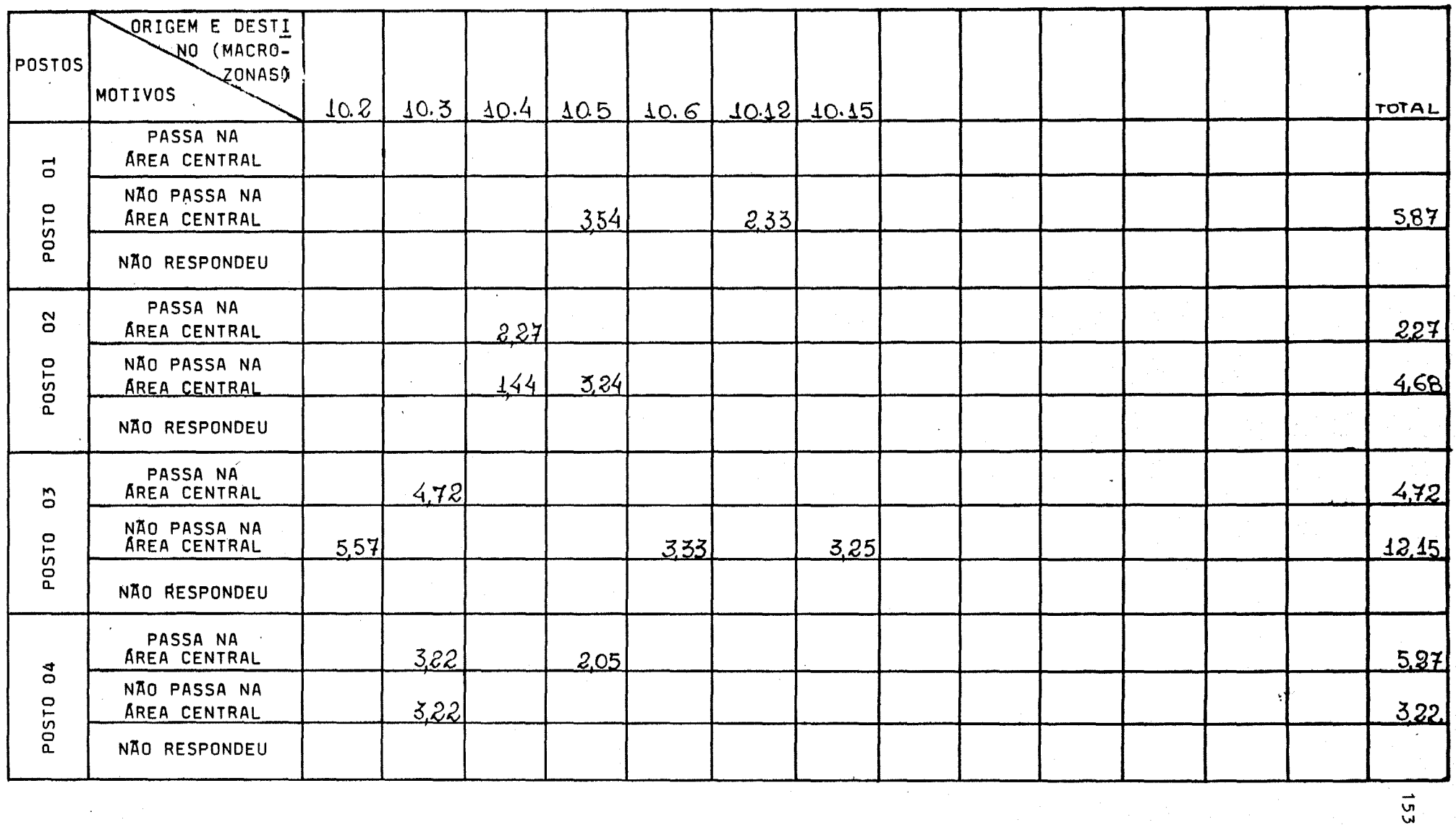

 $\bar{\Omega}$ 

TABULAÇÃO:

 $0.0003$ 

VISTO:

DATA:  $\mathcal{L}$  $\overline{\phantom{a}}$ 

<u>a Sirang</u>

MATRIZ O/D DE VIAGENS DE CARGA

١,

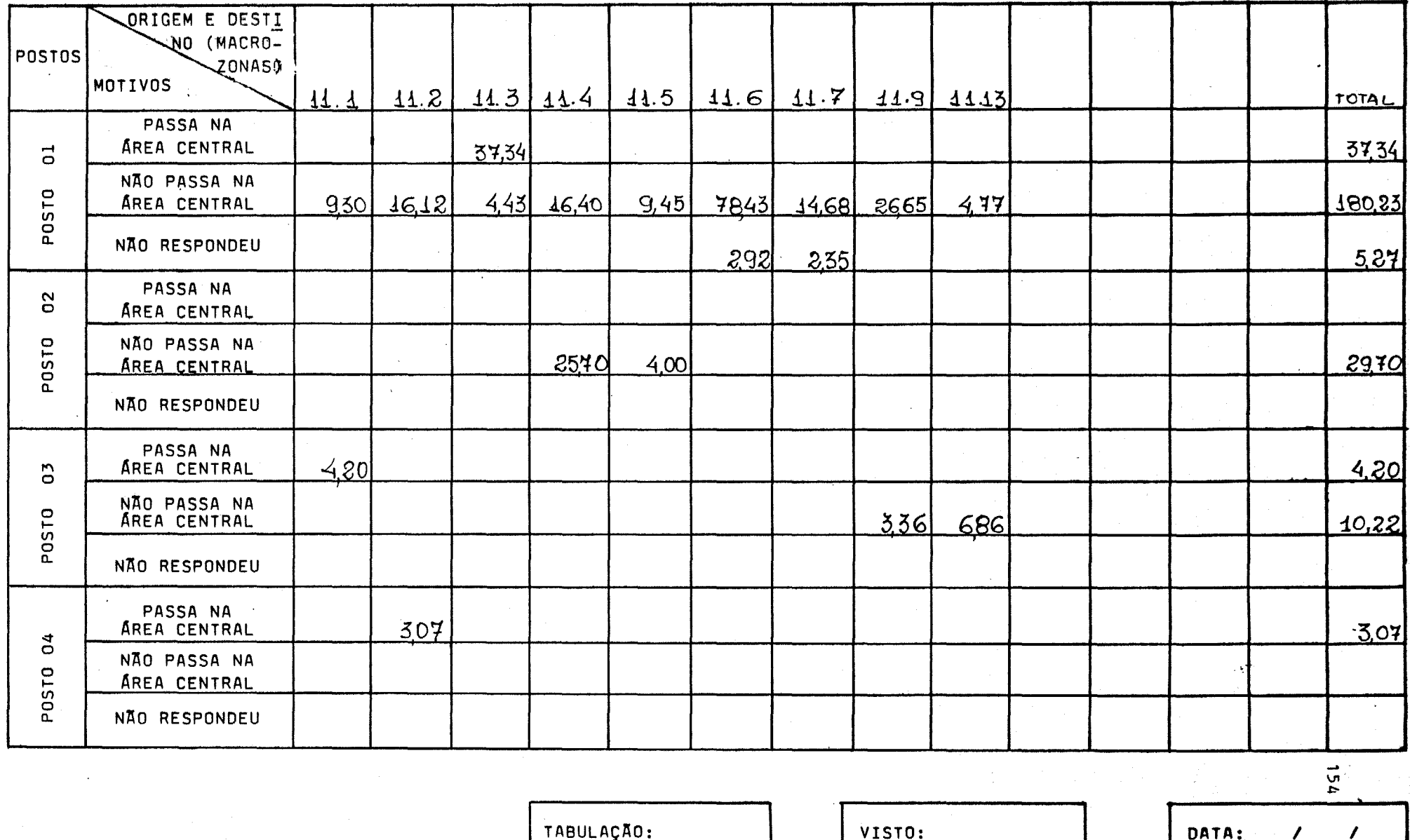

MATRIZ O/D DE VIAGENS DE CARGA

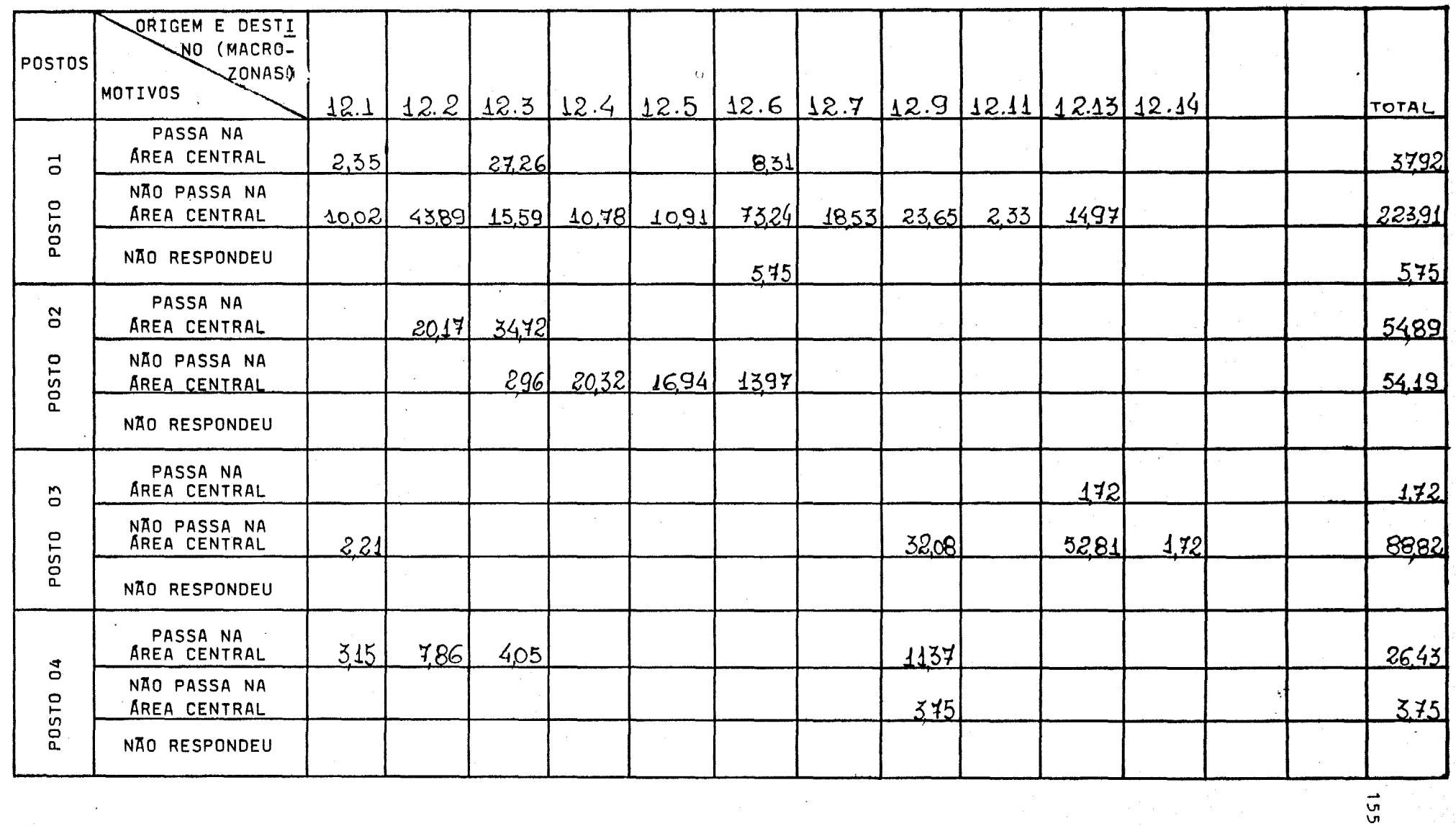

TABULAÇÃO:

VISTO:

DATA:  $\sqrt{1}$ 

 $\sim 0.02$ 

 $\sim$ 

MATRIZ O/D DE VIAGENS DE CARGA

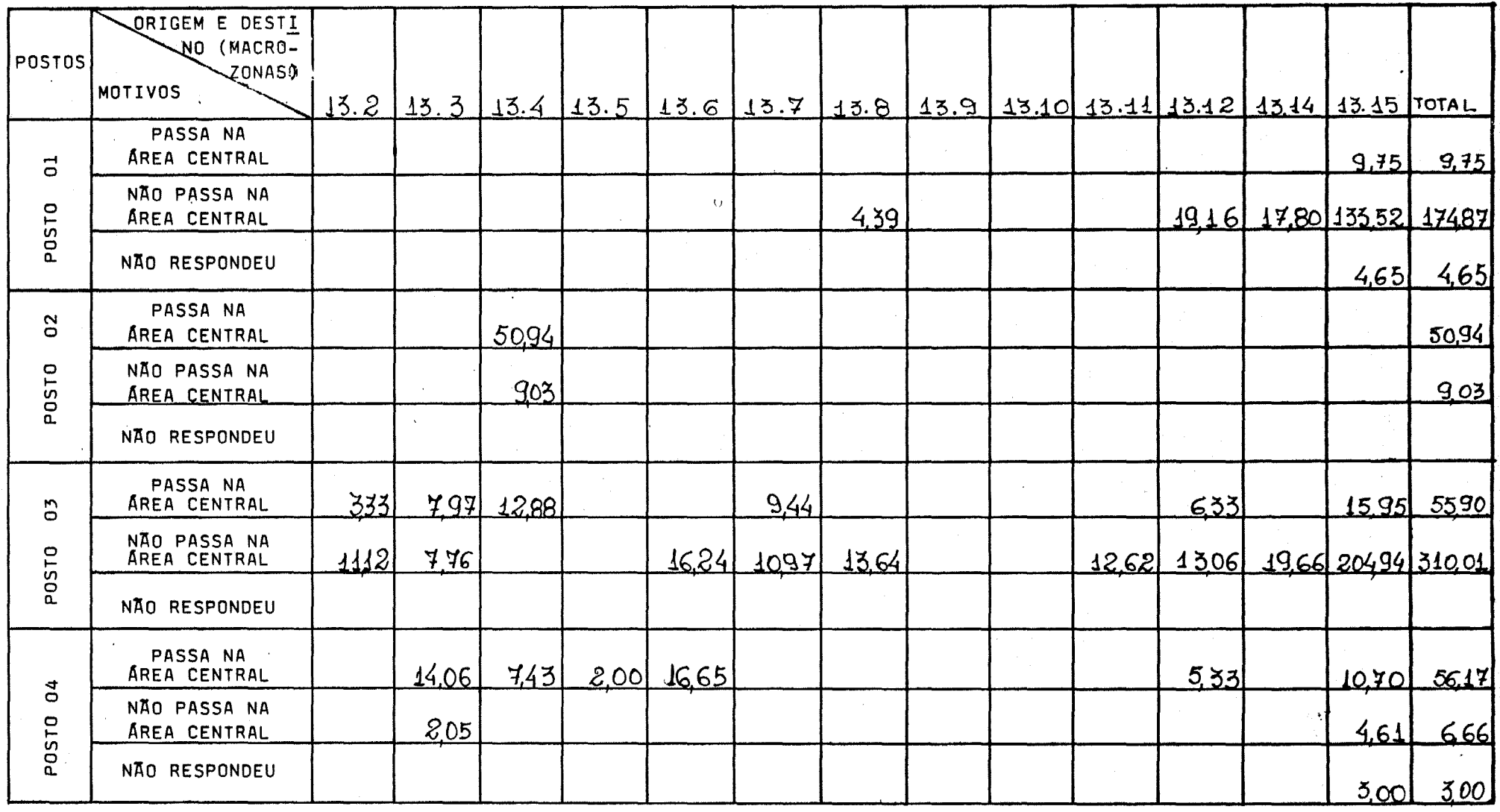

TABULAÇÃO:

VISTO:

 $156,$ 

 $\mathcal{L}$ 

 $\mathcal{L}$ 

DATA:

MATRIZ O/D DE VIAGENS DE CARGA

 $\bigoplus$ 

D., D

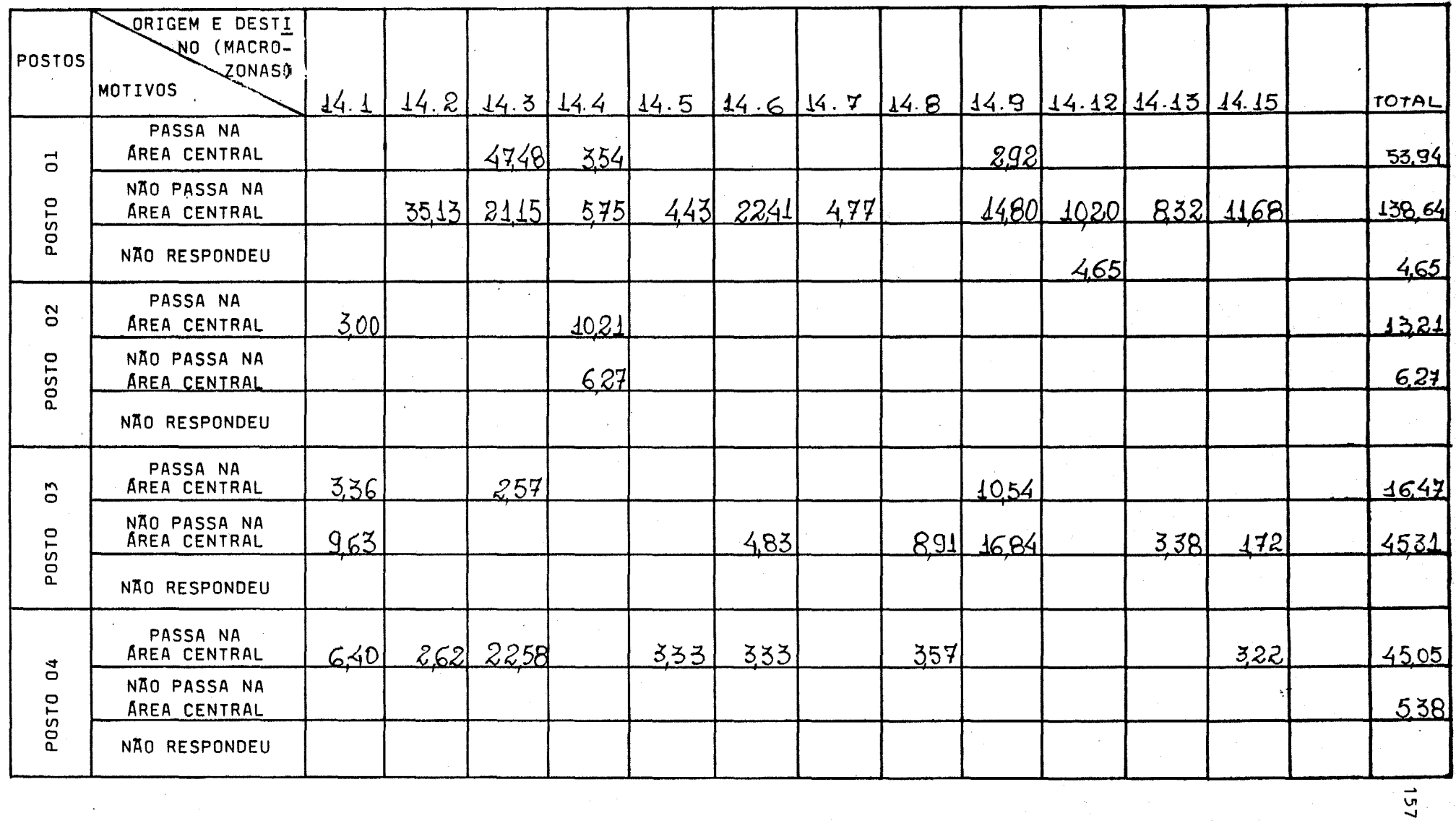

TABULAÇÃO:

VISTO:

つうつ

DATA:  $\mathcal{T}^{\mathcal{L}}$  $\mathcal{L}$ 

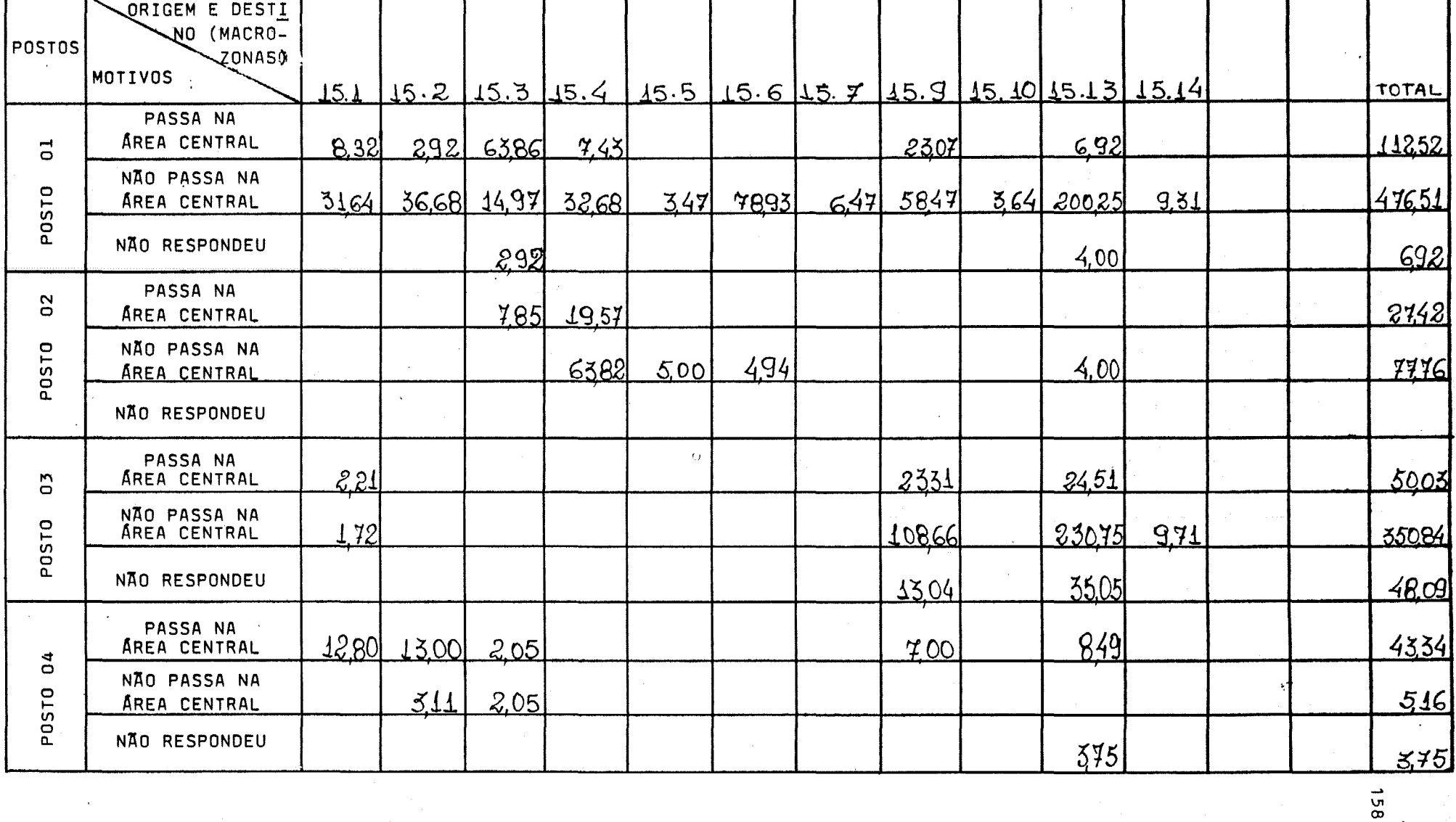

MATRIZ O/D DE VIAGENS DE CARGA

QUADRO 13

TABULAÇÃO:

VISTO:

DATA:  $\mathcal{L}$  $\overline{ }$ 

**ANEXO 7:** TRANSITOMETRIA DO DNER

Ÿ,  $\mathcal{C}^{\mathcal{A}}$ 

Ç,  $\sqrt{ }$  $\mathcal{C}^{\mu\nu}$ 

 $\mathcal{C}^{\mathcal{A}}$ 

 $\mathcal{E}^{\prime}$  $\sqrt{2}$ 

 $\mathcal{C}$  $\overline{\mathscr{C}}$ 

 $\boldsymbol{\varepsilon}^{\mu\nu}$ 

 $\overline{\mathcal{L}}^{\mathcal{A}}$  $\overline{\phantom{a}}$  $\mathcal{L}^{\mathcal{P}^{\mathcal{P}}}$ 

 $\epsilon$ 

Ê,

## TRANSITOMETRIA

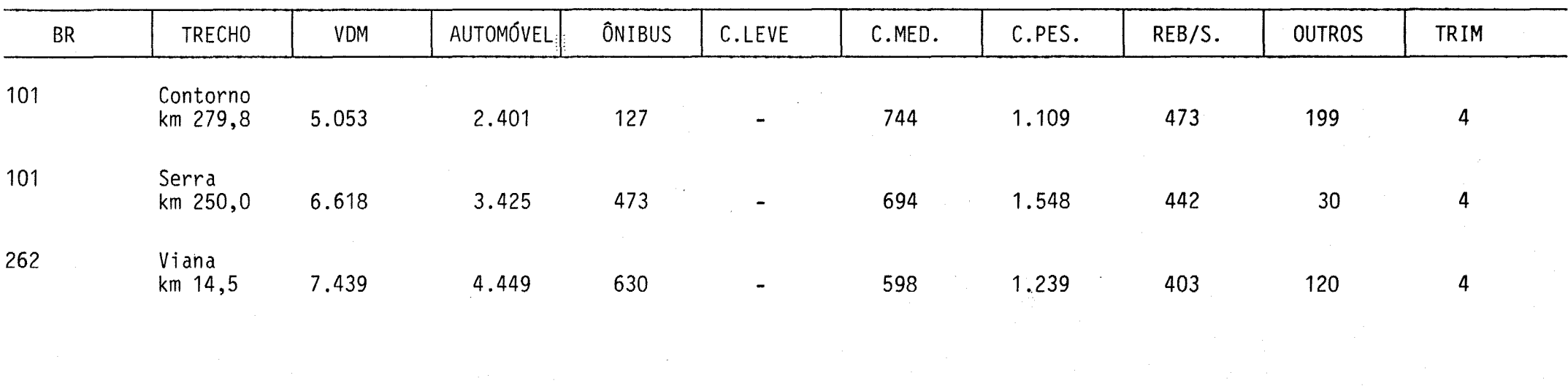

FONTE: SUEST - DNER - 17º DRF OBS: V.D.M. Volume diário médio Outros - motocicletas

Dados de 1985

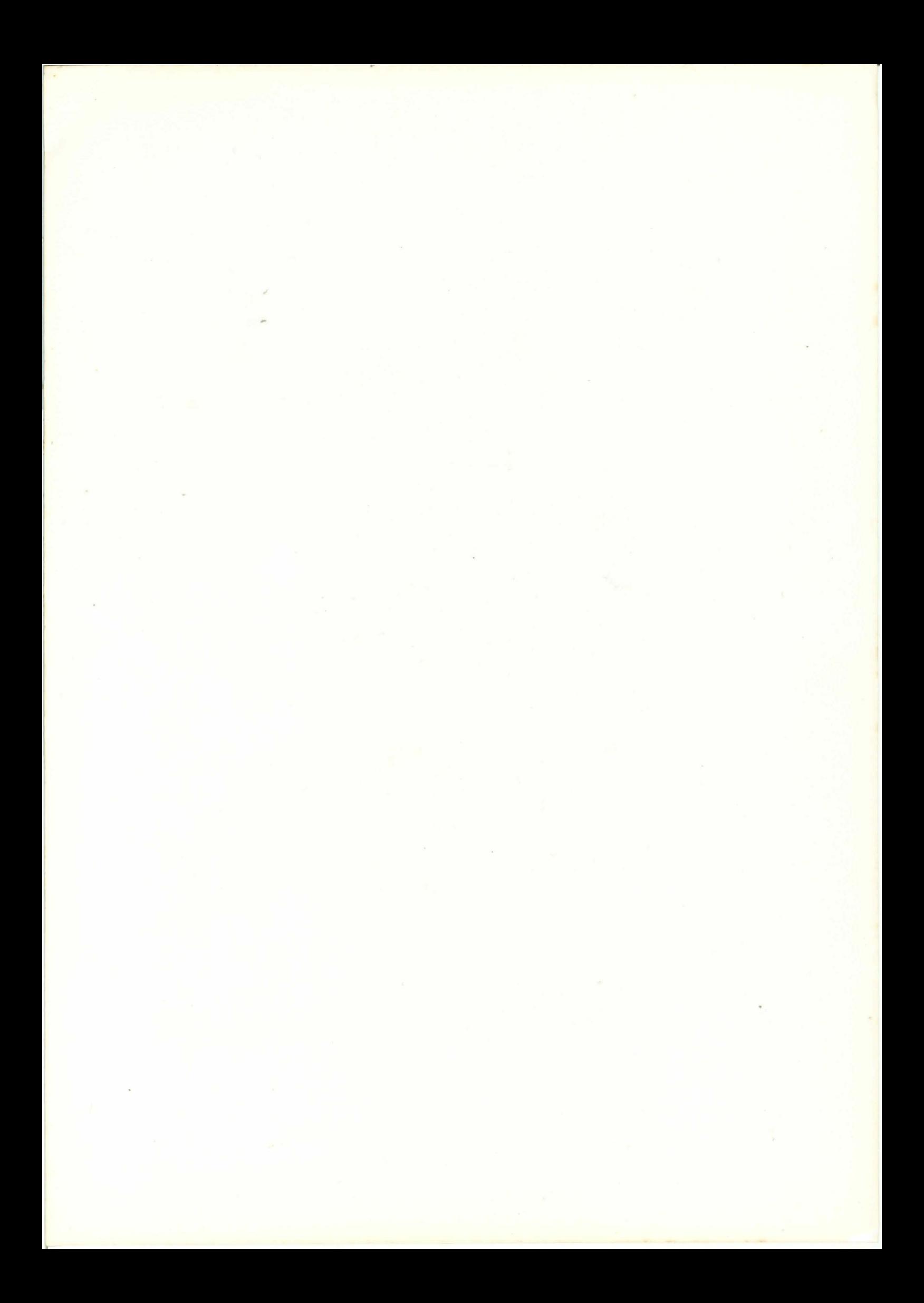